UNIVERSIDAD POLITÉCNICA SALESIANA

# Métodos numéricos con aplicaciones en Matlab

**Incluye CD** 

### **Javier González Hernández**

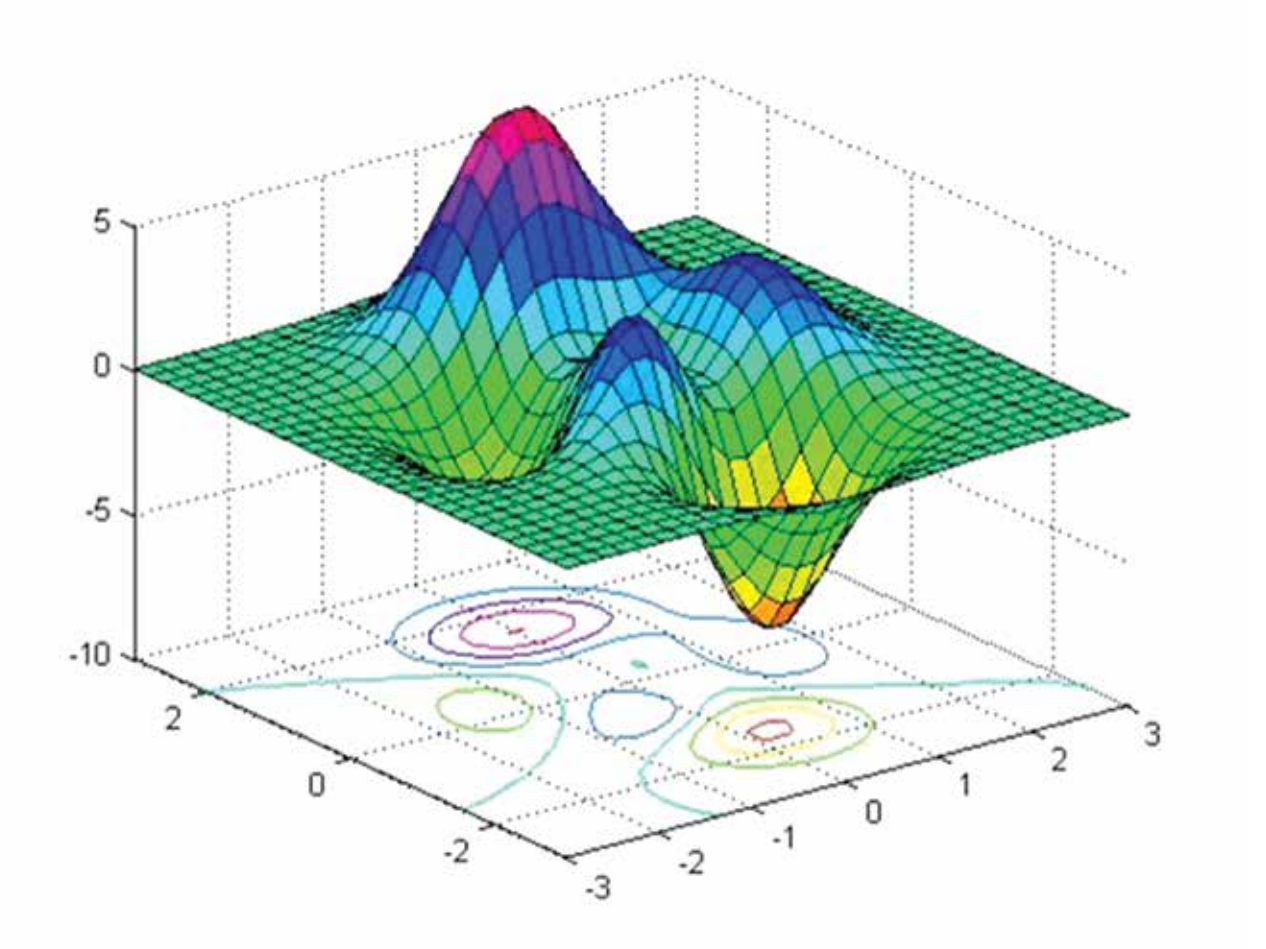

# **Serie Aula**

## **Métodos numéricos con Aplicaciones en Matlab**

Javier González Hernández

# **Métodos numéricos con Aplicaciones en Matlab**

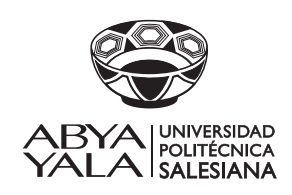

### **MÉTODOS NUMÉRICOS CON APLICACIONES EN MATLAB Javier González Hernández**

1ra. Edición: Universidad Politécnica Salesiana 2011 Av. Turuhuayco 3-69 y Calle Vieja Casilla: 2074 P.B.X.: (+593 7) 2050000 Fax: (+593 7) 4088958 e-mail: rpublicas@ups.edu.ec www.ups.edu.ec Cuenca-Ecuador

> CARRERA DE INGENIERÍA MECÁNICA Universidad Politécnica Salesiana Casilla: 2074 P.B.X.: (+593 7) 2050000 Cuenca-Ecuador

Diseño, diagramación e impresión: Editorial Universitaria Abya-Yala

ISBN UPS: 978-9978-10-147-6

Impreso en Quito-Ecuador, agosto 2013

## Índice general

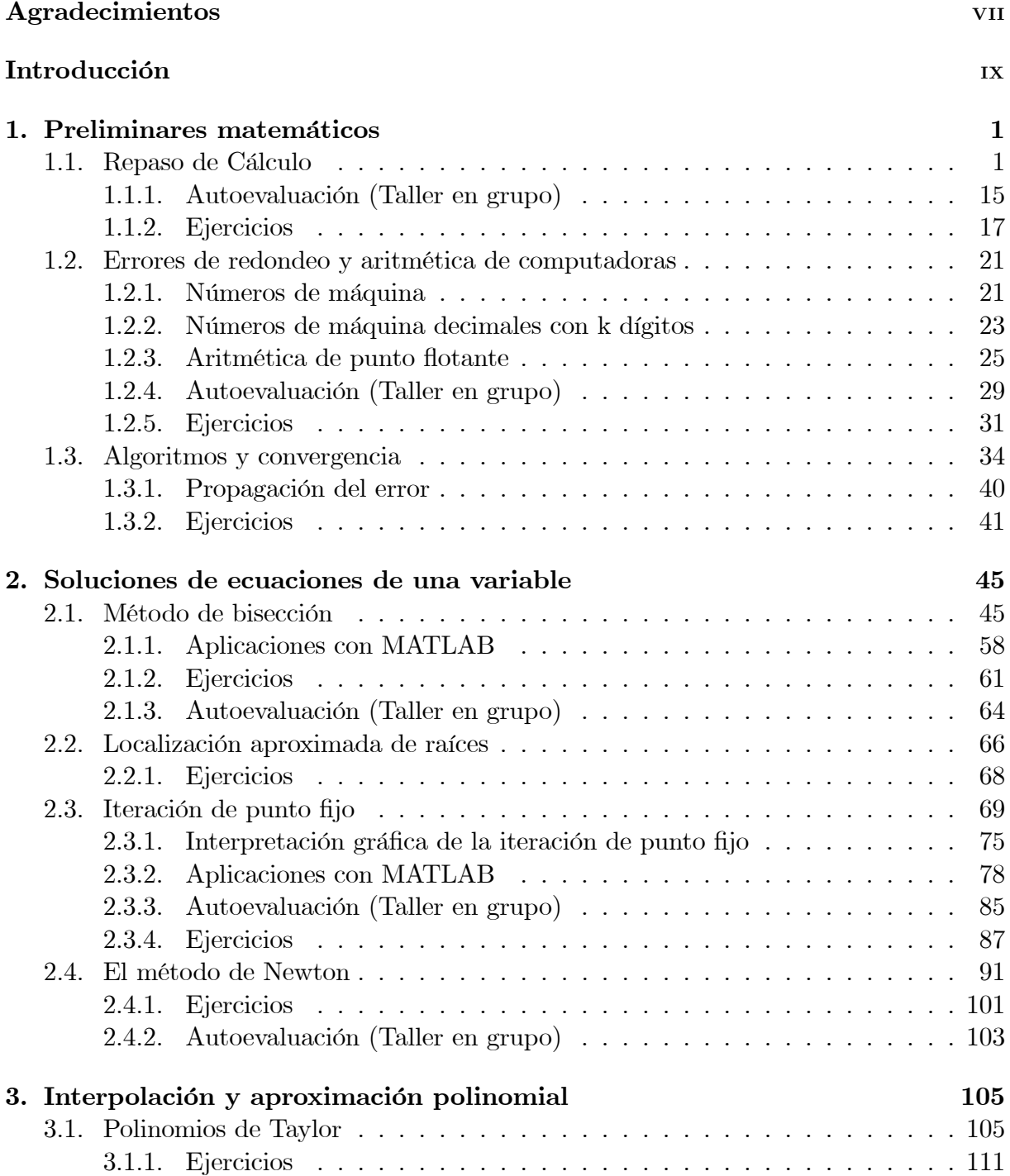

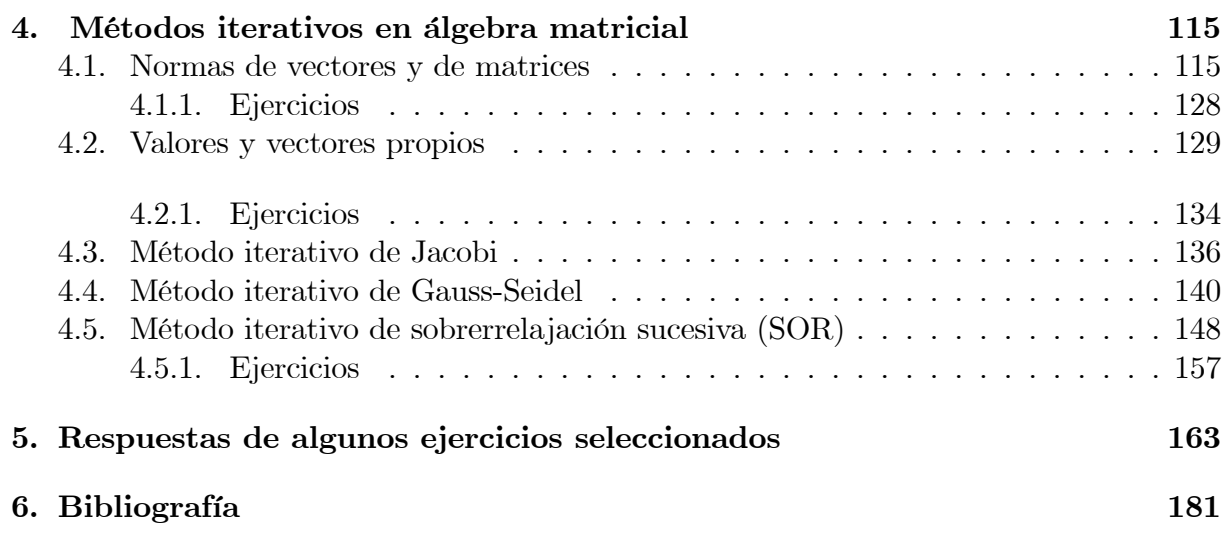

### Prólogo

Métodos Numéricos es una disciplina de las Matemáticas en gran crecimiento gracias al avance tecnológico en las Ciencias Computacionales. Día tras día, es más común el estudio de los Métodos Numéricos en estudiantes de Matemáticas, Ciencias e Ingeniería; su desarrollo es una consecuencia natural de las necesidades que surgen al resolver problemas que tienen aplicación práctica en la vida real en áreas como análisis financiero, ecuaciones diferenciales, estadística y probabilidades, geometría computacional, geometría de curvas y superficies, inteligencia artificial y redes neuronales, investigación operativa y simulación de sistemas, teoría de colas y de optimización, tratamiento de imágenes en la robótica, ingeniería estructural o la aerodinámica de aviones, en la biología y medicina, entre otros tópicos de la matemática aplicada.

Mediante estas técnicas de aproximación es posible formular problemas para resolver operaciones aritméticas de computadoras y así simplificar el número de tediosos cálculos. Es por ello que la informática es una herramienta fundamental que nos facilita el uso y desarrollo de los métodos numéricos, basándose en procedimientos matemáticos expresados algorítmicamente en algún *software* disponible que permitan su simulación.

Dado el escaso tiempo disponible, se ha optado por eliminar algunos temas clásicos de un curso completo anual de MÈtodos NumÈricos como son las ecuaciones diferenciales ordinarias y las ecuaciones en derivadas parciales. Además, en lugar de presentar en forma exhaustiva todos los métodos numéricos que se pueden encontrar en los libros clásicos, se ha optado por reducir los contenidos e impartir una selección de los métodos numéricos más representativos.

Al reforzar el aprendizaje de las Matemáticas, se aumenta la capacidad de comprensión y entendimiento en la materia de Métodos Numéricos; esto permitiría al estudiante diseñar programas propios que controlen los errores de aproximación que son inseparables de los cálculos numéricos, a media y gran escala. Así, no dependería de la compra de software comercial de difícil acceso para los estudiantes e instituciones educativas por su alto costo. Esta es la principal razón que me inspira a transcribir unas pocas notas que han sido el resultado de diez años de docencia en la Universidad Politécnica Salesiana, Universidad Central del Ecuador, Escuela Politécnica del Ejército y la Universidad San Francisco de Quito.

El objetivo principal de este texto es dotar de una guía didáctica a los estudiantes de las universidades ecuatorianas, guía que les ofrezca una introducción a las técnicas modernas de aproximación; explicar cómo, por qué y cuándo se espera que funcionen y proporcione una base firme para el estudio posterior de los métodos numéricos y el cómputo científico.

Casi todos los ejemplos del texto se ilustran gráficamente. Esta primera edición contiene más de 300 ejercicios probados en clase y algoritmos en MATLAB que abarcan desde aplicaciones elementales a problemas de aplicación de diversas áreas de la ingeniería y las ciencias sociales; ejemplos que demuestran cómo los métodos numéricos son aplicados en la vida real, situación que siempre se lamentan los estudiantes: En la vida profesional, i pará que sirven tantas matemáticas?

Es probable que esta primera edición contenga imprecisiones y errores. Si usted encuentra alguna o tiene sugerencias para mejorar el material que puedan incorporarse en las próximas ediciones del libro, infinitamente agradeceré sus comentarios; puede enviarlas a la siguiente dirección de correo electrónico: ggonzalez@ups.edu.ec.

### Agradecimientos

Reconozco, con agrado, mi deuda con el Consejo de Carrera de Ingeniería Mecánica (sede Quito) de la Universidad Politécnica Salesiana por la aceptación para publicar la primera edición del libro, en especial al profesor W. Benavides por sus sugerencias y observaciones al revisar esta primera edición.

Finalmente, quiero expresar las siguientes palabras de dedicatoria a las personas que son mi luz en mi vida y me acompañan en mi sueño de publicar este libro.

A ti, mi Dios Redentor, por brindarme la oportunidad de vivir y por estar conmigo en cada instante de mi vida.

### A Yarita

La fuente de inspiración del amor de una mujer me inspira a transcribir estas notas y realizarme a plenitud.

A usted, mi plena realización, dedico este libro con todo amor.

### A Jeremy y Joel

A ustedes mis dos grandes tesoros que llenan de alegría mi vida, día a día.

### A Carolina, LÌa, Melany y Jhojan

Javier González

### Introducción

El presente texto es un referente básico sobre los contenidos de la disciplina de Métodos Numéricos en el programa curricular semestral en las carreras de Ciencias e Ingeniería. Se cubre los contenidos mínimos necesarios y será de gran importancia que los estudiantes complementen la información aquí suministrada con los textos de referencia básicos mencionados en la bibliografía.

Muchos de los resultados presentados en este texto no incluyen su demostración, pero se suministra el libro y la página donde se encuentra lo necesario, ya que el principal interés es mostrar las aplicaciones prácticas, las ventajas-desventajas, casos en los son exitosos y por el contrario donde fallan los Métodos Numéricos. Por ello, quien desee indagar más sobre el tema refiérase a la bibliografía, pues nuestro principal interés es fortalecer estas falencias que presentan los libros clásicos de esta área.

El lenguaje de programación que se utilizará es MATLAB. Se ha elegido este por estar especialmente orientado al cálculo científico y ser en la actualidad el software más utilizado por estudiantes y profesores universitarios. En el texto se va introduciendo este lenguaje de programación a través de funciones que resuelven completamente el método numérico adecuado para dicha aplicación práctica. Estas funciones se encuentran a disposición de los estudiantes en el CD que acompaña este libro. En un futuro se incorporarán estas funciones en un solo núcleo utilizando la interfaz gráfica de usuario GUI.

En el texto, al final de cada sección se proponen unas prácticas de laboratorio en MAT-LAB para realizar a lo largo de la asignatura. El orden de impartición de los contenidos en este texto está basado en el mismo orden de los textos clásicos, tratando de equilibrar los contenidos teóricos y las prácticas de simulación en MATLAB.

Para el buen seguimiento de la asignatura, se recomienda al lector revisar la teoría elemental del Análisis Matemático, el Álgebra Lineal y la programación de algoritmos. Los contenidos expuestos en este texto están programados para ser impartidos semestralmente, combinando adecuadamente la teoría y las prácticas de MATLAB.

El capítulo 1 contiene un breve repaso de temas de cálculo elemental de una variable, se realiza una introducción al análisis del error, la convergencia y a la representación de los números en las computadoras, utilizadas para la realización de los cálculos. El tema de aritmética de precisión de punto flotante tiene un enfoque algo más moderno que en los libros clásicos, por considerar que es un tema de especial relevancia, por ejemplo se demuestra que un número de máquina puede representar a infinitos números contenidos en un intervalo cerrado.

El capítulo 2 hace referencia a uno de los problemas básicos de la aproximación numérica, el de la búsqueda de raíces, que consiste en obtener una solución (**raíz** o **cero** de f) de una ecuación de la forma  $f(x) = 0$  para una función continua f. Se estudia el método de bisección, el de iteración de punto fijo y el de Newton y sus variantes, dado que estos métodos requieren de aproximaciones lineales se detalla un algoritmo para localización de raÌces.

En el capítulo 3 estudiaremos la importancia de la aproximación de funciones continuas mediante polinomios. Los polinomios figuran entre las funciones más sencillas y adecuadas para trabajar en cálculos numéricos con un número finito de adiciones y multiplicaciones. Otra razón es que la derivada y la integral indefinida de un polinomio son fáciles de determinar y también son polinomios. Si la diferencia entre una función y su aproximación polinómica es suficientemente pequeña, se puede operar con el polinomio en lugar de hacerlo con la función original. Se estudia los polinomios de Taylor considerados la teoría básica de interpolación para, luego, estudiar los polinomios Lagrange, Neville y Newton que aproximan una función continua en distintos puntos de un intervalo cerrado  $[a, b]$ .

En el capÌtulo 4, describiremos los mÈtodos iterativos de Jacobi, Gauss-Seidel y sobrerrelajación sucesiva: métodos clásicos que, rara vez, se usan para resolver sistemas lineales de pequeña dimensión, pues el tiempo necesario para conseguir una exactitud satisfactoria rebasa el requerido para los métodos directos. Sin embargo, en el caso de sistemas dispersos grandes (con un alto porcentaje de elementos cero), son eficientes tanto en almacenamiento de computadora como en el tiempo de cómputo; una de las aplicaciones más comunes es la resolución numérica de las ecuaciones diferenciales parciales.

Antes de explicar los métodos iterativos con los cuales se resuelven los sistemas lineales, daremos una breve introducción sobre la convergencia de vectores y matrices utilizando la noción de una norma.

### Capítulo 1

### Preliminares matemáticos

Este capítulo contiene un breve repaso de temas de cálculo elemental de una variable, necesarios en capítulos posteriores. Se realiza una introducción al análisis del error, la convergencia y a la representación de los números en las computadoras utilizadas para la realización de los cálculos.

#### Repaso de Cálculo  $1.1.$

Suponemos que la persona que lee este libro conoce la terminología, la notación y los resultados que se explican en un curso típico de cálculo infinitesimal. Las demostraciones de estos teoremas y demás resultados se pueden encontrar en cualquier texto de cálculo infinitesimal (Apostol I, 2001: 81-204). A lo largo del texto, usaremos los siguientes resultados.

**Definición 1.1** Sea f una función definida en un intervalo  $[a, b]$  de números reales. Se dice que f tiene **límite** L en  $x = x_0$ , que se denota

$$
\lim_{x \to x_0} f(x) = L,
$$

si, dado cualquier  $\varepsilon > 0$ , existe un  $\delta > 0$  tal que  $|f(x) - L| < \varepsilon$ , siempre que  $x \in [a, b]$  y  $|x-x_0| < \delta$ . (Véase la figura 1.1) (Apostol I, 2001: 157).■

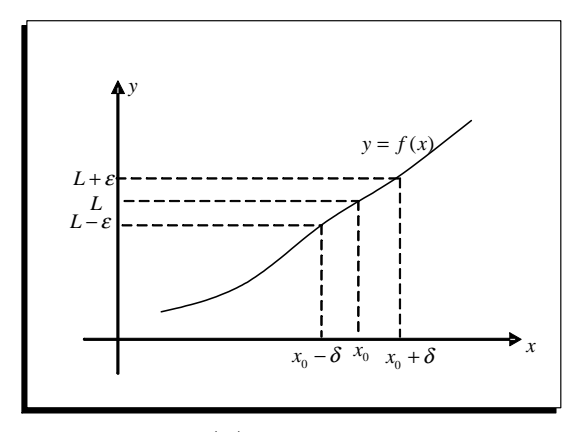

Figura 1.1  $f(x) \rightarrow L$  cuando  $x \rightarrow x_0$ .

**Definición 1.2** Sea f una función definida en un intervalo  $[a, b]$  de números reales. Se dice que f es **continua** en  $x = x_0$  si

$$
\lim_{x \to x_0} f(x) = f(x_0).
$$

Se dice que f es continua en el intervalo  $[a, b]$  si es continua en cada número  $x \in [a, b]$ . (Apostol I, 2001: 158).

Denotaremos por  $C[a, b]$  el conjunto de todas las funciones continuas en el intervalo cerrado  $[a, b]$ .

**Ejemplo 1.1** La función f en la cual  $f(x) = \frac{1}{x^2}$  para  $x \neq 0$ ,  $y f(0) = 0$ , es discontinua  $en x = 0.$ 

En efecto,  $\lim_{x\to 0} f(x) = +\infty$  pero  $f(0)$  no existe, por tanto  $\lim_{x\to 0} f(x) \neq f(0)$ . (Véase la figura 1.2).

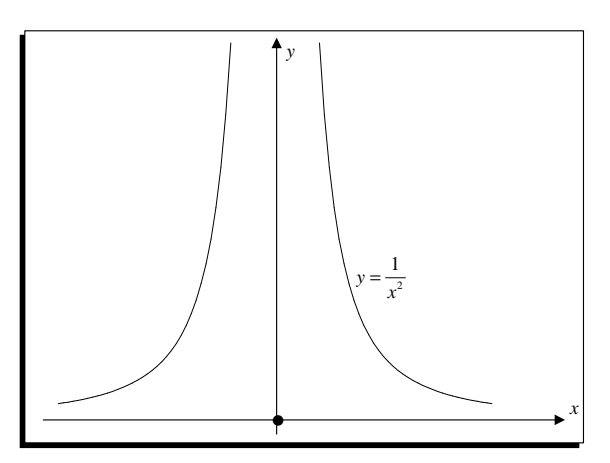

Figura 1.2 Función discontinua en  $x = 0$ .

**Definición 1.3** Sea  $\{x_n\}$  una sucesión de números reales, se dice que la sucesión tiene límite  $L$  (converge a  $L$ ), que se denota

$$
\lim_{n \to \infty} x_n = L,
$$

si, dado cualquier  $\varepsilon > 0$ , existe un entero positivo  $N(\varepsilon) > 0$  tal que  $|x_n - L| < \varepsilon$ , siempre que  $n \ge N(\varepsilon)$ . (Apostol I, 2001: 464), (véase la figura 1.3).

Otra notación habitualmente utilizada para una sucesión convergente es " $x_n \to L$ cuando  $n \to \infty$ ".

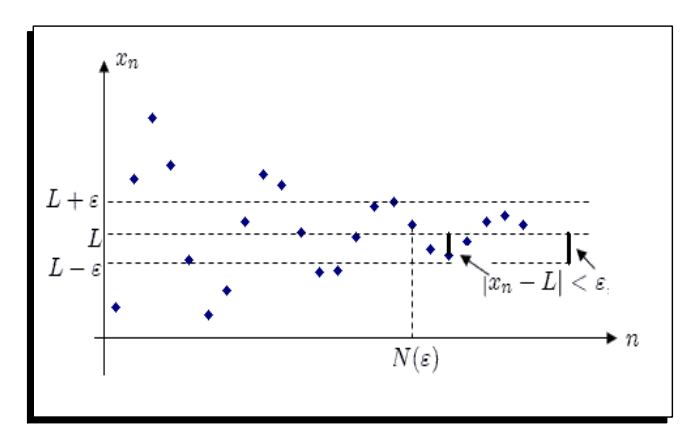

Figura 1.3 Sucesión que converge al valor L.

MATLAB dispone del módulo Symbolic Math Toolbox, que permite manejar el cálculo matemático simbólico con mucha facilidad.

Por ejemplo, si quiere evaluar el  $\lim_{n \to \infty} \frac{1+7n^2+5n^3}{5-8n+4n^3}$  $\frac{1+7n^2+5n^3}{5-8n+4n^3}$ , lo puede hacer con las siguientes instrucciones:

```
>> syms n
>> limit((1+7*n^2+5*n^3)/(5-8*n+4*n^3),inf)
```
MATLAB retorna el valor del límite

ans =  $5/4$ 

Para calcular los siguientes límites:

 $\lim_{x \to 2} \frac{x - \sqrt{2+x}}{-3 + \sqrt{1+4x}}, \lim_{x \to 0}$  $x\rightarrow 0^+$  $\frac{\log(x)}{(1+x)^2}$  $\frac{\log(x)}{(1+x)^2} - \log(\frac{x}{1+x})$ ,  $\lim_{x \to a^-}$  $x \rightarrow a^+$  $\frac{\sqrt{x} - \sqrt{a} + \sqrt{x-a}}{\sqrt{x^2 - a^2}}$  use las instrucciones >> syms x >> limit((x-(x+2)^(1/2))/((4\*x+1)^(1/2)-3),x,2) ans =  $9/8$ >> limit(log(x)/(1+x)^2-log(x/(1+x)),x,0,'right') ans  $= 0$ >> syms a >> limit((x^(1/2)-a^(1/2)+(x-a)^(1/2))/((x^2-a^2)^(1/2)),x,a,'right') ans =  $1/2*2^(1/2)/a^(1/2)$ 

El siguiente teorema relaciona los conceptos de continuidad y sucesión convergente.

**Teorema 1.1** Sea f una función definida en un intervalo  $[a, b]$  y  $x_0 \in [a, b]$ . Entonces las siguientes afirmaciones son equivalentes (Spivak, 1967: 619):

a) La función f es continua en  $x_0$ .

b) Si  $\{x_n\} \subset X$  y  $\lim_{n \to \infty} x_n = x_0$ , entonces  $\lim_{n \to \infty} f(x_n) = f(x_0)$ .

**Teorema 1.2 (Teorema del valor intermedio).** Si  $f \in C[a, b]$  y L es cualquier número entre  $f(a)$  y  $f(b)$ . Entonces existe un número c en  $(a, b)$  tal que  $f(c) = L$ . (Apostol I, 2001: 177) (Véase la figura 1.4).

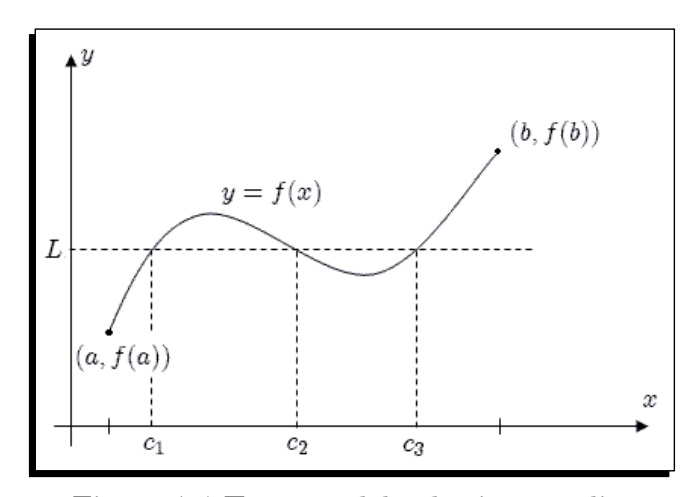

Figura 1.4 Teorema del valor intermedio.

**Teorema 1.3 (Teorema de Bolzano)**. Si  $f \in C[a, b]$  y además  $f(a)$  y  $f(b)$  tienen signos opuestos. Entonces existe por lo menos un número c en  $(a, b)$  tal que  $f(c) = 0$ .  $(A$ *postol I*, 2001: 175).

**Ejemplo 1.2** La función  $f(x) = x^3 + x - 1$  es continua en el intervalo [0,1]. Además  $f(0) = -1$  y  $f(1) = 1$ , como  $f(0)$  y  $f(1)$  tienen signos opuestos el teorema de Bolzano garantiza que existe un  $c \in [0, 1]$  tal que  $f(c) = 0.$ 

Ilustramos las capacidades gráficas de MATLAB. Se introduce la definición de f al escribir

 $\Rightarrow$  f='x^3+x-1'

Para graficar f en el intervalo  $[0, 1]$ , use la instrucción

 $\gg$  fplot(f,[0,1])

La gráfica aparece como en la figura 1.5, en la cual se observa que existe un  $c \in [0, 1]$ tal que  $f(c) = 0$ , para determinar el valor de c, use la instrucción (el 0 puede reemplazarse por un número entre  $0 \times 1$ .

 $\gg$  c=fzero(f,0)

Se obtiene el valor  $c = 0.68232780382802$ .

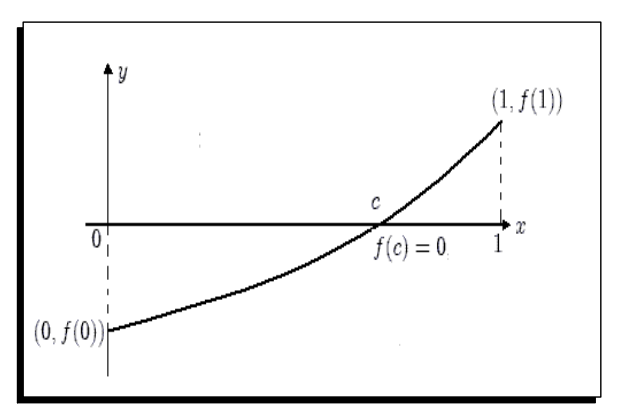

Figura 1.5 Teorema de Bolzano para la función  $f(x) = x^3 + x - 1$ .

**Definición 1.4** Sea f una función definida en un intervalo abierto  $(a,b)$  que contiene a  $x_0$ . Se dice que f es **derivable** en  $x_0$  si existe el límite

$$
\lim_{x \to x_0} \frac{f(x) - f(x_0)}{x - x_0}
$$

:

Cuando este límite existe, se denota por  $f'(x_0)$  y se llama **derivada** de f en  $x_0$ . Una función que tiene derivada en cada punto del intervalo  $[a, b]$  se dice que es derivable en [a, b] (Apostol I, 2001: 196). Denotaremos por  $C<sup>n</sup>[a, b]$  el conjunto de todas las funciones f tales que f y sus primeras derivadas son continuas en  $[a, b]$ .

**Ejemplo 1.3** Considere la función  $f(x) = x^{\frac{4}{3}}$  en el intervalo [-1,1]. Es claro que  $f(x)$  $y f'(x) = \frac{4}{3}x^{\frac{1}{3}}$  son continuas en [-1,1] mientras que  $f^{''}(x) = \frac{4}{9}x^{-\frac{2}{3}}$  no es continua en  $x = 0.$ 

La derivada de f en  $x_0$  es la pendiente de la recta tangente a la gráfica de f en  $(x_0, f(x_0))$ . (Véase la figura 1.6).

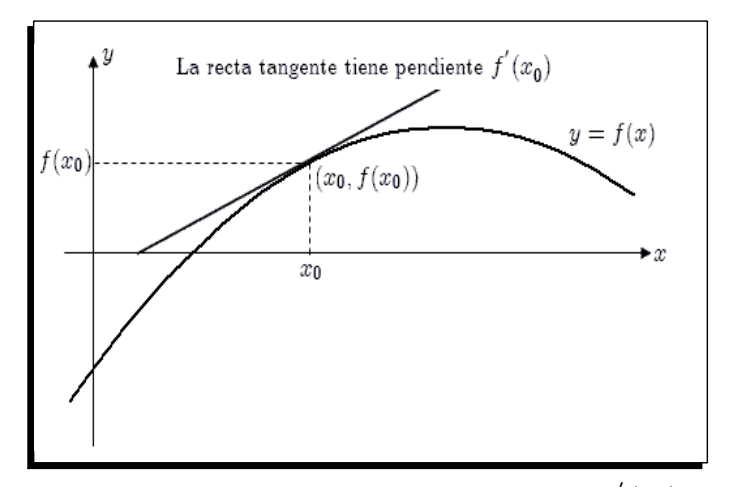

Figura 1.6 Interpretación geométrica de  $f'(x_0)$ .

**Teorema 1.4** Si la función f es derivable en  $x_0$ , entonces f es continua en  $x_0$ .

**Teorema 1.5 (Teorema de Rolle)** Suponga que  $f \in C[a, b]$  y que f es derivable en  $(a, b)$ . Si  $f(a) = f(b)$ , entonces existe un número c en  $(a, b)$  tal que  $f'(c) = 0$ . (Véase la figura 1.7) (Apostol I, 2001: 224).

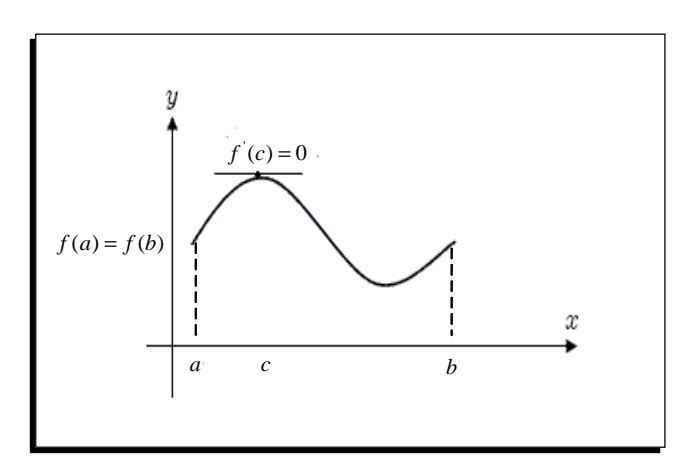

Figura 1.7 Interpretación geométrica del teorema de Rolle.

**Teorema 1.6 (Teorema del valor medio).** Si  $f \in C[a, b]$  y  $f'(x)$  existe para todo  $x \in (a, b)$ . Entonces existe un número c en  $(a, b)$  tal que

$$
f'(c) = \frac{f(b) - f(a)}{b - a}
$$

Geométricamente el teorema del valor medio nos dice que hay al menos un número  $c \in$  $(a, b)$  tal que la pendiente de la recta tangente a la curva  $y = f(x)$  en el punto  $(c, f(c))$ es igual a la pendiente de la recta secante que pasa por los puntos  $(a, f(a))$  y  $(b, f(b))$ .  $(A$ *postol I*, 2001: 226).

**Ejemplo 1.4** La función  $f(x) = Ax^2+Bx+C$  es continua en el intervalo [a,b] y derivable en  $(a,b)$ . Entonces el teorema del valor medio garantiza que existe un  $c \in (a, b)$  tal que

$$
f'(c) = \frac{Ab^2 + Bb + C - Aa^2 - Ba - C}{b - a},
$$

derivando la función y al evaluar en  $x = c$  y operando el lado derecho se obtiene  $2Ac+B = c$  $\frac{Ab^2+Bb-Aa^2-Ba}{b}$  $\frac{b-Aa^2-Ba}{b-a}$ , o lo que es lo mismo  $2Ac = \frac{A(b^2-a^2)}{b-a}$  $\frac{b^2-a^2}{b-a}$ , finalmente se obtiene que  $c=\frac{a+b}{2}$ 2 siempre que  $a \neq b$ . (Véase la figura 1.8).

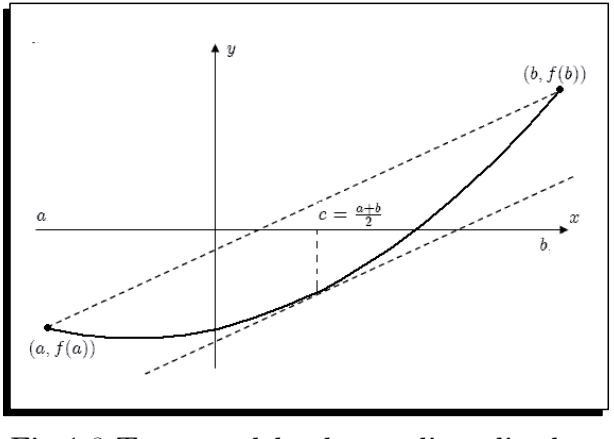

Fig 1.8 Teorema del valor medio aplicado a  $f(x) = Ax^2 + Bx + C.$ 

**Teorema 1.7** (Teorema de los valores extremos) Si  $f \in C[a, b]$ , entonces existen  $c_1$ ,  $c_2 \in [a, b]$  tales que  $f(c_1) \leq f(x) \leq f(c_2)$  para toda  $x \in [a, b]$ . Además, si f es derivable en  $(a,b)$ , entonces los números  $c_1$  y  $c_2$  aparecen en los extremos de  $[a, b]$ , o bien donde se anule  $f'$  (Burden, R. y Faires, D., 2007: 6).

Ejemplo 1.5 Determine máx  $\max_{a \le x \le b} |f(x)|$  para  $f(x) = 5 \cos(2x) - 2x \sin(2x)$  en el intervalo  $[0, 2].$ 

Definamos la función f en MATLAB

```
>> f='5*cos(2*x) - 2*x*sin(2*x)
```
Para graficar f en el intervalo  $[0,2]$ , use la instrucción

>> fplot(f,[0,2])

La gráfica aparece como en la figura 1.9, determinemos el máx  $|f(x)|$  usando el teorema de valores extremos. Para obtener la primera derivada  $g = f'$ , se escribe

 $\gg$  g=diff(f)

La respuesta de MATLAB es

### $\Rightarrow$  g =-12\*sin(2\*x)-4\*x\*cos(2\*x)

Luego, podemos resolver  $g(x) = 0$  para  $0 \le x \le 2$ , con la instrucción

### $\gg$  x=fzero(g,1)

con lo cual se obtiene  $x = 1.3582299$  y se calcula  $f(1.3582299)$  mediante

 $\gg$  feval $(f,x)$ 

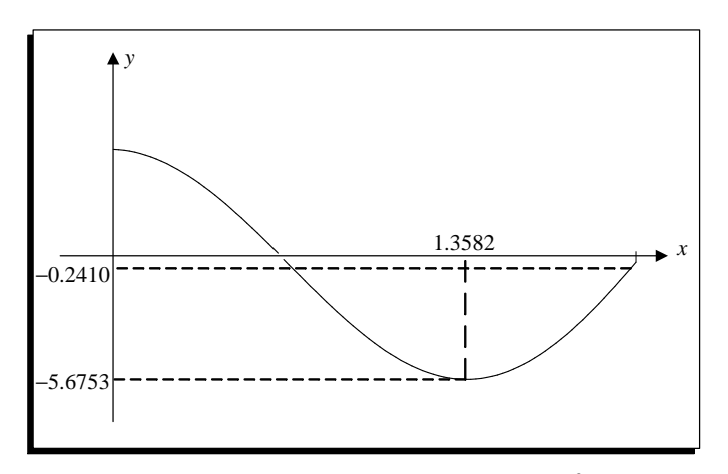

Figura  $1.9$  Máximos y mínimos de la función  $f(x) = 5\cos(2x) - 2x\sin(2x).$ 

Entonces por el teorema de valores extremos, el máximo se escoge entre

 $\{|f(0)|, |f(1.3582299)|, |f(2)|\},\$ 

finalmente

$$
\max_{0 \le x \le 2} |f(x)| = \max\{5, 5.6753, 0.24101\} = 5.6753.
$$

Lo cual se puede observar al graficar la función  $|f(x)|$ , con las instrucciones en MAT-LAB

>> h='abs(5\*cos(2\*x)-2\*x\*sin(2\*x))'  $\gg$  ezplot $(h, [0, 2])$ 

La gráfica aparece como en la figura 1.10.

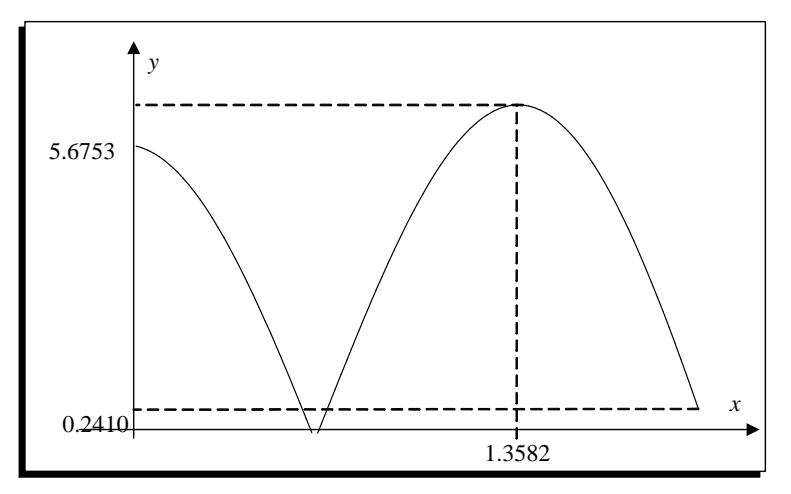

 Figura 1.10. Máximo se presenta en un punto  $\boldsymbol{x}$ tal que  $f'(x) = 0.$ 

### 1.1. REPASO DE CÁLCULO 9

Otro concepto básico del cálculo que usaremos ampliamente es la integral de Riemann, (Lara, J. y Arroba, J., 2007: 573).

**Definición 1.5** La integral de Riemann de la función f en el intervalo  $[a,b]$  es el siguiente límite, si este existe

$$
\int_{a}^{b} f(x)dx = \lim_{\text{max }\Delta x_{i}\to 0} \sum_{i=1}^{n} f(x_{i}^{*})\Delta x_{i}
$$

donde  $a = x_0 < x_1 < \ldots < x_{n-1} < x_n = b$ , y  $\Delta x_i = x_i - x_{i-1}$  para toda  $i = 1, 2, \ldots, n$  y  $x_i^*$ se elige de manera arbitraria en el intervalo  $[x_{i-1}, x_i]$ .

Toda función continua f en  $[a,b]$  es Riemann-integrable en  $[a,b]$ . Al elegir los puntos  $x_i$  uniformemente distribuidos en [a,b], y para cada  $i = 1, 2, ..., n$ , elegir  $x_i^* = \frac{x_{i-1} + x_1}{2}$ . En este caso

$$
\int_{a}^{b} f(x)dx = \lim_{n \to \infty} \frac{b-a}{n} \sum_{i=1}^{n} f(x_i^*),
$$

donde  $x_i = a + i(b - a)n$ . (Véase la figura 1.11).

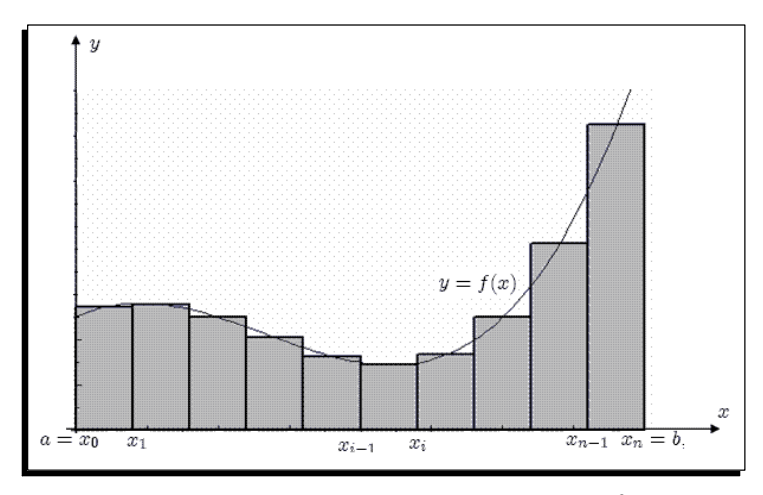

Figura 1.11 Integral de Riemann de una función continua en  $[a, b]$ .

Teorema 1.8 Primer teorema fundamental (Apostol I, 2001: 249). Sea f una función integrable en [a, x] para cada x de [a, b] y c tal que  $a \le c \le b$ . Entonces

$$
\frac{d}{dx}\int_c^x f(t)dt = f(x). \blacksquare
$$

**Ejemplo 1.6** La función  $f(x) = cos(x)$  es integrable en el intervalo  $[0, \frac{\pi}{2}]$  $\frac{\pi}{2}$ , así que por la regla de la cadena se tiene

$$
\frac{d}{dx} \int_0^{x^2} \cos(t^2 + 5) dt = \cos(x^4 + 5)(x^2)' = 2x \cos(x^4 + 5) \cdot \Delta
$$

Teorema 1.9 Segundo teorema fundamental (Apostol I, 2001: 251). Si f es continua en [a, b] y F es una primitiva cualquiera de f en [a, b] (es decir,  $F'(x) = f(x)$ ), entonces

$$
\int_{a}^{b} f(x)dx = F(b) - F(a). \blacksquare
$$

**Ejemplo 1.7** La función  $f(x) = sin(x) + \frac{1}{3}sin(3x)$  es continua en el intervalo [0, 2.5]. Una primitiva de  $f(x)$  es  $F(x) = -\cos(x) - \frac{1}{9}$  $\frac{1}{9}$  cos(3x). Por tanto,

$$
\int_0^{2.5} f(x)dx = F(2.5) - F(0) = 0.762629 - (-1.111111) = 1.8737
$$

Teorema 1.10 Teorema del valor medio para integrales (Apostol I, 2001: 189). Supongamos que  $f \in C[a, b]$ . Entonces existe un número c en  $(a, b)$  tal que

$$
\int_{a}^{b} f(x)dx = f(c)(b-a). \blacksquare
$$

El valor  $f(c)$  es el valor medio de f en el intervalo  $[a, b]$ .

**Ejemplo 1.8** Considere la función  $f(x) = sin(x) + \frac{1}{3}sin(3x)$  del ejemplo anterior, se calculó que  $\int_0^{2.5} f(x)dx = 1.8737$ , por tanto,

$$
\frac{1.8737}{2.5 - 0} = 0.74948 = (\sin(c) + \frac{1}{3}\sin(3c)),
$$

esta ecuación tiene las raíces  $c_1 = 0.440566, c_2 = 1.268010, y c_3 = 1.873583.$  Geométricamente, el área del rectángulo sombreado vale lo mismo que la integral  $\int_0^{2.5} f(x) dx$  que, a su vez, es el área de la región limitada por la curva  $y = f(x)$  sobre  $[0, 2.5]$ . (Véase la figura 1.12). $\triangle$ 

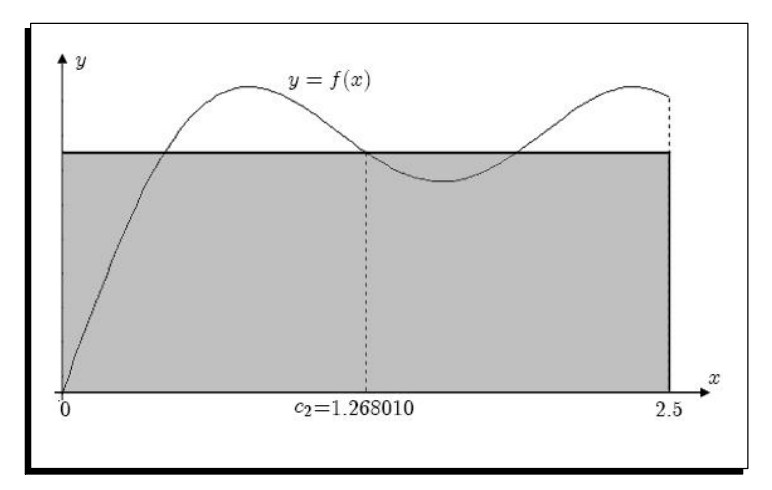

Figura 1.12 Teorema del valor medio para  $f(x) = \sin(x) + \frac{1}{3}\sin(3x)$  en [0,2.5].

Teorema 1.11 Teorema del valor medio ponderado para integrales (Apostol I, 2001: 191). Suponga que f,  $g \in C[a, b]$  y que  $g(x) \geq 0$  para todo  $x \in [a, b]$ . Entonces, existe un número c en  $(a, b)$  tal que

$$
\int_{a}^{b} f(x)g(x)dx = f(c)\int_{a}^{b} g(x)dx.
$$

Ejemplo 1.9 Demostrar que  $\frac{1}{10\sqrt{2}} \leq \int_0^1$  $\frac{x^9}{\sqrt{1+x}}dx \le \frac{1}{10}$  para todo  $x \in [0,1].$ 

Considerando  $f(x) = \frac{1}{\sqrt{1}}$  $\frac{1}{1+x}$  y  $g(x) = x^9$ , se tiene que la función  $g(x) = x^9 \ge 0$  para todo  $x \in [0, 1]$ , al aplicar el teorema se obtiene:

$$
\int_0^1 \frac{x^9}{\sqrt{1+x}} dx = \frac{1}{\sqrt{1+c}} \int_0^1 x^9 dx \text{ con } c \in [0, 1],
$$
  

$$
\int_0^1 \frac{x^9}{\sqrt{1+x}} dx = \frac{1}{\sqrt{1+c}} \left. \frac{x^{10}}{10} \right|_0^1 \text{ con } c \in [0, 1]
$$
  

$$
\int_0^1 \frac{x^9}{\sqrt{1+x}} dx = \frac{1}{10\sqrt{1+c}}, \text{ con } c \in [0, 1]
$$

Como  $0 \leq c \leq 1$ , entonces  $1 \leq c + 1 \leq 2 \implies 1 \leq \sqrt{c+1} \leq \sqrt{2} \implies 1 \geq \frac{1}{\sqrt{c+1}} \geq \frac{1}{\sqrt{c+1}}$  $\frac{1}{2}$ finalmente la integral está acotada por

$$
\frac{1}{\sqrt{2}} \le \int_0^1 \frac{x^9}{\sqrt{1+x}} dx \le 1.
$$

El otro concepto básico del cálculo que usaremos es el concepto de Series (Stewart, 1994: 581).

**Definición 1.6** Dada una sucesión  $\{a_n\}$  denotaremos por  $\sum_{n=1}^{\infty}$  $a_n$  la serie de término general  $a_n$ . La suma parcial n\_ésima de la serie se define como  $S_n = \sum^n$  $k=1$ a<sup>k</sup> y se dice que la serie converge si la sucesión  $\{S_n\}$  converge a un límite S, llamado suma de la serie, es decir,

$$
\lim_{n \to \infty} S_n = \lim_{n \to \infty} \sum_{k=1}^n a_k = S.
$$

Si una serie no converge, entonces se dice que **diverge** y no tiene suma (Stewart,  $1994$ :  $592$ .

Ejemplo 1.10 La serie geométrica  $\sum^{\infty}$  $\sum_{n=0} cr^n = c + cr + cr^2 + \dots + cr^n + \dots$  converge si  $|r| < 1$ y diverge si  $|r| \ge 1$  (Stewart, 1994: 593).

En efecto  $S_n = c + cr + cr^2 + \dots + cr^n = \frac{c(1-r^{n+1})}{1-r}$  $\frac{(r-r^{\alpha+1})}{1-r}$  para  $r \neq 1$ , con lo que

$$
\lim_{n \to \infty} S_n = \lim_{n \to \infty} \frac{c(1 - r^{n+1})}{1 - r} = \frac{c}{1 - r} (1 - \lim_{n \to \infty} r^{n+1}) = \begin{cases} \frac{c}{1 - r} & \text{si} \quad |r| < 1 \\ \infty & \text{si} \quad |r| > 1 \end{cases}
$$

lo que se prueba que para  $|r| < 1$  la serie geométrica converge y para  $|r| > 1$  la serie diverge, finalmente si  $r = 1$ ,  $S_n = (n+1)c$  y  $\lim_{n \to \infty} S_n = \infty$  y la serie geométrica diverge para  $r = 1$ . La suma de la serie geométrica para  $|r| < 1$  es  $\sum_{n=0}^{\infty}$  $cr^n = \frac{c}{1}$  $\frac{c}{1-r}$ .

Ejemplo 1.11 Expresar el número decimal 2.0202020202..., como una serie infinita, hallar la suma de la serie.

Al escribir el número decimal en la base del polinomio, se obtiene

$$
x = 2 + 0 \cdot 2^{-1} + 2 \cdot 2^{-2} + 0 \cdot 2^{-3} + 2 \cdot 2^{-4} + 0 \cdot 2^{-5} + 2 \cdot 2^{-6} + \dots
$$

$$
x = 2\left(1 + \left(\frac{1}{2^2}\right) + \left(\frac{1}{2^2}\right)^2 + \left(\frac{1}{2^2}\right)^3 + \left(\frac{1}{2^2}\right)^4 + \dots\right)
$$

$$
x = 2\left(1 + \frac{1}{4} + \left(\frac{1}{4}\right)^2 + \left(\frac{1}{4}\right)^3 + \left(\frac{1}{4}\right)^4 + \dots\right)
$$

$$
x = 2\left(\frac{1}{1 - \frac{1}{4}}\right) = 2\left(\frac{4}{3}\right) = \frac{8}{3} \cdot \bullet
$$

**Teorema 1.12** Suponga que  $f^{(n+1)} \in [a, b]$  y  $c \in [a, b]$ ; entonces para cada  $x \in [a, b]$ , existe un número  $\xi(x)$  entre c y x tal que

$$
f(x) = P_n(x) + R_n(x),
$$

donde

$$
P_n(x) = f(c) + \frac{f'(c)(x - c)}{1!} + \frac{f''(c)(x - c)^2}{2!} + \dots + \frac{f^{(n)}(c)(x - c)^n}{n!}
$$
  
= 
$$
\sum_{k=0}^n \frac{f^{(k)}(c)(x - c)^k}{k!},
$$

se llama **polinomio de Taylor** de grado n de f alrededor de  $x_0$  y

$$
R_n(x) = \frac{f^{(n+1)}(\xi(x))(x-c)^{n+1}}{(n+1)!}.
$$

se llama el término del residuo (o error de truncamiento) asociado a  $P_n(x)$ . En el caso  $c = 0$ , el polinomio de Taylor suele llamarse polinomio de Maclaurin (Apostol I,  $2001: 341$ .

El término error de truncamiento se refiere al error implícito al usar una suma finita (truncada), para aproximar la suma de una serie inÖnita.

**Ejemplo 1.12** Determinar el tercer polinomio de Taylor para  $f(x) = cos(x)$  respecto a  $c = 0$ , y use el polinomio para aproximar  $cos(0.1)$  y  $\int_0^{0.1} cos(x) dx$ .

**Ejemplo 1.13** Al calcular  $f'(x) = -\sin(x)$ ;  $f''(x) = -\cos(x)$ ;  $f'''(x) = \sin(x)$ ;  $f^{IV}(x) =$  $\cos(x)$ , de modo que  $f(0) = 1$ ,  $f'(0) = 0$ ,  $f''(0) = -1$ ,  $f'''(0) = 0$ ,  $f^{IV}(0) = 1$ , entonces tenemos que  $cos(x) = 1 - \frac{x^2}{2!} + \frac{x^4}{4!}cos(\xi(x))$ , con  $\xi(x)$  entre 0 y x. (Véase la figura 1.13).

Ejemplo 1.14 Para  $x = 0.1$ , el polinomio de Taylor y el término del residuo son

$$
\begin{array}{ll} \cos(0.1) & = 1 - \frac{(0.1)^2}{2} + \frac{(0.1)^4}{24} \cos(\xi(x)) \\ & = 0.995 + 4.1\overline{6} \times 10^{-6} \cos(\xi(x)), \end{array}
$$

donde  $0 < \xi(x) < 0.1$ . (La barra sobre el 6 en 0.16 se usa para indicar que este código se repite de manera indefinida). Puesto que  $|\cos(\xi(x))| < 1$  para  $0 < \xi(x) < 0.1$ , tenemos que

$$
|\cos(0.1) - 0.995| < 4.1\overline{6} \times 10^{-6},
$$

 $de$  modo que la aproximación 0.995 coincide por lo menos con los primeros cinco dígitos de  $cos(0.1) = 0.99500416527 y$ 

$$
0.995 - 4.1\overline{6} \times 10^{-6} < \cos(0.01) < 0.995 + 4.1\overline{6} \times 10^{-6}
$$
\n
$$
0.99498 < \cos(0.01) < 0.99502
$$

Ejemplo 1.15 b) Usamos el tercer polinomio de Taylor para obtener

$$
\int_0^{0.1} \cos(x) dx = \int_0^{0.1} (1 - \frac{x^2}{2}) dx + \frac{1}{24} \int_0^{0.1} x^4 \cos(\xi(x)) dx
$$
  
=  $(x - \frac{x^3}{6}) \Big|_0^{0.1} + \frac{1}{24} \int_0^{0.1} x^4 \cos(\xi(x)) dx$   
=  $0.1 - \frac{0.1^3}{6} + \frac{1}{24} \int_0^{0.1} x^4 \cos(\xi(x)) dx$ ,

por tanto

$$
\int_0^{0.1} \cos(x) dx \approx 0.1 - \frac{0.1^3}{6} = 0.09983\overline{3}
$$

con una cota de error de

$$
\begin{array}{rcl} \left| \frac{1}{24} \int_0^{0.1} x^4 \cos(\xi(x)) dx \right| & \leq \frac{1}{24} \int_0^{0.1} \left| x^4 \cos(\xi(x)) \right| dx \\ & \leq \frac{1}{24} \int_0^{0.1} x^4 dx \\ & \leq \frac{0.1^5}{24 \times 5} = 8.3 \times 10^{-8} .\end{array}
$$

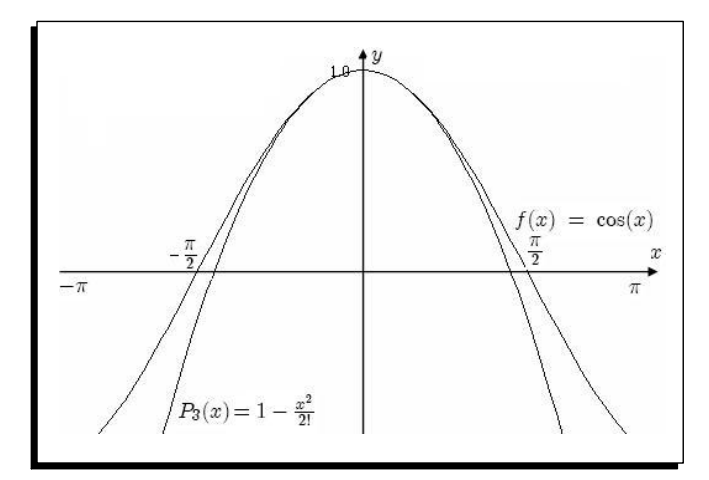

Figura 1.13 La función  $f(x)$  y su polinomio de Taylor  $P_3(x) = 1 - \frac{x^2}{2}$  $rac{c^2}{2}$ .

Lo anterior se puede obtener en MATLAB de la siguiente manera, se define a  $f$  como

```
>> syms x
\gg f=cos(x)
```
Para obtener el tercer polinomio de Taylor, use la instrucción

```
\gg P3= taylor(f.3)
```
MATLAB retorna

 $P3 = 1 - 1/2*x^2$ 

Para evaluar  $f(0.1), P_3(0.1)$  y  $|f(0.1) - P_3(0.1)|$ , use las instrucciones:

```
>> format long; % despliega resultados con mas cifras significativas
>> y1=subs(f,x,0.1) % Evalua f en x=0.1
y1 = 0.99500416527803
>> y2=subs(P3,x,0.1) % Evalua el tercer polinomio de Taylor en x=0.1
y2 = 0.99500000000000>> y3=abs(y1-y2) % Calcula el error
y3 = 4.165278025713981e-006
```
Para obtener una gráfica similar a la figura 1.14, introducimos

```
>> ezplot(f,[-pi,pi])
>> hold on
>> ezplot(P3,[-pi,pi])
```
Las instrucciones para las integrales son

```
\gg q1=int(f,0,0.1)
q1 = \sin(1/10)>> q2=int(P3,0,0.1)
q2 = 599/6000
```
Para obtener los valores reales de q1, q2 y el error real de aproximación, use las instrucciones

```
>> I1=numeric(q1)
I1 = 0.09983341664683
>> I2=numeric(q2)
I2 = 0.09983333333333
>> err=abs(I1-I2)
err = 8.331349482526562e-008
```
Recuerde que determinar las aproximaciones es solo una parte de nuestro objetivo. Otra igualmente importante es determinar al menos una cota para la precisión de la aproximación.

#### Autoevaluación (Taller en grupo)  $1.1.1.$

1. Halle los siguientes límites:

a) 
$$
\lim_{x \to 4} \frac{\sqrt{2x+1}-3}{\sqrt{x-2}-\sqrt{2}}.
$$
  
b) 
$$
\lim_{x \to 1} \frac{x^{n+1}-(n+1)x+n}{(x-1)^2}.
$$

2. Utilice el teorema del valor intermedio para mostrar que  $\frac{\sin x}{x} = \frac{1}{3}$ , para algún *x* entre 0 y  $\pi$ .

3. Sea  $\{x_n\}$  una sucesión tal que  $\lim_{n \to \infty} x_n = -2$ . Hallar  $\lim_{n \to \infty} \sin(\sqrt{x_n^2 + 1})$ .

4. La función  $f(x) = \frac{e^x - e^{-x}}{x}$  es indeterminada en el punto  $x = 0$ . Determine  $f(0)$  de tal forma que  $f(x)$  sea continua.

#### Ejercicios 1.1.2.

1. Halle  $\lim_{n\to\infty} \frac{2n^2+6n-1}{4n^2+2n+1}$ . Después determine  $\{\varepsilon_n\} = \{L - x_n\}$  y halle  $\lim_{n\to\infty} \varepsilon_n$ .

2. Halle los siguientes límites:

a) 
$$
\lim_{x \to 1} \frac{-1+x}{-1+\sqrt{x}}
$$
  
\nb)  $\lim_{x \to 0} \frac{(2-x)e^x - x - 2}{x^3}$   
\nc)  $\lim_{x \to 0^+} \frac{x - \sin x}{(x \sin x)^{3/2}}$   
\nd)  $\lim_{x \to 1^+} \frac{x^x - x}{1 - x + \log x}$   
\ne)  $\lim_{x \to 0} \frac{e^{ax} - 1}{x}$   
\nf)  $\lim_{x \to 0} \frac{1}{x\sqrt{x}} (a \arctan \frac{\sqrt{x}}{a} - b \arctan \frac{\sqrt{x}}{b})$ 

3. Sea $\{x_n\}$ una sucesión tal que  $\lim_{n\to\infty}x_n=2.$  Halle

a) 
$$
\lim_{n \to \infty} \sin(x_n)
$$
.  
\nb)  $\lim_{n \to \infty} \ln(x_n^2)$ .  
\nc)  $\lim_{n \to \infty} \sqrt{x_n^2 + 2}$ .  
\nd)  $\lim_{n \to \infty} \frac{2}{x_n^2 + x_{n+1}}$ .

4. Demuestre que las siguientes ecuaciones tienen al menos una solución en los intervalos dados.

a) 
$$
x \cos x - 2x^2 + 3x - 1 = 0
$$
, [0.2, 0.3]   
\nb)  $(x - 2)^2 - \ln x = 0$ , [e, 4]   
\nc)  $x - (\ln x)^x = 0$ , [4, 5]  
\nd)  $e^{-x^2} - 2x^2 = 0$ , [-1, 0]

5. Determine intervalos que contengan soluciones para las siguientes ecuaciones:

a) 
$$
x - 3^{-x} = 0
$$
.  
\nb)  $4x^2 - e^x = 0$ .  
\nc)  $x^3 - 2x^2 - 4x + 3 = 0$ .  
\nd)  $2x^4 - 14x^2 + 14x - 1 = 0$ .

6. Demuestre que  $f'(x)$  se anula al menos una vez en los intervalos dados.

a) 
$$
f(x) = 1 - e^x + (e-1) \sin(\frac{\pi x}{2}), [0,1]
$$
  
\nb)  $f(x) = (x - 1) \tan x + x \sin(\pi x),$   
\nc)  $f(x) = x \sin(\pi x) - (x-2) \ln x, [1,2]$   
\nd)  $f(x) = (x-2) \sin x \ln(x+2), [-1,3]$ 

7. Determine  $\max_{a \le x \le b} |f(x)|$  para las siguientes funciones e intervalos:

a) 
$$
f(x) = (2 - e^x + 2\pi)/3
$$
, [0, 1]  
\nb)  $f(x) = 2x \cos(2x) - (x - 2)^2$ , [2, 4]  
\nc)  $f(x) = x^2 - 3x + 1$ , [-1, 2]  
\nd)  $f(x) = 1 + e^{-\cos(x-1)}$ , [1, 2]

- 8. Utilice el teorema del valor intermedio para mostrar que  $\frac{\sin x}{x} = \frac{1}{2}$ , para algún x entre 0 y  $\pi$ .
- 9. Halle los números c cuya existencia garantiza el teorema de Rolle para cada una de las siguientes funciones en el intervalo dado

a) 
$$
f(x) = x^4 - 4x^2
$$
, [-2, 2]

b)  $f(x) = \sin(x) + \sin(2x), \quad [0, 2\pi].$ 

- 10. Sea  $f(x) = \tan x$ . A pesar de que  $f(\frac{\pi}{4})$  $(\frac{\pi}{4}) = 1$  y  $f(\frac{3\pi}{4})$  $\left(\frac{3\pi}{4}\right) = -1$ , no hay ningún punto x en el intervalo  $\left[\frac{\pi}{4}\right]$  $\frac{\pi}{4}, \frac{3\pi}{4}$  $\left[\frac{3\pi}{4}\right]$  tal que  $f(x) = 0$ . Explique por qué no hay contradicción con el teorema de Bolzano.
- 11. Sea  $f(x) = 1 x^{\frac{2}{3}}$ . Probar que  $f(-1) = f(1) = 0$ , pero que  $f'(x)$  nunca es cero en el intervalo  $[-1, 1]$ . Explique por qué este resultado contradice aparentemente el teorema de Rolle.
- 12. Pruebe que  $x^2 = x \sin x + \cos x$  se verifica exactamente para dos valores de x.
- 13. Use el teorema del valor intermedio y el teorema de Rolle para mostrar que la gráfica de  $f(x) = x^3 + 2x + k$  cruza el eje x exactamente una vez, sin importar el valor de la constante k:
- 14. Sea  $f(x) = x^7 + x^5 + x^3 + x + 1$ . Demuestre que existe un número real c tal que  $f(c) = 0.$  ¿Cómo se puede generalizar este resultado a polinomios sin potencias pares?
- 15. Halle los números  $c$  cuya existencia garantiza el teorema del valor medio para cada una de las siguientes funciones en el intervalo dado:
	- a)  $f(x) = \sqrt{x}$ , [0, 2]. b)  $f(x) = \frac{x^2}{x+1}$ , [0, 1].
- 16. Utilice el teorema del valor medio para demostrar que  $\sqrt{1+h} < 1 + \frac{h}{2}$  si  $h > 0$ .
- 17. Suponga que f es dos veces derivable sobre  $[a, b]$  y f continua en a y b. Demuestre que si  $f(a) = f(c) = f(b) = 0$  con  $a < c < b$ , entonces existe un punto  $d \in [a, b]$  tal que  $f''(d) = 0.$
- 18. Utilice el teorema del valor medio para deducir las desigualdades siguientes:
	- a)  $|\sin x \sin y| \leq |x y|$ . b)  $ny^{n-1}(x-y) \le x^n - y^n \le nx^{n-1}(x-y) \text{ si } 0 < y \le x, n = 1, 2, 3, ...$
- 19. Aplique el primer teorema fundamental del cálculo a cada una de las siguientes funciones:
	- a)  $\frac{d}{dt}$  $\frac{d}{dx} \int_0^x t^2 \sin(t) dt.$ b)  $\frac{d}{da}$  $\frac{d}{dx}$   $\int_0^{x^3}$  $\int_0^{x^3} e^{-t^2} dt.$ c)  $\frac{d}{d}$  $\frac{d}{dx} \int_{x^3}^{x^2} (1+t^2)^{-3} dt.$ d)  $\frac{d}{d}$  $\frac{d}{dx} \int_{c}^{\sin x}$  $t^6$  $\frac{t^6}{1+t^4}dt$ .
- 20. Una función  $f$  está definida para todo real  $x$  por la fórmula  $f(x) = 3 + \int_0^x$  $1+\sin t$  $\frac{1+\sin t}{2+t^2}dt,$ halle un polinomio cuadrático  $p(x) = a + bx + cx^2$  tal que  $p(0) = f(0), p'(0) = f'(0)$  $y p''(0) = f''(0).$
- $21.$  Halle los números  $c$  cuya existencia garantiza el teorema del valor medio para integrales para cada una de las siguientes funciones en el intervalo dado:
- a)  $f(x) = 6x^2$ ,  $[-3, 4]$ . b)  $f(x) = x \cos x, \quad [0, \frac{3\pi}{2}]$  $\frac{3\pi}{2}$ .
- 22. Demuestre que  $\int_0^1$  $\frac{1+x^{30}}{1+x^{60}}dx = 1 + \frac{c}{31}$ , donde  $0 < c < 1$ .
- 23. Demuestre que 0.493948 <  $\int_0^{\frac{1}{2}}$  $\frac{1}{1+x^4}dx < 0.493958$
- 24. Si  $0 \le x \le \frac{1}{2}$  $\frac{1}{2}$ , demuestre que  $\sin(x) = x - \frac{x^3}{3!} + R_3(x)$ , donde  $R_3(x) = \frac{1}{2^5 5!}$ . Utilice la estimación para encontrar un valor aproximado de la integral  $\int_0^{\sqrt{2}} \sin(x^2) dx$ , dé una estimación del error.
- 25. Determine el tercer polinomio de Taylor  $P_3(x)$  para la función  $f(x) = \sqrt{x+1}$  en torno a  $x_0 = 0$ . Aproxime  $\sqrt{1.5}$  usando  $P_3(x)$ , y calcule los errores reales.
- 26. Sean  $f(x) = \sin(x)$  y  $P_7(x) = x \frac{x^3}{3!} + \frac{x^5}{5!} \frac{x^7}{7!}$ . Pruebe que  $P_7^{(k)}$  $f_7^{(k)}(x) = f^{(k)}(x)$  para  $k = 1, 2, \ldots 7.$
- 27. Determine el tercer polinomio de Taylor  $P_3(x)$  para la función  $f(x) = (x 1) \ln x$ respecto a  $x_0 = 1$ .
	- a) Use  $P_3(x)$  para aproximar  $f(0.5)$ . Determine una cota superior para el error  $|f(0.5) - P_3(x)|$  por medio de la fórmula para el error y compárelo con el error real.
	- b) Aproxime  $\int_{0.5}^{1.5} f(x)dx$  usando  $\int_{0.5}^{1.5} P_3(x)dx$ , calcule una cota superior para el error mediante  $\int_{0.5}^{1.5} |R_3(x)| dx$  y compárela con el error real.
- 28. Determine el cuarto polinomio de Taylor  $P_4(x)$  para la función  $f(x) = xe^{-x^2}$  en torno a  $x_0 = 0$ .
	- a) Calcule una cota superior para  $|f(x) P_4(x)|$ , con  $0 \le x \le 0.4$ .
	- b) Aproxime  $\int_0^{0.4} f(x)dx$  usando  $\int_0^{0.4} P_4(x)dx$ . Determine una cota superior para el error usando  $\int_0^{0.4} |R_4(x)| dx$
	- c) Aproxime  $f'(0.2)$  usando  $P'_4(0.2)$  y calcule el error.
- 29. Obtenga el n\_ésimo polinomio de Maclaurin  $P_n(x)$  para las siguientes funciones:
	- a)  $f(x) = \arctan(x)$ .
	- b)  $f(x) = \frac{1}{2-x}$ .
	- c)  $f(x) = \log(1 + x)$ .
	- d)  $f(x) = \sin^2(x)$ .
- 30. Obtener el número  $r = \sqrt{15} 3$  como aproximación de la raíz no nula de la ecuación  $x^2 - \sin(x)$ , utilizando el polinomio de Taylor de tercer grado que aproxima  $\sin(x)$ . Demostrar que esta aproximación satisface la desigualdad  $|\sin(r) - r^2| < \frac{1}{200}$ . Además, dado que  $\sqrt{15} - 3 < 0.9$ , decir si la diferencia  $(\sin(r) - r^2)$  es positiva o negativa. DÈ los detalles del razonamiento seguido.
- 31. Demuestre que para todo  $x \in \mathbb{R}$ . (Sugerencia: Utilice los polinomios de Maclaurin)
	- *a*)  $|\sin x x| \le \frac{1}{2}x^2$
	- b)  $|\cos x 1| \leq \frac{1}{2}x^2$
- 32. Una función  $f : [a, b] \to \mathbb{R}$  satisface una condición de Lipschitz con constante de Lipschitz L en [a, b] si, para cada  $x, y \in [a, b]$ , tenemos que  $|f(x) - f(y)| \le L |x - y|$ 
	- a) Demuestre que si f satisface una condición de Lipschitz en un intervalo [a, b], entonces  $f \in C[a, b]$ .
	- b) Demuestre que si f tiene una derivada acotada en [a, b] por L, entonces f satisface una condición de Lipschitz con constante de Lipschitz  $L$  en  $[a, b]$ .
	- $c$ ) Dé un ejemplo de una función que es continua en un intervalo cerrado, pero que no satisfaga una condición de Lipschitz en el intervalo.
	- d) Suponga que  $f \in C[a, b]$ , que  $x_1 \times x_2$  están en  $[a, b]$  y que  $c_1 \times c_2$  son constantes positivas. Demuestre que existe un número  $\xi$  entre  $x_1$  y  $x_2$  tal que  $f(\xi)$  =  $c_1f(x_1)+c_2f(x_2)$  $\frac{c_1+c_2J(x_2)}{c_1+c_2}$ .

#### Algoritmos y programas

- 1. Utilice MATLAB para determinar los límites de las siguientes funciones:
	- a)  $\lim_{x \to 1} \frac{-1+x}{-1+\sqrt{x}}$ . b)  $\lim_{x \to 0} \frac{(2-x)e^x - x - 2}{x^3}$ . c) lim  $x\rightarrow 0^+$  $\frac{x-\sin x}{(x\sin x)^{3/2}}.$  $d)$  lím  $x \rightarrow 1^+$  $\frac{x^x-x}{x}$  $\frac{x^x - x}{1 - x + \log x}$ .  $e)$   $\lim_{x \to 0} \frac{e^{ax} - 1}{x}$ .  $f)$   $\lim_{x\to 0} \frac{1}{x}$  $\frac{1}{x\sqrt{x}}(a \arctan \frac{\sqrt{x}}{a} - b \arctan \frac{\sqrt{x}}{b})$  $\frac{x}{b}$ .
- 2. Utilice MATLAB para determinar los límites de las siguientes sucesiones:
	- a)  $a_n = \left(\frac{1+n}{2}\right)^4 \frac{1+n}{n^5}$  $\frac{+n}{n^5}$ . b)  $a_n = \sqrt[n]{\frac{1+n}{n^2}}$  $\frac{+n}{n^2}$ . c)  $a_n = (-1)^n \left(\frac{9}{10}\right)^n$ . d)  $a_n = \sqrt{n+1} - \sqrt{n}$ .

e)  $a_n = \frac{3^n + (-2)^n}{3^{n+1} + (-2)^{n+1}}$ . ¿Qué sucede al querer calcular este límite en MATLAB?

- 3. Sea  $f(x) = e^{\frac{x}{2}} \sin(\frac{x}{3})$ .
	- a) Utilice MATLAB para determinar el tercer polinomio de Maclaurin  $P_3(x)$ .
	- b) Grafique  $f(x)$  y  $P_3(x)$  en el intervalo  $[-\pi, \pi]$ .
- 4. Sea  $f(x) = \ln(x^2 + 2)$ . Utilice MATLAB para determinar lo siguiente:
	- a) El polinomio de Taylor  $P_3(x)$  para f desarrollada en torno a  $x_0 = 1$ .
	- b) Grafique  $f(x)$  y  $P_3(x)$  en el intervalo  $[-1, 2]$ .
	- c) El error máximo  $|f(x) P_3(x)|$  para  $0 \le x \le 1$ .
	- d) El polinomio de Maclaurin  $\overline{P}_3(x)$  para f,
	- e) El error máximo  $|f(x) \overline{P}_3(x)|$  para  $0 \le x \le 1$ .
	- f)  $i P_3(0)$  aproxima a  $f(0)$  mejor de lo que  $\overline{P}_3(1)$  aproxima a  $f(1)$ ?

### Errores de redondeo y aritmética de computa- $1.2.$ doras

Los seres humanos hacemos los cálculos aritméticos usando el sistema decimal (base 10). La mayoría de las computadoras hacen los cálculos aritméticos usando el sistema binario (base 2). Esto puede parecer que no es así porque la iteración con el computador (datos/resultados) se hace con números en base 10 y ello no significa que el computador use base 10; de hecho, lo que ocurre es que el computador codifica los datos en números en base 2 (o, talvez, en base 16), realiza los cálculos aritméticos en base 2 y, finalmente, traduce la respuesta a base 10 antes de mostrar el resultado.

Los cálculos que se efectúan en una calculadora o computadora en algunos casos no son iguales a los que se realizan en los cursos de álgebra. Por ejemplo  $(\sqrt{\pi})^2$  en la aritmética computacional le dará una muy buena aproximación a  $\pi$ , y no  $\pi$  como se esperaría; esto sucede debido a que un computador representa un número real con un número finito y fijo de cifras. En muchos casos, esta aritmética computacional es satisfactoria y se acepta sin más, aunque a veces esta puede generar problemas.

Debido a que los números reales tienen una aproximación con un número finito de dígitos, las operaciones entre ellos acarrean errores de redondeo. En una computadora común, solo se usa un subconjunto relativamente pequeño del sistema de números reales, este subconjunto contiene solo números racionales (positivos y negativos) para representar todos los números reales.

#### $1.2.1.$ Números de máquina

La codificación de los números reales sigue un formato estándar tal y como se indica a continuación

```
signo (s)característica (c)
                            | mantisa (f)
```
El primer bit denotado (s) es un indicador de signo (0 para positivo y 1 para negativo), la segunda parte denotada  $(c)$  corresponde a la descripción del exponente (codificado en exceso) denominado **característica** y la tercera una fracción binaria denotada con  $(f)$ denominada **mantisa** (Burden et al., 2007: 18).

La normalización impuesta para representar un número real está dado por un número de punto flotante de la forma

$$
(-1)^s 2^{c-exceso} (1+f).
$$

Siguiendo esta normalización, el estándar IEEE 754 definido por el Institute of Elec*trical and Electronics Engineers*, establece dos formatos básicos para la representación de números de punto flotante:

1. Simple precisión, que utiliza 32 bits binarios (4 bytes) codificado en la forma

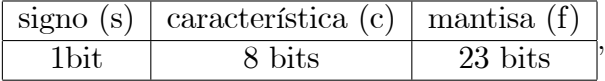

y que representa el número real  $(-1)^{s}2^{c-127}(1+f)$ , con  $c \in [0,255]$  (Burden et al.,  $2007:18$ ).

2. Doble precisión, que utiliza 64 bits binarios (4 bytes) codificado en la forma

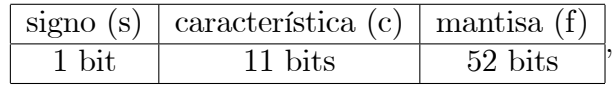

y que representa el número real  $(-1)^s 2^{c-1023}(1 + f)$ , con  $c \in [0, 2047]$  (Burden et al., 2007: 18):

Considere, por ejemplo, el número de máquina de doble precisión

Nmaq = 1 10000001010 | {z } 11 bits 10010011000000000000000000000000000000000000000000 | {z } 52 bits ;

de donde se obtiene,

$$
s = 1, \ c = 1 \cdot 2^1 + 1 \cdot 2^3 + 1 \cdot 2^{10} = 1034, \ y \ f = 1 \cdot (\frac{1}{2}) + 1 \cdot (\frac{1}{2})^4 + 1 \cdot (\frac{1}{2})^7 + 1 \cdot (\frac{1}{2})^8 = \frac{147}{256},
$$

con lo que el número de máquina Nmaq representa el número real,

$$
x = (-1)^1 \cdot 2^{1034 - 1023} \cdot (1 + \frac{147}{256}) = -3224.
$$

Sin embargo, el siguiente número de máquina menor se obtiene al restar en la mantisa

10010011000000000000000000000000000000000000000000

- 00000000000000000000000000000000000000000000000001 ;
- = 10010010111111111111111111111111111111111111111111

con lo que se obtiene el número de máquina más próximo (menor),

### Nmaq<sup>1</sup> = 1 10000001010 10010010111111111111111111111111111111111111111111;

al calcular la mantisa,

$$
f = \frac{1}{2} + (\frac{1}{2})^4 + (\frac{1}{2})^7 + (\frac{1}{2})^{9} + (\frac{1}{2})^{10} + (\frac{1}{2})^{11} + \dots + (\frac{1}{2})^{52},
$$
  
\n
$$
f = \frac{1}{2} + (\frac{1}{2})^4 + (\frac{1}{2})^7 + (\frac{1}{2})^9 + (\frac{1}{2})^{10} + (\frac{1}{2})^{11} + \dots + (\frac{1}{2})^{52},
$$
  
\n
$$
f = \frac{1}{2} + (\frac{1}{2})^4 + (\frac{1}{2})^7 + (\frac{1}{2})^9 \cdot (1 + \frac{1}{2} + \dots + (\frac{1}{2})^{43}),
$$
 usando la serie geométrica  
\n
$$
f = \frac{1}{2} + (\frac{1}{2})^4 + (\frac{1}{2})^7 + (\frac{1}{2})^9 \cdot (\frac{1 - (\frac{1}{2})^{44}}{1 - \frac{1}{2}}),
$$
  
\n
$$
f = \frac{1}{2} + (\frac{1}{2})^4 + (\frac{1}{2})^7 + (\frac{1}{2})^8 - (\frac{1}{2})^{52},
$$

con lo que el número de máquina  $N$ ma $q_1$  representa el número real,

$$
x_1 = (-1)^1 \cdot 2^{1034 - 1023} \cdot (1 + \frac{1}{2} + (\frac{1}{2})^4 + (\frac{1}{2})^7 + (\frac{1}{2})^8 - (\frac{1}{2})^{52})
$$

 $x_1 = -3223.9999999999995452526491135359.$ 

El siguiente número de máquina mayor se obtiene al sumar en la mantisa

10010011000000000000000000000000000000000000000000

+ 00000000000000000000000000000000000000000000000001 ;

= 10010011000000000000000000000000000000000000000001

con lo que se obtiene el número de máquina más próximo (mayor),

Nmaq<sup>2</sup> = 1 10000001010 10010011000000000000000000000000000000000000000001;

y que representa el número real,

$$
x_2 = (-1)^1 \cdot 2^{11} \cdot (1 + \frac{1}{2} + (\frac{1}{2})^4 + (\frac{1}{2})^7 + (\frac{1}{2})^8 + (\frac{1}{2})^{52}),
$$

 $x_2 = -3224.00000000000004547473508864641.$ 

Observe que los números reales  $x_1$  y  $x_2$  se puede obtener del número real x, simplemente restando y sumando  $2^{-52}$ , respectivamente, de la parte fraccionaria.

Esto significa que el número de máquina original representa a cualquier número real en el intervalo abierto

 $(-3223.99999999995452526491135359, -3224.000000000004547473508864641),$ 

es decir, un número de máquina no representa a un único número real, sino a infinitos números reales en dicho intervalo.

El menor número positivo normalizado que puede representarse en la máquina tiene la forma

0 00000000000 00000000000000000000000000000000000000000000000001;

y representa al número real  $(-1)^{0} \cdot 2^{-1023} \cdot (1 + 2^{-52})$  que es equivalente a  $10^{-308}$ . El mayor número positivo normalizado se representa con

### 0 11111111111 11111111111111111111111111111111111111111111111111;

y representa al número real  $(-1)^{0} \cdot 2^{1024} \cdot (2 - 2^{-52})$  que es equivalente a  $10^{308}$ .

Los números que aparecen en los cálculos y tiene una magnitud menor que  $10^{-308}$ producen un desbordamiento de la capacidad mínima (subdesbordamiento) y se igualan a cero. Los números mayores a  $10^{308}$  producen un desbordamiento y hacen que los cálculos se detengan, es decir, los números que podrán representarse en una máquina que utilice el estándar de doble precisión con 64 bits deberán estar en el intervalo  $[-10^{308}, 10^{308}]$ (Burden et al, 2007: 19)

### 1.2.2. Números de máquina decimales con k dígitos

Lo anterior nos indica las dificultades de cálculo que aparecen al usar una colección finita de números de máquina para representar a todos los números reales. Para examinar estos problemas, supondremos que los números de máquina se representan en la forma de punto áotante decimal normalizada (Burden et al, 2007: 20).

 $\pm 0.d_1d_2...d_k10^n$ ,  $1 \le d1 \le 9$ ,  $y \quad 0 \le di \le 9$ , para cada  $i = 1, 2, ..., k$ .
Cualquier número positivo real en el intervalo  $[-10^{308}, 10^{308}]$  se puede normalizar como

$$
p = 0.d_1d_2...d_kd_{k+1}d_{k+2}... \times 10^n.
$$

La representación finita con  $k$  cifras decimales se denomina forma de punto flotante de  $p$ , y se denota  $fl(p)$  o  $p^*$  y se la puede obtener mediante:

1) **Truncamiento**, que consiste en cortar los dígitos  $d_{k+1}d_{k+2}...$  para obtener

$$
fl(p) = 0.d_1d_2...d_k \times 10^n.
$$

2) **Redondeo**, que consiste sumar  $5 \times 10^{n-(k+1)}$  a p y luego truncar el resultado para obtener

$$
fl(p) = 0.\delta_1 \delta_2...\delta_k \times 10^n.
$$

Así, si  $d_{k+1} \geq 5$ , sumamos 1 a  $d_k$  para obtener  $fl(p)$  (redondeamos hacia arriba), en caso contrario si  $d_{k+1} < 5$ , simplemente truncamos todo excepto los primeros k dígitos (redondeamos hacia abajo), y, en cuyo caso  $\delta_i = d_i$  para  $i = 1, 2, ..., k$ .

Ejemplo 1.16 El número e tiene un desarrollo decimal infinito  $e = 2,718281...$ 

Escrito en forma normalizada, tenemos e =  $0.271828182... \times 10^1$ . La forma de punto flotante de e con un truncamiento a cinco cifras es  $fl(e) = 0.27182 \times 10^1 = 2.7182$  y con un redondeo a cinco cifras es  $fl(e) = (0.27182 + 0.00001) \times 10^1 = 2.7183$ .

Sin importar con el método con que se aproxime el número real a su forma de punto flotante se comete un error, llamado **error de redondeo,** y en la siguiente definición se describen dos métodos para poder medirlo. En adelante notaremos  $p^*$  en vez  $fl(p)$ (Burden et al, 2007: 21):

**Definición 1.7** Si  $p^*$  es una aproximación de p, el **error absoluto** es  $|p - p^*|$  y el **error** relativo es  $\frac{|p-p^*|}{|p|}$  $\frac{-p}{|p|}$ , con  $p \neq 0$ .

Ejemplo 1.17  $Si p = \sqrt{2} y p^* = 1.414$ , el error absoluto es  $\sqrt{2} - 1.414$  = 2,  $136 \times 10^{-4}$ y el error relativo es  $\frac{|\sqrt{2}-1.414|}{|\sqrt{2}|}$  $\frac{z-1.414|}{|\sqrt{2}|} = 1,510 \times 10^{-4}$ .

La siguiente definición utiliza el error relativo como una medida de las cifras significativas de precisión para una aproximación.

**Definición 1.8** El número  $p^*$  aproxima a p con t **cifras significativas** si t es el mayor entero no negativo para el cual  $\frac{|p-p^*|}{|p|} < 5 \times 10^{-t}$  (Kincaid, D., Cheney, W, 1991: 32).

 $Si$  se usan  $k$  cifras decimales y el truncamiento para aproximar el número real

 $p = 0.d_1d_2...d_kd_{k+1}d_{k+2}... \times 10^n,$ 

entonces

$$
\frac{|p-p^*|}{|p|} = \left| \frac{0.d_1d_2...d_kd_{k+1}d_{k+2}... \times 10^n - 0.d_1d_2...d_k \times 10^n}{0.d_1d_2...d_kd_{k+1}d_{k+2}... \times 10^n} \right|,
$$
  
\n
$$
= \left| \frac{0.00 \cdots 0d_{k+1}d_{k+2}... \times 10^n}{0.d_1d_2...d_kd_{k+1}d_{k+2}... \times 10^n} \right|,
$$
  
\n
$$
= \left| \frac{0.d_{k+1}d_{k+2}... \times 10^{n-k}}{0.d_1d_2...d_kd_{k+1}d_{k+2}... \times 10^n} \right|,
$$
  
\n
$$
= \left| \frac{0.d_{k+1}d_{k+2}...}{0.d_1d_2...d_kd_{k+1}d_{k+2}...} \right| \times 10^{-k},
$$

observe que  $0.d_{k+1}d_{k+2}... < 1$ , y que  $0.d_1d_2...d_kd_{k+1}... > 0.1$  ya que  $d_1 \neq 0$ . En consecuencia  $\frac{|p-p^*|}{|p|} \leq \frac{1}{0.1} \times 10^{-k} = 10^{-k+1}$ .

 ${\bf Ejemplo}$  1.18 Determinar el mayor intervalo en el cual debe estar  $p^*$  para aproximar  $p = \sqrt{2}$  con un error relativo de a lo sumo de  $10^{-4}$ .

 $\emph{ Sea p} = \sqrt{2}, \emph{ el error relative} \Big|$  $\frac{\sqrt{2}-p^*}{\sqrt{2}}$    debe ser menor que <sup>10</sup><sup>4</sup> , es decir, j p 2p j  $\sqrt{2}$  $< 10^{-4}$ , o a su vez  $|p^* - \sqrt{2}| < \sqrt{2} \times 10^{-4}$  que es equivalente a

$$
-\sqrt{2} \cdot 10^{-4} < p^* - \sqrt{2} < \sqrt{2} \cdot 10^{-4}, \ o \ \sqrt{2}(1 - 10^{-4}) < p^* < \sqrt{2}(1 + 10^{-4}),
$$

 $y$  el intervalo para  $p^*$  es

 $(1, 4140721410168577392968085553373 < p^* < 1, 4143549837293323583065688930821)$ .

Lo anterior nos indica que la aritmética realizada en una computadora no es exacta debido a la representación imprecisa de los números y al manejo de dígitos binarios, mediante diversas operaciones de corrimiento (codificación en exceso  $2^{n-1}$  en la forma exponencial de la característica), o lógicas, y no es pertinente a esta presentación, dar los detalles de esto; el lector deberá consultar textos de ciencias de la computación más orientados a los aspectos técnicos. A continuación, explicaremos los problemas potenciales que se pueden presentar al utilizar la aritmètica de punto flotante en una computadora.

# 1.2.3. Aritmética de punto flotante

Sean  $fl(x)$  y  $fl(y)$  las representaciones de punto flotante de x e y, respectivamente, y los símbolos  $\oplus$ ,  $\ominus$ ,  $\otimes$ ,  $\oslash$  representen las operaciones de suma, resta, multiplicación y división en la máquina, respectivamente. Además, supondremos que se usa una aritmética con un número finito de cifras dada por (Kincaid et al, 1991: 34).

$$
x \oplus y = fl(fl(x) + fl(y)), \quad x \otimes y = fl(fl(x) + fl(y))
$$
  

$$
x \ominus y = fl(fl(x) + fl(y)), \quad x \oslash y = fl(fl(x) + fl(y))
$$

Esto corresponde a realizar la aritmética exacta con  $fl(x)$  y  $fl(y)$ , para luego convertir el resultado exacto en su representación de punto flotante con un número finito de cifras.

**Ejemplo 1.19** Use aritmética de redondeo a tres cifras para calcular  $x = (\frac{2}{9})(\frac{9}{7})$ . Redondeando  $fl(\frac{2}{9}) = 0.222$ ,  $fl(\frac{9}{7}) = 1.29$ , entonces  $x^* = fl(x) = fl(0.222 \times 1.29)$  $\frac{1}{2}$  0.286. El valor exacto a cinco cifras es  $x = 0.28571$ , y por tanto el error absoluto es  $|0.28571 - 0.286| = 3 \times 10^{-4}$ , y el error relativo es  $\frac{|0.28571 - 0.286|}{|0.28571|} = 1.015 \times 10^{-3}$ .

La aritmética de redondeo se lleva a cabo fácilmente en MATLAB, la instrucción

#### >> digits(t);

hace que toda la aritmética se redondee a  $t$  cifras, la función que hace los cálculos es vpa (variable precision arithmetic) y por defecto MATLAB trabaja con 32 dígitos. Por ejemplo  $fl(l(l(x) + fl(y))$  se realiza con aritmética de redondeo a t cifras mediante

# $\gg$  vpa(vpa(x)+vpa(y));

Para calcular  $x = \left(\frac{2}{9}\right)\left(\frac{9}{7}\right)$  del ejemplo anterior, use las instrucciones

 $\gg$  a=vpa(2/9)  $a = .222$  $\gg$  b=vpa(9/7)  $b = 1.29$ >> x=vpa(a\*b)  $x = .286$ 

**Ejemplo 1.20** Lo mismo que el anterior para  $x = \frac{\frac{13}{14} - \frac{6}{7}}{2e - 5.4}$ . Calcule el error absoluto y el error relativo asumiendo el valor exacto determinado a lo menos con cinco cifras. Redondeando  $fl(\frac{13}{14}) = 0.929, \ fl(\frac{6}{7})$  $\frac{6}{7}$ ) = 0.857, y fl(e) = 5.44, se obtiene  $\frac{13}{14} - \frac{6}{7} = fl(0.929 (0.857) = 0.072 \t2e-5.4 = fl(5.44-5.4) = 0.04$ , entonces  $x^* = fl(x) = fl(\frac{0.072}{0.04}) = 1.80$  El valor exacto a cinco cifras es  $x = 1.9535$ , y por tanto el error absoluto es  $|1.9535 - 1.80|$ 0.1535 y el error relativo es  $\frac{|1.9535-1.80|}{|1.9535|} = 7.8577 \times 10^{-2}$ .

En MATLAB, las instrucciones son

```
>> a=vpa(vpa(13/14)-vpa(6/7))
a = .72e-1>> b=vpa(vpa(2*exp(1))-vpa(5.4))
b = .4e-1\gg x=vpa(a/b)
x = 1.80
```
**Ejemplo 1.21** Use aritmética de truncamiento a cinco cifras para calcular  $x + y$ ,  $x - y$ ,  $x \times y$ ,  $y x \div y \, \textit{si } x = \frac{5}{3}$  $\frac{5}{3}$  e y =  $\frac{1}{7}$  $\frac{1}{7}$ . Truncando  $fl(\frac{1}{7})$  $\frac{1}{7}$ ) = 0.14285 × 10<sup>0</sup>,  $fl(\frac{5}{3})$  $(\frac{5}{3}) = 0.16666 \times 10^{1}$ . Los resultados de las operaciones se muestran en la tabla 1.1.

|               | Operación   Resultado   V. exacto |       | Error absoluto                                                       | Error relativo           |  |
|---------------|-----------------------------------|-------|----------------------------------------------------------------------|--------------------------|--|
| $x \oplus y$  | 1.8094                            | 38/21 | $ 38/21 - 1.8094  = 1.238 \times 10^{-4}   6.842 \times 10^{-5}$ .   |                          |  |
| $x \ominus y$ | 1.5237                            | 32/21 | $ 32/21 - 1.5237  = 1.095 \times 10^{-4}$ 7.187 × 10 <sup>-5</sup> . |                          |  |
| $x \otimes y$ | 0.23807                           | 5/21  | $ 5/21 - 0.23807  = 2.523 \times 10^{-5}$                            | $1.060 \times 10^{-4}$ . |  |
| $x \oslash y$ | 11.666                            | 35/21 | $ 35/21 - 11.666  = 6.666 \times 10^{-4}$                            | $5.714 \times 10^{-5}$ . |  |
| Tabla 1.1     |                                   |       |                                                                      |                          |  |

Ejemplo 1.22 Use aritmética de redondeo y resuelva el ejercicio anterior. Redondeando  $fl(\frac{1}{7})$  $\frac{1}{7})$  = 0.14286 × 10<sup>0</sup>, fl( $\frac{5}{3}$  $\frac{5}{3}$ ) = 0.16667 × 10<sup>1</sup>. Al realizar las operaciones, se obtiene la tabla 1.2.

 $\blacktriangle$ 

 $\blacktriangle$ 

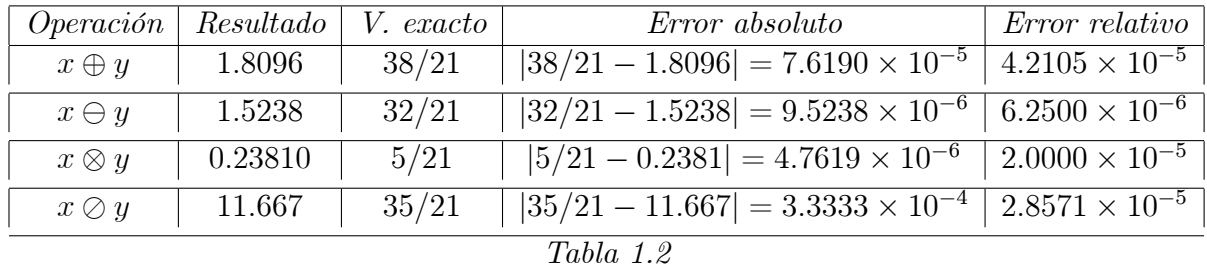

Observe que el mÈtodo de redondeo produce menor error que al utilizar el mÈtodo de truncamiento.

En MATLAB, las instrucciones son

```
>> digits(5)
>> x=5/3;
>> y=1/7;\gg fx=vpa(x)
fx = 1.6667\gg fy=vpa(y)
fy = .14286>> fs=vpa(fx+fy)
fs = 1.8096>> fr=vpa(fx-fy)
fr = 1.5238>> fp=vpa(fx*fy)
fp = .23810
\gt fd=vpa(fx/fy)
fd = 11.667
```
**Ejemplo 1.23** Sean  $p = 0.45716$  y  $q = 0.45704$ . Evalor exacto de  $r = p - q = 0.00012$ . Al hacer los calculos con una aritmética de cuatro cifras, se obtiene  $p^* = 0.4572$ ,  $q^* = 0.4570$ ,  $y r^* = 0.4572 - 0.4570 = 0.0002$ . El error relativo es  $\left| \frac{0.00012 - 0.0002}{0.00012} \right| = 0.6667$  y el resultado solo tiene una cifra de aproximación, en tanto que la aproximación para  $p^*$  y  $q^*$  fue de cuatro y cinco cifras respectivamente. $\Box$ 

El cálculo anterior es muy común y produce errores debido a la cancelación de cifras significativas debido a la resta de números casi iguales. Otra dificultad que se presenta muy a menudo, consiste en que si un cálculo anterior introduce un error, este aumenta al dividir entre un número con magnitud pequeña o al multiplicar por un número con magnitud grande.

La pérdida de precisión debida al error de redondeo se puede evitar a menudo mediante la reformulación del problema, como se muestra en los siguientes ejemplos.

Ejemplo 1.24 Calculemos las raíces de la ecuación  $\frac{1}{3}x^2 + \frac{123}{4}$  $\frac{23}{4}x - \frac{1}{6} = 0$  con aritmética de redondeo de cuatro cifras, asumiendo que las raíces exactas son  $x_1 = -92.2554197$ ;  $x_2 = 0.0054197$ . Consideremos la fórmula  $x = \frac{-b \pm \sqrt{b^2-4ac}}{2a}$  que da las raíces de la ecuación  $ax^{2} + bx + c = 0$ . Redondeando los valores de a,b y c se obtiene, respectivamente

$$
fl(a) = 0.3333, \ fl(b^*) = 30.75, \ y \ fl(c) = -0.1667, \ luego \ fl(b^2) = 945.6, \ fl(4ac) = -0.2222,
$$

$$
fl(b^2 - 4ac) = 945.6 + 0.2222 = 945.8, \ y, \ fl(\sqrt{b^2 - 4ac}) = fl(\sqrt{945.8}) = 30.75.
$$

Entonces, el valor aproximado de las raíces es  $x_1^* = \frac{-30.75 - 30.75}{0.6666} = -92.26$  con un error  $relativo$  de  $\frac{|-92.2554197+92.26|}{|-92.2554197|} = 4.9648 \times 10^{-5}$  y  $x_2^* = \frac{-30.75+30.75}{0.6666} = 0$  con un error relativo  $de \frac{|0.0054197-0|}{|0.0054197|} = 1. Observe\ que\ x_2^* \ es\ una\ muy\ mala\ aproximaration\ para\ x_2\ y\ se\ debe\ a$ que se resto cantidades de igual magnitud obtenidas con la aritmÈtica de redondeo. Para resolver este problema observe que la fórmula para calcular  $x_2$  es equivalente a

$$
x_2 = \frac{(-b + \sqrt{b^2 - 4ac})(b + \sqrt{b^2 - 4ac})}{2a(b + \sqrt{b^2 - 4ac})} = \frac{-2c}{b + \sqrt{b^2 - 4ac}},
$$

y se obtiene ahora  $x_2^* = \frac{0.3334}{30.75+30.75} = 0.0054$ , con un aceptable error relativo de  $\frac{|0.0054197-0.0054|}{|0.0054197|} =$  $3.6349 \times 10^{-3}$ .

La pérdida de precisión debida a un error de redondeo también se puede reducir reordenando los cálculos, como se muestra en el siguiente ejemplo.

**Ejemplo 1.25** Evalúe  $f(x) = x^3 - 3x^2 + 5x - 1$  en  $x = 2.19$  con una aritmética de tres cifras.

 $En$  la tabla 1.3, se dan los resultados intermedios de los cálculos. Verifique los resultados para asegurarse de que es correcto su concepto de aritmética con un número finito de cifras.

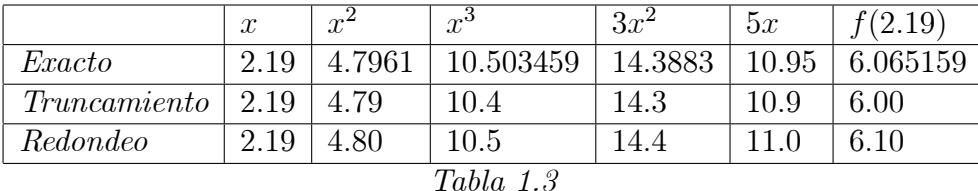

el error relativo es, para truncamiento  $\frac{|6.065159-6.00|}{|6.065159|} = 1.0743 \times 10^{-2}$ , y para redondeo  $\frac{|6.065159-6.10|}{|6.065159|} = 5.7444 \times 10^{-3}$ . Observe de nuevo que por redondeo se obtiene un mejor  $\frac{|6.065159|}{resultado.}$ 

Alternativamente, al escribir  $f(x)$  mediante la regla anidada de Holder, se obtiene  $f(x) = ((x-3)x + 5)x - 1$ , cuyos resultados de la evaluación se muestra en la tabla 1.4.

|                                |         |             | $x-3$ $(x-3)x$ $(x-3)x+5$ $((x-3)x+5)x$ $(f(2.19)$ |       |
|--------------------------------|---------|-------------|----------------------------------------------------|-------|
| $Truncam \,   -0.81$           | $-1.77$ | 3.22        | 7.06                                               | 6.06  |
| $Redondeo$   $-0.81$   $-1.77$ |         | 3.22        | 7.07                                               | -6.07 |
|                                |         | Tabla $1.4$ |                                                    |       |

Los nuevos errores relativos son para truncamiento  $\frac{|6.06516 - 6.06|}{|6.06516|} = 8.51 \times 10^{-4}$  y redondeo  $\frac{|6.06516 - 6.07|}{|6.06516|} = 7.98 \times 10^{-4}.$  $\frac{16.06516}{6.06516} = 7.98 \times$ 

El anidamiento redujo el error relativo para la aproximación por truncamiento un  $7.92\%$  y para la aproximación para redondeo un 13.8%.

Para finalizar considere los números  $x_1 < x < x_2$  de la sección 1.2.1 dados por

$$
x_1 = (-1)^1 \cdot 2^{11} \cdot \left(1 + \frac{1}{2} + \left(\frac{1}{2}\right)^4 + \left(\frac{1}{2}\right)^7 + \left(\frac{1}{2}\right)^8 - \left(\frac{1}{2}\right)^{52}\right),
$$
  
\n
$$
x = (-1)^1 \cdot 2^{11} \cdot \left(1 + \frac{1}{2} + \left(\frac{1}{2}\right)^4 + \left(\frac{1}{2}\right)^7 + \left(\frac{1}{2}\right)^8\right),
$$
  
\n
$$
x_2 = (-1)^1 \cdot 2^{11} \cdot \left(1 + \frac{1}{2} + \left(\frac{1}{2}\right)^4 + \left(\frac{1}{2}\right)^7 + \left(\frac{1}{2}\right)^8 + \left(\frac{1}{2}\right)^{52}\right),
$$

en MATLAB, los números  $x, x_1 \, y, x_2$  se obtienen con las siguientes instrucciones:

```
>> digits(32)
>> x1=(-1)^1*2^11*(vpa(1+2^-1+2^-4+2^-7+2^-8)-vpa(2^-52))
x1 = -3223.9999999999995452526491135359>> x=(-1)^1*2^11*(vpa(1+2^-1+2^-4+2^--7+2^--8))x = -3224.0000000000000000000000000000
>> x2=(-1)^1*2^11*(vpa(1+2^-1+2^-4+2^-7+2^-8)+vpa(2^-52))
x2 = -3224.00000000000004547473508864641
```
Observe que con las instrucciones anteriores se obtienen los números reales representados por los números de máquina de doble precisión explicados en la sección 1.2.1.

# 1.2.4. Autoevaluación (Taller en grupo)

1. Demuestre que  $1563_{(10)} = 11000011011_{(2)}$ 

2. Convierta los siguientes números binarios en su forma decimal a)  $11.0010010001_{(2)}$ y b)  $0.110110110_{(2)}$ 

3. Pruebe que el desarrollo binario  $\frac{1}{7} = 0.\overline{001}_{(2)}$  es equivalente a  $\frac{1}{7} = \frac{1}{8} + \frac{1}{64} + ...$  ${\it Just}$  if<br>que su resultado.

4. Use aritmética de redondeo a tres cifras para las siguientes operaciones. Calcule el error absoluto y el error relativo asumiendo el valor exacto determinado a lo menos con cinco cifras.

a) 
$$
\frac{3}{17} + \frac{1}{9} + \frac{5}{63}
$$
  
b)  $\frac{3*\sqrt{2}+2*\sqrt{3}}{\sqrt{5}}$ 

# 1.2.5. Ejercicios

- 1. Con formato de doble precisión determine el decimal equivalente a los siguientes números de máquina de punto flotante:
	- a) 0 01111111111 01010011000000000000000000000000000000000000000000:
	- b) 1 10000000011 10111001000100000000000000000000000000000000000000:
- 2. Determinar la forma decimal de los números de máquina más próximos (mayor y menor) a los números dados en el ejercicio anterior.
- 3. Si  $N$  máx representa el mayor número de máquina

```
0 11111111111 11111111111111111111111111111111111111111111111111
```
Demuestre que este representa al número real  $2^{1024} \times (2 - 2^{-52})$  y observe que  $2^{1024} \times (2 - 2^{-52}) \approx 10^{308}.$ 

- 4. Use el formato de simple precisión para determinar el decimal equivalente a los siguientes números de máquina de punto flotante:
	- $a) 0 10000100 1000010011100001010000$
	- b) 1 10000110 00101000010000000000000:
- 5. Considere los números con el estándar de simple precisión con 32 bits. Determine el menor y mayor número de máquina que puede representarse con este formato.
- 6. Pruebe que si  $x \, y \, y$  son números de máquina de simple precisión con 32 bits, y si  $|y| \le |x| \, 2^{-25}$ , entonces  $fl(x + y) = x$ .
- 7. Exprese cada decimal como una serie infinita, halle la suma de la serie y exprese  $x$ como cociente de dos enteros.
	- a)  $x = 0.444444...$ b)  $x = 0.51515151...$ c)  $x = 0.123123123...$ d)  $x = 0.142857142857142857...$
- 8. Muestre con ejemplos que a menudo  $fl(fl(xy)z) \neq fl(xfl(yz))$  para números de máquina x, y, y z. Este fenómeno muestra informalmente que la multiplicación de números de máquina es no asociativa.
- 9. Calcule el error absoluto y el error relativo en las aproximaciones de  $p$  mediante  $p^*$ .

a) 
$$
p = e^{10}
$$
,  $p^* = 2200$ .  
\nb)  $p = 9!$ ,  $p^* = \sqrt{18\pi}(\frac{9}{e})^9$ .  
\nc)  $p = \pi$ ,  $p^* = 22/7$ .  
\nd)  $p = \sqrt{3}$ ,  $p^* = 1.7321$ .

10. Determine el mayor intervalo en que debe estar  $p^*$  para aproximar  $p$  con un error relativo de a lo sumo de  $10^{-4}$  para cada valor de p.

a) 
$$
p = \pi^2
$$
.  
c)  $p = \frac{1}{3}$ .

b) 
$$
p = \sqrt[3]{7}
$$
.  
d)  $p = \frac{\sqrt{2}}{3}$ .

11. Use aritmÈtica de redondeo a tres cifras para las siguientes operaciones. Calcule el error absoluto y el error relativo asumiendo el valor exacto determinado a lo menos con cinco cifras.

a) 
$$
-12\pi + 8e - \frac{5}{63}
$$
.  
\nb)  $\frac{\pi - \frac{22}{7}}{\frac{1}{17}}$ .  
\nc)  $(\frac{1}{10} + \frac{1}{9}) + \frac{1}{7}$ .  
\nd)  $(\frac{1}{10} \cdot \frac{1}{9}) - \frac{1}{7}$ .

- 12. Repita el ejercicio 3 con una aritmÈtica de truncamiento a tres cifras.
- 13. Los primeros tres términos no nulos de la serie de Maclaurin para la función arco tangente son  $x - \frac{x^3}{3} + \frac{x^5}{5}$  $\frac{e^3}{5}$ . Calcule el error absoluto y el error relativo en la siguiente aproximación de  $\pi$  usando el polinomio en vez de la función arco tangente.

a) 
$$
\pi^* = 4[\arctan(\frac{1}{2}) + \arctan(\frac{1}{3})].
$$
   
b)  $\pi^* = 16 \arctan(\frac{1}{5}) - 4 \arctan(\frac{1}{239}).$ 

14. Use aritmética de redondeo a cuatro cifras para determinar las aproximaciones más precisas de las raíces de las siguientes ecuaciones cuadráticas.

a) 
$$
\frac{1}{3}x^2 + \frac{123}{4}x + \frac{1}{6} = 0.
$$
  
\nb)  $1.002x^2 + 11.01x + 0.01265 = 0.$   
\nc)  $\frac{1}{3}x^2 + \frac{123}{4}x - \frac{1}{6} = 0.$   
\nd)  $x^2 + 62.10x + 1 = 0.$ 

- 15. Sea  $f(x) = \frac{e^x 1 x}{x^2}$ .
	- *a*) Calcule  $\lim_{x \to 0} \frac{e^x 1 x}{x^2}$ .
	- b) Use aritmética de redondeo a tres cifras para evaluar  $f(0.01)$ .
	- $c)$  Reemplace la función exponencial por su tercer polinomio de Maclaurin y repita el inciso (b).
	- d) El valor real es  $f(0.01) = 0.501670841680$ . Determine el error relativo para los valores obtenidos en los incisos (b) y (c). ¿Cuál da mejor precisión? ¿Por qué?
- 16. Encuentre, en cada uno de los siguientes casos, una fórmula equivalente a la dada que evite la pérdida de cifras significativas.
	- a)  $x(\sqrt{x+2} \sqrt{x})$  para x grande. b)  $\frac{x}{\sqrt{x+1}-\sqrt{x}}$  para x grande. c)  $\sqrt{x^2 + 1} - x$  para x grande. d)  $\cos^2(x) - \sin^2(x)$  para  $x \approx \frac{\pi}{4}$  $\frac{\pi}{4}$ . e)  $\sqrt{\frac{1+\cos x}{2}}$  $\frac{\cos x}{2}$  para  $x \approx \pi$ . f)  $ln(x+1) - ln(x)$

17. Considere dos puntos  $(x_0, y_0)$  y  $(x_1, y_1)$  que están en línea recta, con  $y_1 \neq y_0$ . Se tienen dos fórmulas para determinar la ordenada al origen de la recta  $x = \frac{x_0y_1 - x_1y_0}{y_1 - x_0}$  $y_1 - y_0$  $(x_1, x_2, y_1)$ 

$$
y x = x_0 - \frac{(x_1 - x_0)y_0}{y_1 - y_0}.
$$

- $a)$  Demuestre que ambas fórmulas son algebraicamente correctas.
- b) Sean  $(1.31, 3.24)$  y  $(1.93, 4.76)$  Utilice aritmética de redondeo a tres cifras para calcular la ordenada al origen de ambas formas. ¿Cuál método es mejor y por qué?
- 18. Sea  $f(x) = x^3 \frac{3}{2}x^2 + \frac{3}{4}x \frac{1}{8}$ . Utilice una aritmética a cuatro cifras:
	- a) Evalúe  $f(x)$  en  $x = 2.72$  con una aritmética a cuatro cifras.
	- b) Repita el literal (a) escribiendo  $f(x)$  en la forma anidada de Holder.
	- c) Calcule el error relativo de la aproximación hecha en los literales (a) y (b). ¿Cuál da mejor aproximación? ¿Por qué?
- 19. El polinomio de Taylor de grado *n* para  $f(x) = e^x$  es  $\sum_{k=1}^{n} \frac{x^k}{k!}$ . Use el polinomio de Taylor de grado nueve y la aritmética de truncamiento a tres cifras para determinar una aproximación de  $e^{-5}$  mediante cada uno de los métodos siguientes:

a) 
$$
e^{-5} \approx \sum_{k=0}^{9} \frac{(-5)^k}{k!} = \sum_{k=0}^{9} \frac{(-1)^k 5^k}{k!}
$$
.  
b)  $e^{-5} = \frac{1}{e^5} \approx \frac{1}{\sum_{k=0}^{9} \frac{5^k}{k!}}$ .

- c) Un valor aproximado de  $e^{-5}$  con tres cifras correctas es  $6.74 \times 10^{-1}$  , Cuál fórmula (a) o (b), da mejor precisión? ¿Por qué?
- 20. Demuestre que la técnica de anidamiento de polinomios también sirve para evaluar
	- a)  $f(x) = 1.01e^{4x} 4.62e^{3x} 3.11e^{2x} + 12.2e^x 1.99$ .
	- b) Use una aritmética de redondeo a tres cifras, con el supuesto de que  $e^{1.53} = 4.62$ y el hecho de que  $e^{nx} = (e^x)^n$  para evaluar  $f(1.53)$ .
	- c) Repita el inciso (b) pero primero anide los cálculos.
	- d) ¿Cuál fórmula (b) o (c), da mejor precisión?¿Por qué?
- 21. Sea  $fl(y)$  la aproximación de y con un redondeo a k cifras. Demuestre que  $\left|\frac{y-fl(y)}{y}\right| \leq$  $\frac{10^{-k+1}}{2}$ . [Sugerencia: si  $d_{k+1} < 5$ , entonces  $fl(y) = 0.d_1d_2...d_k \times 10^n$ . Si  $d_{k+1} \ge 5$ , entonces  $fl(y) = 0.d_1d_2...d_k \times 10^n + 10^{n-k}$ ].
- 22. Sea  $f \in C[a, b]$  una función cuya derivada existe en  $(a, b)$ . Suponga que se evaluará a f en  $x_0$  en  $(a, b)$ , pero en vez de calcular el valor  $f(x_0)$ , el valor aproximado  $\tilde{f}(x_0)$ , es el valor real de f en  $x_0 + \epsilon$ , es decir,  $f(x_0) = f(x_0 + \epsilon)$ .
	- a) Use el teorema del valor medio para estimar el error absoluto  $|f(x_0) \tilde{f}(x_0)|$ y el error relativo  $|f(x_0) - \tilde{f}(x_0)| / |f(x_0)|$ , con  $f(x_0) \neq 0$ .
	- b) Si  $\epsilon = 5 \times 10^{-6}$  y  $x_0 = 1$ , calcule las cotas de los errores absoluto y relativo para  $f(x) = e^x$ .

# 1.3. Algoritmos y convergencia

En el texto estaremos analizando procedimientos de aproximación, llamados algoritmos, relacionados con series de cálculos. Un **algoritmo** es un procedimiento que describe sin ambigüedades, una serie finita de pasos lógicos a realizar en un orden especifico. El objetivo del algoritmo es poner en práctica un procedimiento para resolver un problema o aproximarse a una solución del problema (ver BURDEN, & FAIRES, 2005).

No es nuestro interés discutir la definición y las características deseables que más se adapten al concepto de un buen algoritmo y supondremos que el lector tiene conocimientos sobre programación estructurada y es deseable que sepa cómo desarrollar algoritmos en algún lenguaje de programación, como c,  $c++$ , java, delphi, etc.

Usaremos código en MATLAB para describir los algoritmos. Este código especifica la forma de proporcionar los datos de entrada y la salida de resultados. No con todos los procedimientos numÈricos se obtiene una salida satisfactoria para una entrada elegida de manera arbitraria, por lo que, en cada algoritmo se incorpora un técnica para detenerlo, independientemente de la técnica numérica, para evitar ciclos infinitos.

Nos interesa elegir métodos que produzcan resultados precisos para una amplia variedad de problemas. Es normal que los errores iniciales en los datos se propaguen a lo largo de una secuencia de operaciones. Una cualidad deseable de cualquier proceso numÈrico es que un error pequeño en los datos iniciales produzca errores pequeños en el resultado final. Un algoritmo que satisface esta propiedad se llama **estable**; en caso contrario, se llama inestable. Algunos algoritmos son estables solo para ciertas condiciones iniciales; a estos se les llama condicionalmente estables (Burden et al., 2007).

La siguiente definición describe el fenómeno de la propagación de errores y su relación con la estabilidad de un algoritmo.

**Definición 1.9** Supongamos que  $E_0 > 0$  representa un error inicial y que  $E_n$  representa el crecimiento del error después de n operaciones sucesivas. Si  $E_n \approx knE_0$ , donde k es una constante independiente de n, entonces se dice que el crecimiento es lineal. Si  $E_n \approx k^n E_0$ , entonces se dice que el crecimiento es exponencial. Si  $k > 1$ , entonces un error exponencial crece cuando  $n \to \infty$  sin que podamos acotarlo; pero si  $0 \lt k \lt 1$ , entonces un error exponencial disminuye a cero cuando  $n \to \infty$  (Burden et al., 2007).

Normalmente, es inevitable el crecimiento lineal del error y, cuando  $k$  y  $E_0$  son pequeños son aceptables los resultados; en cambio, si el crecimiento es exponencial conduce a imprecisiones inaceptables (incluso para valores pequeños de  $E_0$  y n). Un algoritmo que exhibe un crecimiento lineal del error es estable e inestable si exhibe un crecimiento exponencial.

Ejemplo 1.26 Consideremos los esquemas siguientes que pueden usarse para generar recursivamente los términos de la sucesión  $\{x_n\} = \frac{1}{3^n}$  si las operaciones se hacen exactamente:

$$
r_0 = 1 \ y \ r_n = \frac{1}{3} r_{n-1} \ \text{para} \ n = 1, 2, \dots \tag{1.a}
$$

$$
p_0 = 1, \ p_1 = \frac{1}{3}, \ y \ p_n = \frac{4}{3}p_{n-1} - \frac{1}{3}p_{n-2} \ \text{para } n = 1, 2, \dots
$$
 (1.b)

$$
q_0 = 1, \quad q_1 = \frac{1}{3}, \quad y \quad q_n = \frac{10}{3} q_{n-1} - q_{n-2} \quad para \quad n = 1, 2, \dots
$$
 (1.c)

La fórmula  $(1.a)$  es obvia. La ecuación recursiva  $(1.b)$  tiene como solución general  $p_n = c_1(\frac{1}{3})$  $\frac{1}{3}$ <sup>n</sup> + c<sub>2</sub>, en efecto, por sustitución directa

$$
\frac{4}{3}p_{n-1} - \frac{1}{3}p_{n-2} = \frac{4}{3}(c_1(\frac{1}{3})^{n-1} + c_2) - \frac{1}{3}(c_1(\frac{1}{3})^{n-2} + c_2),
$$
  
\n
$$
= c_1(\frac{1}{3})^{n-2}(\frac{4}{9} - \frac{1}{3}) + c_2(\frac{4}{3} - \frac{1}{3}),
$$
  
\n
$$
= c_1(\frac{1}{3})^{n-2}(\frac{1}{3})^2 + c_2,
$$
  
\n
$$
= c_1(\frac{1}{3})^n + c_2 = p_n.
$$

De la solución, general se obtiene  $c_1 + c_2 = 1$  y  $\frac{1}{3}$  $\frac{1}{3}c_1 + c_2 = \frac{1}{3}$  $\frac{1}{3}$ , y por tanto,  $c_1 = 1$  y  $c_2 = 0$ y generamos la sucesión deseada  $\{p_n\}$ . En (1.c) la solución general es  $q_n = c_1(\frac{1}{3})$  $(\frac{1}{3})^n + c_2 3^n,$ lo que también puede verificarse por sustitución directa

$$
\frac{10}{3}q_{n-1} - q_{n-2} = \frac{10}{3}(c_1(\frac{1}{3})^{n-1} + c_2 3^{n-1}) - (c_1(\frac{1}{3})^{n-2} + c_2 3^{n-2}),
$$
  
\n
$$
= c_1(\frac{1}{3})^{n-2}(\frac{10}{9} - 1) + c_2 3^{n-2}(10 - 1),
$$
  
\n
$$
= c_1(\frac{1}{3})^{n-2}(\frac{1}{3})^2 + c_2 3^{n-2}(3)^2,
$$
  
\n
$$
= c_1(\frac{1}{3})^n + c_2 3^n = p_n.
$$

De la solución general, se obtiene  $c_1 + c_2 = 1$  y  $\frac{1}{3}$  $\frac{1}{3}c_1+3c_2=\frac{1}{3}$  $\frac{1}{3}$ , y, por tanto  $c_1 = 1$  y  $c_2 = 0$ lo cual genera la sucesión  $\{q_n\}$ .

La tabla 1.5 nos muestra las diez primeras aproximaciones de cada sucesión.

| $\boldsymbol{n}$ | $x_n$        | $r_n$        | $p_n$           | $q_n$           |
|------------------|--------------|--------------|-----------------|-----------------|
| $\theta$         | 1.0000000000 | 0.9999600000 | 1.0000000000    | 1.0000000000    |
| 1                | 0.3333333333 | 0.3333200000 | 0.3333200000    | 0.3333200000    |
| $\overline{2}$   | 0.1111111111 | 0.1111066667 | 0.1110933333    | 0.1110666667    |
| 3                | 0.037037037  | 0.0370355556 | 0.0370177778    | 0.0369022222    |
| $\overline{4}$   | 0.012345679  | 0.0123451852 | 0.0123259259    | 0.0119407407    |
| $\mathbf{5}$     | 0.0041152263 | 0.0041150617 | 0.0040953086    | 0.0029002469    |
| 6                | 0.0013717421 | 0.0013716872 | 0.0013517695    | $-0.002273251$  |
| 7                | 0.0004572474 | 0.0004572291 | 0.0004372565    | $-0.0104777503$ |
| 8                | 0.0001524158 | 0.0001524097 | 0.0001324188    | $-0.0326525834$ |
| 9                | 0.0000508053 | 0.0000508032 | 0.0000308063    | $-0.0983641945$ |
| 10               | 0.0000169351 | 0.0000169344 | $-0.0000030646$ | $-0.2952280648$ |

Tabla 1.5. La sucesión  $\{x_n\}$  y sus aproximaciones  $\{r_n\}$ ,  $\{p_n\}$  y  $\{q_n\}$ .

**Ejemplo 1.27** Ahora generemos aproximaciones a la sucesión  $\{x_n\} = \frac{1}{3^n}$  usando los siguientes esquemas:

$$
r_0 = 0.99996 \ y \ r_n = \frac{1}{3} r_{n-1} \ \text{para} \ n = 1, 2, \dots \tag{1.a*}
$$

$$
p_0 = 1, p_1 = 0.33332, y p_n = \frac{4}{3}p_{n-1} - \frac{1}{3}p_{n-2} para n = 1, 2, ...
$$
 (1.b\*)

$$
q_0 = 1, q_1 = 0.33332, y q_n = \frac{10}{3}q_{n-1} - q_{n-2} para n = 1, 2, ...
$$
 (1.c<sup>\*</sup>)

La tabla 1.6 nos muestra los errores de cada fórmula. El error de  $\{r_n\}$  es estable y decrece de forma exponencial; el error de  $\{p_n\}$  es estable y el error de  $\{q_n\}$  es inestable y crece de forma exponencial. Aunque el error de  $\{p_n\}$  es estable, el error termina dominando a largo plazo y las cifras significativas de lo términos posteriores al  $p_8$  no coinciden con las correspondientes a  $x_8$ . Las figuras 1.14, 1.15 y 1.16 muestran el comportamiento de los errores de  $\{r_n\}$ ,  $\{p_n\}$  y  $\{q_n\}$ , respectivamente.

Las tablas  $1.5$  y  $1.6$  y las figuras  $1.14$ ,  $1.15$  y  $1.16$  se generaron con el código en MATLAB que se muestra en el algoritmo 1.1.

Los efectos del error por redondeo se pueden reducir mediante una aritmética de doble precisión en la mayor parte de las computadoras. El uso de la aritmética de doble precisión presenta las desventajas de más tiempo de cómputo y no se elimina el crecimiento del error por redondeo, sino que solamente se pospone hasta realizar otros cálculos.

| $\, n$                      | $x_n - r_n$  | $x_n-p_n$    | $x_n - q_n$  |
|-----------------------------|--------------|--------------|--------------|
| $\theta$                    | 0.0000400000 | 0.0000000000 | 0.0000000000 |
| 1                           | 0.0000133333 | 0.0000133333 | 0.0000133333 |
| $\mathcal{D}_{\mathcal{L}}$ | 0.0000044444 | 0.0000177778 | 0.0000444444 |
| 3                           | 0.0000014814 | 0.0000192592 | 0.0001348148 |
| 4                           | 0.0000004938 | 0.0000197531 | 0.0004049383 |
| 5                           | 0.0000001646 | 0.0000199177 | 0.0012149794 |
| 6                           | 0.0000000549 | 0.0000199726 | 0.0036449931 |
| 7                           | 0.0000000183 | 0.0000199909 | 0.0109349977 |
| 8                           | 0.0000000061 | 0.0000199970 | 0.0328049992 |
| 9                           | 0.0000000021 | 0.0000199990 | 0.0984149998 |
| 10                          | 0.0000000007 | 0.0000199997 | 0.2952449999 |

Tabla 1.6. Las sucesiones de errores  $\{x_n - r_n\}$ ,  $\{x_n - p_n\}$  y  $\{x_n - q_n\}$ .

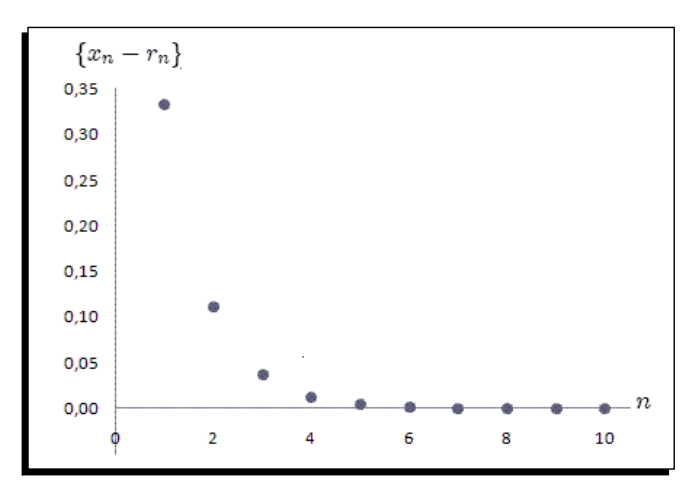

Figura 1.14 Una sucesión de errores decreciente y estable  $\{x_n - r_n\}$ .

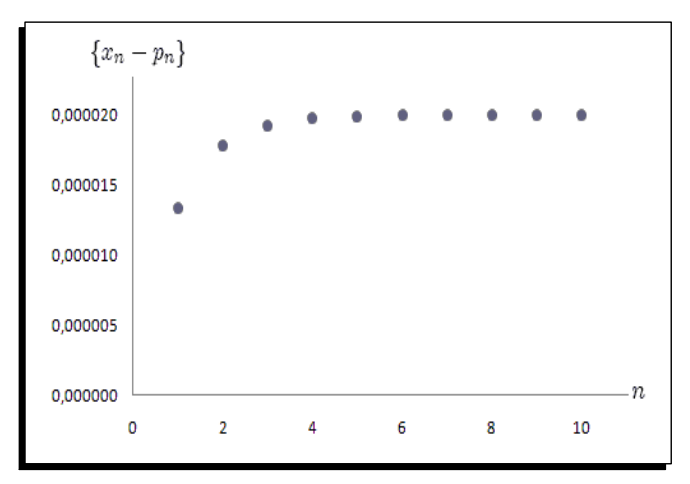

Figura 1.15 Una sucesión de creciente y estable  $\{x_n - q_n\}$ .

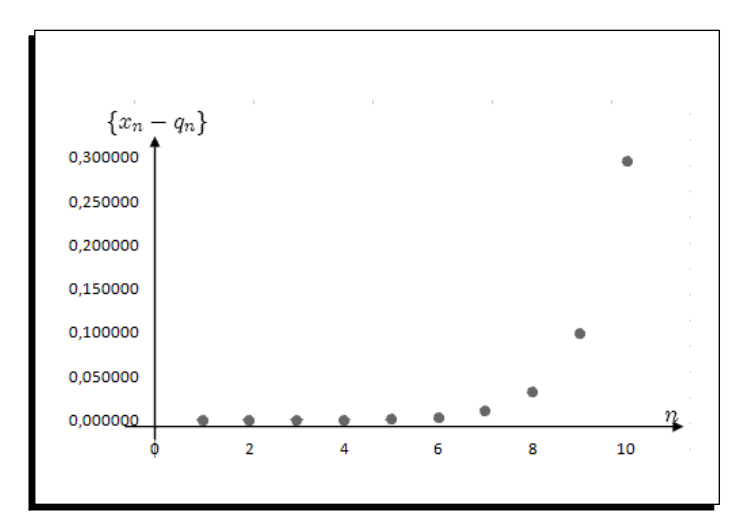

Figura 1.16 Una sucesión de errores inestable y decreciente  $\{x_n - q_n\}$ .

**Algoritmo 1.1** Aproximación de la sucesión  $\{x_n\}$  con los métodos recursivos  $\{r_n\}$ ,  $\{p_n\}$  $y\left\{q_n\right\}$ .

```
function Errores(r0,p0,p1,q0,q1)
%Datos
%r0,p0,p1,q0,q1 valores iniciales de las sucesiones recursivas.
%Resultados
%Tabla de resultados de las sucesiones recursivas {xn},{rn},{pn},{qn}.
%Tabla de errores {xn-rn},{xn-pn},{xn-qn}.
%Graficas de los errores {xn-rn},{xn-pn},{xn-qn}.
clc
n=input('Ingrese el valor de n: ');
xn(1)=1;rn(1)=r0;
```

```
pn(1)=p0;pn(2)=p1;qn(1)=q0;qn(2)=q1;for i=1:n+1xn(i+1)=(1/3)^i; % Genera las aproximaciones
   rn(i+1)=(1/3)*rn(i);end
for i=1:n
 pn(i+2)=(4/3)*pn(i+1)-(1/3)*pn(i); % Calcula las aproximaciones
  qn(i+2)=(10/3)*qn(i+1)-qn(i);
end
fprintf('%s\t\$s\t\t%s\t\t%s\t\t%s\n','n','xn','rn','pn','qn');
for i=1:n+1fprintf('%d\t%.8f\t%.8f\t%.8f\t%.8f\n',i-1,xn(i),rn(i),pn(i),qn(i))
end
fprintf('%s\t\$s\t\t%s\t\t%s\n','n','xn-rn','xn-pn','xn-qn');
for i=1:n+1er(i)=abs(xn(i)-rn(i)); % Calcula los errores
    ep(i)=abs(xn(i)-pn(i));eq(i)=abs(xn(i)-qn(i));fprintf(\%d\t%.10f\t%.10f\t%.10f\n',i-1,er(i),ep(i), eq(i));
end
%Crea los graficos de los errores de aproximacion
x=0:n+1;plot(x,abs(xn-rn),<sup>'</sup>.','MarkerSize',15);
grid on
figure;
plot(x,abs(xn-pn),'.','MarkerSize',15);
grid on
figure;
plot(x,abs(xn-qn),',','MarkerSize',15)grid on
```
Introduciremos la terminología y notación necesaria para describir la rapidez a la cual ocurre la convergencia cuando se emplea una tÈcnica numÈrica. Para comparar las razones de convergencia se usa la siguiente definición.

**Definición 1.10** Suponga que  $\lim_{n\to\infty} x_n = x$  y que  $\{r_n\}$  es una sucesión que converge a cero. Se dice que  $\{x_n\}$  converge a x con **rapidez de convergencia**  $O(r_n)$  si existe una constante  $K > 0$  tal que

$$
|x_n - x| \le K |r_n|, \text{ para } n \text{ grande}
$$

Esto lo indicamos escribiendo  $x_n = x+O(r_n)$ , o bien  $x_n \to x$  con rapidez de convergencia  $O(r_n)$ .

Ejemplo 1.28  $Sean x_n = \frac{3n}{n^2+2} e y_n = \frac{n+1}{n^3}$  $\lim_{n \to \infty} x_n = 0$  y  $\lim_{n \to \infty} y_n = 0$ , la sucesión  ${y_n}$  converge en este límite mucho más rápido que la sucesión  ${x_n}$ , usando aritmética de redondeo a cinco cifras, como se muestra en la tabla 1.7 generada con el algoritmo 1.2.

| $\boldsymbol{n}$                                      |         |  |  |  |                                                                                                    |  |  |
|-------------------------------------------------------|---------|--|--|--|----------------------------------------------------------------------------------------------------|--|--|
| $x_n$                                                 | 1.00000 |  |  |  | $\mid$ 1.00000 $\mid$ 0.81818 $\mid$ 0.66667 $\mid$ 0.55556 $\mid$ 0.47368 $\mid$ 0.41176 $\mid$ 0.36364 |  |  |
| $y_n$                                                 |         |  |  |  | $2.00000$   $0.37500$   $0.14815$   $0.07813$   $0.04800$   $0.03241$   $0.02332$   $0.01758$            |  |  |
| $Table 1.7$ Convergencia de las sucesiones $x \sim a$ |         |  |  |  |                                                                                                    |  |  |

Tabla 1.7. Convergencia de las sucesiones  $x_n$  e  $y_n$ .

Si  $\{\widehat{x}_n\} = \frac{1}{n}$  $\frac{1}{n} y \{ \widehat{y}_n \} = \frac{1}{n^2}$ Si  $\{\hat{x}_n\} = \frac{1}{n}$  y  $\{\hat{y}_n\} = \frac{1}{n^2}$ , vemos que  $|x_n - 0| = \frac{3n}{n^2 + 2} \le \frac{3n}{n^2} = \frac{3}{n} = 3\hat{x}_n$  y  $|y_n - 0| = \frac{n+1}{n^3} \le \frac{n+n}{n^3} = \frac{2}{n^2} = 2\hat{y}_n$ , de modo que  $x_n = 0 + O(\frac{1}{n})$  y  $y_n = 0 + O(\frac{1}{n^2})$ .  $(\frac{1}{n})$  y  $y_n = 0 + O(\frac{1}{n^2}).$ 

Es decir, que la rapidez de convergencia de  $\{x_n\}$  a cero es similar a la convergencia de  $\{\frac{1}{n}\}$  a cero, mientras que  $\{y_n\}$  converge a cero con rapidez similar a la de la sucesión  $\{\frac{1}{n^2}\}$ , la cual converge más rápido, como se puede ver en el gráfico 1.17.

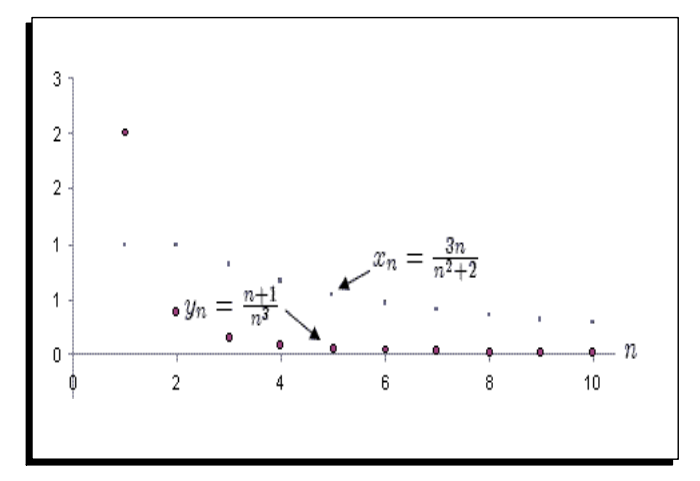

Figura 1.17 Rapidez de la convergencia de  $\{x_n\}$  e  ${y_n}$ .

Algoritmo 1.2 Algoritmo que calcula y grafica la rapidez de convergencia de las sucesiones  $x_n = \frac{3n}{n^2+2}e$   $y_n = \frac{n+1}{n^3}$  $\frac{i+1}{n^3}$ .

### function Convergencia(k) % Datos

 $\%$  -n =número de términos de la sucesión

### % Resultados

- % -Tabla de rapidez de convergencia de  $\{xn\}, \{yn\}.$
- % -Gráfica de comparación de rapidez de convergencia de  $\{xn\}, \{yn\}.$

clc n=1:k;  $xn=3*n./(n.^2+2);$  $yn=(n+1)$ ./n.<sup>2</sup>3;

```
A = [xn; yn];for i=1:2for j=1:10fprintf(\sqrt{.5f\t',A(i,j))
end
fprintf('\n\langle n' \rangleend
plot(n,xn,'*r','MarkerSize',15);
grid on
hold on
plot(n, yn,'.','MarkerSize',15);
```
También se usa la notación "O mayúscula" para describir la rapidez de convergencia de funciones.

**Definición 1.11** Suponga que  $\lim_{h\to 0} F(h) = L$ . Si existen una constante positiva K y un  $n$ úmero natural n tales que

 $|F(h) - L| \leq K |h^n|$ , para h suficientemente pequeño,

entonces escribimos  $F(h) = L + O(h^n)$ .

**Ejemplo 1.29** Consideremos el polinomio de Taylor de la función  $f(x) = \sin x$  en  $x = h$ , es decir,

$$
\sin(h) = h - \frac{h^3}{3!} + \frac{h^5}{5!} f^v(\xi), \text{ para } \text{algán } \xi \text{ entre } 0 \text{ y } h.
$$

En consecuencia

$$
\frac{\sin(h) - h}{h^3} = -\frac{1}{6} + \frac{h^2}{120}\cos(\xi),
$$

de donde se obtiene que

$$
\left| \frac{\sin(h) - h}{h^3} + \frac{1}{6} \right| = \left| \frac{h^2}{120} \cos(\xi) \right| \le \frac{h^2}{120}
$$

De este resultado se deduce que

$$
\frac{\sin(h) - h}{h^3} = -\frac{1}{6} + O(h^2).
$$

Lo que significa que, cuando  $h \to 0$ ,  $\frac{\sin(h)-h}{h^3}$  converge a su límite  $-\frac{1}{6}$ , casi tan rápido como  $h^2$  converge a 0.

#### Propagación del error  $1.3.1.$

Identificamos ahora cómo pueden propagarse los errores en una cadena de operaciones sucesivas. Consideremos la suma de dos números  $p \, y \, q$  con valores aproximados  $p^* \, y \, q^*$ cuyos errores son  $\xi_p$  y  $\xi_q$ , respectivamente. Sean  $p = p^* + \xi_p$ , y  $q = q^* + \xi_q$ , la suma es

$$
p + q = (p^* + \xi_p) + (q^* + \xi_q) = (p^* + q^*) + (\xi_p + \xi_q).
$$

#### 1.3. ALGORITMOS Y CONVERGENCIA 41

Lo que muestra, el error en una suma es la suma de los errores de los sumandos.

La propagación de error en el producto es

$$
pq = (p^* + \xi_p)(q^* + \xi_q) = p^*q^* + p^*\xi_q + q^*\xi_p + \xi_p\xi_q.
$$

Por tanto si  $p^*$  y  $q^*$  son mayores que 1 en valor absoluto, los términos  $p^*\xi_q$  y  $q^*\xi_p$  indican que hay una posibilidad de que los errores originales  $\xi_p$  y  $\xi_q$  sean magnificados, reordenando los términos de la ecuación anterior y dividiendo para pq con  $p \neq 0$  y  $q \neq 0$ , obtenemos el error relativo del producto

$$
\frac{pq - p^*q^*}{pq} = \frac{p^*\xi_q}{pq} + \frac{q^*\xi_p}{pq} + \frac{\xi_p\xi_q}{pq}.
$$

Además, supongamos que  $p^*$  y  $q^*$  son buenas aproximaciones de p y q; entonces  $\frac{p^*}{p}$  $\frac{p^*}{p} \approx 1,$  $q^*$  $\frac{q^*}{q} \approx 1$  y  $\frac{\xi_p \xi_q}{pq}$  $\frac{p\varsigma_q}{pq} \approx 0$ , con lo que obtenemos

$$
\frac{pq - p^*q^*}{pq} \approx \frac{\xi_q}{q} + \frac{\xi_p}{p},
$$

y lo que nos indica que el error relativo del producto pq es aproximadamente la suma de los errores relativos de las aproximaciones  $p^*$  y  $q^*$  a los factores.

# 1.3.2. Ejercicios

- 1. Demuestre que:
	- a)  $\frac{n+1}{n^2} \leq O(\frac{1}{n})$  $\frac{1}{n}$ b)  $\frac{5}{n} + e^{-n} = O(\frac{1}{n})$  $\frac{1}{n}$ c)  $\frac{1}{n \ln n} = o(\frac{1}{n})$  $\frac{1}{n}$ d)  $\frac{1}{n} = o(\frac{1}{\ln n})$  $\frac{1}{\ln n}$

2. Para n fijo, muestre que  $\sum_{n=1}^{\infty}$  $k=0$  $x^k = \frac{1}{1-x} + o(x^n)$  cuando  $x \to 0$ .

- 3. Muestre que si  $x_n = O(\alpha_n)$ , entonces  $cx_n = O(\alpha_n)$ .
- 4. Muestre que si  $x_n = O(\alpha_n)$ , entonces  $\frac{x_n}{\ln n} = O(\alpha_n)$ .
- 5. Encuentre el mejor valor de k para que se cumpla cos  $x 1 + \frac{x^2}{2} = O(x^k)$  cuando  $x \rightarrow 0.$
- 6. Pruebe que si  $x_n = O(\alpha_n)$  y  $y_n = O(\alpha_n)$ , entonces  $x_n + y_n = O(\alpha_n)$ .
- 7. Pruebe que si  $x_n = o(\alpha_n)$  y  $y_n = o(\alpha_n)$ , entonces  $x_n + y_n = o(\alpha_n)$ .
- 8. Considere las sucesiones  $\{x_n\}$  y  $\{y_n\}$ . *i*Es verdad que  $x_n = O(y_n)$  cuando  $n \to \infty$ ?
	- a)  $x_n = 5n^2 + 9n^3 + 1$ ,  $\alpha_n = n^2$ b)  $x_n = 5n^2 + 9n^3 + 1$ ,  $\alpha_n = 1$ c)  $x_n = 5n^2 + 9n^3 + 1$ ,  $\alpha_n = n^3$ d)  $x_n = \sqrt{n+3}, \ \alpha_n = \frac{1}{n}$ n
- 9. ¿Cuál es el límite y la tasa de convergencia de la siguiente expresión cuando  $h \to 0$ ?

$$
\frac{(1+h)-e^h}{h^2}
$$

- 10. Con aritmética de truncamiento de tres cifras calcule la suma  $\sum_{i=1}^{10} \frac{1}{i^2}$ .
	- a) Utilice primero $1+\frac{1}{4}+\ldots+\frac{1}{100}$ y luego $\frac{1}{100}+\frac{1}{81}+\ldots+1$ . ¿Cuál método es más preciso? ¿Por qué?

b) Escriba un algoritmo en MATLAB para sumar 
$$
\sum_{i=1}^{10} \frac{1}{i^2}
$$
 en orden inverso.

11. El número e se define como  $e = \sum_{n=1}^{\infty} \frac{1}{n!}$  donde  $n! = n(n-1)\cdots 2 \cdot 1$  para  $n \neq 0$  y  $0! = 1$ . Use la aritmética de truncamiento de cuatro cifras para calcular la siguiente aproximación de e y determine los errores absoluto y relativo.

a) 
$$
e \approx \sum_{n=0}^{5} \frac{1}{n!}
$$
  
\nb)  $e \approx \sum_{j=0}^{5} \frac{1}{(5-j)!}$   
\nc)  $e \approx \sum_{n=0}^{10} \frac{1}{n!}$   
\nd)  $e \approx \sum_{j=0}^{10} \frac{1}{(10-j)!}$ 

- 12. Determine la rapidez de convergencia de las siguientes sucesiones cuando  $n \to \infty$ .
	- a)  $\lim_{n \to \infty} \sin \frac{1}{n} = 0$ . c)  $\lim_{n \to \infty} (\ln(n+1) - \ln(n)) = 0.$ b)  $\lim_{n \to \infty} \sin \frac{1}{n^2} = 0.$ *d*)  $\lim_{n \to \infty} \frac{\cos n}{n} = 0.$

13. Determine las razones de convergencia de las siguientes funciones cuando  $h \to 0$ .

- c)  $\lim_{h \to 0} \frac{1 e^h}{h} = 1$ *a*)  $\lim_{h \to 0} \frac{\sin(h)}{h} = 1$ . b)  $\lim_{h \to 0} \frac{\sin(h) - h \cos(h)}{h} = 0.$ d)  $\lim_{h \to 0} \frac{e^h - 1 - h}{h^2} = \frac{1}{2}.$
- 14. ¿Cuántas multiplicaciones y sumas se necesitan para determinar una suma de la siguiente forma?

a) 
$$
\sum_{i=1}^{n} \sum_{j=1}^{i} a_i b_j
$$

- $b)$  Modifique la suma en una forma equivalente que reduzca el número de cálculos.
- 15. Discuta la propagación de errores en las siguientes operaciones:
	- a) La suma de tres números  $p+q+r=(p^*+\xi_p)+(q^*+\xi_q)+(r^*+\xi_r).$
	- b) El cociente de dos números  $\frac{p}{q} = \frac{p^* + \xi_p}{q^* + \xi_a}.$
	- c) El producto de tres números  $pqr = (p^* + \xi_p)(q^* + \xi_q)(r^* + \xi_r).$
- 16. Dados los desarrollos de Taylor  $\frac{1}{1-h} = 1 + h + h^2 + h^3 + O(h^4)$  y  $\cos(h) = 1 \frac{h^2}{2!} +$  $\frac{h^4}{4!} + O(h^6)$ . Determine el orden de aproximación de su suma y de su producto.
- 17. Suponga que cuando x tienda a cero  $F_1(x) = L_1 + O(x^{\alpha})$  y  $F_2(x) = L_2 + O(x^{\beta})$ . Sean  $c_1$  y  $c_2$  constantes no nulas y  $F(x) = c_1F_1(x) + c_2F_2(x)$  y  $G(x) = F_1(c_1x) +$  $F_2(c_2x)$ . Demuestre que si  $\lambda = \min{\lbrace \alpha, \beta \rbrace}$ , entonces cuando x tiende a cero.
	- a)  $F(x) = c_1 L_1 + c_2 L_2 + O(x^{\lambda}).$
	- b)  $G(x) = L_1 + L_2 + O(x^{\lambda}).$
- 18. La sucesión  $\{F_n\}$  descrita por  $F_0 = 1, F_1 = 1$  y  $F_{n+2} = F_n + F_{n-1}$ , si  $n \geq 0$ , se llama sucesión de Fibonacci. Considere la sucesión  $\{x_n\}$ , donde  $x_n = \frac{F_{n+1}}{F_n}$  $\frac{r_{n+1}}{F_n}$ . Suponiendo que existe  $\lim_{n \to \infty} x_n = x$ , demuestre que  $x = \frac{1+\sqrt{5}}{2}$  $\frac{-\sqrt{5}}{2}$ . Este número se llama la razón áurea.
- 19. Considere la relación de recurrencia  $x_n = 2(x_{n-1} + x_{n-2})$ . Demuestre que la solución general es

$$
x_n = \alpha (1 + \sqrt[3]{3})^n + \beta (1 - \sqrt[3]{3})^n.
$$

Muestre que la solución al empezar con los valores  $x_1 = 1$  y  $x_2 = 1 - \sqrt{3}$  corresponde a  $\alpha = 0$  y  $\beta = (1 - \sqrt{3})^{-1}$ .

#### Algoritmos y programas en MATLAB

1. Use MATLAB para realizar las siguientes operaciones de forma acumulada; la intención es que el computador vaya haciendo las sustracciones de forma repetida.

a) 
$$
10000 - \sum_{k=1}^{100000} 0.1.
$$
  
b)  $10000 - \sum_{k=1}^{80000} 0.125.$ 

- 2. Construya un algoritmo cuya entrada sea un entero  $n \geq 1$ , los números  $x_0, x_1,...,$  $x_n$  y un número x cuya salida sea el producto  $(x - x_0)(x - x_1)$ <sup>...</sup> $(x - x_n)$ .
- 3. Suponga que se tiene el polinomio  $P(x) = a_n x^n + a_{n-1} x^{n-1} + ... + a_1 x + a_0$  y  $x_0$ . Construya un algoritmo para evaluar  $P(x_0)$  por medio de una multiplicación anidada.
- 4. En el ejemplo 9 de la sección 1.2 para construir un algoritmo que calcule las raíces de la ecuación cuadrática  $ax^2 + bx + c = 0$  en todas las situaciones posibles, incluyendo los casos problemáticos cuando  $|b| \approx \sqrt{b^2 - 4ac}$ .
- 5. Suponga que  $\frac{1-2x}{1-x+x^2} + \frac{2x-4x^3}{1-x^2+x^4} + \frac{4x^3-8x^7}{1-x^4+x^8} + \dots = \frac{1+2x}{1+x+x^2}$  para  $x < 1$  y sea  $x = \frac{1}{4}$  $\frac{1}{4}$ . Escriba y ejecute un algoritmo que calcule el número de términos necesarios en el miembro izquierdo de la ecuación, de modo que este lado izquierdo difiera del derecho en menos de  $10^{-6}$ .
- 6. Suponga que  $0 < q < p$  y que  $x_n = x + O(n^{-p})$ . Demuestre que  $x_n = x + O(n^{-q})$ .
	- a) Construya una tabla con los valores de  $\frac{1}{n}$ ,  $\frac{1}{n^2}$  $\frac{1}{n^2}$ ,  $\frac{1}{n^3}$  y  $\frac{1}{n^4}$  para  $n = 5$ , 10, 100 y analice las variaciones en las tasas de convergencia de estas sucesiones a medida que crece  $n$ .
- 7. Considere la relación recursiva  $x_0 = 1, x_1 = c, x_{n+1} = x_n + x_{n-1}, \text{ si } n \geq 1.$ 
	- a) Si  $c = \frac{1+\sqrt{5}}{2}$  $\frac{2}{2}$ , muestre que la sucesión puede escribirse en la forma  $x_n =$  $\left(\frac{1+\sqrt{5}}{2}\right)$  $\frac{2\sqrt{5}}{2}$ <sup>n</sup>. Genere 30 valores de la sucesión en MATLAB y compare los resultados obtenidos.
	- b) Similarmente, cuando  $c = \frac{1-\sqrt{5}}{2}$  $\frac{\sqrt{5}}{2}$ ,  $x_n = \left(\frac{1-\sqrt{5}}{2}\right)$  $\frac{-\sqrt{5}}{2}$ <sup>n</sup>.
	- c) Si  $c = 1$ , entonces la sucesión puede escribirse en la forma

$$
x_n = \frac{1}{\sqrt{5}} \left(\frac{1+\sqrt{5}}{2}\right)^{n+1} - \frac{1}{\sqrt{5}} \left(\frac{1-\sqrt{5}}{2}\right)^{n+1}.
$$

Demuéstrelo por inducción matemática.

8. La sucesión de Fibonacci satisface la ecuación  $F_n \equiv \widetilde{F}_n = \frac{1}{\sqrt{n}}$  $\frac{1}{5}\left[\left(\frac{1+\sqrt{5}}{2}\right)\right]$  $(\frac{1-\sqrt{5}}{2})^n - (\frac{1-\sqrt{5}}{2})$  $\frac{-\sqrt{5}}{2}$  $\Big)^n$ .

- a) Escriba una función en MATLAB para calcular  $F_{100}$ .
- b) Use el valor predeterminado por omisión de **digits** para calcular  $F_{100}$ .
- c) ¿Por qué el resultado del inciso (a) es más preciso que el del inciso (b)?
- d) ¿Por qué el resultado del inciso (b) se obtiene más rapido que el del inciso (a)?
- 9. Las integrales exponencial son funciones  $E_n$  definido por  $E_n$

$$
E_n(x) = \int_1^{\infty} (e^{xt}t^n)^{-1} dt, \quad (n \ge 0, \ x > 0).
$$

Demuestre que las funciones satisfacen la ecuación

$$
nE_{n+1}(x) = e^{-x} - xE_n(x).
$$

a) Utilice MATLAB para determinar el valor de  $E_1(x)$  y calcule los 30 primeros términos de la sucesión  $E_n(x)$ , para varios valores de n y x.

# Capítulo 2

# Soluciones de ecuaciones de una variable

En este capítulo estudiaremos uno de los aspectos básicos de la aproximación numérica: el problema de la búsqueda de raíces, que consiste en obtener una solución de una ecuación de la forma  $f(x) = 0$  para una función continua f. (Al número x se llama raíz o cero de  $f$ ) (Burden et al., 2007).

# 2.1. Método de bisección

Esta técnica se basa en el teorema del valor intermedio, también llamado **búsqueda binaria**. Supongamos que f es una función continua definida en el intervalo [a, b] con  $f(a)$  y  $f(b)$  de signos distintos. De acuerdo al teorema 1.3, teorema de Bolzano, existe un número c en  $[a, b]$  talque  $f(c) = 0$ . Si bien el procedimiento se aplica aunque exista más de una raíz en el intervalo  $[a, b]$ . (Véase la figura 2.1), por razones de simplicidad suponemos que la raíz en el intervalo es única.

El proceso de decisión para subdividir el intervalo consiste en tomar el punto medio del intervalo  $p = \frac{a+b}{2}$  $\frac{+b}{2}$  y luego analizar las tres posibilidades que puede darse:

- a) Si  $f(a)$  y  $f(p)$  tienen signos opuestos, entonces hay un cero en [a, p].
- b) Si  $f(p)$  y  $f(b)$  tienen signos opuestos, entonces hay un cero en  $[p, b]$ .
- c) Si  $f(p) = 0$ , entonces p es un cero.

El método requiere dividir varias veces a la mitad de subintervalos  $[a, b]$  y, en cada paso, localizar la mitad que contenga a c: Si ocurre el caso a) o b), se encuentra un intervalo la mitad de ancho que el original que contiene una raíz. Para empezar supongamos que  $a_1 = a \times b_1 = b$ , y sea  $p_1$  el punto medio de [a, b], es decir,

$$
p_1 = \frac{a_1 + b_1}{2}.
$$

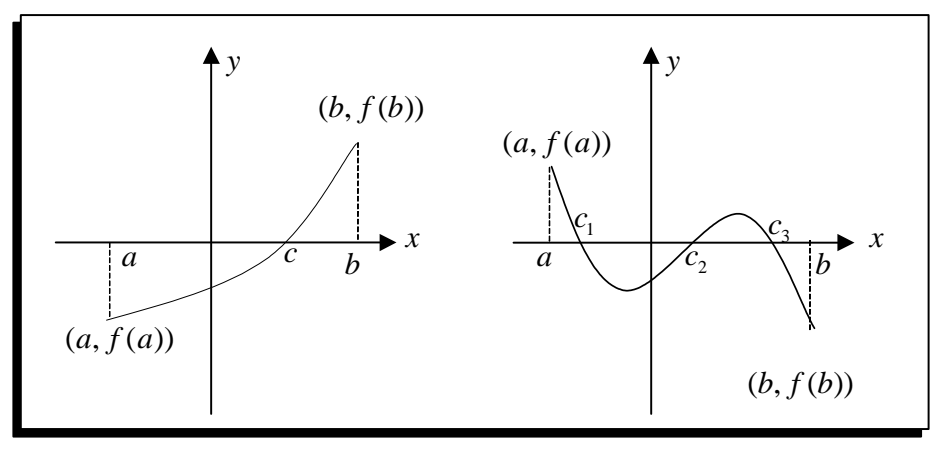

Figura 2.1 Ejemplos de funciones tal que  $f(a) f(b) < 0$ .

Si  $f(p_1) = 0$ , entonces la raíz es  $c = p_1$ ; de no ser así,  $f(p_1)$  tiene el mismo signo que  $f(a_1)$  o  $f(b_1)$ . Si  $f(p_1)$  y  $f(a_1)$  tienen el mismo signo, entonces  $c \in [p_1, b_1]$  y hacemos  $a_2 = p_1$  y  $b_2 = b_1$ . Si  $f(p_1)$  y  $f(a_1)$  tienen signos opuestos, entonces  $c \in [a_1, p_1]$  y hacemos  $a_2 = a_1$  y  $b_2 = p_1$ . Después volvemos aplicar el proceso al intervalo  $[a_2, b_2]$  y así hasta llegar al intervalo  $[a_n, b_n]$  en el cual también se localiza la raíz y cuyo punto medio es  $p_n = \frac{a_n + b_n}{2}$  con el cual se construye el intervalo  $[a_{n+1}, b_{n+1}]$ , en el cual también se sigue localizando la raíz y que mide la mitad que  $[a_n, b_n]$ . (Véase figura 2.2). Con este método, se genera una sucesión creciente de extremos izquierdos y una sucesión decreciente de extremos derechos, que cumplen que

$$
a_1 \le a_2 \le a_3 \le \dots \le a_n \le \dots \le b_n \le \dots \le b_3 \le b_2 \le b_1
$$

donde se genera la sucesión de aproximaciones a la raíz c dada por  $p_1, p_2, p_3, ..., p_{n-1}$  $p_n$ , donde  $p_n = \frac{a_n + b_n}{2}$  y si  $f(a_n) f(p_n) < 0$ , entonces  $[a_{n+1}, b_{n+1}] = [a_n, p_n]$ , o bien  $[a_{n+1}, b_{n+1}] = [p_n, b_n]$ , para cada n (Burden et al, 2007).

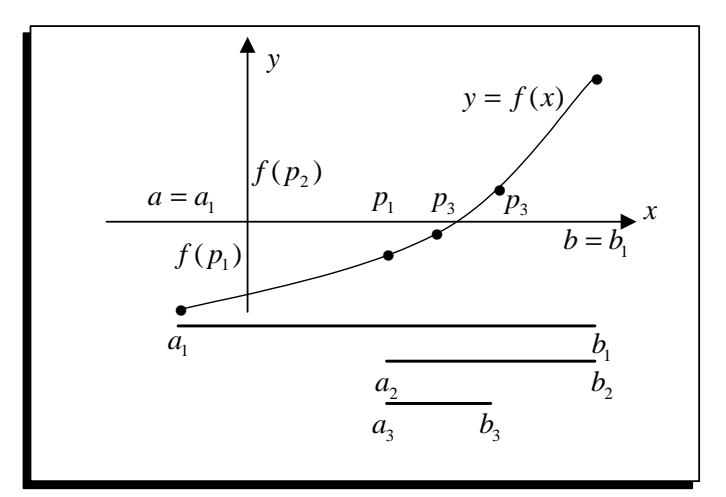

Figura 2.2 Esquema de partición de intervalos en el método de bisección.

# 2.1. MÉTODO DE BISECCIÓN

Los criterios de parada que pueden aplicarse en este método o en cualquiera de las técnicas iterativas que se estudian en este capítulo son las siguientes:

$$
|p_n - p_{n-1}| < TOL,\tag{2.1}
$$

$$
\frac{|p_n - p_{n-1}|}{|p_n|} < TOL, \text{ con } p_n \neq 0 \tag{2.2}
$$

$$
|f(p_n)| < TOL. \tag{2.3}
$$

Donde  $TOL$  es una tolerancia prescrita y viene dada por  $10^{-k}$  donde k es el número dígitos que se desea en la aproximación a la raíz a ser encontrada. Por desgracia al usar cualquiera de estos criterios de parada pueden surgir problemas. Por ejemplo, existen sucesiones  $\{p_n\}$ con la propiedad de que las diferencias  $p_n - p_{n-1}$  convergen a cero, mientras que la sucesión diverge, como es el caso de la sucesión  $p_n = \sum_{k=1}^n \frac{1}{k}$ llamada serie armónica que diverge y sin embargo,  $p_n - p_{n-1} = \sum_{k=1}^n \frac{1}{k} - \sum_{k=1}^{n-1} \frac{1}{k} = \frac{1}{n}$ , y por tanto  $\lim_{n \to \infty} (p_n - p_{n-1}) = 0$ . También es posible que  $f(p_n)$  esté cercano a cero, mientras que  $p_n$  difiere significativamente de  $p$  (ejercicio 10). En caso de que no se conozca c como es en la mayoría de veces, la desigualdad  $(2.2)$ es el mejor criterio de parada que puede aplicarse, ya que verifica el error relativo.

**Ejemplo 2.1** Encontrar la raíz de la ecuación  $f(x) = x^3 + x - 1 = 0$ , con una tolerancia  $de\ 10^{-3}$ .

Una raíz se encuentra en el intervalo [0, 1] ya que  $f(0) = -1$  y  $f(1) = 1$ ; lo que se puede ver gráficamente en la figura 2.3, en MATLAB use las instrucciones:

 $\gg$  f='x<sup>-3+x-1'</sup>; >> fplot $(f, [-0.5, 1.5])$ 

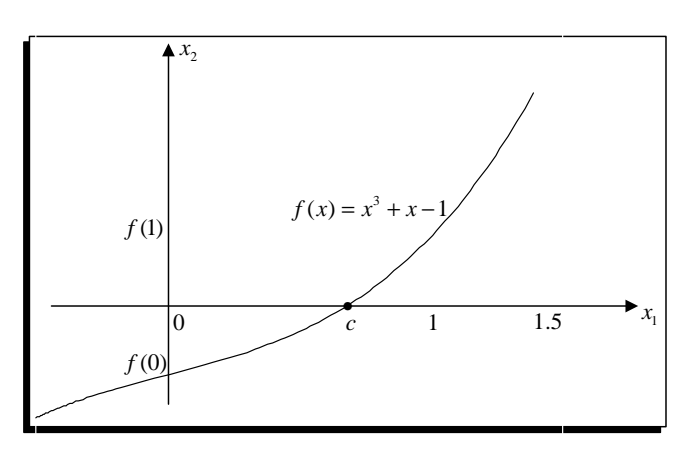

Figura 2.3 La raíz c se encuentra en el intervalo  $[0, 1].$ 

El punto medio de  $[a_1, b_1] = [0, 1]$  es  $p_1 = \frac{0+1}{2} = 0.5$ , tenemos que  $f(0.5) = -0.375$ , luego la función cambia de signo en [0.5, 1] y por tanto  $[a_2, b_2] = [0.5, 1]$ . El nuevo punto medio es  $p_2 = 0.75$  y se tiene que  $f(0.75) = 0.171875$ , luego la función cambia de signo en [0.5, 0.75] y por tanto  $[a_3, b_3] = [0.5, 0.75]$ . El nuevo punto medio es  $p_3 = 0.625$  y se tiene que  $f(0.625) = -0.13085938$ , y la función cambia de signo en [0.625, 0.75] con lo que el nuevo punto medio es  $p_4 = 0.6875$ . De esta manera, se obtiene una sucesión  $\{p_n\}$ que converge a  $c \approx 0.682327804$ , los resultados se muestran en la tabla 2.1 que se obtuvo con el algoritmo  $2.1$  en el cual se calcula la raíz con una tolerancia de  $10^{-3}$ .

| $\boldsymbol{n}$ | $a_n$     | $p_n$     | $b_n$     | $f(p_n)$     |
|------------------|-----------|-----------|-----------|--------------|
| 1                | 0.0000000 | 0.5000000 | 1.0000000 | $-0.3750000$ |
| $\overline{2}$   | 0.5000000 | 0.7500000 | 1.0000000 | 0.1718750    |
| 3                | 0.5000000 | 0.6250000 | 0.7500000 | $-0.1308594$ |
| 4                | 0.6250000 | 0.6875000 | 0.7500000 | 0.0124512    |
| 5                | 0.6250000 | 0.6562500 | 0.6875000 | $-0.0611267$ |
| 6                | 0.6562500 | 0.6718750 | 0.6875000 | $-0.0248299$ |
| 7                | 0.6718750 | 0.6796875 | 0.6875000 | $-0.0063138$ |
| 8                | 0.6796875 | 0.6835938 | 0.6875000 | 0.0030374    |
| 9                | 0.6796875 | 0.6816406 | 0.6835938 | $-0.0016460$ |
| 10               | 0.6816406 | 0.6826172 | 0.6835938 | 0.0006937    |

Tabla 2.1 Iteraciones del método de bisección.

La decisión de parar después de 10 iteraciones se basó en el criterio

$$
\frac{|b_{10} - a_{10}|}{2} = 9.766 \times 10^{-4} < 10^{-3}
$$

**Ejemplo 2.2** Encontrar la raíz de la ecuación  $f(x) = x^3 - x - 1 = 0$ , con una tolerancia  $de\ 10^{-2}$ .

Sea  $f(x) = x^3 - x - 1$ , una raíz se encuentra en el intervalo [1, 1.5] ya que

$$
f(1) = 13 - 1 - 1 = -1 y f(1.5) = (1.5)3 - (1.5) - 1 = 0.875,
$$

lo que se puede ver gráficamente en la figura

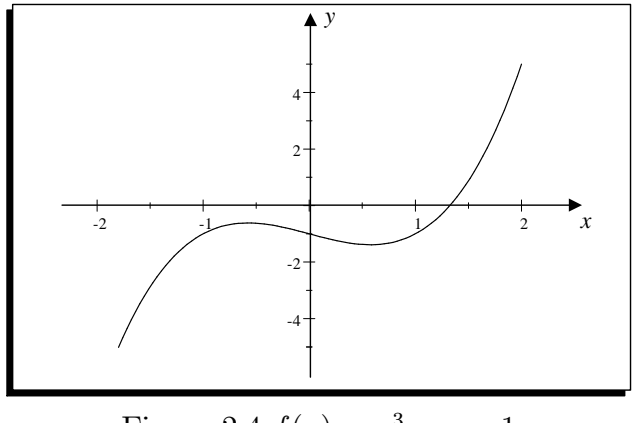

Figura 2.4  $f(x) = x^3 - x - 1$ 

El punto medio de  $[1, 1.5]$  es  $p_1 = \frac{1+1.5}{2} = 1.25$ , tenemos que

$$
f(1.25) = (1.25)^3 - (1.25) - 1 = -0.29688
$$

luego la función cambia de signo en [1.25, 1.5] y el punto medio es  $p_2 = \frac{1.25 + 1.5}{2} = 1.375$  y se tiene que

$$
f(1.375) = (1.375)^3 - (1.375) - 1 = 0.22461
$$

luego la función cambia de signo en  $[1.25, 1.375]$  y por tanto el nuevo punto medio es  $p_3 = \frac{1.25 + 1.375}{2} = 1.3125$  y se tiene que

$$
f(1.3125) = (1.3125)^3 - (1.3125) - 1 = -5.1514 \times 10^{-2}
$$

y la función cambia de signo en [1.3125, 1.375] con lo cual el nuevo punto medio es  $p_4$  =  $\frac{1.3125+1.375}{2} = 1.3438$ , finalmente al seleccionar el intervalo  $[1.3125, 1.3438]$  el punto medio es  $p_5 = \frac{1.3125 + 1.3438}{2} = 1.3282$ .

Al calcular los errores

$$
Ea = |p_5 - p_4| = |1.3282 - 1.3438| = 0.0156
$$

$$
Er = \frac{|p_5 - p_4|}{|p_5|} = \frac{|1.3282 - 1.3438|}{|1.3282|} = 1.175 \times 10^{-2}
$$

Al evaluar en la función, se tiene  $f(1.3438) = (1.3438)^3 - (1.3438) - 1 = 8.2832 \times 10^{-2}$ .

**Ejemplo 2.3** Encontrar la raíz de la ecuación  $e^x - x^2 - 4x + 2 = 0$ , con una tolerancia  $de\ 10^{-2}$ .

La ecuación es equivalente a  $e^x = x^2 + 4x - 2$ , al graficar por separado las funciones se obtiene la gráfica

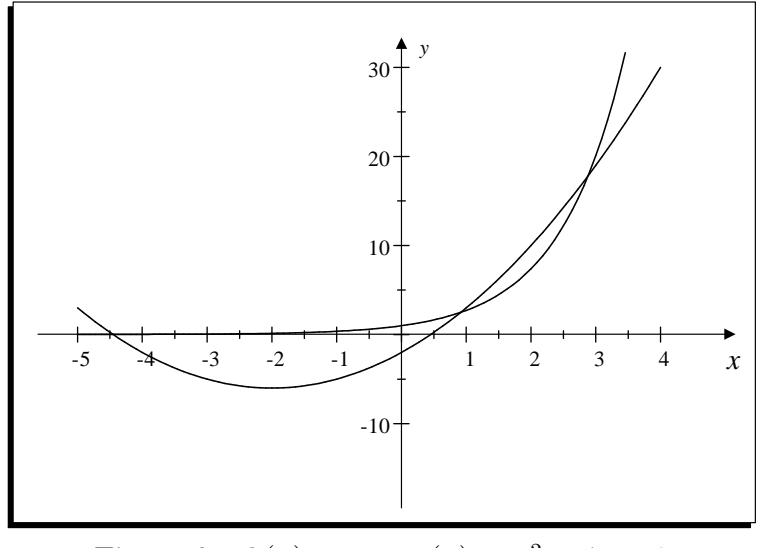

Figura 2.5  $h(x) = e^x$  y  $g(x) = x^2 + 4x - 2$ 

Se observa que existen tres raíces, al considerar los intervalos  $[0.5, 1.5]$ ,  $[2.5, 3.5]$  y  $[-5, -4].$ 

Al considerar el intervalo  $[0.5, 1.5]$ , como

 $f(0.5) = e^{0.5} - (0.5)^2 - 4(0.5) + 2 = 1.3987 \ y \ f(1.5) = e^{1.5} - 1.5^2 - 4(1.5) + 2 = -1.7683$ existe una raíz en el intervalo [0.5, 1.5], al calcular el punto medio

$$
p_1 = \frac{0.5 + 1.5}{2} = 1.0
$$
, al evaluar  $f(1) = e^1 - 1^2 - 4(1) + 2 = -0.28172$ ,

la función cambia de signo en el intervalo  $[0.5, 1]$ , el punto medio es

$$
p_2 = \frac{0.5 + 1}{2} = 0.75
$$
, al evaluar  $f(0.75) = e^{0.75} - 0.75^2 - 4(0.75) + 2 = 0.5545$ ,

la función cambia de signo en  $[0.75, 1]$ , el punto medio es

$$
p_3 = \frac{0.75 + 1}{2} = 0.875
$$
, al evaluar  $f(0.875) = e^{0.875} - 0.875^2 - 4(0.875) + 2 = 0.13325$ ,

la función cambia de signo en  $[0.875, 1]$ , el punto medio es

$$
p_4 = \frac{0.875 + 1}{2} = 0.9375, \text{ al evaluar } f(0.9375) = e^{0.9375} - 0.9375^2 - 4(0.9375) + 2 = -7.5317 \times 10^{-2}
$$
  
la función cambia de signo en [0.875, 0.9375], el punto medio es

$$
p_5 = \frac{0.875 + 0.9375}{2} = 0.90625, \ f(0.90625) = e^{0.90625} - 0.90625^2 - 4(0.90625) + 2 = 2.8735 \times 10^{-2}.
$$

Al considerar el intervalo [2:5; 3:5], como

 $0.075 + 1$ 

 $f(2.5) = e^{2.5} - (2.5)^2 - 4(2.5) + 2 = -2.0675$  y  $f(3.5) = e^{3.5} - 3.5^2 - 4(3.5) + 2 = 8.8655$ existe una raíz en el intervalo [2.5, 3.5], al calcular el punto medio

$$
p_1 = \frac{2.5 + 3.5}{2} = 3.0
$$
, al evaluar  $f(3) = e^3 - 3^2 - 4(1) + 2 = 9.0855$ ,

la función cambia de signo en el intervalo [2.5, 3], el punto medio es

$$
p_2 = \frac{2.5 + 3}{2} = 2.75 = 0.75, \text{ al evaluator}(2.75) = e^{2.75} - 2.75^2 - 4(2.75) + 2 = -0.91987,
$$

la función cambia de signo en  $[2.75, 3]$ , el punto medio es

 $p_3 =$  $2.75 + 3$ 2  $= 2.875$ , al evaluar  $f(2.875) = e^{2.875} - (2.875)^2 - 4(2.875) + 2 = -4.0201 \times 10^{-2}$ ,

la función cambia de signo en  $[2.875, 3]$ , el punto medio es

 $p_4 =$  $2.875 + 3$ 2  $= 2.9375$ , al evaluar  $f(2.9375) = e^{2.9375} - 2.9375^2 - 4(2.9375) + 2 = 0.48971$ 

la función cambia de signo en [2.875, 2.9375], el punto medio es

 $p_5 =$  $2.875 + 2.9375$ 2  $= 2.9063, \quad f(2.9063) = e^{2.9063} - 2.9063^2 - 4(2.9063) + 2 = 0.21722,$ la función cambia de signo en [2.875, 2.9063], el punto medio es

 $p_6 =$  $2.875 + 2.9063$ 2  $= 2.8907, \quad f(2.8907) = e^{2.8907} - 2.8907^2 - 4(2.8907) + 2 = 8.6963 \times 10^{-2}.$ la raíz aproximada es  $p_6 = 2.8907$ .

**Teorema 2.1** Supongamos que  $f \in C[a, b]$  y  $f(a)f(b) < 0$ . El método de bisección genera una sucesión  $\{p_n\}$  que converge a  $p \in [a, b]$  tal que  $f(p) = 0$ , tal que

$$
|p - p_n| \le \frac{b - a}{2^n}.
$$

Observe que las sucesivas anchuras de los intervalos se ajustan al siguiente patrón:

$$
b_1 - a_1 = b - a,
$$
  
\n
$$
b_2 - a_2 = \frac{b_1 - a_1}{2} = \frac{b - a}{2},
$$
  
\n
$$
b_3 - a_3 = \frac{b_2 - a_2}{2} = \frac{b - a}{2^2},
$$
  
\n
$$
b_4 - a_4 = \frac{b_3 - a_3}{2} = \frac{b - a}{2^3},
$$

y, para cada  $n \geq 1$ , tenemos que

$$
b_n - a_n = \frac{b-a}{2^{n-1}}, \ y \ p \in (a_n, b_n),
$$

y como  $p_n = \frac{a_n + b_n}{2}$  $\frac{+b_n}{2}$ , se deduce que (véase figura 2.4)

$$
|p - p_n| \le \frac{b_n - a_n}{2} = \frac{b - a}{2^n},
$$
\n(2.4)

Lo que implica que  $\{p_n\}$  converge a p con una rapidez de convergencia  $O(\frac{1}{2^n})$ , es decir,  $p_n = p + O(\frac{1}{2^n}).$ 

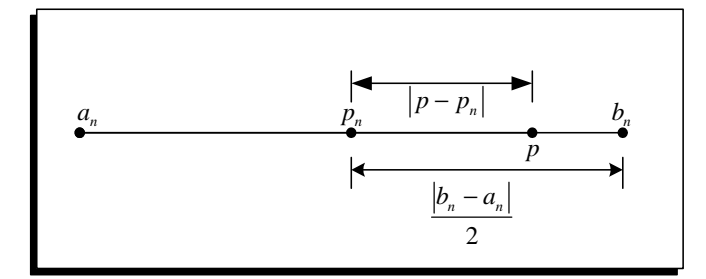

Figura 2.6 La raíz  $p$  y el punto medio  $p_n$  de  $[a_n, b_n]$  en el método de bisección.

La desigualdad  $(2.4)$  permite determinar el número máximo N de iteraciones necesarias para encontrar una raíz aproximada de  $f(x) = 0$  con una tolerancia TOL prescrita.

De la desigualdad (2.4) se obtiene:

$$
|p - p_n| \le \frac{b - a}{2^n} < TOL,\tag{2.5}
$$

de donde

$$
\ln(b-a) - n\ln 2 < \ln(TOL),
$$

y, al despejar n

$$
n > \frac{\ln(b-a) - \ln(TOL)}{\ln 2},
$$

y como n debe ser entero, seleccionamos

$$
N = ent(\frac{\ln(b-a) - \ln(TOL)}{\ln 2}) + 1,
$$
\n(2.6)

donde  $ent(x)$  denota la parte entera de un número x.

**Ejemplo 2.4** Determinar la cantidad de iteraciones necesarias para resolver  $f(x) = x^3 +$  $x-1=0$ , con una tolerancia de  $10^{-3}$  en [0,1].

De la ecuación  $(2.6)$ , se obtiene

$$
N = ent(\frac{\ln(1-0) - \ln(10^{-3})}{\ln 2}) + 1 = 9 + 1 = 10.
$$

Por tanto, se necesitan unas diez iteraciones para encontrar una aproximación exacta dentro de  $10^{-3}$ , como se comprobó en el ejemplo 2.1. Conviene recordar que la ecuación  $(2.6)$  nos da una cota del número de iteraciones necesarias, pero muchas veces esta cota es mucho mayor que el número que se requiere.

Observe que en el algoritmo 2.1 el cálculo del punto medio  $p_n$  del intervalo  $[a_n, b_n]$  se lo hace con la ecuación

$$
p_n = a_n + \frac{b_n - a_n}{2},
$$
\n(2.7)

y no con la ecuación

$$
p_n = \frac{a_n + b_n}{2},\tag{2.8}
$$

debido a que si  $b_n - a_n$  está cerca de la precisión máxima de la máquina, es posible que la ecuación (2.8) regrese un punto medio que ni siquiera esté en el intervalo  $[a_n, b_n]$ .

Algoritmo 2.1 (Método de bisección). Aproximación a una raíz de la función f continua en el intervalo [a,b], donde  $f(a)$  y  $f(b)$  tienen signos opuestos.

# function [c,fc]=Biseccion(f,a,b,TOL) % DATOS DE ENTRADA

- $\%$  -f es una función continua en el intervalo [a,b]
- % de caracteres
- % -a y b son el extremo izquierdo y el extremo derecho
- % -TOL es la tolerancia

## % DATOS DE SALIDA

- $\%$  -c es la aproximación a la raíz
- $\%$  -fc es la función f evaluada en c
- $\%$  inline convierte la cadena en una función matemática

```
f=inline(f);
fa=f(a);fb=f(b);A=[];
B = \lceil \rceil:
P=[];
if (fa*fb>0)
  fprintf('Las imagenes f(\%, 2f) y f(\%, 2f) tienen que...
                                   tener signo distinto\langle n', fa, fb \rangle;
  fprintf('No se puede aplicar biseccion en \frac{8.2f}{8.2f}\n\cdot 2f\ln',a,b);
else
  max1=1+round((log(b-a)-log(TOL))/log(2));fprintf('n \t an \t\t pn \t\t bn\t\t f(pn) \n');
  for k=1:max1
   p=a+(b-a)/2;
   P(k)=p;
   A(k)=a;B(k)=b;
   fp=f(p);F(k)=fp;fprintf('%d\t%.7f\t%.7f\t%.7f\t%.7f\n',k,A(k),P(k),B(k),F(k));
   if(fp==0 || (b-a)/2 < TOL)fprintf('Procedimiento exitoso, despues de %d iteraciones\n',k);
    break
   elseif(fa*fp>0)
    a=p;
    fa=fp;
   else
     b=p;
   end
  end
  end
end
```
Aplicaremos el algoritmo 2.1 para resolver algunos ejercicios con el método de bisección.

Ejemplo 2.5 Use el método de bisección para encontrar una solución exacta dentro de  $10^{-3}$  para  $x = \tan(x)$  en [4, 4.5].

Para determinar el intervalo que se escogió para resolver la ecuación, se lo puede ver al graficar por separado las funciones  $g(x) = x y h(x) = \tan(x) y$  observar los puntos de corte donde las funciones  $q(x)$  y  $h(x)$  se igualan, en MATLAB, use las siguientes instrucciones para obtener la gráfica de la figura 2.7.

```
\gg h='tan(x)';
>> ezplot(h,[-2*pi,2*pi])
>> hold on
```

```
>> g='x';
>> \exp lot(g, [-2*pi, 2*pi])
```
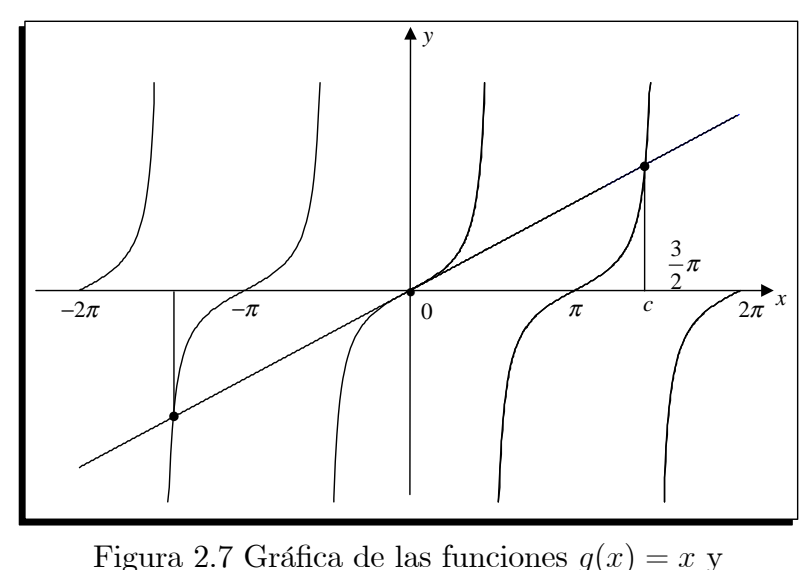

 $h(x) = \tan(x)$ .

Sea  $f(x) = x - \tan(x)$ , observe que  $f(4) = 2.8422$  y  $f(4.5) = -0.1373$ , dado que f es continua en [4,4.5] significa que hay una raíz en dicho intervalo, que se la obtiene con el algoritmo 2.1, con las instrucciones siguientes:

```
>> f='x-tan(x);
>> Biseccion(f, 4, 4.5, 1e-3)f(pn)\mathbf nanpn
                            bn
  4.0000000 4.2500000 4.5000000 2.2436910
\mathbf{1}2 4.2500000 4.3750000 4.5000000 1.5243879
3 4.3750000 4.4375000 4.5000000 0.8917623
4 4.4375000 4.4687500 4.5000000 0.4458527
5 4.4687500 4.4843750 4.5000000 0.1749484
6 4.4843750 4.4921875 4.5000000 0.0245308
7 4.4921875 4.4960938 4.5000000 -0.0548924
8 4.4921875 4.4941406 4.4960938 -0.0148139
9 4.4921875 4.4931641 4.4941406 0.0049490
Procedimiento terminado exitosamente, 9 iteraciones
```
La raíz aproximada dentro de  $10^{-3}$  es  $p \approx 4.4931641$  y el valor de la función en este punto es  $f(p_9) = 0.0049490$ .

Observe que la función  $f(x) = x - \tan(x)$ , es una función par, por lo que  $p_2 =$  $-4.4931641$  también es una raíz de la ecuación, otra raíz es  $p_3 = 0$ , como se indica en la figura 2.5.

Ejemplo 2.6 Use el método de bisección para encontrar las raíces de la ecuación  $f(x) = x^3 - 7x^2 + 14x - 6 = 0$  dentro de 10<sup>-5</sup>.

Grafiquemos la función  $f(x)$  para determinar los posibles intervalos en los cuales se encuentran las raíces, use las siguientes instrucciones para obtener la gráfica de la figura 2.8.

```
>> f='x^3-7*x^2+14*x-6'\gg ezplot(f, [0,4])
```
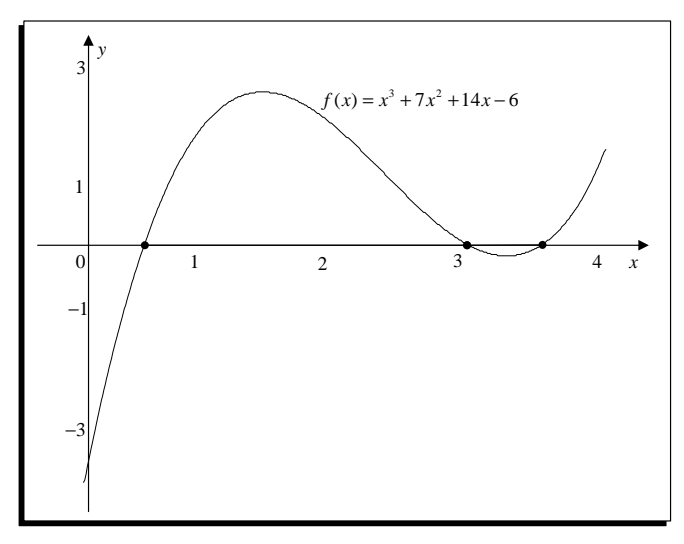

Figura 2.8 Grafica de la función  $x^3 - 7x^2 + 14x - 6.$ 

Como puede verse en la figura 2.6, las raíces del polinomio se encuentran en los intervalos  $[0, 1]$ ,  $[3, 3.3]$ , y  $[3.3, 4]$ . Al ejecutar el algoritmo 2.1 se obtienen las raíces; para el intervalo  $[0, 1]$  use la instrucción

```
>> Biseccion(f,0,1,1e-5)
```

```
n an pn bn f(pn)
1 0.0000000 0.5000000 1.0000000 -0.6250000
2 0.5000000 0.7500000 1.0000000 0.9843750
3 0.5000000 0.6250000 0.7500000 0.2597656
4 0.5000000 0.5625000 0.6250000 -0.1618652
5 0.5625000 0.5937500 0.6250000 0.0540466
6 0.5625000 0.5781250 0.5937500 -0.0526237
7 0.5781250 0.5859375 0.5937500 0.0010314
8 0.5781250 0.5820313 0.5859375 -0.0257160
9 0.5820313 0.5839844 0.5859375 -0.0123223
10 0.5839844 0.5849609 0.5859375 -0.0056404
11 0.5849609 0.5854492 0.5859375 -0.0023033
12 0.5854492 0.5856934 0.5859375 -0.0006356
13 0.5856934 0.5858154 0.5859375 0.0001980
14 0.5856934 0.5857544 0.5858154 -0.0002188
15 0.5857544 0.5857849 0.5858154 -0.0000104
16 0.5857849 0.5858002 0.5858154 0.0000938
17 0.5857849 0.5857925 0.5858002 0.0000417
Procedimiento terminado exitosamente, 17 iteraciones
```
El valor de la raíz después de 17 iteraciones es  $x_1 = 0.5857925$ . En el intervalo [3, 3.3]

```
>> Biseccion(f,3,3.3,1e-5)
n an pn bn f(pn)
1 3.0000000 3.1500000 3.3000000 -0.1016250
2 3.0000000 3.0750000 3.1500000 -0.0633281
3 3.0000000 3.0375000 3.0750000 -0.0346348
4 3.0000000 3.0187500 3.0375000 -0.0180403
5 3.0000000 3.0093750 3.0187500 -0.0091984
6 3.0000000 3.0046875 3.0093750 -0.0046435
7 3.0000000 3.0023438 3.0046875 -0.0023328
8 3.0000000 3.0011719 3.0023438 -0.0011691
9 3.0000000 3.0005859 3.0011719 -0.0005853
10 3.0000000 3.0002930 3.0005859 -0.0002928
11 3.0000000 3.0001465 3.0002930 -0.0001464
12 3.0000000 3.0000732 3.0001465 -0.0000732
13 3.0000000 3.0000366 3.0000732 -0.0000366
14 3.0000000 3.0000183 3.0000366 -0.0000183
15 3.0000000 3.0000092 3.0000183 -0.0000092
Procedimiento terminado exitosamente, 15 iteraciones
```
La segunda raíz del polinomio es  $x_2 = 3.0000092$ , y la última raíz se obtiene con

>> Biseccion(f,3.3,4,1e-5)

```
n an pn bn f(pn)
1 3.3000000 3.6500000 4.0000000 0.4696250
2 3.3000000 3.4750000 3.6500000 0.0834219
3 3.3000000 3.3875000 3.4750000 -0.0290020
4 3.3875000 3.4312500 3.4750000 0.0209055
5 3.3875000 3.4093750 3.4312500 -0.0055929
6 3.4093750 3.4203125 3.4312500 0.0072662
7 3.4093750 3.4148437 3.4203125 0.0007396
8 3.4093750 3.4121094 3.4148437 -0.0024509
9 3.4121094 3.4134766 3.4148437 -0.0008617
10 3.4134766 3.4141602 3.4148437 -0.0000626
11 3.4141602 3.4145020 3.4148437 0.0003381
12 3.4141602 3.4143311 3.4145020 0.0001377
13 3.4141602 3.4142456 3.4143311 0.0000375
14 3.4141602 3.4142029 3.4142456 -0.0000125
15 3.4142029 3.4142242 3.4142456 0.0000125
16 3.4142029 3.4142136 3.4142242 -0.0000000
17 3.4142136 3.4142189 3.4142242 0.0000063
Procedimiento terminado exitosamente, 17 iteraciones
```
Finalmente, la tercera raíz del polinomio es  $x_3 = 3.4142189$ . El polinomio se puede factorar aproximadamente mediante

 $f(x) \approx (x - 0.5857925)(x - 3.0000092)(x - 3.4142189).$ 

Ejemplo 2.7 Use el método de bisección para encontrar una solución exacta dentro de  $10^{-3}$  para  $2 + \cos(e^x - 2) - e^x = 0$ .

Para determinar el intervalo, se grafica por separado las funciones  $g(x) = e^x - 2$  y  $h(x) = \cos(e^x - 2)$  y ver los puntos de corte donde las funciones  $g(x)$  y  $h(x)$  se igualan, use la instrucción para obtener la gráfica de la figura 2.9.

>> fplot(' $[exp(x)-2, cos(exp(x)-2)]'$ ,  $[0,2]$ )

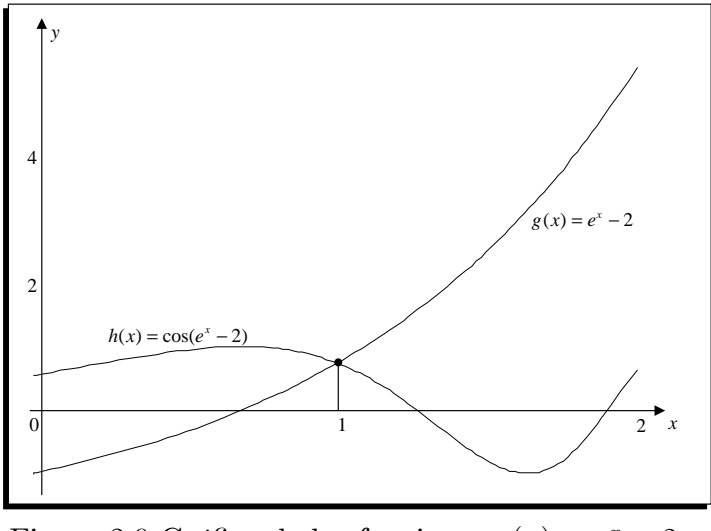

Figura 2.9 Gráfica de las funciones  $g(x) = e^x - 2$  y  $h(x) = \cos(e^x - 2)$ .

La figura 2.9 nos indica que se puede escoger el intervalo  $\left[\frac{1}{2}\right]$  $\frac{1}{2}, \frac{3}{2}$  $\frac{3}{2}$ ] para encontrar la raíz con el método de bisección, use las instrucciones:

```
>> f='cos(exp(x)-2)+2-exp(x);
>> Biseccion(f,0.5,1.5,1e-5)
n an pn bn f(pn)
1 0.5000000 1.0000000 1.5000000 0.0346557
2 1.0000000 1.2500000 1.5000000 -1.4099764
3 1.0000000 1.1250000 1.2500000 -0.6090797
4 1.0000000 1.0625000 1.1250000 -0.2669823
5 1.0000000 1.0312500 1.0625000 -0.1111478
6 1.0000000 1.0156250 1.0312500 -0.0370029
7 1.0000000 1.0078125 1.0156250 -0.0008644
8 1.0000000 1.0039063 1.0078125 0.0169727
9 1.0039063 1.0058594 1.0078125 0.0080734
10 1.0058594 1.0068359 1.0078125 0.0036093
11 1.0068359 1.0073242 1.0078125 0.0013737
12 1.0073242 1.0075684 1.0078125 0.0002549
13 1.0075684 1.0076904 1.0078125 -0.0003047
14 1.0075684 1.0076294 1.0076904 -0.0000249
15 1.0075684 1.0075989 1.0076294 0.0001150
```

```
16 1.0075989 1.0076141 1.0076294 0.0000451
17 1.0076141 1.0076218 1.0076294 0.0000101
Procedimiento terminado exitosamente, 17 iteraciones
```
# 2.1.1. Aplicaciones con MATLAB

Ejemplo 2.8 Un abrevadero de longitud  $L$  tiene una sección transversal en forma de semicírculo con radio r (véase la figura 2.10). Cuando se llena de agua hasta una distancia h de la parte superior, el volumen V de agua es

$$
V = L\left[\frac{1}{2}\pi r^2 - r^2 \arcsin(\frac{h}{r}) - h\sqrt{r^2 - h^2}\right]
$$
 (2.9)

Suponga que  $L = 10$  pies,  $r = 1$  pie y que  $V = 12.4$  pies<sup>3</sup>. Determine la profundidad del agua en el abrevadero hasta 0; 01 pies:

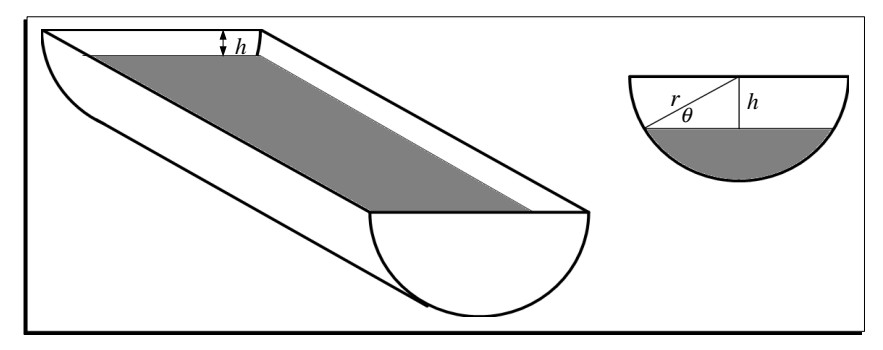

Figura 2.10 Abrevadero cilíndrico.

Al reemplazar los valores de L, r, y V en la ecuación  $(2.9)$  se obtiene

$$
1.24 = \frac{1}{2}\pi - \arcsin(h) - h\sqrt{1 - h^2},
$$

al escribir como una función en la variable  $h$ ,

$$
f(h) = 0.3308 - \arcsin(h) - h\sqrt{1 - h^2},
$$

al graficar en MATLAB la función en el intervalo  $[-1, 1]$ , se obtiene una gráfica similar a la de la figura 2.11

>>  $f='pi/2-1.24-asin(h)-h*(1-h^2)^0.5'$  $\gg$  fplot(f,  $[-1,1]$ )

Al ejecutar el algoritmo 2.1, se obtienen los siguientes resultados:

n an pn bn f(pn) 1 0.0000000 0.5000000 1.0000000 -0.6258152 2 0.0000000 0.2500000 0.5000000 -0.1639454 3 0.0000000 0.1250000 0.2500000 0.0814489 4 0.1250000 0.1875000 0.2500000 -0.0419947

```
5 0.1250000 0.1562500 0.1875000 0.0195726
6 0.1562500 0.1718750 0.1875000 -0.0112536
7 0.1562500 0.1640625 0.1718750 0.0041493
8 0.1640625 0.1679688 0.1718750 -0.0035548
9 0.1640625 0.1660156 0.1679688 0.0002966
10 0.1660156 0.1669922 0.1679688 -0.0016292
11 0.1660156 0.1665039 0.1669922 -0.0006663
12 0.1660156 0.1662598 0.1665039 -0.0001849
13 0.1660156 0.1661377 0.1662598 0.0000559
14 0.1661377 0.1661987 0.1662598 -0.0000645
Procedimiento terminado exitosamente, 14 iteraciones
```
Con lo que la profundidad del agua es  $1 - 0.1661987 = 0.8338$  pies.

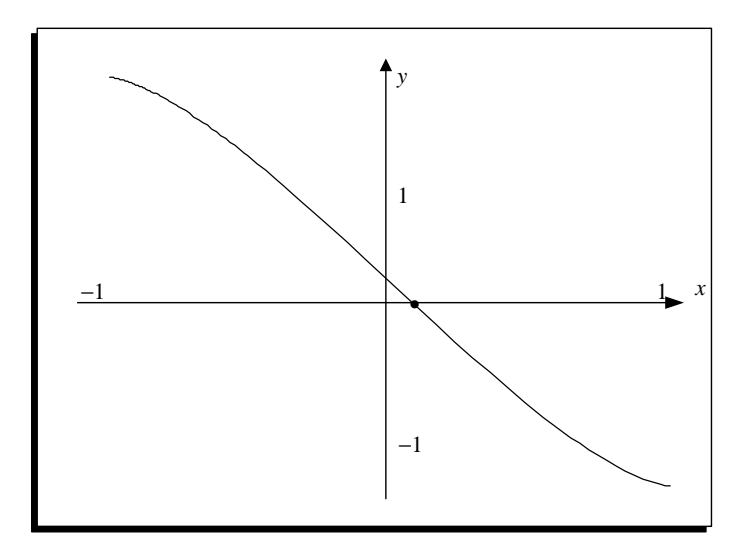

Figura 2.11 La función  $f(h)$ .

Ejemplo 2.9 Una partícula parte del reposo sobre una plano inclinado uniforme, cuyo ángulo  $\theta$  cambia con una rapidez constante de

$$
\frac{d\theta}{dt} = \omega < 0.
$$

Al final de t segundos, la posición del objeto esta dada por

$$
x(t) = -\frac{g}{2\omega^2} \left( \frac{e^{\omega t} - e^{-\omega t}}{2} - \sin \omega t \right).
$$
 (2.10)

Suponga que la partícula se desplazó  $1.7$  pies en  $1$  s. Encuentre, con una exactitud de  $10^{-5}$ , la rapidez  $\omega$  con que  $\theta$  cambia. Suponga que  $g = 32.17$  pies/s<sup>2</sup>.
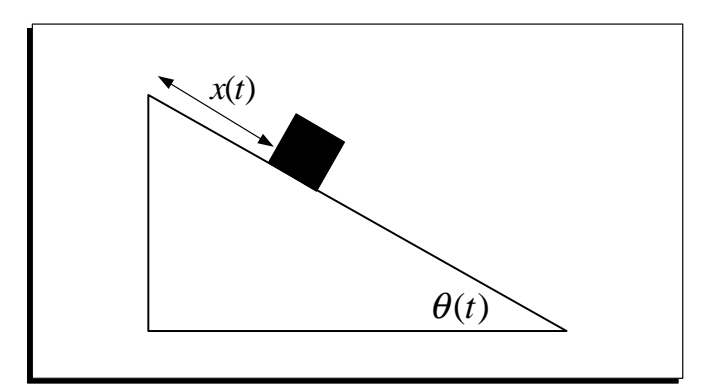

Figura 2.12 Plano inclinado.

Al reemplazar los valores de  $t, x, y, g$  en la ecuación (2.10) se obtiene

$$
1.7 = -\frac{32.17}{2\omega^2} \left( \frac{e^{\omega} - e^{-\omega}}{2} - \sin \omega \right),
$$

al escribir como una función en la variable  $\omega$ 

$$
f(\omega) = 3.4\omega^2 + 32.17(\frac{e^{\omega} - e^{-\omega}}{2} - \sin \omega),
$$

y al graficar en MATLAB se obtiene una gráfica como la de la figura 2.13, y se puede observar que hay una raíz en el intervalo  $[2,3]$ 

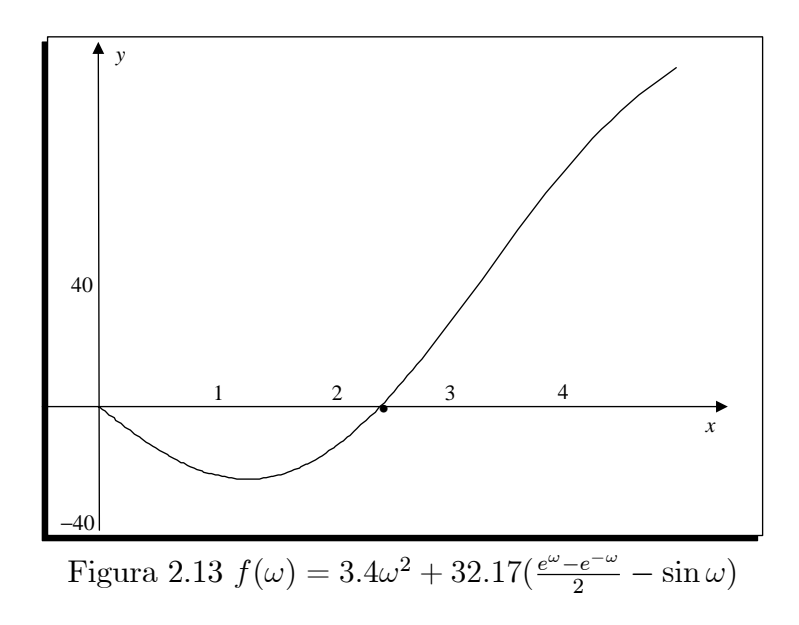

Al ejecutar el algoritmo 2.1 se obtiene los siguientes resultados:

>> Biseccion(f,2,3,1e-6) n an pn bn f(pn) 1 2.0000000 2.5000000 3.0000000 1.9971511

```
2 2.0000000 2.2500000 2.5000000 -7.8181147
3 2.2500000 2.3750000 2.5000000 -3.1377225
4 2.3750000 2.4375000 2.5000000 -0.6242275
5 2.4375000 2.4687500 2.5000000 0.6733529
6 2.4375000 2.4531250 2.4687500 0.0212376
7 2.4375000 2.4453125 2.4531250 -0.3023321
8 2.4453125 2.4492188 2.4531250 -0.1407558
9 2.4492188 2.4511719 2.4531250 -0.0598112
10 2.4511719 2.4521484 2.4531250 -0.0192998
11 2.4521484 2.4526367 2.4531250 0.0009657
12 2.4521484 2.4523926 2.4526367 -0.0091679
13 2.4523926 2.4525146 2.4526367 -0.0041013
14 2.4525146 2.4525757 2.4526367 -0.0015679
15 2.4525757 2.4526062 2.4526367 -0.0003011
16 2.4526062 2.4526215 2.4526367 0.0003323
17 2.4526062 2.4526138 2.4526215 0.0000156
18 2.4526062 2.4526100 2.4526138 -0.0001428
19 2.4526100 2.4526119 2.4526138 -0.0000636
20 2.4526119 2.4526129 2.4526138 -0.0000240
Procedimiento terminado exitosamente, 20 iteraciones
```
Con lo que la rapidez es  $\omega = 2.4526129 \frac{rad}{s}$ .

# 2.1.2. Ejercicios

- 1. Para cada una de las siguientes funciones, halle un intervalo  $[a, b]$  de manera que  $f(a)$  y  $f(b)$  tengan signo distinto.
	- a)  $f(x) = e^x 2 x.$ b)  $f(x) = \cos(x) + 1 - x$ . c)  $f(x) = \ln(x) - 5 + x.$ d)  $f(x) = x^2 - 10x + 23$ .
- 2. Sea  $f(x) = 3(x+1)(x-\frac{1}{2})$  $\frac{1}{2}(x-1)$ . Aplique el método de bisección a los siguientes intervalos para encontrar  $p_4$ .
	- a)  $[-2, 1.5]$  b)  $[-1.25, 2.5]$
- 3. Aplique el método de bisección para encontrar una solución exacta dentro de  $10^{-3}$ para los siguientes ecuaciones en el intervalo dado:
	- a)  $\sqrt{x} \cos x = 0$  para  $0 \le x \le 1$ .
	- b)  $x 2^{-x} = 0$  para  $0 \le x \le 1$
	- c)  $e^x x^2 + 3x 2 = 0$  para  $0 \le x \le 1$
	- d)  $2x \cos(2x) (x + 1)^2 = 0$  para  $-3 \le x \le -2$  y para  $-1 \le x \le 0$
	- e)  $x \cos x 2x^2 + 3x 1 = 0$  para  $0.2 \le x \le 0.3$  y para  $1.2 \le x \le 1.3$
- 4. Aplique el método de bisección para obtener soluciones con una exactitud de  $10^{-5}$ para los siguientes problemas:
- a)  $e^x + 2^{-x} + 2\cos x 6 = 0$  para  $1 \le x \le 2$ b)  $\ln(x-1) + \cos(x-1) = 0$  para  $1.3 \le x \le 2$ c)  $2x \cos 2x - (x-2)^2 = 0$  para  $2 \le x \le 3$  y para  $3 \le x \le 4$ d)  $\ln x - (x - 2)^2 = 0$  para  $1 \le x \le 2$  y para  $e \le x \le 4$ e)  $e^x - 3x^2 = 0$  para  $0 \le x \le 1$  y para  $3 \le x \le 5$ f)  $\sin x - e^{-x} = 0$  para  $0 \le x \le 1$ , para  $3 \le x \le 4$ , y  $6 \le x \le 7$
- 5. Aplique el método de bisección para encontrar todas las raíces del polinomio dentro de 10<sup>-2</sup> para  $x^4 - 2x^3 - 4x^2 + 4x + 4 = 0$  en cada intervalo.

a) 
$$
[-2, -1]
$$
   
b)  $[0, 2]$    
c)  $[2, 3]$    
d)  $[-1, 0]$ 

6. Sea  $f(x) = (x+2)(x+1)^2x(x-1)^3(x-2)$  *j*, *A* cuál cero de *f* converge el método de bisección en los siguientes intervalos?

a) 
$$
[-1.5, 2.5]
$$
   
b)  $[-0.5, 2.4]$    
c)  $[-0.5, 3]$    
d)  $[-3, -0.5]$ 

- 7. Sea  $f(x)=(x+2)(x+1)x(x-1)^3(x-2)$  *j*A cúal cero de f converge el método de bisección en los siguientes intervalos?
	- a)  $[-3, 2.5]$  b)  $[-2.5, 3]$  c)  $[-1.75.1, 5]$  d)  $[-1.5, 1.75]$
- 8. ¿Qué ocurrirá si usamos el método de bisección con  $f(x) = \tan(x)$  en el intervalo

a) 
$$
[3,4]
$$
   
b)  $[1,3]$ ?

- 9. Encuentre una aproximación a  $\sqrt{3}$  correcta con una exactitud de  $10^{-4}$  usando el algoritmo de bisección. [Sugerencia: considere  $f(x) = x^2 - 3$ ].
- 10. Encuentre una aproximación a  $\sqrt[3]{25}$  correcta en  $10^{-4}$  por medio del algoritmo de bisección.
- 11. Use el teorema 2.1 para obtener una cota del número de iteraciones que se requiere para alcanzar una aproximación con una exactitud de  $10^{-4}$  a la solución de las ecuaciones en el intervalo dado. Obtenga una aproximación de la raíz con este grado de exactitud.
	- a)  $x^3 + x 4 = 0$  para [1, 4].
	- b)  $x^3 x 1 = 0$  para [1, 2].
- 12. Sea  $\{p_n\}$  la sucesión definida por  $p_n = \sum_{k=1}^n \frac{1}{k}$  demuestre que  $\{p_n\}$  diverge aun cuando  $\lim_{n \to \infty} (p_n - p_{n-1}) = 0.$
- 13. Sea  $f(x) = (x 1)^{10}$ ,  $p = 1$ , y  $p_n = 1 + 1/n$ . Demuestre que  $|f(p_n) < 10^{-3}|$  siempre que  $n > 1$  pero que  $|p p_n| < 10^{-3}$  requiere que  $n > 1000$ .
- 14. La función definida por  $f(x) = \sin \pi x$  tiene ceros en todos los enteros. Muestre que cuando  $-1 < a < 0$  y  $2 < b < 3$ , el método de bisección converge a

# 2.1. MÉTODO DE BISECCIÓN

a) 0, si  $a + b < 2$ b) 2, si  $a + b > 2$ c) 1, si  $a + b = 2$ 

- 15. Aplique el método de bisección a una función continua para obtener intervalos  $[a_0, b_0], [a_1, b_1], [a_2, b_2],$  y así sucesivamente. Sea  $r = \lim_{n \to \infty} a_n$ . ¿Cuáles de los siguientes enunciados son falsos?
	- a)  $a_0 < a_1 < a_2 < \dots$ b)  $|r - \frac{a_n + b_n}{2}| \leq \frac{b_0 - a_0}{2n}$ , para  $n \geq 0$ c)  $|r - \frac{a_{n+1} + b_{n+1}}{2}| \le |r - \frac{a_n + b_n}{2}|$ , para  $n \ge 0$ d)  $[a_{n+1}, b_{n+1}] \subset [a_n, b_n]$ , para  $n \geq 0$ e)  $|r - a_n| \leq O(\frac{1}{2n})$  cuando  $n \to \infty$ f)  $|r - c_n| < |r - c_{n-1}|$ , para  $n \ge 1$
- 16. Use el teorema 2.1 para obtener una cota del número de iteraciones que se requiere para alcanzar una aproximación con una exactitud de  $10^{-4}$  a la solución de las ecuaciones en el intervalo dado. Obtenga una aproximación de la raíz con este grado de exactitud.

a) 
$$
x^{-1} - \tan x = 0
$$
,  $[0, \frac{\pi}{2}]$   
\nb)  $x^{-1} - 2^{1-x} = 0$ ,  $[0, 1]$   
\nc)  $2^{-x} + e^x + 2\cos x - 6$ ,  $[1, 3]$   
\nd)  $x^3 + 4x^2 + 3x + 5$ ,  $[0, 4]$ 

### Algoritmos y programas en MATLAB

- 1. Use el algoritmo 2.1 para aproximar la raíz de cada una de las siguientes funciones en el intervalo dado. Las respuestas deben tener 10 cifras decimales exactas. Dibuje, además, una gráfica de cada función  $y = f(x)$  que muestre claramente las raíces que haya.
	- a)  $f(x) = \frac{1}{x} \tan(x)$  en  $[0, \frac{\pi}{2}]$ b)  $f(x) = \frac{1}{x} - 2^{1-x}$  en [0, 2] c)  $f(x) = 2^{-x} + e^x + 2\cos(x) - 6$  en [1, 3]<br>
	d)  $f(x) = \frac{x^3 + 4x^2 + 3x + 5}{2x^3 - 9x^2 + 18x - 2}$  en [-4, 0]
- 2. Encuentre una raíz positiva de  $x^3 4x \sin(x) + (2 \sin(x))^2 = 0$  que sea exacta hasta la quinta cifra significativa.
- 3. Encuentre en su computadora números  $a$ y $b$ de manera que los cálculos  $c = \frac{a+b}{2}$ y  $c = a + \frac{b-a}{2}$  produzcan resultados distintos.
- 4. Encuentre una raíz de  $x^8 36x^7 + 546x^6 4536x^5 + 22449x^4 67284x^3 + 118124x^2 109584x + 40320 = 0$  en el intervalo [5.5, 6.5]. Cambie -36 por -36.001 y repita el ejercicio.

# 2.1.3. Autoevaluación (Taller en grupo)

1. Determine las raíces de la ecuación  $e^{\frac{x}{2}} - 2 - \frac{x}{2} = 0$ , utilizando el método de bisección con una tolerancia  $10^{-3}$ .

2. Determine la menor raíz positiva y la mayor raíz negativa de la ecuación  $\frac{x}{3} = \cot(x)$ , con un error de tolerancia de  $10^{-3}$ .

# $2.1.$  MÉTODO DE BISECCIÓN 65

3. Determine el número de iteraciones que se requiere para alcanzar una aproximación con una exactitud de 10<sup>-4</sup> a la solución de la ecuación  $x^3 - \sqrt{x} = 0$  en el intervalo [0, 2]. Obtenga una aproximación de la raíz con este grado de exactitud.

4. Encuentre una aproximación a  $\sqrt{21}$  correcta con una exactitud de  $10^{-4}$  usando el algoritmo de bisección.

# 2.2. Localización aproximada de raíces

Los métodos de localización de raíces depende de la determinación de un intervalo inicial  $[a, b]$  en el que  $f(a)$  y  $f(b)$  tengan signo distinto. Sin embargo, si  $f(x) = 0$  tiene varias raíces en  $[a, b]$  entonces debemos encontrar un intervalo de partida distinto para hallar cada raíz y no suele ser fácil hallar estos intervalos más pequeños en los que el signo de  $f(x)$  cambia.

Es recomendable primero dibujar la gráfica de la función, para tratar de al menos estimar las coordenadas de los puntos y usar estas aproximaciones como valores iniciales de nuestros algoritmos. Los paquetes informáticos utilizan programas gráficos sofisticados. Suponga que usamos un computador para graficar la curva  $y = f(x)$  con  $x \in [a, b]$ . El intervalo se divide en *n* partes iguales,  $a = x_0 < x_1 < \dots < x_n = b$ , y luego se calculan los valores  $y_k = f(x_k)$ . Entonces si cada pareja de punto adyacentes  $(x_{k-1}, y_{k-1})$  y  $(x_k, y_k)$ para cada  $k = 1, 2, ..., n$ , están situados en lados distintos del eje de las abscisas, entonces el teorema de Bolzano garantiza que hay al menos una raíz en el intervalo  $[x_{k-1}, x_k]$ . Pero si hay una raíz, o incluso varias raíces próximas entre sí, en el intervalo  $[x_{k-1}, x_k]$  y los puntos adyacentes  $(x_{k-1}, y_{k-1})$  y  $(x_k, y_k)$  están en el mismo lado del eje de las abscisas, el dibujo realizado por el computador no nos indicará que en dicho intervalo hay raíces; este fenómeno suele darse con funciones que tienen raíces muy próximas entre sí, funciones cuya gráfica parece que solo toca al eje  $x$  pero no lo cruza, como por ejemplo una raíz doble, otro ejemplo sería una raíz muy cercana a una asíntota vertical de la gráfica de la función.

Cerca de dos raíces próximas entre sí o de una raíz doble en el intervalo  $[x_{k-1}, x_k]$ puede ocurrir que la gráfica de la curva entre los puntos  $(x_{k-1}, y_{k-1})$  y  $(x_k, y_k)$  no cruce el eje de las abscisas. Si  $f(x_k) \approx 0$  podemos pensar que  $x_k$  es una raíz aproximada si la pendiente cambia de signo cerca de  $(x_k, y_k)$ , es decir que  $m_{k-1} = \frac{y_k - y_{k-1}}{x_k - x_{k-1}}$  $\frac{y_k - y_{k-1}}{x_k - x_{k-1}}$  y  $m_k = \frac{y_{k+1} - y_k}{x_{k+1} - x_k}$  $x_{k+1}-x_k$ tengan distinto signo. Como  $x_k - x_{k-1} > 0$  y  $x_{k+1} - x_k > 0$ , basta comprobar que  $y_k - y_{k-1}$ y  $y_{k+1} - y_k$  tengan signos distintos. Desafortunadamente, esto no garantiza que este valor de partida produzca una sucesión convergente, por ejemplo, si la gráfica de  $f$  tiene un máximo (o mínimo) local que está muy próximo a cero, entonces es posible que  $x_k$  sea considerado como un cero aproximado de f cuando  $f(x_k) \approx 0$ , aunque quizás  $x_k$  no está cerca de ninguna raíz.

En el algoritmo 2.2, se implementa estos detalles para la estimación aproximada de la localización de las raíces de la ecuación  $f(x) = 0$  dado un intervalo [a, b].

Algoritmo 2.2 Estimación aproximada de la localización de las raíces de la ecuación  $f(x) = 0$  en el intervalo [a, b].

## function R=AproxRaices(f,a,b,TOL) % DATOS DE ENTRADA

- $\%$  -f es una función continua
- % -a, b extremo izquierdo y derecho del intervalo [a,b]
- $\%$  -x0 es una matriz de orden n<sup>\*1</sup> (punto inicial)
- % -TOL es la tolerancia

#### % DATOS DE SALIDA

 $\%$  -R es el vector de raíces aproximadas.

```
x=a:0.001:b;f = inline(f);n = length(x);for k=1:ny(k)=f(x(k));end
yrange = max(y) - min(y);epsilon=yrango*TOL;
m=0;for k=2:n-1if(y(k-1)*y(k)<=0)m=m+1;
        R(m)=(x(k-1)+x(k))/2;end
    s=(y(k)-y(k-1)*(y(k+1)-y(k)));
    if(abs(y(k))<epsilon) & (s<=0)m=m+1;
        R(m)=x(k)end
end
```
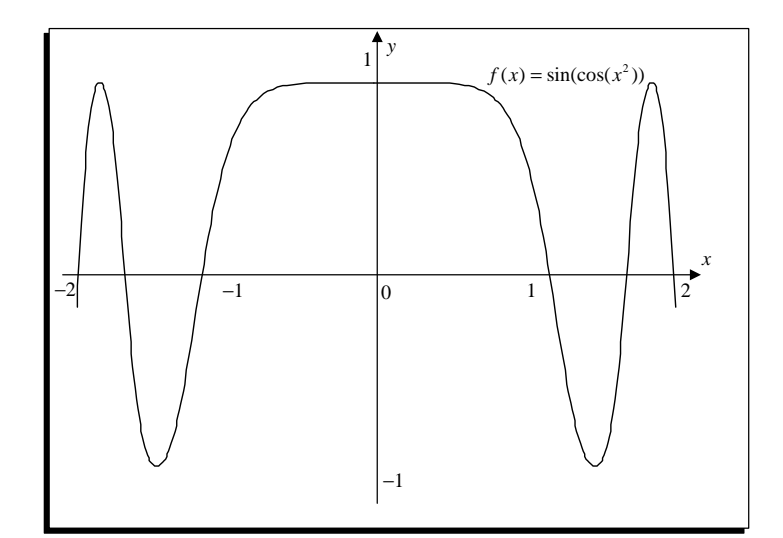

Figura 2.14 Gráfica de la función  $f(x) = \sin(\cos(x^3))$  y sus raíces aproximadas.

**Ejemplo 2.10** Usemos el algoritmo 2.2 para hallar las raíces aproximadas de  $f(x) =$  $\sin(\cos(x^3))$  en el intervalo  $[-2,2]$ .

```
\gg f='sin(cos(x^3));
>> AproxRaices(f, -2, 2, 1e-5)ans =-1.9875-1.16251.1625
             -1.67651.6765
                                                      1.9875
>> fplot(f, [-2, 2])
```
Comparando los resultados con la gráfica de  $f$  que se muestra en la figura 2.14, puede verse que se dispone de buenas aproximaciones iniciales para cualquiera de los algoritmos de cálculo de raíces que describimos a continuación.

# 2.2.1. Ejercicios

- 1. Utilice el algoritmo 2.2 para determinar la localización aproximada de las raíces de  $f(x) = 0$  en el intervalo dado. Utilice el comando **fplot** para verificar su resultado gráficamente.
	- *a*)  $f(x) = x^2 e^x$ , para  $-2 \le x \le 2$ . b)  $f(x) = 2x \cos(2x) - (x+1)^2$ , para  $-3 \le x \le 0$ . c)  $f(x) = x \sin(x) - 1$ , para  $-4\pi \le x \le 4\pi$ . d)  $f(x) = \sin(x) - 2\cos(x)$ , para  $-4\pi \le x \le 4\pi$ . e)  $f(x) = \cos(x) - \frac{1}{1+x}$  $\frac{1}{1+x^2}$ , para  $-2 \leq x \leq 2$ . f)  $f(x) = (x - 2)^2 - \ln(x)$ , para  $\frac{1}{2} \le x \le \frac{9}{2}$  $\frac{9}{2}$ . g)  $f(x) = x^{-1} - \tan x = 0$ , para  $0 \le x \le \frac{\pi}{2}$ 2 h)  $f(x) = x^{-1} - 2^x = 0$ , para  $0 \le x \le 1$ i)  $f(x) = 2^{-x} + e^x + 2\cos x - 6$ , para  $1 \le x \le 3$ j)  $f(x) = x^3 + 4x^2 + 3x + 5$ , para  $0 \le x \le 4$
- 2. Utilice el algoritmo 2.2 para determinar las raíces aproximadas de las funciones dadas en el intervalo correspondiente. Utilice el algoritmo 2.1 para encontrar cada una de las raíces con una precisión de  $10^{-5}$ .
	- a)  $f(x) = 1000000x^3 111000x^2 + 1110x 1$  para  $-1 \le x \le 1$ .
	- b)  $f(x) = x^4 + 2x^3 4x^2 + 4x + 4$  para  $-2 \le x \le 3$ .
	- c)  $f(x) = 5x^{10} 38x^9 + 21x^8 5\pi x^6 3\pi x^5 5x^2 + 8x 3$  para  $-5 \le x \le 5$ .
	- d) Repita el ejercicio anterior para  $-15 \le x \le 15$ . ¿Qué error se produce?
	- e)  $f(x) = x^8 36x^7 + 546x^6 4536x^5 + 22449x^4 67284x^3 + 118124x^2 109584x +$  $40320 = 0$  para [5.5, 6.5]
	- f) Cambie  $-36$  por  $-36.001$  en el ejercicio anterior. ¿Cómo cambian los resultados?
	- g)  $f(x) = x^3 4x \sin(x) + (2\sin(x))^2 = 0$  para  $[-2, 2]$
- 3. Utilice el algoritmo 2.2 para determinar las raíces aproximadas en el intervalo  $[-3, 3]$ ;  $i$ Cuántas raíces devuelve el algoritmo 2.2? Compare el resultado con las raíces exactas  $x = -2, x = -1, x = 0, x = 1, x = 2$ . Para las funciones:
	- a)  $f(x) = (x+2)(x+1)x(x-1)^3(x-2)$ . b)  $f(x) = (x+2)(x+1)^3x(x-1)(x-2)$ . c)  $f(x) = (x+2)^3(x+1)x(x-1)(x-2)$ . d)  $f(x) = (x+2)(x+1)x(x-1)(x-2)^3$ . e)  $f(x) = (x+2)(x+1)x^3(x-1)(x-2)^3$ .

#### 2.3. Iteración de punto fijo

Una técnica fundamental de computación científica es la de iteración, que se trata de repetir un proceso hasta que se obtiene un resultado. Se usan métodos iterativos para hallar raíces de ecuaciones, soluciones de sistemas lineales y no lineales y soluciones de ecuaciones diferenciales.

**Definición 2.1** (Punto fijo) Un punto fijo de una función q es un número p tal que  $q(p) = p.$ 

Los problemas de búsqueda de raíces y los de punto fijo son clases equivalentes en el siguiente sentido: Dado un problema de buscar una raíz  $f(p) = 0$ , podemos definir una función q con un punto fijo en p de diversas formas; por ejemplo, con  $g(x) = x - f(x)$  o con  $g(x) = x + 5f(x)$ . Por el contrario, si la función g tiene un punto fijo en p, entonces la función definida por  $f(x) = g(x) - x$  tiene un cero en p.

**Ejemplo 2.11** La función  $g(x) = -4 + 4x - \frac{1}{2}x^2$ , tiene puntos fijos en  $x = 2$  y en  $x = 4$ .

En efecto, se tiene que

$$
g(2) = -4 + 4(2) - \frac{1}{2}(2)^2 = 2 \ y \ g(4) = -4 + 4(4) - \frac{1}{2}(4)^2 = 4.
$$

Esto lo podemos observar en la figura 2.15.

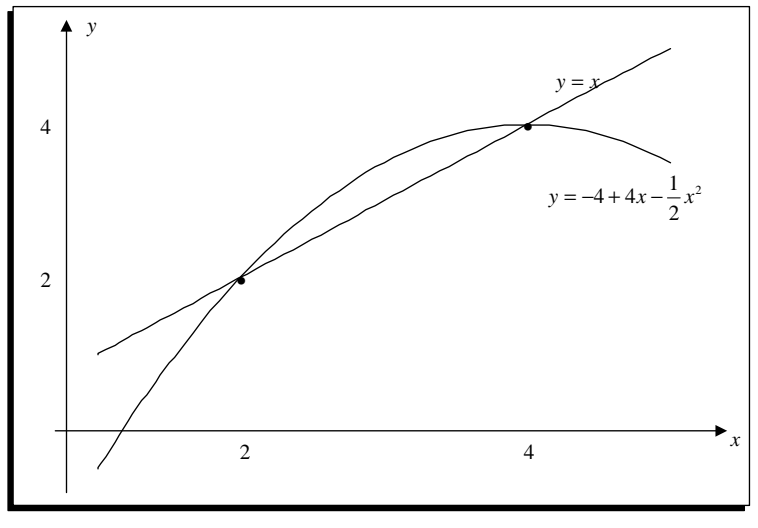

Figura 2.15 Puntos fijos de la función  $g(x) = -4 + 4x - \frac{1}{2}x^2$ .

**Ejemplo 2.12** Demuestre que la función  $q(x) = e^{-\frac{x}{2}}$  tiene un punto fijo.

Se tiene que demostrar que existe un número p tal que  $g(p) = p$ , es decir  $e^{-\frac{p}{2}} = p$ , considerando la función

$$
f(x) = e^{-\frac{x}{2}} - x,
$$

*observe* que

$$
f(0) = 1 > 0 \quad y \ f(1) = e^{-0.5} - 1 = -0.39347 < 0
$$

como las imágenes  $f(0)$  y  $f(1)$  cambian de signo, el teorema del valor intermedio garantiza que existe un  $p \in [0,1]$  tal que  $f(p) = 0$ , lo que significa que  $e^{-\frac{p}{2}} = p$ . En este caso no se puede determinar algebraicamente el valor del punto Öjo p; con el algoritmo 2.1 se puede obtener una aproximación, si deseamos una tolerancia  $10^{-5}$  escriba los siguientes comandos para obtener el valor  $p = 0.7034683$ .

```
>> f='exp(-x/2)-x;
>> Biseccion(f,0,1,1e-5)
n an pn bn f(pn)
1 0.0000000 0.5000000 1.0000000 0.2788008
2 0.5000000 0.7500000 1.0000000 -0.062710
3 0.5000000 0.6250000 0.7500000 0.1066156
4 0.6250000 0.6875000 0.7500000 0.0216062
5 0.6875000 0.7187500 0.7500000 -0.020637
6 0.6875000 0.7031250 0.7187500 0.0004629
7 0.7031250 0.7109375 0.7187500 -0.010092
8 0.7031250 0.7070313 0.7109375 -0.004816
9 0.7031250 0.7050781 0.7070313 -0.002177
10 0.7031250 0.7041016 0.7050781 -0.000857
Procedimiento terminado exitosamente, 10 iteraciones
```
El siguiente teorema contiene condiciones suficientes para la existencia y unicidad del punto Öjo.

**Teorema 2.2** Supongamos que  $g \in C[a, b]$ 

- a) Si  $q(x) \in [a, b]$ , para toda  $x \in [a, b]$ . Entonces g tiene un punto fijo en [a, b].
- b) Y si además  $g'(x)$  existe en  $(a, b)$  y existe una constante positiva  $k < 1$  con  $|g'(x)| \le$ k, para toda  $x \in (a, b)$ . Entonces el punto fijo en  $[a, b]$  es único.

a) Si  $g(a) = a$  o  $g(b) = b$ , entonces g tendrá un punto fijo en un extremo. Si no es así, como  $g(x) \in [a, b]$  entonces  $g(a) > a$  y  $g(b) < b$ . Sea  $h(x) = g(x) - x$ , tenemos que  $h(a) = g(a) - a > 0$  y  $h(b) = g(b) - b < 0$  y el teorema de Bolzano nos garantiza que existe un  $p \in (a, b)$  tal que  $h(p) = 0$ , o lo que es lo mismo que  $q(p) = p$ .

b) Supongamos que existen dos puntos fijos  $p_1$  y  $p_2$  en  $(a, b)$  tal que  $p_1 \neq p_2$ , como  $g'(x)$  existe en  $(a, b)$  por el teorema de valor medio existe  $\xi \in (a, b)$  tal que

$$
\frac{g(p_2) - g(p_1)}{p_2 - p_1} = g'(\xi),
$$

de donde

$$
|p_2 - p_1| = |g(p_2) - g(p_1)| = |g'(\xi)| |p_2 - p_1|,
$$

y como  $|g'(x)| \leq k < 1$  para toda  $x \in (a, b)$ , se deduce que

$$
|p_2 - p_1| \le k |p_2 - p_1| < |p_2 - p_1|,
$$

lo cual es una contradicción, que se produce por haber supuesto que  $p_1 \neq p_2$ . Por tanto  $p_1 = p_2$  y el punto fijo en [a, b] es único.

**Ejemplo 2.13** La función  $q(x) = e^{-x}$  tiene un punto fijo único en [0, 1].

Puesto que  $g'(x) = -e^{-x} < 0$  en [0, 1], la función es decreciente en [0, 1], por tanto

$$
g(0) = 1 \ge g(x) \ge \frac{1}{e} = g(1)
$$
, para  $0 \le x \le 1$ .

Así que  $g(x) \in [\frac{1}{e}, 1] \subset [0, 1],$ y se cumple la condición a) del teorem<br/>a $2.2$ por lo que $g$ tiene un punto fijo en [0,1]. Además, si  $x \in (0,1)$  tendremos que  $\frac{1}{e} < |g'(x)| < 1$ , y por consiguiente se cumple la condición b) del teorema 2.2 y el punto fijo de  $g$  en [0,1] es único. La figura 2.14 muestra claramente que el punto fijo es único, y se obtuvo con los siguientes comandos en MATLAB.

```
>> fplot('[exp(-x),x]',[0,1])
>> [x,y]=solve('y=exp(-x)','y=x','x,y') % Resuelve sistema de ecuaciones
x =lambertw(1)y =lambertw(1)\gg x=double(x)
x = 0.56714329040978\gg y=double(y)
y = 0.56714329040978>> hold on
>> scatter(x,y,'o', 'filled')
```
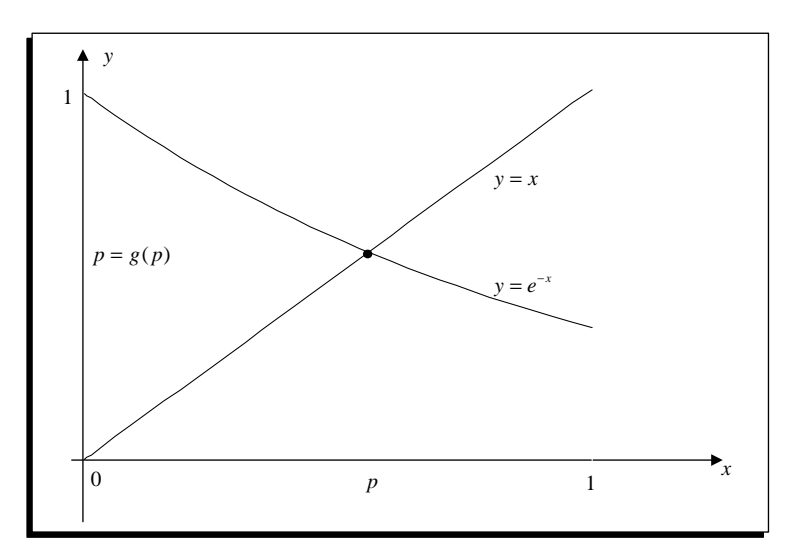

Figura 2.16 Interpretación geométrica del punto fijo de la función  $q(x) = e^{-x}$ .

Observe que  $p=$ 

### 0.56714329040978.

es el punto fijo de la función  $g(x)$ , con lo que  $e^{-p} = p$ , o lo que es lo mismo  $e^{-p} - p = 0$ , lo que significa que p es un cero de la función  $f(x) = e^{-x} - x$ .

**Definición 2.2** (Iteración de punto fijo). Dada una aproximación inicial p<sub>0</sub> generamos la sucesión  $\{p_n\}$  haciendo  $p_n = g(p_{n-1})$  para cada  $n \geq 1$ . Esta técnica recibe el nombre de iteración de punto fijo o iteración funcional.

**Teorema 2.3** Supongamos que q es una función continua y que la sucesión  $\{p_n\}$  generada por iteración de punto fijo converge a p. Entonces p es un punto fijo de  $q(x)$ .

Como  $\lim_{n \to \infty} p_n = p$ , entonces  $\lim_{n \to \infty} p_{n+1} = p$ . Usando esto, la continuidad de la función g y la relación  $p_n = g(p_{n-1})$ , se obtiene que

$$
g(p) = g(\lim_{n \to \infty} p_{n-1}) = \lim_{n \to \infty} g(p_{n-1}) = \lim_{n \to \infty} p_n = p,
$$

por tanto p es un punto fijo de  $q(x)$ .

**Ejemplo 2.14** Considere la función  $g(x) = e^{-x}$  que tiene un punto fijo único en [0, 1].

Sea  $p_0 = 0.5$ , al hacer  $p_n = g(p_{n-1}) = e^{-p_{n-1}}$  para  $n = 1, 2, 3, \dots$ . En la tabla 2.2 se muestran los diez primeras iteraciones.

| $\overline{n}$ | $p_n$          | $g(p_{n-1})$                       |
|----------------|----------------|------------------------------------|
| 1              | $p_1$          | 0.5000000<br>$= 0.6065307$         |
| $\overline{2}$ | p <sub>2</sub> | 0.6065307<br>$= 0.5452392$         |
| 3              | $p_3$          | 0.5452392<br>$= 0.5797031$         |
| 4              | $p_4$          | $-0.5797031$<br>$\equiv 0.5600646$ |
| 5              | $p_5$          | $-0.5600646$<br>$= 0.5711721$      |
| 6              | $p_6$          | 0.5711721<br>$= 0.5648629$         |
| 7              | p <sub>7</sub> | $e^{-0.5648629}$<br>$= 0.5684380$  |
| 8              | $p_8$          | 0.5684380<br>$= 0.5664095$         |
| 9              | $p_{9}$        | $-0.5664095$<br>$= 0.5675596$      |
| 10             | $p_{10}$       | 0.5675596<br>$= 0.5669072$         |
| m 1            | $\Omega$       | т.                                 |

Tabla 2.2 Iteraciones de punto fijo.

La sucesión converge a  $p = 0.5671432904...$ , este valor se calculó utilizando MATLAB en el ejemplo 2.10. Este procedimiento se describe detalladamente en el algoritmo 2.3.

Algoritmo 2.3 (Iteración de punto fijo). Aproximación a una solución de la ecuación  $x = g(x)$  mediante la iteración  $p_n = g(p_{n-1})$  a partir de una aproximación inicial  $p_0$ .

# function [p,i]=IterPuntoFijo(g,p0,TOL,N) % DATOS DE ENTRADA

- $\%$  -g es una función continua, la función de iteración
- $\%$  -p0 es la aproximación inicial
- % -TOL es la tolerancia

# % DATOS DE SALIDA

- $\%$  -p es la aproximación al punto fijo
- $\%$  -i es el número de iteraciones realizadas
- $\%$  inline convierte la cadena en una función matemática

```
g=inline(g);
P=[];
i=1;fprintf('n \t pn \t\t g(pn)\n);
while(i<=N)
  p=g(p0);
  P(i)=p;fprintf('\%d \t\t\cdot 7f\t\cdot 7f\n\cdot i, P(i), g(p));if(abs(p-p0)<T0L)fprintf('Procedimiento exitoso, despues de %d iteraciones\n',i);
    fprintf('El punto fijo es \sqrt[n]{.7f\(n',p)};
    break
  end
   i=i+1;
   p0=p;
end
if(i>N)
   fprintf('Se excedio el numero maximo de iteraciones\langle n' \rangle;
end
```
Establezcamos ahora el teorema que se suele usar para determinar si el proceso de iteración de punto fijo produce una sucesión convergente o divergente.

**Teorema 2.4** Sea  $g \in C[a, b]$  tal que  $g(x) \in [a, b]$  para toda  $x \in [a, b]$  y que  $g' \in (a, b)$  y k una constante positiva:

- a) Si  $|g'(x)| \leq k < 1$  para toda  $x \in [a, b]$ . Entonces, para cualquier número  $p_0 \in [a, b]$ la iteración  $p_n = g(p_{n-1})$  converge al único punto fijo p en [a, b], se dice que p es un punto Öjo atractivo.
- b) Si  $|g'(p_0)| > 1$  y  $p_0 \neq p$ . Entonces la iteración  $p_n = g(p_{n-1})$  no converge a p. En este caso se dice que  $p$  es un punto fijo repulsivo y la iteración presenta divergencia local.

a) El teorema 2.2 garantiza que  $g$  tiene un punto fijo único en [a, b]. Puesto que  $g$ transforma [a, b] en sí mismo, la sucesión  $\{p_n\}$  se define para todo  $n \geq 0$  y  $p_n \in [a, b]$ . Empezando con  $p_0 \in [a, b]$ , el teorema 1.6 del valor medio afirma que existe  $c_1 \in [a, b]$  tal que

$$
|p - p_1| = |g(p) - g(p_0)| = |g'(c_1)| |p - p_0| \le k |p - p_0| < |p - p_0|,
$$

por lo que  $p_1$  está más cerca de p que  $p_0$  (véase la figura 2.15).

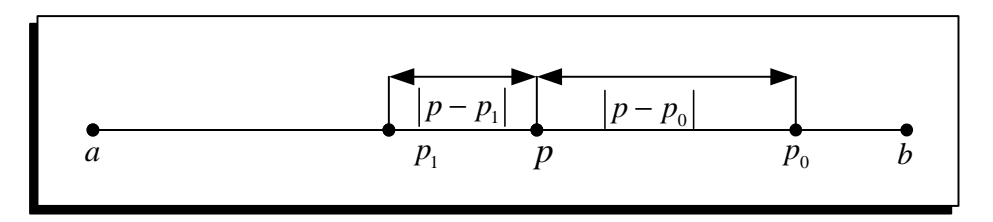

Figura 2.17 La relación entre p,  $p_0$ ,  $p_1$ ,  $|p-p_0|$  y  $|p-p_1|$ .

Razonando de forma análoga, tendremos en general para cada  $n$ ,

$$
|p - p_n| = |g(p) - g(p_{n-1})| = |g'(c_n)| |p - p_{n-1}| \le k |p - p_{n-1}|,
$$
\n(2.11)

donde  $c_n \in (a, b)$ . Al aplicar la desigualdad  $(2.11)$  inductivamente se obtiene

$$
|p - p_n| \le k |p - p_{n-1}| \le k^2 |p - p_{n-2}| \le \dots \le k^n |p - p_0|.
$$
 (2.12)

Puesto que si  $0 < k < 1$ , se tiene que  $\lim_{n \to \infty} k^n = 0$ , por lo que

$$
\lim_{n \to \infty} |p - p_n| \le \lim_{n \to \infty} k^n |p - p_0| = 0,
$$

y la sucesión  $\{p_n\}$  converge a p, lo que prueba a).

Dejamos la parte b) como ejercicio de investigación para el lector.

Corolario 2.5 Si  $g$  satisface las hipótesis del teorema 2.4. Entonces las siguientes desigualdades proporcionan cotas del error que se comete cuando usamos  $p_n$  como aproximación a p.

$$
|p - p_n| \le k^n \max\{p_0 - a, b - p_0\},\
$$

 $\boldsymbol{y}$ 

$$
|p - p_n| \le \frac{k^n}{1 - k} |p_1 - p_0| \, .
$$

Puesto que  $p \in [a, b]$ , la primera cota proviene de la desigualdad (2.12)

$$
|p - p_n| \le k^n |p - p_0| \le k^n \max\{p_0 - a, b - p_0\}.
$$

Para  $n \geq 1$  el procedimiento en la demostración del teorema 2.4 implica que

 $|p_{n+1} - p_n| = |g(p_n) - g(p_{n-1})| \le k |p_n - p_{n-1}| \le k^2 |p_{n-1} - p_{n-2}| \le \dots \le k^n |p_1 - p_0|.$ 

Si  $m > n \geq 1$ , se tiene que

$$
\begin{array}{rcl}\n|p_m - p_n| & = & |p_m - p_{m-1} + p_{m-1} - p_{m-2} + p_{m-2} + \dots + p_{n+1} - p_n| \,, \\
& \leq & |p_m - p_{m-1}| + |p_{m-1} - p_{m-2}| + \dots + |p_{n+1} - p_n| \,, \\
& \leq & k^{m-1} |p_1 - p_0| + k^{m-2} |p_1 - p_0| + \dots + k^n |p_1 - p_0| \,, \\
& = & k^n |p_1 - p_0| \left(1 + k + k^2 + \dots + k^{m-n-1}\right), \\
& = & k^n |p_1 - p_0| \sum_{i=0}^{m-n-1} k^i.\n\end{array} \tag{2.13}
$$

Por el teorema 2.4  $\lim_{m \to \infty} p_m = p$ , y la desigualdad (2.13) implica que

$$
|p - p_n| = \lim_{m \to \infty} |p_m - p_n| \le \lim_{m \to \infty} k^n |p_1 - p_0| \sum_{i=0}^{m-n-1} k^i = k^n |p_1 - p_0| \lim_{m \to \infty} \sum_{i=0}^{\infty} k^i, \quad (2.14)
$$

pero  $\sum^{\infty}$  $i=0$  $k^i$  es una serie geométrica con razón  $k$  y  $0 < k < 1$ , y la serie converge a  $\frac{1}{1-k}$ , y de la desigualdad (2.14) se obtiene la segunda cota

$$
|p - p_n| \le \frac{k^n}{1 - k} |p_1 - p_0|.
$$

La razón de convergencia depende del factor  $k<sup>n</sup>$ . Cuando más pequeño es el valor de  $k$ , más rápida será la convergencia, si k está cerca de 1 la convergencia puede ser muy lenta.

# 2.3.1. Interpretación gráfica de la iteración de punto fijo

Geométricamente, los puntos fijos de una función  $g(x)$  son los puntos de intersección de la curva  $y = g(x)$  con la recta  $y = x$ . En la figura 2.18 (a) y 2.18 (b) se muestran los dos tipos de iteración convergente, monótona y oscilante, respectivamente.

El proceso empieza en  $p_0$  sobre el eje OX y nos movemos verticalmente hasta el punto  $(p_0, p_1) = (p_0, g(p_0))$  que está sobre la curva  $y = g(x)$ . Entonces nos movemos horizontalmente desde el punto  $(p_0, p_1)$  hasta  $(p_1, p_1)$  sobre la recta  $y = x$ . Finalmente, lo hacemos otra vez verticalmente hasta  $p_1$  sobre el eje OX. Usamos la recursión  $p_{n+1} = g(p_n)$ para construir el punto  $(p_n, p_{n+1})$  sobre la curva, entonces un movimiento horizontal nos lleva al punto  $(p_{n+1}, p_{n+1})$  sobre la recta  $y = x$  y un movimiento vertical termina en el punto  $p_{n+1}$  sobre el eje OX. La situación se muestra en la figura 2.18.

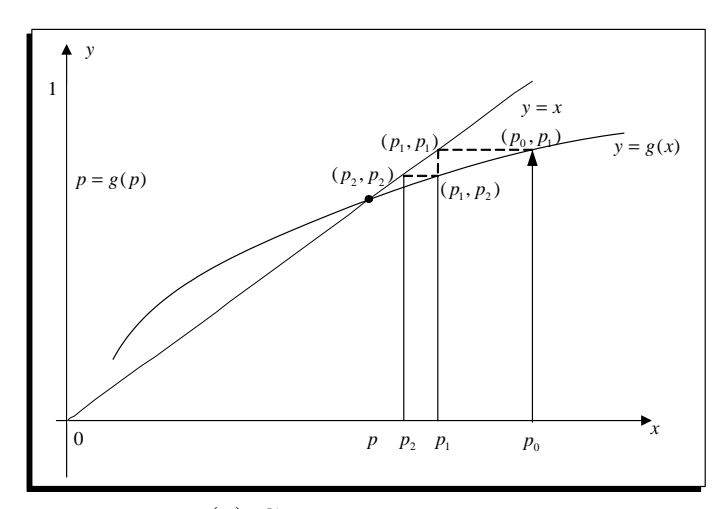

Figura 2.18 (a) Convergencia monótona cuando  $0 < g'(p) < 1.$ 

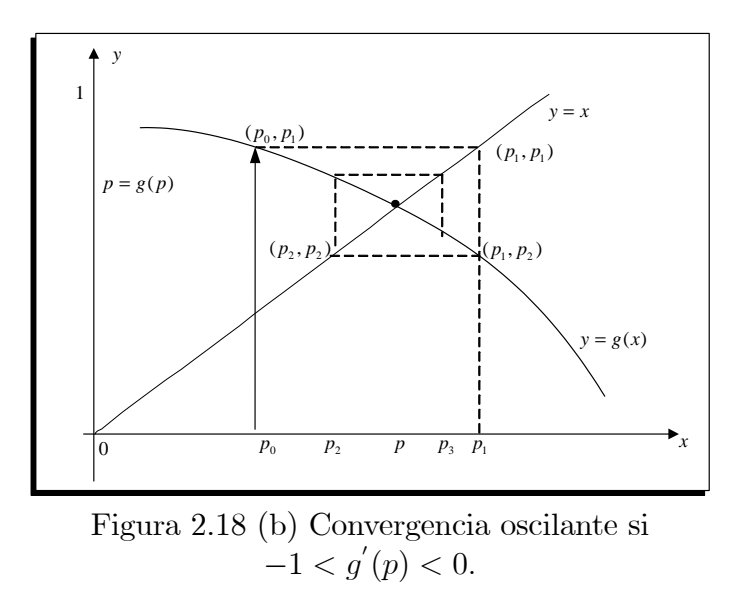

Si  $|g'(p)| > 1$ , la iteración  $p_{n+1} = g(p_n)$  produce una sucesión que se aleja de p. Los

dos tipos simples de iteración divergente, monótona y oscilante, se muestran en la figura 2.19 (a) y (b), respectivamente.

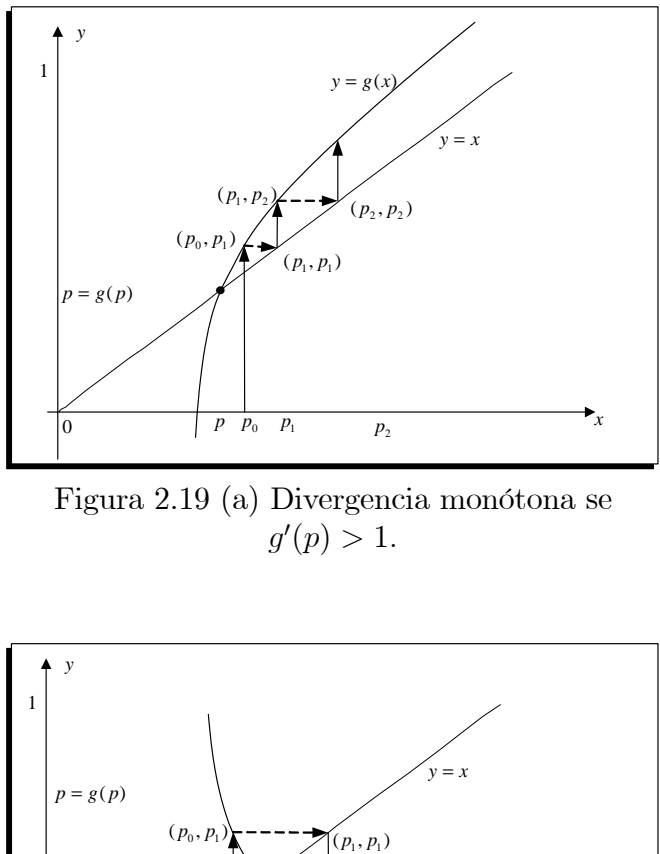

*x*  $p_{0}$ 0  $= g(x)$  $p_2$   $p_0$   $p$   $p_1$ *p*  $(p_1, p_2)$ 

Figura 2.19 (b) Divergencia oscilante si  $g'(p) < -1.$ 

Ejemplo 2.15 La función  $g(x) = 1 + x - \frac{x^2}{4}$  $\frac{x^2}{4}$  tiene dos puntos fijos en  $x = -2$  y  $x = 2$ .

La derivada de la función es $g^{'}(x)=1-\frac{x}{2}$  $\frac{x}{2}$ , Como  $|g'(x)| > \frac{3}{2}$  $\frac{3}{2}$  en  $[-3, 2]$ , el teorema 2.4 nos indica que la sucesión  $p_{n+1} = g(p_n)$  no converge al punto fijo  $p = -2$ , como se puede ver en la tabla 2.3, se tiene que  $\lim_{n \to \infty} p_n = -\infty$ .

| $p_0$ |          | $-2.05$    |  |  |
|-------|----------|------------|--|--|
| $p_1$ |          | $-2.1006$  |  |  |
| $p_2$ |          | $-2.2038$  |  |  |
| $p_3$ |          | $-2.4179$  |  |  |
| $p_4$ | =        | $-2.8796$  |  |  |
| $p_5$ | $=$      | $-3.9525$  |  |  |
| $p_6$ | $\equiv$ | -6 8581    |  |  |
| $p_7$ | $=$      | $-17.6166$ |  |  |
|       |          |            |  |  |
|       |          |            |  |  |
|       |          |            |  |  |

Tabla 2.3. Divergencia monótona.

En cambio, si  $1 < x < 3$  se tiene que  $|g'(x)| < \frac{1}{2}$  $\frac{1}{2}$  y el teorema 2.4 nos garantiza que la sucesión  $p_{n+1} = g(p_n)$  converge al punto fijo  $p = 2$ , como se puede ver en la tabla 2.4, se tiene que  $\lim_{n \to \infty} p_n = 2.$ 

| $p_0$ | 1.4          |
|-------|--------------|
| $p_1$ | 1.91000      |
| $p_2$ | 1.99797500   |
| $p_3$ | 1.99999897   |
| $p_4$ | 1.9999999999 |
|       |              |
|       |              |

Tabla 2.4. Convergencia monótona.

El teorema 2.4 no dice qué ocurrirá si  $|g'(p)| = 1$ . El siguiente ejemplo muestra que  $\{p_n\}$ converge muy lentamente cuando  $p_0 > p = 1$  y diverge si  $p_0 < 1$ .

Ejemplo 2.16 Sea  $g(x) = \sqrt{2x - 1}$  para  $x \ge \frac{1}{2}$  $\frac{1}{2}$ . La función tiene un punto fijo en  $p=1$ .

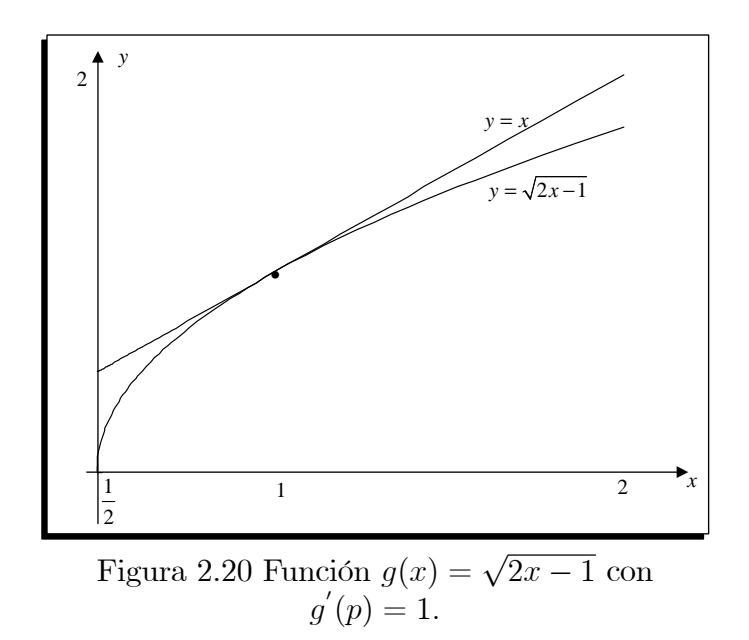

La función q tiene un punto fijo en  $p = 1$  y  $q'(1) = 1$  como se muestra en la figura 2.20.

Si  $p_0 = 0.5$  se obtienen los resultados de la tabla 2.5, observe que  $p_2$  no es un número real.

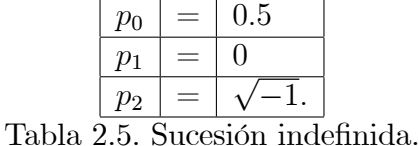

Si  $p_0 = 1.5$  se obtiene una sucesión que converge muy lentamente, en la tabla 2.6 se muestran las diez primeras iteraciones, de hecho, con el algoritmo 2.3 se obtiene que  $p_{1000} = 1.00200282820002.$ 

| $p_0$       | $=$ | 1.5       |
|-------------|-----|-----------|
| $p_1$       | $=$ | 1.4142136 |
| $p_2$       | $=$ | 1.3521934 |
| $p_3$       | $=$ | 1.3055217 |
| $p_4$       | $=$ | 1.2692688 |
| $p_5$       | $=$ | 1.2403780 |
| $p_6$       | $=$ | 1.2168632 |
| $p_7$       | $=$ | 1.1973832 |
| $p_8$       | $=$ | 1.1810023 |
| $p_{\rm q}$ | -   | 1.1670495 |

Tabla 2.5. Sucesión que converge muy lentamente.

#### $2.3.2.$ Aplicaciones con MATLAB

Ejemplo 2.17 Aplique el teorema 2.3 para demostrar que la sucesión definida por

$$
x_n = \frac{x_{n-1}}{2} + \frac{1}{x_{n-1}}, \quad para \; n \ge 1
$$

converge a  $\sqrt{2}$ .

Como  $g(x_{n-1}) = \frac{x_{n-1}}{2} + \frac{1}{x_{n-1}}$ , se obtiene que  $g(x) = \frac{x}{2} + \frac{1}{x}$ , al graficar la función g conjuntamente con la recta  $y = x$  se obtiene la gráfica de la figura 2.19.

La función g tiene un punto máximo y punto mínimo relativo en  $x = -\sqrt{2} y x = \sqrt{2}$ , respectivamente, que se obtienen al resolver  $g'(x) = \frac{1}{2} - \frac{1}{x^2} = 0$ , Si escogemos el intervalo  $[\sqrt{2}, +\infty)$ , la función g es creciente y además  $g(\sqrt{2}) = \frac{\sqrt{2}}{2} + \frac{1}{\sqrt{2}} = \sqrt{2}$  y  $\lim_{x \to \infty} g(x) = +\infty$ , es decir  $g(x) \in [\sqrt{2}, +\infty)$  para toda  $x \in [\sqrt{2}, +\infty)$  y satisface la parte (a) del teorema 2.3.

Determinemos los valores de x tales que  $|g'(x)| < 1$ , es decir  $\left|\frac{1}{2} - \frac{1}{x^2}\right| < 1$ , de donde se obtiene la inecuación  $-1 < \frac{1}{2} - \frac{1}{x^2} < 1$ , cuya solución es  $|x| > \sqrt{\frac{3}{2}}$ , por tanto los valores de x, tales que  $\sqrt{2} < x < +\infty$  satisfacen  $|g'(x)| < 1$  y se cumple la parte (b) del teorema  $2.3.$ 

>> ezplot $('x/2+1/x')$ >> hold on >> ezplot('x')

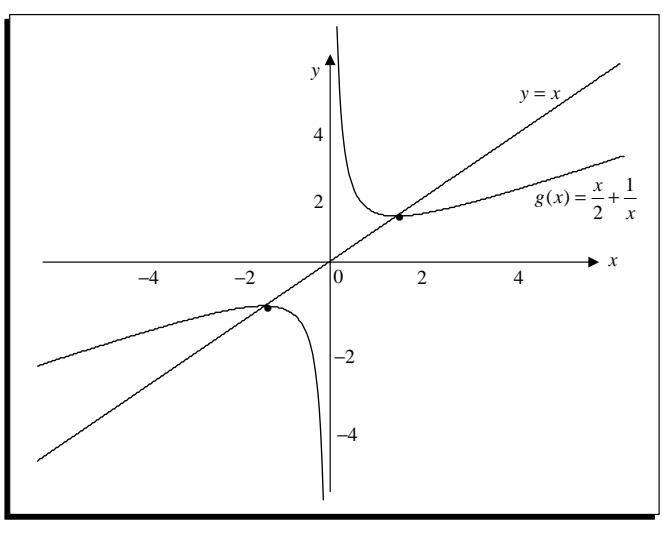

Figura 2.21 Puntos fijos de la función  $g(x) = \frac{x}{2} + \frac{1}{x}$  $\frac{1}{x}$ .

El teorema 2.3 nos garantiza que la iteración de punto fijo converge al punto fijo  $p = \sqrt{2}$  cualquiera que sea  $x_0$  con  $x_0 \in [\sqrt{2}, +\infty)$ , la interpretación geométrica de esto se muestra en la gráfica de la figura  $2.22$  (a) que produce una sucesión monótona convergente al punto mínimo  $x = \sqrt{2}$  de la función g.

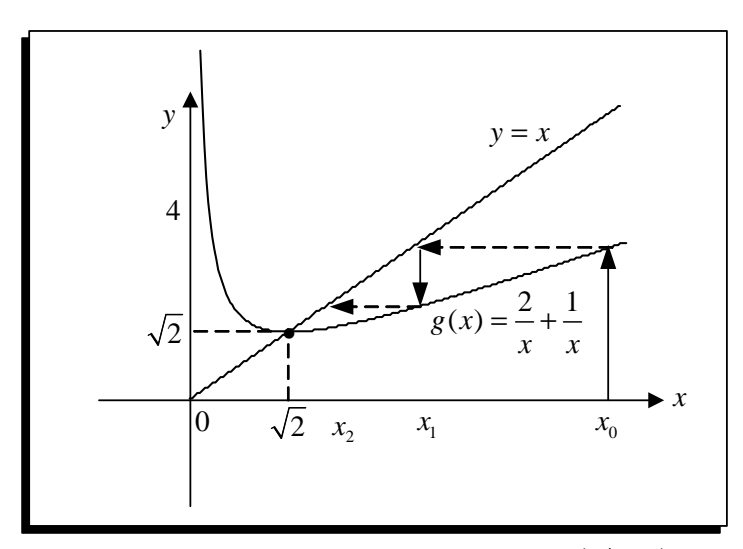

Figura 2.22 (a) Convergencia monótona  $|g'(x)| < 1$ si  $x_0 > \sqrt{2}$ .

Si  $0 < x_0 < \sqrt{2}$ , se tiene que  $\sqrt{2} - x_0 > 0$ , con lo cual  $(\sqrt{2} - x_0)^2 > 0$ , y se obtiene  $2 - 2\sqrt{2}x_0 + x_0^2 > 0,$  (2.15)

como  $x_0 > 0$  dividiendo (2.15) para  $x_0$  se obtiene

$$
\frac{2}{x_0} + x_0 > 2\sqrt{2},
$$

con lo que

$$
x_1 = \frac{1}{x_0} + \frac{x_0}{2} > \sqrt{2},
$$

esto se puede ver en la gráfica de la figura 2.22 (b). Todo lo anterior prueba que la iteración de punto fijo converge a  $\sqrt{2}$  para todo punto inicial  $x_0 > 0$ .

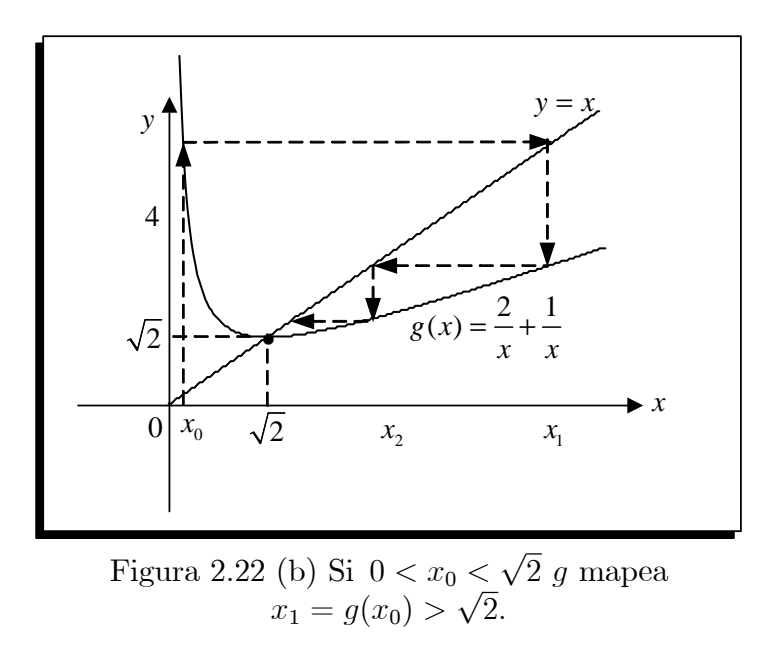

Para obtener un valor aproximado de  $\sqrt{2}$  con 10 cifras aproximación, ejecutamos el algoritmo 2.3, con el siguiente código en MATLAB.

```
>> IterPuntofijo('x/2+1/x',50,1e-10,30)
n pn g(pn)
1 25.0200000 12.5499680
2 12.5499680 6.3546655
3 6.3546655 3.3346974
4 3.3346974 1.9672260
5 1.9672260 1.4919430
6 1.4919430 1.4162384
7 1.4162384 1.4142150
8 1.4142150 1.4142136
9 1.4142136 1.4142136
10 1.4142136 1.4142136
Procedimiento terminado exitosamente, 10 iteraciones
El punto fijo es 1.4142135624.
```
Observe que  $x_0 = 50$  y se obtiene el valor aproximado de  $\sqrt{2}$  solo con 10 iteraciones,  $\sqrt{2} \approx 1.4142135624.$ 

Si  $x_0 < 0$  la sucesión  $x_n = \frac{x_{n-1}}{2} + \frac{1}{x_n}$  $\frac{1}{x_{n-1}}$ , para  $n \ge 1$  converge al punto máximo  $x = -\sqrt{2}$ , esto lo puede apreciar en la gráfica de la figura 2.22 (c) y al ejecutar el algoritmo 2.3, con el siguiente código en MATLAB.

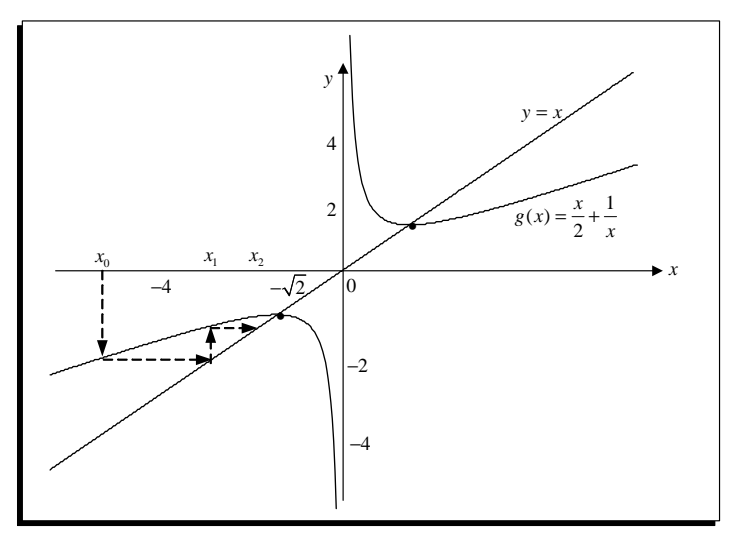

Figura 2.22 (c) Si  $x_0 < 0$  la iteración de punto fijo converge a  $\sqrt{2}$ .

```
>> IterPuntofijo('x/2+1/x',-3,1e-10,30)
               g(pn)n
       pn
   -1.8333333 - 1.4621212\mathbf{1}2 -1.4621212 -1.4149984
3 -1.4149984 -1.4142138
4 -1.4142138 -1.4142136
5 -1.4142136 -1.41421366 -1.4142136 -1.4142136Procedimiento terminado exitosamente, 6 iteraciones
El punto fijo es -1.4142135624.
```
**Ejemplo 2.18** En 1225, Leonardo de Pisa, mejor conocido como Fibonacci, resolvió el reto matemático de Juan de Palermo en presencia del emperador Federico II. El reto consistía en obtener una raíz de la ecuación  $x^3 + 2x^2 + 10x = 20$ . Primero, demostró que la ecuación carecía de raíces racionales y de una raíz irracional euclidiana, es decir, no tenía ninguna raíz de una de las formas:  $a \pm \sqrt{b}$ ,  $\sqrt{a} \pm \sqrt{b}$ ,  $\sqrt{a} \pm \sqrt{b}$ , o  $\sqrt{\sqrt{a} \pm \sqrt{b}}$ , donde a y b son números racionales. Después aproximó la única raíz real, probablemente aplicando un método algebraico de Omar Khayyam que incluía la intersección de un círculo y de una parábola. Su respuesta la dio en un sistema numérico de base 60 así:

$$
1 + 22\left(\frac{1}{60}\right) + 7\left(\frac{1}{60}\right)^2 + 42\left(\frac{1}{60}\right)^3 + 33\left(\frac{1}{60}\right)^4 + 4\left(\frac{1}{60}\right)^5 + 40\left(\frac{1}{60}\right)^6.
$$

 $i, Qué$  exactitud tenía su aproximación?

Calculemos el valor de la aproximación hecha por Leonardo de Pisa,

 $\frac{1}{2}$  >>x=1+22\*(1/60)+7\*(1/60)^2+42\*(1/60)^3+33\*(1/60)^4+4\*(1/60)^5+40\*(1/60)^6  $x = 1.36880810785322$ 

Ahora apliquemos el método de iteración de punto fijo a la ecuación  $x^3+2x^2+10x=20$ , al escribir  $x(x^2 + 2x + 10) = 20$  se obtiene  $x = g(x) = \frac{20}{x^2 + 2x + 10}$ , al ejecutar el algoritmo 2.3 obtenemos el punto fijo  $x = 1.3688081078$ , la aproximación hecha por Fibonacci tenía una exactitud de 10 dígitos, el error absoluto es  $|1.3688081078 - 1.36880810785322| =$  $5.322 \times 10^{-11}$ 

```
>> IterPuntofijo('20/(x^2+2*x+10)',1,1e-10,40)
n pn g(pn)
1 1.5384615 1.2950192
2 1.2950192 1.4018253
3 1.4018253 1.3542094
4 1.3542094 1.3752981
5 1.3752981 1.3659298
6 1.3659298 1.3700860
7 1.3700860 1.3682410
8 1.3682410 1.3690598
9 1.3690598 1.3686964
10 1.3686964 1.3688577
11 1.3688577 1.3687861
12 1.3687861 1.3688179
13 1.3688179 1.3688038
14 1.3688038 1.3688100
15 1.3688100 1.3688073
16 1.3688073 1.3688085
17 1.3688085 1.3688079
18 1.3688079 1.3688082
19 1.3688082 1.3688081
20 1.3688081 1.3688081
21 1.3688081 1.3688081
22 1.3688081 1.3688081
23 1.3688081 1.3688081
24 1.3688081 1.3688081
25 1.3688081 1.3688081
26 1.3688081 1.3688081
27 1.3688081 1.3688081
28 1.3688081 1.3688081
29 1.3688081 1.3688081
Procedimiento terminado exitosamente, 29 iteraciones.
El punto fijo es 1.3688081078.
```
**Ejemplo 2.19** Encuentre todos los ceros de  $f(x) = x^2 + 10 \cos x$  aplicando el método de iteración de punto fijo con una exactitud de  $10^{-4}$ .

Primero identifiquemos las posibles raíces de la función  $f(x)$ , para esto ejecutemos el algoritmo 2.2 que permite encontrar valores aproximados de las raíces, utilizamos el intervalo  $[-2\pi, 2\pi]$ , observe que para x fuera del intervalo la función toma valores altos y la función  $f$  no podría tener raíces.

```
>> f = 'x^2 + 10 * cos(x)'
f = x^2 + 10 * cos(x)>> AproxRaices(f,-2*pi,2*pi,1e-5)
ans = -3.1617-1.96871.9693
                                        3.1623
```
La gráfica de la figura 2.23 confirma el resultado del algoritmo 2.2, con respecto a la localización de la raíces de  $f$ .

La ecuación  $x^2 + 10 \cos x = 0$ , puede escribirse  $-\frac{x^2}{10} = \cos(x)$ , o a su vez  $x = \arccos(-\frac{x^2}{10})$ , al ejecutar el algoritmo 2.3 con  $g(x) = \arccos(-\frac{x^2}{10})$  y  $x_0 = 1.9693$  se obtiene los siguientes resultados:

```
>> IterPuntofijo('acos(-0.1*x^2)',1.9693,1e-7,40)
                g(pn)\mathbf npn
\mathbf{1}1.9690554 1.9689509
  1.9689509 1.9689062
\overline{2}3 1.9689062 1.9688872
4 1.9688872 1.9688790
5 1.9688790 1.9688755
6 1.9688755 1.9688740
7 1.9688740 1.9688734
8 1.9688734 1.9688731
9 1.9688731 1.9688730
10 1.9688730 1.9688730
11 1.9688730 1.9688730
Procedimiento terminado exitosamente, 11 iteraciones
El punto fijo es 1.9688729747.
```
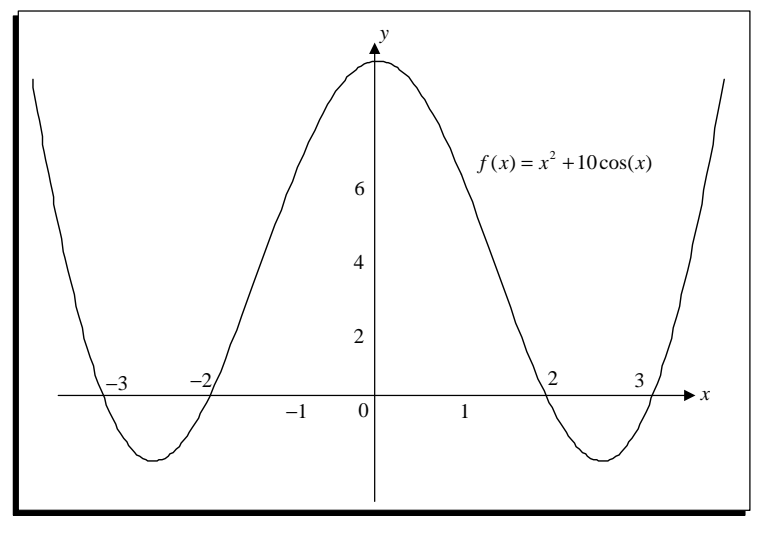

Figura 2.23. Raíces de la ecuación  $f(x) = x^2 + 10 \cos(x)$ .

Entonces  $x_1 = 1.9688729747$  es una de las raíces de  $f(x) = x^2 + 10 \cos x$ , al usar la simetría de la función f,  $x_2 = -1.9688729747$  también es una raíz de f. Observe que si

ejecutamos el algoritmo 2.3 con el valor inicial  $x_0 = -1.9687$  se obtiene otra vez la raíz  $x_1$  con ocho dígitos de precisión, como muestran los siguientes resultados:

```
>> IterPuntofijo('acos(-0.1*x^2)',-1.9687,1e-7,40)
n pn g(pn)
1 1.9687991 1.9688414
2 1.9688414 1.9688595
3 1.9688595 1.9688672
4 1.9688672 1.9688705
5 1.9688705 1.9688719
6 1.9688719 1.9688725
7 1.9688725 1.9688727
8 1.9688727 1.9688729
9 1.9688729 1.9688729
10 1.9688729 1.9688729
Procedimiento terminado exitosamente,10 iteraciones.
El punto fijo es 1.9688729028.
```
Para encontrar la raíz cerca de  $x = 3$ , no se puede utilizar la misma función de iteración  $g(x) = \arccos(-\frac{x^2}{10})$ , ya que el argumento  $-\frac{x^2}{10}$  debe estar entre  $-1$  y 1, lo que significa que  $|x| < \sqrt{10} \approx 3.1623$ , y para valores mayores a  $\sqrt{10}$  la función  $g(x)$  se indetermina. Entonces otra expresión para  $g(x)$  se puede obtener al escribir la ecuación  $x^2 + 10 \cos x = 0$ en la forma  $x = \frac{2x^2 - 10\cos(x)}{3x}$ ; al ejecutar el algoritmo 2.3 con  $g(x) = \frac{2x^2 - 10\cos(x)}{3x}$  y  $x_0 =$ 3:1623 se obtienen los siguientes resultados:

```
>> IterPuntofijo('(2*x^2-10*cos(x))/(3*x)',3.1623,1e-7,40)
n pn g(pn)
1 3.1620591 3.1619840
2 3.1619840 3.1619606
3 3.1619606 3.1619533
4 3.1619533 3.1619511
5 3.1619511 3.1619503
6 3.1619503 3.1619501
7 3.1619501 3.1619501
8 3.1619501 3.1619500
Procedimiento terminado exitosamente, 8 iteraciones
El punto fijo es 3.1619500560.
```
Entonces  $x_3 = 3.1619500560$  es otra raíz de f, al usar la simetría de f,  $x_4 = -3.1619500560$ también es una raíz de f. Así hemos determinado las cuatro raíces de la función  $f(x) =$  $x^2 + 10 \cos x.$ 

#### Autoevaluación (Taller en grupo) 2.3.3.

1. Dibujar la gráfica de  $g(x) = 1 + \frac{2}{x}$ , la recta  $y = x$ , y el punto fijo dado p en un mismo sistema de coordenadas. Determine el valor exacto de p y el valor aproximado  $p^*$ con una  $TOL = 10^{-4}$  utilizando el algoritmo 2.3.

2. Sea  $g(x) = 2x \cos(\frac{x}{2})$ . Resuelva  $x = g(x)$  y encuentre todos los puntos fijos de g (hay infinitos). ¿Podemos utilizar iteración de punto fijo para hallar las soluciones de la ecuación  $x = g(x)$ ? ¿Por qué?

3. Demuestre que  $g(x) = \pi + 0.5 \sin(\frac{x}{2})$  tiene un único punto fijo en  $[0, 2\pi]$ . Use la iteración de punto fijo para obtener una aproximación al punto fijo con una exactitud de  $10^{-4}$ . Use el corolario 2.1 para estimar la cantidad de iteraciones necesarias para lograr una exactitud de  $10^{-4}$  y después compare esta estimación con la cantidad que realmente se requiere.

4. Demuestre que  $g(x) = 2^{-x}$  tiene un único punto fijo en  $\left[\frac{1}{3}\right]$  $\left[\frac{1}{3},1\right]$ . Utilice la iteración de punto fijo para obtener una aproximación del punto fijo exacta en  $10^{-4}$ .

# 2.3.4. Ejercicios

1. Use el manejo algebraico para demostrar que las siguientes funciones tienen un punto fijo en p exactamente cuando  $f(p) = 0$ , donde  $f(x) = x^4 + 2x^2 - x - 3$ 

a) 
$$
g_1(x) = (3 + x - 2x^2)^{1/4}
$$
  
\nb)  $g_2(x) = \left(\frac{x+3-x^4}{2}\right)^{1/2}$   
\nc)  $g_3(x) = \left(\frac{x+3}{x^2+2}\right)^{1/2}$   
\nd)  $g_4(x) = \frac{3x^4+2x^2+3}{4x^3+4x-1}$ 

- 2. Efectúe cuatro iteraciones, si es posible hacerlo, en las funciones  $g$  definidas en el ejercicio 1. Sea  $p_0 = 1$  y  $p_{n+1} = g(p_n)$  para  $n = 0, 1, 2, 3$ . ¿Cuál función, a su juicio, dará la mejor aproximación a la solución?
- 3. Se propone los métodos siguientes para calcular  $21^{1/3}$ . Clasifíquelos por orden basándose para ello en la rapidez de convergencia y suponiendo que  $p_0 = 1$ .

a) 
$$
p_n = \frac{20p_{n-1} + 21/p_{n-1}^2}{21}
$$
  
b)  $p_n = p_{n-1} - \frac{p_{n-1}^3 - 21}{3p_{n-1}^2}$   
c)  $p_n = p_{n-1} - \frac{p_{n-1}^4 - 21p_{n-1}}{p_{n-1}^2 - 21}$   
d)  $p_n = \left(\frac{21}{p_{n-1}}\right)^{1/2}$ 

4. Los cuatro siguientes métodos tienen por objeto, calcular  $7^{1/5}$ . Clasifiquelos por orden, tomando como base su rapidez de convergencia y suponiendo que  $p_0 = 1$ .

a) 
$$
p_n = \left(1 + \frac{7 - p_{n-1}^3}{p_{n-1}^2}\right)^{1/2}
$$
  
\nb)  $p_n = p_{n-1} - \frac{p_{n-1}^5 - 7}{p_{n-1}^2}$   
\nc)  $p_n = p_{n-1} - \frac{p_{n-1}^5 - 7}{5p_{n-1}^4}$   
\nd)  $p_n = p_{n-1} - \frac{p_{n-1}^5 - 7}{12}$ 

- 5. Aplique el método de iteración de punto fijo para determinar la solución con una exactitud de  $10^{-3}$  para  $x^4 - 3x^2 - 3 = 0$  en [1, 2]. Utilice  $p_0 = 1$ .
- 6. Aplique un método de iteración de punto fijo para determinar la solución exacta dentro de 10<sup>-3</sup> para  $x^3 - x - 1 = 0$  en [1, 2]. Utilice  $p_0 = 1$ .
- 7. Demuestre que  $g(x) = \pi + 0.5 \sin(\frac{x}{2})$  tiene un único punto fijo en  $[0, 2\pi]$ . Use la iteración de punto fijo para obtener una aproximación al punto fijo con una exactitud de  $10^{-4}$ . Use el corolario 2.1 para estimar la cantidad de iteraciones necesarias para lograr una exactitud de  $10^{-4}$  y después compare esta estimación con la cantidad que realmente se requiere.
- 8. Demuestre que  $g(x) = 2^{-x}$  tiene un único punto fijo en  $\left[\frac{1}{3}\right]$  $\left[\frac{1}{3},1\right]$ . Utilice la iteración de punto fijo para obtener una aproximación del punto fijo exacta en  $10^{-4}$ .
- 9. Aplique un método de iteración de punto fijo para obtener una aproximación a  $\sqrt{3}$  con una exactitud de  $10^{-4}$ . Compare su resultado con el número de iteraciones que requiere la respuesta obtenida en el ejercicio  $8$  de la sección 2.1.
- 10. Use un método de iteración de punto fijo para obtener una aproximación a  $\sqrt[3]{25}$ con una exactitud de  $10^{-4}$ . Compare su resultado con el número de iteraciones que requiere la respuesta obtenida en el ejercicio 9 de la sección 2.1.

11. En cada una de las siguientes ecuaciones, determine un intervalo  $[a, b]$  en que convergerá la iteración de punto fijo. Estime la cantidad de iteraciones necesarias para obtener aproximaciones con una exactitud de  $10^{-5}$  y realice los cálculos.

a) 
$$
x = \frac{2 - e^x + x^2}{3}
$$
  
\nb)  $x = \frac{5}{x^2} + 2$   
\nc)  $x = (e^x/3)^{1/2}$   
\nd)  $x = 5^{-x}$   
\ne)  $x = 6^{-x}$   
\nf)  $x = 0.5(\sin x + \cos x)$ 

12. En cada una de las siguientes ecuaciones, determine una función  $g$  y un intervalo  $[a, b]$  donde la iteración de un punto fijo convergerá en una solución positiva de la ecuación. Obtenga las soluciones con una exactitud de  $10^{-5}$ .

a) 
$$
3x^2 - e^x = 0
$$
   
b)  $x - \cos x = 0$ 

13. Determine si cada una de las siguientes funciones tiene un ˙nico punto Öjo en el intervalo dado:

a) 
$$
g(x) = 1 - \frac{x^2}{4}
$$
 en [0, 1]  
b)  $g(x) = \frac{1}{x}$  en  $[\frac{1}{2}, \frac{5}{2}]$ 

14. En cada uno de los siguientes casos, dibuje la gráfica de  $q(x)$ , la recta  $y = x$  y el punto Öjo dado p en un mismo sistema de coordenadas. Usando el valor inicial  $p_0$ , calcule  $p_1$ ,  $p_2$  y  $p_3$  y construya figuras similares a las figuras 2.16 y 2.17 para determinar geométricamente si la iteración de punto fijo correspondiente converge.

a) 
$$
g(x) = \sqrt{6 + x}
$$
,  $p = 3$  y  $p_0 = 7$   
\nb)  $g(x) = 1 + \frac{2}{x}$ ,  $p = 2$  y  $p_0 = 4$   
\nc)  $g(x) = \frac{x^2}{3}$ ,  $p = 3$  y  $p_0 = 3.5$   
\nd)  $g(x) = -x^2 + 2x + 2$ ,  $p = 2$  y  $p_0 = 2.5$ 

- 15. Encuentre todos los ceros de  $f(x) = x^2 + 10 \cos x$  aplicando el método de iteración de punto fijo para una función de iteración apropiada  $q$ . Encuentre los ceros con una exactitud de  $10^{-4}$ .
- 16. Aplique el método de iteración de punto fijo para determinar una solución con una exactitud de  $10^{-4}$  con  $x = \tan x$ , para  $x$  en [4,5].
- 17. Sea  $g(x) = x^2 + x 4$ . ¿Podemos utilizar iteración de punto fijo para hallar las soluciones de la ecuación  $x = q(x)$ ? ¿Por qué?
- 18. Sea  $g(x) = x \cos(x)$ . Resuelva  $x = g(x)$  y encuentre todos los puntos fijos de d (hay infinitos). ¿Podemos utilizar iteración de punto fijo para hallar las soluciones de la ecuación  $x = q(x)$ ? ¿Por qué?
- 19. Considere el proceso de iteración de punto fijo con  $g(x) = -0.0001x^2 + x$  y  $p_0 = 1$ 
	- a) Pruebe que  $p_0 > p_1 > p_2 > ... > p_n > p_{n+1} > ...$
	- b) Pruebe que  $p_n > 0$  para todo n.
	- c) Pruebe que la sucesión tiene límite. ¿Cuál es ese límite?
- 20. Aplique el método de iteración de punto fijo para determinar una solución con una exactitud de  $10^{-3}$  para  $2 \sin \pi x + x = 0$ , en [1, 2]. Use  $p_0 = 1$ .
- 21. Sea A una constante positiva y  $g(x) = 2x Ax^2$ 
	- a) Demuestre que si una iteración de punto fijo converge a un límite diferente de cero, entonces el límite es  $p=\frac{1}{4}$  $\frac{1}{A}$ , de modo que la inversa de un número puede obtenerse usando solo multiplicaciones y sustracciones.
	- b) Encuentre un intervalo alrededor de  $\frac{1}{A}$ donde converja una iteración de punto fijo, a condición que  $p_0$  se encuentre en ese intervalo.
- 22. Encuentre una función  $q$  definida en  $[0, 2]$  que no satisfaga ninguna de las hipótesis del teorema 2.2, pero que siga teniendo un punto fijo único en  $[0, 2]$ .
- 23. Consideremos el proceso de iteración de punto fijo con  $g(x) = 0.5x + 1.5$  y  $p_0 = 4$ .
	- a) Pruebe que el punto fijo es  $p = 3$ .
	- b) Pruebe que  $|p p_n| = \frac{|p p_{n-1}|}{2}$  para  $n = 1, 2, 3, ...$
	- c) Pruebe que  $|p p_n| = \frac{|p p_0|}{2^2}$  para  $n = 1, 2, 3, ...$

24. Consideremos el proceso de iteración de punto fijo con  $g(x) = \frac{x}{2}$ .

- *a*) Halle lo que vale  $\frac{|p_{n+1}-p_n|}{|p_{n+1}|}$ .
- $b)$  Discuta lo que ocurriría si usáramos el error relativo como único criterio de parada en el algoritmo 2.3.
- 25. Demuestre que el teorema 2.2 es verdadero si la desigualdad  $|g'(x)| \leq k$  se reemplaza con  $g'(x) \leq k$  para toda  $x \in (a, b)$  [Sugerencia: solo se pone en tela de juicio la unicidad].
- 26. Demuestre que el teorema 2.3 no es válido si la desigualdad  $|g'(x)| \leq k$  se reemplaza con  $g'(x) \leq k$  [Sugerencia: demuestre que  $g(x) = 1 - x^2$  para x en [0, 1] proporciona un contra ejemplo].
- 27. Aplique el teorema 2.3 para demostrar que la sucesión definida por

$$
x_n = \frac{x_{n-1}}{2} + \frac{1}{x_{n-1}}, \quad \text{para } n \ge 1
$$

converge a  $\sqrt{2}$  siempre que  $x_0 > \sqrt{2}$ .

- a) Aplique el hecho de que  $0 < (x_0 \sqrt{2})^2$  siempre que  $x_0 \neq \sqrt{2}$  para demostrar que si  $0 < x_0 < \sqrt{2}$  entonces  $x_1 > \sqrt{2}$ .
- b) Utilice los resultados de las partes (a) y (b) para demostrar que la sucesión en (a) converge a  $\sqrt{2}$  siempre que  $x_0 > 0$ .

28. Sean A un número positivo y  $\{x_n\}$  la sucesión definida por

$$
x_n = \frac{x_{n-1}}{2} + \frac{A}{2x_{n-1}},
$$
 para  $n \ge 1$ 

- a) Demuestre que la sucesión converge a  $\sqrt{A}$  siempre que  $x_0 > 0$ .
- b) : Qué sucede si  $x_0 < 0$ ?
- 29. Sea  $p$  un número positivo. ¿Cuál es el valor de la siguiente expresión?

$$
x = \sqrt{p + \sqrt{p + \sqrt{p + \dots}}}
$$

Dese cuenta que esto puede interpretarse como  $x = \lim_{n \to \infty} x_n$ , donde  $x_1 = \sqrt{p}$ ,  $x_2 =$  $\sqrt{p+\sqrt{p}}$ , y así sucesivamente.

30. Sea  $p > 1$ . ¿Cuál es el valor de la siguiente fracción continua?

$$
x = \frac{1}{p + \frac{1}{p + \frac{1}{p + \dots}}}
$$

Utilice las ideas del problema anterior para resolver este. Usando el teorema 2.3 demuestre que la sucesión es convergente.

- 31. Demuestre que la función f definida por  $f(x) = 4x(x 1)$  envía el intervalo [0, 1] sobre sí mismo pero  $|g'(x)| > 1$  para  $x \in [0,1]$ . Demuestre que tiene un punto fijo. ¿Por qué no contradice este resultado al teorema  $2.3$ ?
- 32. Sea  $1 \le q \le 1$  y defina  $g(x) = 2x qx^2$ . ¿Sobre qué intervalo se puede garantizar que el método de iteración converge a un punto fijo?
- 33. Reemplace la suposición del teorema 2.3 de que existe un número positivo  $k < 1$ con  $|g'(x)| \leq k$  con q satisface la condición de Lipschitz en el intervalo [a, b] con la constante de Lipschitz  $L < 1$ . Demuestre que las conclusiones de este teorema siguen siendo válidas.
- 34. Suponga que  $g$  es continuamente diferenciable en algún intervalo  $(c, d)$  que contenga el punto fijo p de g. Demuestre que si  $|g'(p)| < 1$ , entonces existe una  $\delta > 0$  tal que la iteración de punto fijo converge para cualquier aproximación  $p_0$  siempre que  $|p_0 - p| \leq \delta.$
- 35. Dé ejemplos de funciones que no tienen puntos fijos pero que sí poseen las siguientes características:
	- a)  $f:[0,1] \to [0,1].$
	- b)  $f:(0,1)\rightarrow(0,1)$  y es continua.
	- c)  $f: A \rightarrow A$  y es continua, con  $A = [0, 1] \cup [2, 3]$ .
	- d)  $f : \mathbb{R} \to \mathbb{R}$  y es continua.

## 2.4. EL MÉTODO DE NEWTON 91

36. Un objeto cae verticalmente en el aire y está sujeto a una resistencia viscosa y también a la fuerza de la gravedad. Suponga que dejamos caer un objeto de masa m desde una altura  $s_0$  y que la altura del objeto después de  $t$  segundos es

$$
s(t) = s_0 - \frac{mg}{k}t + \frac{m^2g}{k^2}(1 - e^{-kt/m}),
$$

donde  $g = 32.17$  pies/s<sup>2</sup> y k representa el coeficiente de resistencia del aire en lbs/pies. Suponga que  $s_0 = 300$  pies,  $m = 0.25$  lb, y que  $k = 0.1$  lbs/pies. Calcule, con una exactitud de 0:01s, el tiempo que tarda este peso de un cuarto de libra en caer al suelo.

37. Sea  $g \in C^1[a, b]$  y suponga que p está en  $(a, b)$  con  $g(p) = p$  y que  $|g'(p)| > 1$ . Demuestre que existe una  $\delta > 0$  tal que, si  $|p_0 - p| < \delta$ , entonces  $|p_0 - p| < |p_1 - p|$ . Por tanto, sin importar qué tan cerca esté la próxima inicial  $p_0$  de p la siguiente iteración  $p_1$  se encontrará más lejos, de modo que la iteración de punto fijo no converge si  $p_0 \neq p$ .

### Algoritmos y programas en MATLAB

1. Use el algoritmo 2.3 para aproximar los puntos Öjos (si es que hay alguno) de cada una de las siguientes funciones. Las respuestas deben tener 10 cifras decimales exactas. Dibuje, además, una gráfica de cada función y de la recta  $y = x$  que muestre claramente los puntos fijos que haya.

a) 
$$
g(x) = x^5 - 3x^3 - 2x^2 + 2
$$
  
\nb)  $g(x) = \cos(\sin(x))$   
\nc)  $g(x) = x^2 - \sin(x + 0.15)$   
\nd)  $g(x) = x^{x - \cos(x)}$ 

- 2. En astronomía se conoce como ecuación de Kepler a  $\alpha = x \varepsilon \sin x$ , con  $0 < \varepsilon < 1$ . Demuestre que para cada  $\alpha \in [0, \pi]$  existe una x que satisface la ecuación.
- 3. Si en una calculadora de mano se introduce un número y se presiona repetidamente la tecla que corresponde al coseno, ¿qué número aparecerá eventualmente?

# 2.4. El mÈtodo de Newton

El mÈtodo de Newton es un procedimiento general que se puede aplicar en muy diversas situaciones, cuando se emplea para localizar los ceros de una función real de variable real, se suele llamar iteración de **Newton-Raphson** y es una de las técnicas numéricas más poderosas y conocidas. Lo introduciremos gráficamente y luego daremos un tratamiento más riguroso basado en el teorema de Taylor.

La figura 2.24 muestra gráficamente cómo se obtienen las aproximaciones usando tangentes sucesivas. Comenzando con la aproximación inicial  $p_0$  cerca de p, definimos  $p_1$  como punto de intersección del eje de las abscisas con la recta tangente a la curva en el punto  $(p_0, f(p_0))$ , la ecuación de la recta tangente  $T_1$  está dada por

$$
(y - f(p_0)) = f'(p_0)(x - p_0),
$$

 $(2.16)$ 

 $f(p_0)$  $f'(p_0)$ 

al hacer  $y = 0$  se obtiene el corte con el eje de las abscisas y está dado por

 $p_1 = p_0 -$ 

$$
y = f(x)
$$
\n  
\n
$$
p
$$
\n  
\n
$$
p
$$
\n  
\n
$$
p
$$
\n  
\n
$$
p
$$
\n  
\n
$$
p
$$
\n  
\n
$$
p
$$
\n  
\n
$$
p
$$
\n  
\n
$$
p
$$
\n  
\n
$$
p
$$
\n  
\n
$$
p
$$
\n  
\n
$$
p
$$
\n  
\n
$$
p
$$
\n  
\n
$$
p
$$
\n  
\n
$$
p
$$
\n  
\n
$$
p
$$
\n  
\n
$$
p
$$
\n  
\n
$$
p
$$
\n  
\n
$$
p
$$
\n  
\n
$$
p
$$
\n  
\n
$$
p
$$
\n  
\n
$$
p
$$
\n  
\n
$$
p
$$
\n  
\n
$$
p
$$
\n  
\n
$$
p
$$
\n  
\n
$$
p
$$
\n  
\n
$$
p
$$
\n  
\n
$$
p
$$
\n  
\n
$$
p
$$
\n  
\n
$$
p
$$
\n  
\n
$$
p
$$
\n  
\n
$$
p
$$
\n  
\n
$$
p
$$
\n  
\n
$$
p
$$
\n  
\n
$$
p
$$
\n  
\n
$$
p
$$
\n  
\n
$$
p
$$
\n  
\n
$$
p
$$
\n  
\n
$$
p
$$
\n  
\n
$$
p
$$
\n  
\n
$$
p
$$
\n  
\n
$$
p
$$
\n  
\n
$$
p
$$
\n  
\n
$$
p
$$
\n  
\n
$$
p
$$
\n  
\n
$$
p
$$
\n  
\n
$$
p
$$
\n  
\n
$$
p
$$
\n  
\n
$$
p
$$
\n  
\n
$$
p
$$
\n  
\n
$$
p
$$
\n  
\n
$$
p
$$
\n  
\n
$$
p
$$
\n  
\n
$$
p
$$
\n  
\n

Figura 2.24 Interpretación geométrica del método de Newton.

La aproximación  $p_2$  es el punto de intersección del eje de las abscisas con la recta tangente a la curva en el punto  $(p_1, f(p_1))$ , la ecuación de la recta tangente  $T_2$  está dada por

$$
(y - f(p_1)) = f'(p_1)(x - p_1),
$$

al hacer  $y = 0$  se obtiene el corte con el eje de las abscisas

$$
p_2 = p_1 - \frac{f(p_1)}{f'(p_1)}.\t(2.17)
$$

Este proceso puede repetirse para obtener una sucesión  $\{p_k\}$  que converge a p, definida por

$$
p_n = p_{n-1} - \frac{f(p_{n-1})}{f'(p_{n-1})}, \text{ para } n \ge 1.
$$
 (2.18)

Ejemplo 2.20 Aplicar el método de Newton a la ecuación de Leonardo de Pisa, del ejemplo 2.15.

Sea  $f(x) = x^3 + 2x^2 + 10x - 20$  entonces  $f'(x) = 3x^2 + 4x + 10$  y la forma iterativa (2.18) se transforma en

$$
p_n = p_{n-1} - \frac{p_{n-1}^3 + 2p_{n-1}^2 + 10p_{n-1} - 20}{3p_{n-1}^2 + 4p_{n-1} + 10},
$$

al empezar en  $x_0 = 1$ , obtenemos los resultados de la tabla 2.6 que se generó con el algoritmo 2.4.

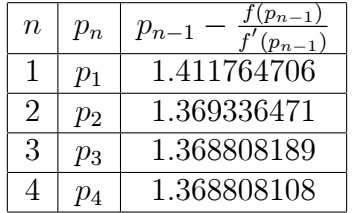

Tabla 2.6 Iteraciones del mÈtodo de Newton.

La rapidez de convergencia es notable. En cuatro iteraciones obtenemos el valor que se obtuvo con 29 iteraciones en el ejemplo 2.15.

**Ejemplo 2.21** Aplique el método de Newton-Raphson y una precisión  $10^{-3}$  (no más de tres iteraciones) para encontrar las raíces de la ecuación  $e^{0.2x^2} - 5x - 2 = 0$ .

La ecuación se puede escribir en la forma  $e^{0.2x^2} = 5x + 2$ , al graficar por separado las funciones

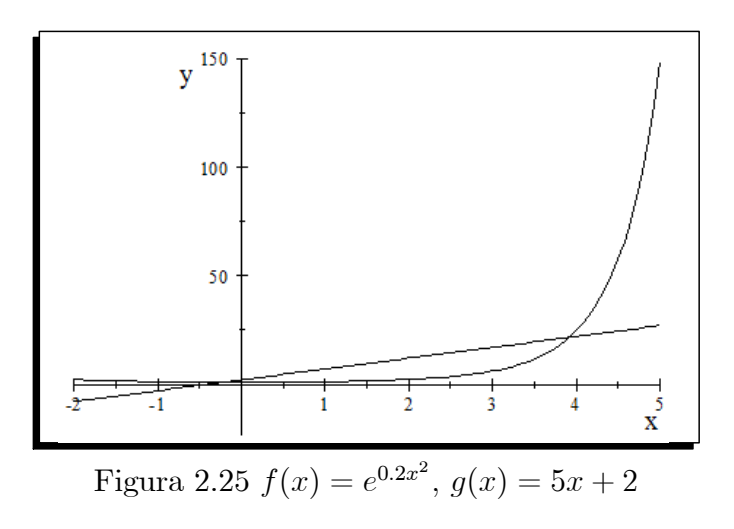

se observa que hay dos raíces.

La primera raíz esta cerca de  $p_0 = -0.5$ , al considerar  $f(x) = e^{0.2x^2} - 5x - 2$ , al derivar  $f'(x) = 0.4xe^{0.2x^2} - 5$ , se obtiene las aproximaciones siguientes:

$$
p_1 = p_0 - \frac{f(p_0)}{f'(p_0)}
$$
  
\n
$$
p_1 = -0.5 - \frac{e^{0.2(-0.5)^2} - 5(-0.5) - 2}{0.4(-0.5)e^{0.2(-0.5)^2} - 5} = -0.20227
$$
  
\n
$$
p_2 = -0.20227 - \frac{e^{0.2(-0.202275)^2} - 5(-0.20227) - 2}{0.4(-0.20227)e^{0.2(-0.20227)^2} - 5} = -0.19842
$$
  
\n
$$
p_3 = -0.19842 - \frac{e^{0.2(-0.19842)^2} - 5(-0.19842) - 2}{0.4(-0.19842)e^{0.2(-0.198427)^2} - 5} = -0.19842,
$$

entonces la raíz  $x_1$  es  $x_1 = -0.19842$ .

La segunda raíz está cerca de  $p_0 = 4$ ; las aproximaciones de Newton son

$$
p_1 = 4 - \frac{e^{0.2(4)^2} - 5(4) - 2}{0.4(4)e^{0.2(4)^2} - 5} = 3.9261
$$
  

$$
p_2 = 3.9261 - \frac{e^{0.2(3.9261)^2} - 5(3.9261) - 2}{0.4(3.9261)e^{0.2(3.9261)^2} - 5} = 3.9196,
$$
  

$$
p_3 = 3.9196 - \frac{e^{0.2(3.9196)^2} - 5(3.9196) - 2}{0.4(3.9196)e^{0.2(3.9196)^2} - 5} = 3.9196,
$$

entonces la raíz  $x_2$  es  $x_2 = 3.9196$ .

**Ejemplo 2.22** Hallar la más pequeña raíz positiva de la ecuación  $2 - e^x \cos(x) = 0$ .

La ecuación  $2 - e^x \cos(x) = 0$  se puede escribir  $\cos(x) = 2e^{-x}$ , al graficar por separado las funciones se obtiene

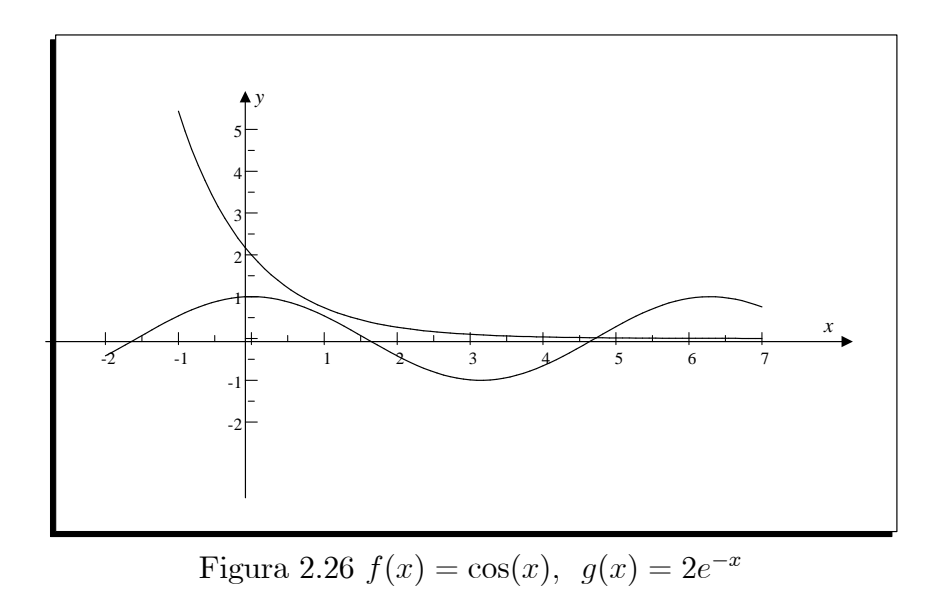

La raíz se encuentra en el intervalo [4,5] con una aproximación inicial $p_0 = 4.5$ 

La raíz está cerca de  $p_0 = 4.5$ , al considerar  $f(x) = 2 - e^x \cos(x)$ , las aproximaciones de Newton son

$$
p_1 = p_0 - \frac{f(p_0)}{f'(p_0)}
$$
  
\n
$$
p_1 = 4.5 - \frac{2 - e^{4.5}\cos(4.5)}{e^{4.5}(\sin(4.5) - \cos(4.5))} = 4.8039
$$
  
\n
$$
p_2 = 4.8039 - \frac{2 - e^{4.8039}\cos(4.8039)}{e^{4.8039}(\sin(4.8039) - \cos(4.8039))} = 4.7349
$$
  
\n
$$
p_3 = 4.7349 - \frac{2 - e^{4.7349}\cos(4.7349)}{e^{4.7349}(\sin(4.7349) - \cos(4.7349))} = 4.7301
$$

entonces la raíz es  $x = 4.7301$ .

**Ejemplo 2.23** Hallar la más grande raíz negativa de la ecuación  $e^{-x} \sin x - 1 = 0$ . (precisión  $\varepsilon = 10^{-5}$ ).

La ecuación  $e^{-x} \sin x - 1 = 0$  se puede escribir  $\sin(x) = e^x$ , al graficar por separado las funciones se obtiene

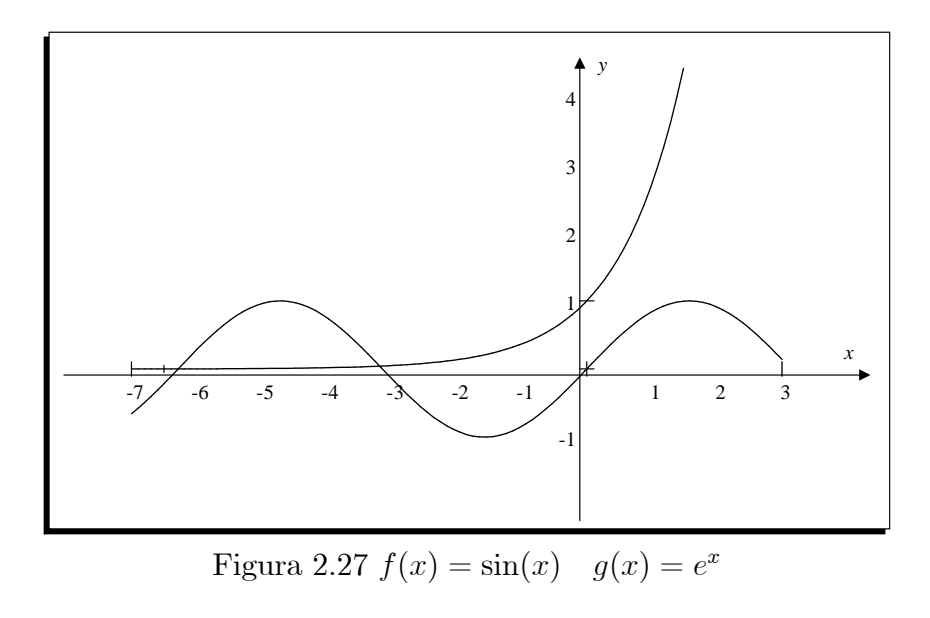

La raíz se encuentra en el intervalo  $[-4,-3]$  con una aproximación inicial  $p_0 = -3.5$ . La raíz está cerca de  $p_0 = -3.5,$  las aproximaciones son

$$
p_1 = p_0 - \frac{f(p_0)}{f'(p_0)}
$$
  
\n
$$
p_1 = -3.5 - \frac{e^{3.5}\sin(-3.5) - 1}{e^{3.5}(\cos(-3.5) - \sin(-3.5))} = -3.2510,
$$
  
\n
$$
p_2 = -3.2510 - \frac{e^{3.2510}\sin(-3.2510) - 1}{e^{3.510}(\cos(-3.2510) - \sin(-3.2510))} = -3.1871,
$$
  
\n
$$
p_3 = -3.1871 - \frac{e^{3.871}\sin(-3.1871) - 1}{e^{3.1871}(\cos(-3.1871) - \sin(-3.1871))} = -3.1831,
$$
  
\n
$$
p_3 = -3.1831 - \frac{e^{3.1831}\sin(-3.1831) - 1}{e^{3.1831}(\cos(-3.1831) - \sin(-3.1831))} = -3.1831,
$$

entonces la raíz es  $x = -3.1831$ .

El siguiente teorema de convergencia para el mÈtodo de Newton muestra la importancia teórica de la elección  $p_0$ .

**Teorema 2.6** Sea  $f \in C^2[a, b]$ . Si  $p \in C[a, b]$  es tal que  $f(p) = 0$  y  $f'(p) \neq 0$ , entonces existe un  $\delta > 0$  tal que el método de Newton genera una sucesión  $\{p_n\}$  que converge a p para cualquier aproximación inicial  $p_0 \in [p - \delta, p + \delta].$
Nuestro análisis comienza con el polinomio de Taylor de grado  $n = 1$  de f alrededor de  $p_0$  y su correspondiente resto.

$$
f(x) = f(p_0) + f'(p_0)(x - p_0) + \frac{f'(\xi)}{2!}(x - p_0)^2.
$$
 (2.19)

Donde  $\xi \in [p_0, x]$ . Con  $x = p$  en la ecuación (2.19) y usando el hecho de que  $f(p) = 0$ obtenemos

$$
0 = f(p_0) + f'(p_0)(p - p_0) + \frac{f'(\xi)}{2!}(p - p_0)^2,
$$
\n(2.20)

si  $p_0$  está lo suficientemente cerca de p, entonces el término  $(p - p_0)^2$  será pequeño, comparado con la suma de los primeros, así que podemos despreciarlo y usar la aproximación

$$
0 \approx f(p_0) + f'(p_0)(p - p_0), \tag{2.21}
$$

despejando  $p$ , obtenemos

$$
p \approx p_0 - \frac{f(p_0)}{f'(p_0)},
$$
\n(2.22)

al hacer  $p_{k-1}$  en la ecuación (2.22) la regla general (2.18) queda establecida.

La demostración se basa en analizar el método de Newton como un esquema de iteración funcional  $p_n = g(p_{n-1})$ , para  $n \ge 1$ , con

$$
g(x) = x - \frac{f(x)}{f'(x)}.
$$
\n(2.23)

Sea $k\in(0,1).$ Primero se encuentra un intervalo  $[p-\delta,p+\delta]$ que $g$ mapea en sí mismo y que  $|g'(x)| < k$  para toda  $x \in (p - \delta, p + \delta)$ . Como  $f'(p) \neq 0$  y  $f'$  es continua, el toerema de conservación de signo afirma que existe un  $\delta_1 > 0$  tal que  $f'(x) \neq 0$  para  $x \in (p - \delta_1, p + \delta_1) \subset [a, b]$ . Por tanto g está definida y es continua en  $[p - \delta_1, p + \delta_1]$ . Además.  $\overline{\phantom{a}}$ 

$$
g'(x) = 1 - \frac{f'(x)f'(x) - f(x)f''(x)}{[f'(x)]^2} = \frac{f(x)f''(x)}{[f'(x)]^2},
$$
\n(2.24)

para  $x \in [p - \delta_1, p + \delta_1]$  y como  $f \in C^2[a, b]$ , se tiene que  $f' \in C[p - \delta_1, p + \delta_1]$ . Además, suponemos que  $f(p) = 0$ , con lo que

$$
g'(p) = \frac{f(p)f''(p)}{[f'(p)]^2} = 0.
$$
\n(2.25)

Como g'es continua y como  $0 < k < 1$ , entonces existe  $\delta$ , con  $0 < \delta < \delta_1$  y

$$
\left| g'(x) \right| \le k, \text{ para toda } x \in [p - \delta, p + \delta].
$$

Finalmente, observe que si  $x \in [p-\delta, p+\delta]$ , el teorema del valor medio implica que, existe un número  $\xi$  entre x y p, con  $|g(x) - g(p)| = |g'(\xi)| |x - p|$ , y por tanto

$$
|g(x) - p| = |g(x) - g(p)| = |g'(\xi)| |x - p| < |x - p|,
$$

puesto que  $x \in [p-\delta, p+\delta]$ , se tiene que  $|x-p| < \delta$  y que  $|g(x)-p| < \delta$ , este resultado significa que q mapea  $[p - \delta, p + \delta]$  en  $[p - \delta, p + \delta]$ .

Todas las hipótesis del teorema 2.3 del punto fijo se satisfacen, de modo que la sucesión  $\{p_n\}$  definida por

$$
p_n = g(p_{n-1}) = p_{n-1} - \frac{f(p_{n-1})}{f'(p_{n-1})}
$$
, para  $n \ge 1$ ,

converge a p para cualquier  $p_0 \in [p - \delta, p + \delta].$ 

En el algoritmo 2.4 se implementa el método de Newton.

Algoritmo 2.4 (Método de Newton). Aproximación a una solución de la ecuación  $f(x) = 0$  mediante la iteración  $p_n = p_{n-1} + \frac{f(p_{n-1})}{f'(p_{n-1})}$  $\frac{J(p_{n-1})}{f'(p_{n-1})}$  a partir de una aproximación inicial  $p_0$ .

function [p,i]=Newton(f,p0,TOL,N)

% DATOS DE ENTRADA

 $\%$  -f es una función continua,

 $% -p0$  es la aproximación inicial

% -TOL es la tolerancia

 $\%$  -N es el máximo de iteraciones

```
%DATOS DE SALIDA
```
- $\%$  -p es la aproximación a la raíz
- $\%$  -i es el número de iteraciones realizadas

```
fx=diff(f,x)f=inline(f);
fx=inline(f);
P=[];
i=1;fprintf('n \t pn \t\t f(pn)\n');
while(i<=N)
    p=p0-f(p0)/fx(p0);
    P(i)=p;fprintf(\%d \t\frac{7f\t}{.7f\ln', i, P(i), f(p)};
    if(abs(p-p0)<T0L)fprintf('Procedimiento exitoso, despues de %d iteraciones\n',i);
      fprintf('La raiz es \lambda.10f\n\alpha,p);
      break
    end
    i=i+1;p0=p;end
if(i>N)
    fprintf('Se excedio el numero maximo de iteraciones\langle n' \rangle;
end
```
Utilizamos el algoritmo 2.4 para resolver algunos problemas de aplicación utilizando el mÈtodo de Newton.

Ejemplo 2.24 Aplique el método de Newton para determinar la solución con una exactitud de  $10^{-10}$  para  $x^4 - 3x^2 - 3 = 0$  en [1; 2], utilice  $p0 = 1$ .

Utilice las siguientes instrucciones para ejecutar el algoritmo 2.4

#### $\Rightarrow$  f='x^4-3\*x^2-3'; >> Newton(f,1,1e-5,30)

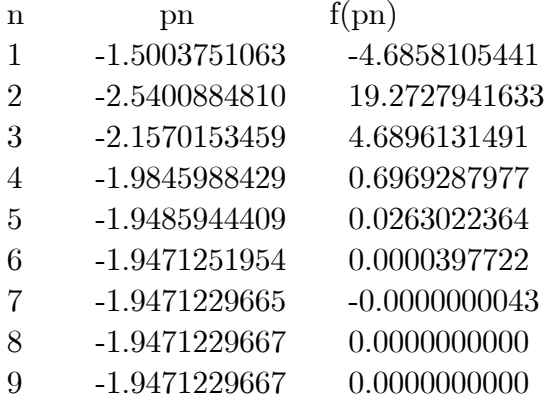

Procedimiento exitoso, 9 iteraciones.

La raíz es -1.9471229667.

Observe que las iteraciones convergen a la raíz negativa  $p = -1.9471229665$ , es un caso particular que suele presentarse en el método de Newton, que se da una aproximación cerca de una raíz positiva y el método converge a una raíz negativa y viceversa, cuando se da una aproximación a una raíz negativa el método converge a la raíz positiva, para determinar la raíz positiva utilice las siguientes instrucciones:

### >>  $f='x^4-3*x^2-3$ ; >> Newton(f,-1,1e-5,30)

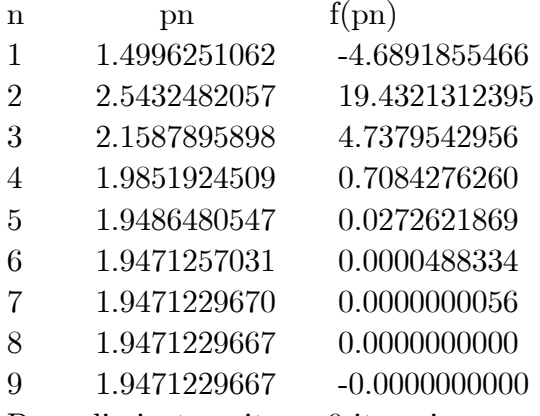

Procedimiento exitoso, 9 iteraciones.

La raíz es 1.9471229667. Esto le puede comprobar en la figura 2.28, para graficar utilice el siguiente código:

>> ezplot(f,[-3,3]) >> grid on

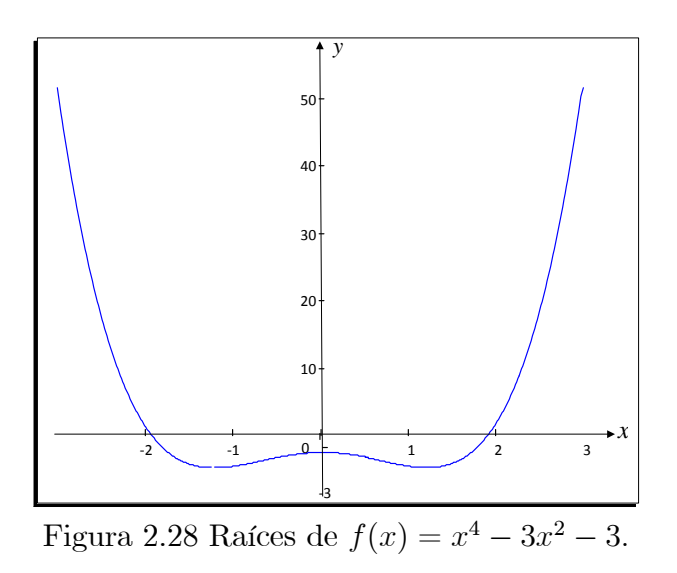

Ejemplo 2.25 ¿Cuál es la tasa de interés anual capitalizable trimestralmente, que permita que una serie de depósitos de \$30 000 efectuados al final de cada trimestre pueda  $construir un fondo de $800 000 en 5 años?$ 

Se trata de una anualidad vencida, utilizando la fórmula financiera para anualidades

$$
VF = R\frac{(1+i)^n - 1}{i},
$$

donde  $VF =$  Valor futuro,  $R =$  cuota periódica,  $i =$  tasa de interés. Al reemplazar los valores correspondientes se obtiene la ecuación

$$
800000 = 30000 \frac{(1+i)^{20} - 1}{i},
$$

o a su vez

$$
(1+i)^{20} - 1 - \frac{80}{3}i = 0,
$$

las iteraciones de Newton que permiten resolver el problema se obtiene con las siguientes líneas de código:

>>  $f='(1+x)^20-1-(80/3)*x$ ; >> Newton(f,1,1e-5,30)

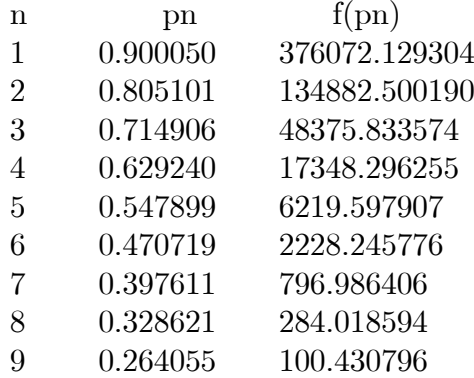

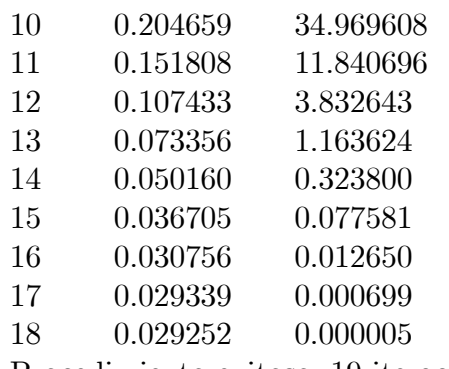

Procedimiento exitoso, 19 iteraciones. La raíz es 0.0292512904.

Ejemplo 2.26 Explique qué sucede al aplicar el método de Newton a la función  $f(x) =$  $x^3 - x - 3 \, \text{con } p0 = 0$ 

 $>> f='x^3-x-3$ ; >> Newton(f,0,1e-5,30)

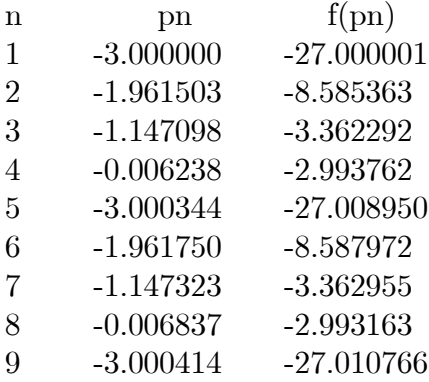

Observe que la sucesión de aproximaciones se repite cada 4 iteraciones; estas iteraciones cíclicas es otro fenómeno que suele ocurrir en el método de Newton al seleccionar un punto de aproximación inicial incorrecto.

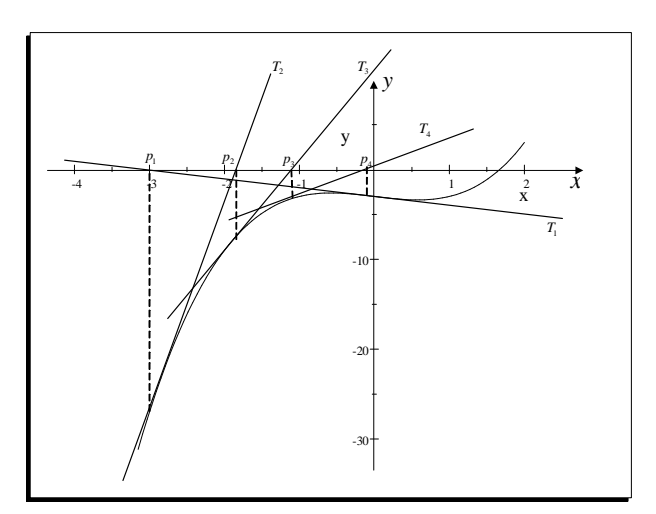

Figura 2.29 Iteraciones cíclicas.

### 2.4.1. Ejercicios

- 1. Obtenga las aproximaciones, con una exactitud de  $10^{-4}$  a todos los ceros reales de los siguientes polinomios.
	- a)  $f(x) = x^3 2x^2 5$ b)  $f(x) = x^3 + 3x^2 - 1$ c)  $f(x) = x^3 - x - 1$ d)  $f(x) = x^4 + 2x^2 - x - 3$ e)  $f(x) = x^3 + 4.001x^2 + 4.002x + 1.101$ f)  $f(x) = x^5 - x^4 + 2x^3 - 3x^2 + x - 4$
- 2. Aplique el método de Newton para obtener una aproximación a  $\sqrt[4]{3}$  con una exactitud de  $10^{-4}$ .
- 3. Obtenga aproximaciones con un grado de exactitud de  $10^{-5}$  a todos los ceros de los siguientes polinomios, encontrando primero los ceros reales mediante el método de Newton y reduciendo luego los polinomios de menor grado para determinar los ceros complejos.

a) 
$$
f(x) = x^4 + 5x^3 - 9x^2 - 8.5x - 136
$$
  
\nb)  $f(x) = x^4 - 2x^3 - 12x^2 + 16x - 40$   
\nc)  $f(x) = x^4 + x^3 + 3x^2 + 2x + 2$   
\nb)  $f(x) = x^4 - 2x^3 - 12x^2 + 16x - 40$   
\nd)  $f(x) = x^4 - 2x^3 - 4x^2 + 4x + 4$   
\ne.  $f(x) = x^5 + 11x^4 - 21x^3 - 10x^2 - 21x - 5$   
\nf.  $f(x) = 16x^4 + 88x^3 + 159x^2 + 76x - 240$ 

- 4. Aplique el método de Newton para obtener soluciones con una exactitud de  $10^{-5}$ para los siguientes problemas:
	- a)  $e^x + 2^{-x} + 2\cos x 6 = 0$  para  $1 \le x \le 2$
	- b)  $\ln(x-1) + \cos(x-1) = 0$  para  $1.3 \leq x \leq 2$
	- c)  $2x \cos 2x (x 2)^2 = 0$  para  $2 \le x \le 3$  y para  $3 \le x \le 4$
	- d)  $\ln x (x 2)^2 = 0$  para  $1 \le x \le 2$  y para  $e \le x \le 4$
	- e)  $e^x 3x^2 = 0$  para  $0 \le x \le 1$  y para  $3 \le x \le 5$
	- f)  $\sin x e^{-x} = 0$  para  $0 \le x \le 1$ , para  $3 \le x \le 4$ , y  $6 \le x \le 7$
- 5. Use el método de Newton para aproximar, con una exactitud de  $10^{-6}$ , el valor de x que en la gráfica de  $y = x^2$  produce el punto más cercano a  $(1,0)$ . [Sugerencia: reduzca el mínimo  $d^2(x)$  donde  $d(x)$  representa la distancia entre  $(x, x^2)$  y  $(1, 0)$ .
- 6. Con el método de Newton aproxime, con un grado de exactitud de  $10^{-4}$ , el valor de x que en la gráfica de  $y = \frac{1}{x}$  $\frac{1}{x}$  produce el punto más cercano a  $(2, 1)$ .
- 7. La función  $f(x) = \tan \pi x 6$  tiene un cero en  $\frac{1}{\pi} \arctan 6 = 0.447431543$ . Sea  $p_0 =$ 0, encuentre diez iteraciones con el método de Newton. ¿Converge el método de Newton?
- 8. La función definida por  $f(x) = \ln(x^2 + 1) e^{0.4x} \cos \pi x$  tiene una cantidad infinita de ceros.
- a) Determine, con una exactitud de  $10^{-6}$  el único cero negativo.
- b) Determine, con una exactitud de  $10^{-6}$  los cuatro ceros positivos más pequeños.
- 9. La suma de dos números es 20. Si cada uno se agrega a su raíz cuadrada, el producto de las dos sumas es 155.55. Determine los dos números con una exactitud de  $10^{-4}$
- 10. Con el método de Newton resuelva la ecuación  $\frac{1}{2} + \frac{1}{4}$  $rac{1}{4}x^2 - x\sin x - \frac{1}{2}$  $\frac{1}{2} \cos 2x = 0,$ con una exactitud de 10<sup>-5</sup> y con aproximación lineal  $p_0 = \frac{\pi}{2}$  $\frac{\pi}{2}$ . ¿Qué sucede con las iteraciones?, repita el ejercicio con las aproximaciones iniciales  $p_0 = 5\pi$  y  $p_0 = 10\pi$ .

#### Algoritmos y programas en MATLAB

- 1. Considere la función  $f(x) = \arctan(x)$ .
	- a) Si  $p_0 = 1$ , encuentre  $p_1, p_2, p_3, p_4$  y  $p_5$ . ¿La sucesión de aproximaciones converge o diverge? ¿Cuál es <sub>-</sub>lím  $k\rightarrow\infty$  $p_k$ ?
	- b) Si  $p_0 = 2$ , encuentre  $p_1, p_2, p_3, p_4$  y  $p_5$ . ¿La sucesión de aproximaciones converge o diverge? ¿Cuál es <sub>-</sub>lím  $k\rightarrow\infty$  $p_k$ ?
- 2. Encuentre el valor de x que minimiza la distancia vertical entre la función  $f(x) =$  $x^2 + 2 y g(x) = \frac{x}{5} - \sin(x)$ , con una tolerancia 10<sup>-10</sup>.
- 3. Encuentre el punto de la gráfica  $y = sin(x sin(x))$  que es más cercano al punto  $(2.1, 0.5)$  con una tolerancia  $10^{-10}$ .
- 4. Utilice el algoritmo  $2.2 \times 2.4$  para obtener todas las raíces de las siguientes ecuaciones:
	- a)  $e^{2x} + 2^{-3x} + 2\cos 2x 6 = 0$ b)  $\ln(x + 1) + \cos(x + 1) = 0$ c)  $2x \sin 2x - (x - 1)^2 = 0$ d)  $\ln(x^2 + 1) - 0.5(x - 2)^2 = 0$ e)  $5e^{-x^2} - 3x^2 = 0$ f)  $\sin x - e^{-x} = 0$
- 5. El polinomio de cuarto grado  $f(x) = 230x^4 + 18x^3 + 9x^2 221x 9$  tiene dos raíces reales, uno en  $[-1,0]$  y el otro en  $[0,1]$ . Aproxime estas raíces con el algoritmo 2.4 con una exactitud de  $10^{-6}$  y factore el polinomio.
- 6. Dos escaleras se cruzan en un pasillo de ancho w: Cada una llega de la base de un muro a un puesto en el muro de enfrente. Las escaleras se cruzan a una altura H arriba del pavimento. Dado que las alturas de las escaleras son  $x_1 = 20$  m y  $x_2 = 30$ m y que  $H = 8$  m, calcule w.

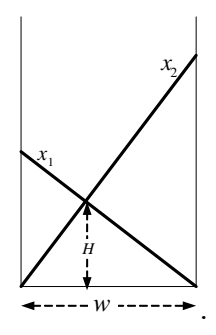

#### Autoevaluación (Taller en grupo) 2.4.2.

1. Aplique el método de Newton a la función  $f(x) = x^3 - x - 3$  con  $p_0 = 0$ . Explique que es lo que sucede con las iteraciones de Newton. ¿Converge el método de Newton?

2. ¿Podemos usar el método de Newton Raphson para resolver  $f(x) = 0$  siendo  $f(x) = 0$  $x^2 - 14x + 50$ ? ¿Por qué?

- 3. Considere  $f(x) = x^n A$ , siendo *n* número natural.
	- a) ¿Cuáles son las soluciones reales de  $f(x) = 0$  según las diversas elecciones de  $N \times A$  que pueden hacerse?
	- $b)$  Deduzca la fórmula de recursión $p_k=\frac{\frac{(n-1)p_{k-1}+\frac{A}{p_{k-1}^{n-1}}}{n}}{n}$ para $k=1,2,...$ Para hallar la raíz  $n$  ésima de  $A$ .

4. Aplique el método de Newton para encontrar todas las raíces de la ecuación  $\ln(x 1 + \cos(x - 1) = 0$  con una exactitud de  $10^{-5}$ .

# Capítulo 3 Interpolación y aproximación polinomial

En este capítulo estudiaremos la importancia de la aproximación de funciones continuas mediante polinomios, los polinomios figuran entre las funciones más sencillas y adecuadas para trabajar en cálculos numéricos con un número finito de adiciones y multiplicaciones. Otra razón es que la derivada y la integral indefinida de un polinomio son fáciles de determinar y también son polinomios. Si la diferencia entre una función y su aproximación polinómica es suficientemente pequeña, se puede operar con el polinomio en lugar de hacerlo con la función original.

Una breve introducción de los polinomios de interpolación de Taylor se lo hizo en el Capítulo 1, estos polinomios coinciden en lo posible con una función en el punto donde se generan dichos polinomios y concentran su exactitud cerca de este punto y no ofrecen una buena aproximación en todo un intervalo. Razón por la cual se han creado diferentes polinomios que aproximan una función continua en distintos puntos de un intervalo  $[a, b]$ ; en este capítulo describimos los polinomios de Lagrange, Neville y Newton. También se detallan los conceptos más importantes de la interpolación fragmentaria de Splines cúbicos acompañados de aplicaciones prácticas en MATLAB.

## 3.1. Polinomios de Taylor

En el capítulo 1 del libro, se detalló el teorema 1.12, el cual hace referencia al polinomio de Taylor y el residuo asociado a la aproximación de una función  $n$  veces derivable en un punto  $x = c$ , en esta sección se desarrollan algunos ejemplos teóricos y varias aplicaciones prácticas se resuelven utilizando MATLAB.

El polinomio de Taylor generado alrededor del punto  $x = c$  asociado a la función f se denota por  $T_n f(x; c)$  y el cual satisface la siguiente relación (Apostol I, 2001, p. 336).

$$
f(x) = T_n f(x; c) + R_n(x),
$$
\n(3.1)

donde  $T_n f(x; c) = \sum_{n=1}^n$  $k=0$  $f^{(k)}(c)$  $\frac{\partial f(c)}{\partial k!}(x-c)^n$  y  $R_n(x)$  se denomina residuo o error y está dado por la fórmula

$$
R_n(x) = \frac{1}{n!} \int_c^x (x - t)^n f^{(n+1)}(t) dt
$$
\n(3.2)

En general, los polinomios de Taylor se generan alrededor del punto  $c = 0$  y a veces se denominan polinomios de Maclaurin.

El siguiente teorema menciona las propiedades de los polinomios de Taylor que ayudan a obtener nuevos a partir de otros dados. Su demostración lo puede ver en (Apostol I, 2001: 338).

Teorema 3.1 El polinomio de Taylor tiene las siguientes propiedades:

a) Linealidad. Si  $c_1$  y  $c_2$  son constantes, se tiene que

$$
T_n(c_1f + c_2g) = c_1T_n(f) + c_2T_n(g)
$$

b) Derivación. La derivada de un polinomio de Taylor de  $f$  es un polinomio de Taylor de  $f'$ , es decir, se tiene que

$$
(T_nf)' = T_{n-1}(f')
$$

c) Integración. Si  $g(x) = \int_c^x f(t)dt$ , se tiene entonces que

$$
T_{n+1}\left(\int_c^x f(t)dt\right) = \int_c^x T_n f(t)dt
$$

d) Sustitución. Sea  $g(x) = f(ax)$ , con a una constante. Se tiene entonces

$$
T_n g(x; c) = T_n f(cx; ca).
$$

Ejemplo 3.1 Determinar el polinomio de Taylor para  $f(x) = sin(x)$  alrededor de  $c = 0$ .

Al calcular  $f'(x) = \cos(x)$ ,  $f''(x) = -\sin(x)$ ,  $f'''(x) = -\cos(x)$ ,  $f^{IV}(x) = \sin(x)$ , las derivadas superiores se vuelven a repetir, de modo que  $f(0) = 0, f'(0) = 1, f''(0) = 0,$  $f'''(0) = -1$ ,  $f^{IV}(0) = 0$ , etc. Las derivadas de orden par se anulan y las de orden impar toman valores de 1 y -1 intercalados, por lo que el polinomio de Taylor tiene solo potencias impares y está dado por

$$
T_n(f(x)) = f(0) + \frac{f'(0)x}{1!} + \frac{f''(0)x^2}{2!} + \frac{f'''(0)x^3}{3!} + \dots + \frac{f^n(0)x^n}{n!},
$$
  

$$
T_{2n}(\sin(x)) = x - \frac{x^3}{3!} + \frac{x^5}{5!} - \frac{x^7}{7!} + \dots + \frac{(-1)^n x^{2n+1}}{(2n+1)!} = \sum_{k=0}^n \frac{(-1)^k x^{2k+1}}{(2k+1)!}.
$$

Ejemplo 3.2 Al aplicar la propiedad de derivación del teorema 3.1 en el ejemplo anterior se obtiene que

$$
(T_n f)' = T_{n-1}(f'),
$$
  
\n
$$
T_{2n}(\cos(x)) = \frac{d}{dx}\left(x - \frac{x^3}{3!} + \frac{x^5}{5!} - \frac{x^7}{7!} + \dots + \frac{(-1)^n x^{2n+1}}{(2n+1)!}\right),
$$
  
\n
$$
T_{2n}(\cos(x)) = 1 - \frac{x^2}{2!} + \frac{x^4}{4!} - \frac{x^6}{6!} + \dots + \frac{(-1)^n x^{2n}}{(2n)!} = \sum_{k=0}^n \frac{(-1)^k x^{2k}}{(2k)!}.
$$

**Ejemplo 3.3** Determinar el polinomio de Taylor para  $f(x) = cos<sup>2</sup>(x)$ .

Puesto que  $\cos^2(x) = \frac{1}{2} + \frac{1}{2}$  $\frac{1}{2}$ cos $(2x)$ , podemos utilizar la propiedad de sustitución para obtener

$$
T_{2n}(\cos(2x)) = 1 - \frac{(2x)^2}{2!} + \frac{(2x)^4}{4!} - \frac{(2x)^6}{6!} + \dots + \frac{(-1)^n (2x)^{2n}}{(2n)!},
$$
  
\n
$$
T_{2n}(\cos(2x)) = 1 - \frac{2^2x^2}{2!} + \frac{2^4x^4}{4!} - \frac{2^6x^6}{6!} + \dots + \frac{(-1)^n 2^{2n}x^{2n}}{(2n)!},
$$

y utilizando la propiedad de linealidad

$$
T_{2n}(\cos^{2}(x)) = T_{2n}(\frac{1}{2} + \frac{1}{2}\cos(2x)) = \frac{1}{2}T_{2n}(1) + \frac{1}{2}T_{2n}(\cos(2x)),
$$
  
\n
$$
T_{2n}(\cos^{2}(x)) = \frac{1}{2} + \frac{1}{2} - \frac{2x^{2}}{2!} + \frac{2^{3}x^{4}}{4!} - \frac{2^{5}x^{6}}{6!} + \dots + \frac{(-1)^{n}2^{2n-1}x^{2n}}{(2n)!},
$$
  
\n
$$
T_{2n}(\cos^{2}(x)) = 1 - \frac{2x^{2}}{2!} + \frac{2^{3}x^{4}}{4!} - \frac{2^{5}x^{6}}{6!} + \dots + \frac{(-1)^{n}2^{2n-1}x^{2n}}{(2n)!},
$$
  
\n
$$
T_{2n}(\cos^{2}(x)) = 1 + \sum_{k=1}^{n} \frac{(-1)^{k}2^{2k-1}x^{2k}}{(2k)!}.
$$

**Ejemplo 3.4** Determinar el polinomio de Taylor para  $f(x) = \frac{1}{1-x} = (1-x)^{-1}$ .

Al calcular  $f'(x) = (1-x)^{-2}$ ,  $f''(x) = 2(1-x)^{-3}$ ,  $f'''(x) = 2 \times 3(1-x)^{-4}$ ,  $f^{IV}(x) =$  $2 \times 3 \times 4(1-x)^{-5}$ , etc. Al generalizar una fórmula para la derivada k-ésima se tiene que  $f^{(k)}(x) = k! (1-x)^{-(k+1)}$ , por tanto  $f^{(k)}(0) = k! (1-0)^{-(k+1)} = k!$ , con lo que el polinomio de Taylor está dado por

$$
T_n(f(x)) = \sum_{k=0}^n \frac{f^k(0)x^k}{k!},
$$
  

$$
T_n(\frac{1}{1-x}) = \sum_{k=0}^n \frac{k!x^k}{k!} = \sum_{k=0}^n x^k = 1 + x + x^2 + x^3 + \dots + x^n.
$$

**Ejemplo 3.5** Determinar el polinomio de Taylor para  $f(x) = \frac{1}{1-x^2}$ .

Puesto que  $\frac{1}{1-x^2} = \frac{\frac{1}{2}}{1-x} + \frac{\frac{1}{2}}{1+x}$ , podemos utilizar la propiedad de sustitución

$$
T_n(\frac{1}{1+x}) = 1 + (-x) + (-x)^2 + T_n(\frac{1}{1+x}) = 1 + (-x) + (-x)^2 + (-x)^3 + \dots + (-x)^n,
$$
  

$$
T_n(\frac{1}{1+x}) = 1 - x + x^2 - x^3 + \dots + (-1)^n x^n,
$$

y utilizando la propiedad de linealidad

$$
T_{2n}\left(\frac{1}{1-x^2}\right) = T_n\left(\frac{\frac{1}{2}}{1-x} + \frac{\frac{1}{2}}{1+x}\right) = \frac{1}{2}T_n\left(\frac{1}{1-x}\right) + \frac{1}{2}T_n\left(\frac{1}{1+x}\right),
$$
  
\n
$$
T_{2n}\left(\frac{1}{1-x^2}\right) = \frac{1}{2}(1+x+x^2+x^3+\ldots+x^n) + \frac{1}{2}(1-x+x^2-x^3+\ldots+(-1)^n x^n),
$$
  
\n
$$
T_{2n}\left(\frac{1}{1-x^2}\right) = 1+x^2+x^4+x^6+\ldots+x^{2n}.
$$

**Ejemplo 3.6** Determinar el polinomio de Taylor para  $f(x) = \ln(\sqrt{\frac{1+x}{1-x}})$ . Al aplicar la propiedad de integración del teorema 3.1 a la función  $\frac{1}{1+x}$  se obtiene

$$
T_{n+1}(\int_{0}^{x} \frac{1}{1+t} dt) = \int_{0}^{x} (1 - t + t^2 - t^3 + \dots + (-1)^n t^n) dt,
$$
  
\n
$$
T_{n+1}(\ln(1+t)|_{0}^{x}) = t|_{0}^{x} - t^2|_{0}^{x} + t^3|_{0}^{x} + \dots + (-1)^n t^n|_{0}^{x},
$$
  
\n
$$
T_{n+1}(\ln(1+x)) = x - \frac{x^2}{2} + \frac{x^3}{3} - \frac{x^4}{4} + \dots + \frac{(-1)^n x^{n+1}}{n+1},
$$

similarmente para la función  $\frac{1}{1-x}$ 

$$
T_{n+1}(\int_{0}^{x} \frac{1}{1-t} dt) = \int_{0}^{x} (1+t+t^2+t^3 + \dots + t^n) dt,
$$
  
-T\_{n+1}(\ln(1-t)|\_0^x) = t|\_0^x + t^2|\_0^x - t^3|\_0^x + \dots + (-1)^n t^n|\_0^x,  
-T\_{n+1}(\ln(1-x)) = x + \frac{x^2}{2} + \frac{x^3}{3} + \frac{x^4}{4} + \dots + \frac{x^{n+1}}{n+1},

y utilizando la propiedad de linealidad se obtiene

$$
T_{n+1}(\frac{1}{2}\ln(1+x) - T_{n+1}(\frac{1}{2}\ln(1-x)) = \frac{1}{2}T_{n+1}(\ln(1+x)) - \frac{1}{2}T_{n+1}(\ln(1-x)),
$$
  
\n
$$
T_{2n+1}(\frac{1}{2}\ln(\frac{1+x}{1-x})) = \frac{1}{2}(x - \frac{x^2}{2} + \frac{x^3}{3} + \dots + \frac{(-1)^n x^{n+1}}{n+1}) + \frac{1}{2}(x + \frac{x^2}{2} + \frac{x^3}{3} + \dots + \frac{x^{n+1}}{n+1}),
$$
  
\n
$$
T_{2n+1}(\frac{1}{2}\ln(\frac{1+x}{1-x})) = x + \frac{x^3}{3} + \frac{x^5}{5} + \frac{x^7}{7} + \dots + \frac{x^{2n+1}}{2n+1}
$$
  
\n
$$
T_{2n+1}(\ln(\sqrt{\frac{1+x}{1-x}})) = \sum_{k=1}^{n} \frac{x^{2k+1}}{2k+1}.
$$

Ejemplo 3.7 Demostrar que el error de aproximación se puede escribir en la forma  $R_n(x) = \frac{f^{(n+1)}(\xi)(x-c)^{n+1}}{(n+1)!}$ , con  $c < \xi < x$ .

Considerando la fórmula del error  $R_n(x) = \frac{1}{n!} \int_c^x (x-t)^n f^{(n+1)}(t) dt$ , como  $t \in [c, x]$ la función  $(x - t)^n$  nunca cambia de signo en el intervalo  $[c, x]$  y  $f^{(n+1)}$  es continua en este intervalo, aplicando el teorema del valor medio ponderado para integrales (Apostol I, 2001: 347) resulta que

$$
R_n(x) = \frac{f^{(n+1)}(\xi)}{n!} \int_c^x (x-t)^n dt
$$
, para algún  $\xi$  en [c,x],

Önalmente al integrar se obtiene el resultado

$$
R_n(x) = \frac{f^{(n+1)}(\xi)(x-c)^{n+1}}{(n+1)!}, \text{ para } \text{algún } \xi \text{ en } [c, x],
$$

Ejemplo 3.8 Utilizar el quinto polinomio de Taylor de  $f(x) = \sin(x)$ , para aproximar  $\sin\left(\frac{\pi}{2}\right)$  y  $\int_0^{\frac{\pi}{2}} \cos(x) dx$ .

En el ejemplo 3.2 se obtuvo que  $T_5(\sin(x)) = x - \frac{x^3}{3!} + \frac{x^5}{5!}$ , utilizando el ejercicio anterior  $R_5(x) = -\frac{x^7}{7!} \cos(\xi)$ , con  $\xi$  entre 0 y x. Aplicando el teorema 3.1 se obtiene que

$$
\sin(x) = x - \frac{x^3}{3!} + \frac{x^5}{5!} - \frac{x^7}{7!} \cos(\xi),
$$

para  $x = \frac{\pi}{2}$  $\frac{\pi}{2},$  el polinomio de Taylor y el término del residuo son

$$
\sin(\frac{\pi}{2}) = \frac{\pi}{2} - \frac{(\frac{\pi}{2})^3}{3!} + \frac{(\frac{\pi}{2})^5}{5!} - \frac{(\frac{\pi}{2})^7}{7!} \cos(\xi) :
$$
  
= 1.0045 - 4.6818 × 10<sup>-3</sup> cos(\xi),

donde  $0 < \xi < \frac{\pi}{2}$ . Puesto que  $|\cos(\xi(x))| < 1$  para  $0 < \xi < \frac{\pi}{2}$ , tenemos que

$$
\left| \sin(\frac{\pi}{2}) - 1.0045 \right| < 4.6818 \times 10^{-3},
$$

 $de$  modo que la aproximación 1.0045 coincide por lo menos con los primeros tres dígitos,  $\overline{y}$ 

$$
1.0045 - 4.6818 \times 10^{-3} < \sin\left(\frac{\pi}{2}\right) < 1.0045 + 4.6818 \times 10^{-3}
$$
\n
$$
0.99982 < \sin\left(\frac{\pi}{2}\right) < 1.0092
$$

#### 3.1. POLINOMIOS DE TAYLOR 109

b)Usamos el tercer polinomio de Taylor para obtener

$$
\int_0^{\frac{\pi}{2}} \cos(x) dx = \int_0^{\frac{\pi}{2}} (x - \frac{x^3}{3!} + \frac{x^5}{5!}) dx - \int_0^{\frac{\pi}{2}} \frac{x^7}{7!} \cos(\xi(x)) dx,
$$
  
\n
$$
= \left(\frac{x^2}{2} - \frac{x^4}{24} + \frac{x^6}{720}\right) \Big|_0^{\frac{\pi}{2}} - \frac{1}{5040} \int_0^{\frac{\pi}{2}} x^7 \cos(\xi(x)) dx,
$$
  
\n
$$
= \frac{(\frac{\pi}{2})^2}{2} - \frac{(\frac{\pi}{2})^4}{24} + \frac{(\frac{\pi}{2})^6}{720} - \frac{1}{5040} \int_0^{\frac{\pi}{2}} x^7 \cos(\xi(x)) dx,
$$

por tanto

$$
\int_0^{\frac{\pi}{2}} \cos(x) dx \approx 1.0009
$$

con una cota de error de

$$
\begin{array}{rcl}\n\left| \frac{1}{5040} \int_0^{\frac{\pi}{2}} x^7 \cos(\xi(x)) dx \right| & \leq \frac{1}{5040} \int_0^{\frac{\pi}{2}} |x^7 \cos(\xi(x))| dx \\
& \leq \frac{1}{5040} \int_0^{\frac{\pi}{2}} x^7 dx \\
& \leq \frac{1}{10321920} \pi^8 = 9.1926 \times 10^{-4}.\n\end{array}
$$

Un problema que se presenta al querer estimar el error de aproximación  $R_n(x)$  es que se necesita información de la  $f^{(n+1)}$ , que para ciertas funciones es difícil de determinar, razón por la cual utilizaremos el resultado del siguiente teorema para estimar el error de aproximación que se genera al aproximar una función por una serie infinita (Burden et al., 2001, p. 32).

Teorema 3.2  $\textit{Si} \, \sum\limits^{\infty}_{1}$  $n=1$  $a_n$  es una serie alternante con límite  $A$  cuyos términos disminuyen en magnitud, entonces A y la n-ésima suma parcial  $A_N = \sum^N$  $n=1$  $a_n$  difieren por menos que la magnitud del  $(N+1)$ -ésimo término, es decir.

$$
|A - A_N| \le |a_{N+1}| \cdot \blacksquare
$$

Una de las aplicaciones más fascinantes de los polinomios de Taylor es que permiten obtener valores numéricos aproximados de integrales que no se pueden calcular directamente mediante funciones elementales.

Un ejemplo famoso se presenta al querer calcular la probabilidad de que una variable aleatoria que sigue una distribución normal estándar tome valores entre 0 y  $x$ , es decir:  $P(0 \le z \le x) = \int_{0}^{x}$  $\frac{1}{\sqrt{c}}$  $\frac{1}{2\pi}e^{-\frac{z^2}{2}}dz.$ 

**Ejemplo 3.9** Obtener un polinomio que aproxime el valor de la integral  $\int_a^x$  $\mathbf{0}$  $\frac{1}{\sqrt{6}}$  $\frac{1}{2\pi}e^{-\frac{z^2}{2}}dz.$ 

Considerando el polinomio de Taylor de la función

$$
T_n(e^x) = \sum_{k=0}^n \frac{x^k}{k!} = 1 + x + \frac{x^2}{2!} + \frac{x^3}{3!} + \dots + \frac{x^n}{n!},
$$

utilizando la propiedad de sustitución, se obtiene

$$
T_n(e^{-x}) = \sum_{k=0}^n \frac{(-x)^k}{k!} = 1 - x + \frac{x^2}{2!} - \frac{x^3}{3!} + \dots + \frac{(-1)^n x^n}{n!}
$$

reemplazando x por  $\frac{z^2}{2}$ ,

$$
T_{2n}(e^{-\frac{z^2}{2}}) = 1 - \frac{z^2}{2} + \frac{\left(\frac{z^2}{2}\right)^2}{2!} - \frac{\left(\frac{z^2}{2}\right)^3}{3!} + \dots + \frac{(-1)^n\left(\frac{z^2}{2}\right)^n}{n!},
$$
  
\n
$$
T_{2n}(e^{-\frac{z^2}{2}}) = 1 - \frac{z^2}{2} + \frac{z^4}{2^2 2!} - \frac{z^6}{2^3 3!} + \dots + \frac{(-1)^n(z^{2n})}{2^n n!},
$$

finalmente, al integrar el polinomio se obtiene la aproximación de la integral

$$
\int_{0}^{x} \frac{1}{\sqrt{2\pi}} e^{-\frac{z^2}{2}} dz \approx \frac{1}{\sqrt{2\pi}} \int_{0}^{x} \left(1 - \frac{z^2}{2} + \frac{z^4}{2^2 2!} - \frac{z^6}{2^3 3!} + \dots + \frac{(-1)^n (z^{2n})}{2^n n!} \right) dz,
$$
\n
$$
\int_{0}^{x} \frac{1}{\sqrt{2\pi}} e^{-\frac{z^2}{2}} dz \approx \frac{1}{\sqrt{2\pi}} \left(z \Big|_{0}^{x} - \frac{z^3}{2 \times 3} \Big|_{0}^{x} + \frac{z^5}{2^2 \times 5 \times 2!} \Big|_{0}^{x} - \frac{z^7}{2^3 \times 7 \times 3!} \Big|_{0}^{x} + \dots + \frac{(-1)^n (z^{2n+1})}{2^n (2n+1)n!} \Big|_{0}^{x} \right),
$$
\n
$$
\Pr\left(0 \le z \le x\right) \approx \frac{1}{\sqrt{2\pi}} \left[x - \frac{x^3}{2 \times 3} + \frac{x^5}{2^2 \times 5 \times 2!} - \frac{x^7}{2^3 \times 7 \times 3!} + \dots + \frac{(-1)^n x^{2n+1}}{2^n (2n+1)n!} \right].
$$

Para determinar el grado del polinomio dada una tolerancia  $10^{-10}$  como error de aproximación, aplicamos el resultado del teorema 3.2 para obtener

$$
\left| S_{n+1}(x) - S_n(x) \right| < 10^{-10},
$$
\n
$$
\left| \frac{(-1)^{n+1} x^{2n+1}}{(2n+3)2^{n+1} (n+1)!} \right| < 10^{-10},
$$

Finalmente, si se quisiera calcular la probabilidad que la variable aleatoria tome valores [0, 1.96], tomamos  $x = 1.96$ , y con esto el error es

$$
\left| \frac{(1.96)^{2n+1}}{(2n+3)2^{n+1}(n+1)!} \right| < 10^{-10}
$$

al construir una tabla del error correspondiente para cada  $n$  se obtiene

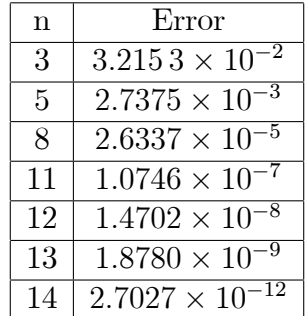

de esta información con una tolerancia de  $10^{-5}$ , aproximamos el valor de la integral por

$$
\frac{1}{\sqrt{2\pi}}(1.96 - \frac{1.96^3}{2 \times 3} + \frac{1.96^5}{2^2 \times 5 \times 2!} - \frac{1.96^7}{2^3 \times 7 \times 3!} + \frac{1.96^9}{2^4 \times 9 \times 4!} - \frac{1.96^{11}}{2^5 \times 11 \times 5!}),
$$
  

$$
\int_{0}^{1.96} \frac{1}{\sqrt{2\pi}} e^{-\frac{z^2}{2}} dz \approx 0.47163.
$$

#### 3.1.1. Ejercicios

1. Obtenga los polinomios de Taylor que se indican.

a) 
$$
T_n(a^x) = \sum_{k=0}^n \frac{(\log a)^k}{k!} x^k
$$
  
\nb)  $T_{2n+1}(\frac{x}{1-x^2}) = \sum_{k=0}^n x^{2k+1}$   
\nc)  $T_{2n+1}(\frac{1}{2-x^2}) = \sum_{k=0}^n \frac{x^k}{2^{k+1}}$   
\ne)  $T_n((1+x)^\alpha) = \sum_{k=1}^n \binom{\alpha}{k} x^k$ , donde  
\n $\binom{\alpha}{k} = \frac{\alpha(\alpha-1)\cdots(\alpha-k+1)}{k!}$ .

- 2. Utilice un polinomio de Taylor adecuado para la función  $cos(x)$  para encontrar una solución aproximada de  $x^2 = \cos(x)$ .
- 3. Estime de manera análoga al ejercicio anterior las soluciones de la ecuación  $2x^2 =$  $x\sin(x) + \cos^2(x).$
- 4. Demuestre que el polinomio de Taylor de  $f(x) = \sin(x^2)$  está dado por  $x^2 \frac{x^6}{3!}$  +  $\frac{x^{10}}{5!} - \ldots + (-1)^n \frac{x^{4n}}{(2n)!}$
- 5. Demuestre que se  $x \leq 0$ , entonces  $\int_0^x$  $e^t$  $\frac{e^t}{n!}(x-t)^n dt \leq \frac{|x|^{n+1}}{(n+1)!}.$
- 6. Demuestre que se  $-1 \le x \le 0$ , entonces  $\left| \int_0^x \right|$  $t^n$  $\frac{t^n}{1+t}dt \leq \frac{|x|^{n+1}}{(1+x)(n+1)}$ .
- 7. Demuestre en cada caso quÈ error satisface las desigualdades que se dan junto al polinomio de Taylor de cada función.

a) 
$$
\sin x = \sum_{k=0}^{n} (-1)^k \frac{x^{2k+1}}{(2k+1)!} + R_{2n+2}(x), \ |R_{2n+2}(x)| \le \frac{|x|^{2n+3}}{(2n+3)!}.
$$
  
b)  $\cos x = \sum_{k=0}^{n} (-1)^k \frac{x^{2k}}{(2k)!} + R_{2n+1}(x), \ |R_{2n+1}(x)| \le \frac{|x|^{2n+2}}{(2n+2)!}.$   
c)  $\arctan x = \sum_{k=0}^{n} (-1)^k \frac{x^{2k+1}}{(2k+1)!} + R_{2n}(x), \ |R_{2n}(x)| \le \frac{x^{2n+1}}{2n+1} \text{ si } 0 \le x \le 1.$ 

- 8. Demuestre que  $\int_0^1$  $\frac{1+x^{30}}{1+x^{60}}dx = 1 + \frac{c}{31}$ , donde  $0 < c < 1$ .
- 9. Demuestre que 0.493948 <  $\int_0^{\frac{1}{2}}$  $\frac{1}{1+x^4}dx < 0.493958$
- 10. Si  $0 \leq x \leq \frac{1}{2}$  $\frac{1}{2}$ , demuestre que  $\sin(x) = x - \frac{x^3}{3!} + R_3(x)$ , donde  $R_3(x) = \frac{1}{2^5 5!}$ . Utilice la estimación para encontrar un valor aproximado de la integral  $\int_0^{\sqrt{2}} \sin(x^2) dx$ , dé una estimación del error.
- 11. Determine el tercer polinomio de Taylor  $P_3(x)$  para la función  $f(x) = \sqrt{x+1}$  en torno a  $x_0 = 0$ . Aproxime  $\sqrt{1.5}$  usando  $P_3(x)$  y calcule los errores reales.
- 12. Sean  $f(x) = \sin(x)$  y  $P_7(x) = x \frac{x^3}{3!} + \frac{x^5}{5!} \frac{x^7}{7!}$ . Pruebe que  $P_7^{(k)}$  $f_7^{(k)}(x) = f^{(k)}(x)$  para  $k = 1, 2, ...7.$
- 13. Determine el tercer polinomio de Taylor  $P_3(x)$  para la función  $f(x) = (x 1) \ln x$ respecto a  $x_0 = 1$ .
	- a) Use  $P_3(x)$  para aproximar  $f(0.5)$ . Determine una cota superior para el error  $|f(0.5) - P_3(x)|$  por medio de la fórmula para el error y compárelo con el error real.
	- b) Aproxime  $\int_{0.5}^{1.5} f(x)dx$  usando  $\int_{0.5}^{1.5} P_3(x)dx$ , calcule una cota superior para el error mediante  $\int_{0.5}^{1.5} |R_3(x)| dx$  y compárela con el error real.
- 14. Determine el cuarto polinomio de Taylor  $P_4(x)$  para la función  $f(x) = xe^{-x^2}$  en torno a  $x_0 = 0$ .
	- a) Calcule una cota superior para  $|f(x) P_4(x)|$ , con  $0 \le x \le 0.4$ .
	- b) Aproxime  $\int_0^{0.4} f(x)dx$  usando  $\int_0^{0.4} P_4(x)dx$ . Determine una cota superior para el error usando  $\int_0^{0.4} |R_4(x)| dx$
	- c) Aproxime  $f'(0.2)$  usando  $P'_4(0.2)$  y calcule el error.
- 15. Sea  $f(x) = \ln(x^2 + 4)$ . Determine lo siguiente:
	- a) El polinomio de Taylor  $P_3(x)$  para f desarrollada en torno de  $c = 1$ .
	- b) El error  $|f(x) P_3(x)|$  para  $0 \le x \le 1$
	- c) El polinomio de Maclaurin  $\overline{P_3}(x)$  para f.
	- d) El error  $|f(x) \overline{P_3}(x)|$  para  $0 \le x \le 1$ .
	- e) ¿Cuál de los polinomios  $P_3(x)$  o  $\overline{P_3}(x)$  aproxima mejor a  $f(x)$ ?
- 16. Obtenga el número  $r = \sqrt{15}-3$  como aproximación de la raíz no nula de la ecuación  $x^2$ -sin(x) utilizando el polinomio de Taylor de tercer grado que aproxima sin(x). Demuestre que esta aproximación satisface la desigualdad  $|\sin(r) - r^2| < \frac{1}{200}$ . Además, dado que  $\sqrt{15} - 3 < 0.9$ , diga si la diferencia  $(\sin(r) - r^2)$  es positiva o negativa. Dé los detalles del razonamiento seguido.
- 17. Demuestre que para todo  $x \in \mathbb{R}$ .
	- *a*)  $|\sin x x| \le \frac{1}{2}x^2$
	- b)  $|\cos x 1| \leq \frac{1}{2}x^2$
- 18. Utilice polinomios de Taylor de funciones adecuadas para aproximar el valor de las siguientes integrales:
	- a)  $\int_0^x$  $\sin t$  $rac{\mathbf{n} \cdot t}{t} dt$ b)  $\int_0^x$  $\sin \frac{t}{2} - t + t^2$  $\frac{e^{-t}t}{t}dt$ c)  $\int_0^x \sin(t^2) dt$ d)  $\int_0^x$  $\frac{e^t-1}{t}dt$  $e)$   $\int_0^x \frac{\cos t - 1 + 2t}{t} dt$  $f) \int_0^x$ 0  $\sqrt{1 - k^2 \sin(t^2)} dt$ , con  $0 < k < 1$ .
- 19. Sea erf $(x) = \frac{2}{\sqrt{x}}$  $\frac{R}{\pi} \int_0^x e^{-t^2} dt$  (esta función se denomina función error)

#### 3.1. POLINOMIOS DE TAYLOR 113

a) Integre la serie de Maclaurin para  $e^{-x^2}$  para demostrar que

$$
\mathrm{erf}(x) = \frac{2}{\sqrt{\pi}} \sum_{k=0}^{\infty} \frac{(-1)^k x^{2k+1}}{(2k+1)k!}
$$

 $b)$  La función error también se puede espresar en la forma

$$
\mathrm{erf}(x) = \frac{2}{\sqrt{\pi}} e^{-x^2} \sum_{k=0}^{\infty} \frac{2^k x^{2k+1}}{1 \cdot 3 \cdot 5 \cdot \dots \cdot (2k+1)},
$$

verifique que las dos series coinciden para  $k = 1, 2, 3, y, 4$ .

- c) Use la serie del inciso (a) para aproximar erf(1) hasta  $10^{-7}$
- d) Use el mismo número de términos del inciso (c) para aproximar erf $(1)$  con la serie del inciso (b).
- $e$ ) Explique por qué hay dificultades al usar la serie del inciso (b) para aproximar  $erf(x)$ .
- 20. Determine en los siguientes casos el polinomio interpolador de Lagrange para aproximar la función  $f(x) = x^3$ .
	- a) El polinomio lineal  $P_1(x)$  para todos los nodos  $x_0 = 1, x_1 = 0$
	- b) El polinomio cuadrático  $P_2(x)$  para todos los nodos  $x_0 = -1, x_1 = 0, x_2 = 1$
	- c) El polinomio cúbico  $P_3(x)$  para todos los nodos  $x_0 = -1, x_1 = 0, x_2 = 1$  y  $x_3 = 2$
	- d) El polinomio lineal  $Q_1(x)$  para todos los nodos  $x_0 = 1, x_1 = 2$
	- e) El polinomio cuadrático  $Q_2(x)$  para todos los nodos  $x_0 = 0, x_1 = 1, x_2 = 2$

21. Sea  $f(x) = x + 2/x$ 

- a) Use el interpolador de Lagrange cuadrático con los nodos  $x_0 = 1, x_1 = 2, x_2 = 2.5$ para aproximar  $f(1.5)$  y  $f(1.2)$ .
- b) Use el interpolador de Lagrange cuadrático con los nodos  $x_0 = 0.5, x_1 = 1, x_2 =$ 2,  $x_3 = 2.5$  para aproximar  $f(1.5)$  y  $f(1.2)$ .
- 22. Sea  $f(x) = 2\sin(\pi x/6)$ 
	- a) Use el interpolador de Lagrange cuadrático con los nodos  $x_0 = 1, x_1 = 2, x_2 = 3$ para aproximar  $f(4)$  y  $f(3.5)$ .
	- b) Use el interpolador el polinomio cúbico con nodos  $x_0 = 0, x_1 = 1, x_2 = 3$  y  $x_3 = 5.$
- 23. Escriba para las siguientes funciones  $f(x)$  el término del error  $E_3(x)$  del polinomio interpolador de Lagrange cúbico con nodos  $x_0 = -1, x_1 = 0, x_2 = 3$  y  $x_3 = 4$ 
	- a)  $f(x) = 4x^3 3x + 2$
	- **b**)  $f(x) = x^4 2x^3$

c)  $f(x) = x^5 - 5x^4$ 

- 24. Sea  $f(x) = x^x$ 
	- a) Determine el polinomio interpolador de Lagrange cuadrático  $P_2(x)$  con los nodos  $x_0 = 1, x_1 = 2, x_2 = 2.5$
	- b) Use el polinomio calculado en el apartado a) para estimar el valor medio de  $f(x)$ en el intervalo  $[1, 1.5]$
	- c) Halle una cota del error que se produce al aproximar  $f(x)$  mediante  $P_2(x)$ .
- 25. Consideremos los polinomios coeficientes de Lagrange  $L_{2,k}(x)$  que se usan para calcular el polinomio interpolador de Lagrange cuadrático con nodos  $x_0, x_1, y_2$ . Se define  $g(x) = L_{2,0}(x) + L_{2,1}(x) + L_{2,2}(x) - 1$ 
	- a) Pruebe que  $q$  es un polinomio de grado menor o igual que dos.
	- b) Pruebe que  $g(x_k) = 0$  para  $k = 0, 1, 2$ .
	- c) Pruebe que  $q(x_k) = 0$  para todo x. Indicación: Use el teorema fundamental del ·lgebra.
- 26. Sean  $L_{N,0}(x)$ ,  $L_{N,1}(x)$ , ... $L_{N,N}(x)$  los polinomios coeficientes de Lagrange para los  $N + 1$  nodos  $x_0, x_1, ..., x_{N-1}$  y  $x_N$ . Pruebe que  $\sum_{i=1}^{N}$  $k=0$  $f(x_k)L_{N,k}(x) = 1$  para cualquier número real x.
- 27. Sea  $f(x)$  un polinomio de grado menor o igual que N. Sea  $P<sub>N</sub>(x)$  el polinomio interpolador de Lagrange de  $f(x)$  de grado menor o igual que N para los  $N + 1$ nodos  $x_0, x_1, ..., x_N$ . Pruebe que el  $f(x) = P_N(x)$  para todo x. Indicación: pruebe que el término del error  $E_N(x)$  es idénticamente cero.

# Capítulo 4

# Métodos iterativos en álgebra matricial

En este capítulo describiremos los métodos iterativos de Jacobi, Gauss-Seidel y sobrerrelajación sucesiva, métodos clásicos que, rara vez, se usan para resolver sistemas lineales de pequeña dimensión, pues el tiempo necesario para conseguir una exactitud satisfactoria rebasa el que requieren los mÈtodos directos. Sin embargo, en el caso de sistemas dispersos grandes (con un alto porcentaje de elementos cero), son eficientes tanto en almacenamiento de computadora como en el tiempo de cómputo; una de las aplicaciones más comunes es la resolución numérica de las ecuaciones diferenciales parciales.

Antes de explicar los mÈtodos iterativos con que se resuelven los sistemas lineales, daremos una breve introducción sobre la convergencia de vectores y matrices, utilizando la noción de una norma.

### 4.1. Normas de vectores y de matrices

Denotaremos con  $\mathbb{R}^n$ el conjunto de todos los vectores columna n-dimensionales con componentes de números reales.

**Definición 4.1** Una norma vectorial en  $\mathbb{R}^n$  es una función de  $\mathbb{R}^n$  en  $\mathbb{R}$  que se denota  $\Vert \cdot \Vert$  y cumple las siguientes propiedades:

- i.  $\|\vec{x}\| \ge 0$  para todo  $\vec{x} \in \mathbb{R}^n$ ,
- ii.  $\|\vec{x}\| = 0$  si y solo si  $\vec{x} = \vec{0}$ ,
- iii.  $\|\alpha \overrightarrow{x}\| = |\alpha| \|\overrightarrow{x}\|$  para todo  $\alpha \in \mathbb{R}$   $y \overrightarrow{x} \in \mathbb{R}^n$ ,
- iv.  $\|\overrightarrow{x} + \overrightarrow{y}\| \le \|\overrightarrow{x}\| + \|\overrightarrow{y}\|$  para todo  $\overrightarrow{x}$ ,  $\overrightarrow{y} \in \mathbb{R}^n$ .

Como los vectores de $\mathbb{R}^n$ son vectores columna, el vector

$$
\overrightarrow{x} = \begin{bmatrix} x_1 \\ x_2 \\ \vdots \\ x_n \end{bmatrix}
$$

se escribirá  $\overrightarrow{x} = (x_1, x_2,...,x_n)^t$ .

**Definición 4.2** Sea  $\vec{x} \in \mathbb{R}^n$ . La norma euclidiana  $l_2$ , que se denota  $\|\vec{x}\|_2$  está definida *por*  $\|\vec{x}\|_2 = \sqrt{\sum_{i=1}^n x_i^2}$ .

Demostremos ii, iii, y iv de la definición de norma.

ii.  $\|\vec{x}\|_2 = 0 \Rightarrow \vec{x} = \vec{0}$ .

Supongamos que  $\overrightarrow{x} \neq 0$ , entonces existe al menos una componente  $x_j \neq 0$ , por tanto  $x_j^2 > 0$ , de donde  $x_1^2 + x_2^2 + ... x_j^2 + ... + x_n^2 = \sum_{i=1}^n x_i^2 > 0$ , y  $\|\vec{x}\|_2 > 0$ , lo que contradice la hipótesis, y por el método del absurdo se concluye. El recíproco es inmediato.

iii. 
$$
\|\alpha \vec{x}\|_2 = \sqrt{\sum_{i=1}^n \alpha^2 x_i^2} = \sqrt{\alpha^2 \sum_{i=1}^n x_i^2} = \sqrt{\alpha^2} \sqrt{\sum_{i=1}^n x_i^2} = |\alpha| \|\vec{x}\|_2
$$

iv.  $\|\vec{x}+\vec{y}\|_2^2 = \sum_{i=1}^n (x_i + y_i)^2 = \sum_{i=1}^n x_i^2 + 2 \sum_{i=1}^n x_i y_i + \sum_{i=1}^n y_i^2 = \|\vec{x}\|_2^2 + 2 \vec{x}^t \vec{y} + \|\vec{y}\|_2^2$ , utilizando la **desigualdad de Cauchy-Schwarz**  $(\vec{x}^t \vec{y} \leq \|\vec{x}\|_2 \|\vec{y}\|_2)$ , se obtiene

$$
\|\vec{x} + \vec{y}\|_2^2 \le \|\vec{x}\|_2^2 + 2\|\vec{x}\|_2 \|\vec{y}\|_2 + \|\vec{y}\|_2^2 = (\|\vec{x}\|_2 + \|\vec{y}\|_2)^2
$$

finalmente  $\|\vec{x}+\vec{y}\|_2 \leq \|\vec{x}\|_2 + \|\vec{y}\|_2$ .

**Teorema 4.1** *(Desigualdad de Cauchy-Schwarz ) Para todo*  $\vec{x} = (x_1, x_2,...,x_n)^t$  e  $\overrightarrow{y} = (y_1, y_2,...,y_n)^t$  en  $\mathbb{R}^n$ . Se tiene que

$$
\overrightarrow{x}^{t}\overrightarrow{y} = \sum_{i=1}^{n} x_{i}y_{i} \le \sqrt{\sum_{i=1}^{n} x_{i}^{2}} \sqrt{\sum_{i=1}^{n} y_{i}^{2}} = \|\overrightarrow{x}\|_{2} \|\overrightarrow{y}\|_{2}.
$$
 (4.1)

Si  $\vec{x} = \vec{0}$  o  $\vec{y} = \vec{0}$ , el resultado es inmediato porque ambos lados de la ecuación son cero.

Supongamos que  $\overrightarrow{x} \neq \overrightarrow{0}$  y que  $\overrightarrow{y} \neq \overrightarrow{0}$ , para cada  $\lambda \in \mathbb{R}$ , se tiene

$$
\|\vec{x} - \lambda \vec{y}\|_2^2 = \sum_{i=1}^n (x_i - \lambda y_i)^2 = \sum_{i=1}^n x_i^2 - 2\lambda \sum_{i=1}^n x_i y_i + \lambda^2 \sum_{i=1}^n y_i^2 \ge 0,
$$

así que

$$
2\lambda \sum_{i=1}^{n} x_i y_i \le \sum_{i=1}^{n} x_i^2 + \lambda^2 \sum_{i=1}^{n} y_i^2 = \|\vec{x}\|_2^2 + \lambda^2 \|\vec{y}\|_2^2,
$$

al hacer  $\lambda = \frac{\|\vec{x}\|_2}{\|\vec{y}\|_2}$ ,

$$
2\frac{\|\overrightarrow{x}\|_2}{\|\overrightarrow{y}\|_2}\sum_{i=1}^n x_iy_i \le \|\overrightarrow{x}\|_2^2 + \frac{\|\overrightarrow{x}\|_2^2}{\|\overrightarrow{y}\|_2^2}\|\overrightarrow{y}\|_2^2.
$$

al despeiar

$$
2\sum_{i=1}^{n} x_i y_i \leq \|\vec{x}\|_2 \|\vec{y}\|_2 + \|\vec{x}\|_2 \|\vec{y}\|_2 = 2 \|\vec{x}\|_2 \|\vec{y}\|_2
$$

Önalmente obtenemos

$$
\overrightarrow{x}^t \overrightarrow{y} = \sum_{i=1}^n x_i y_i \leq ||\overrightarrow{x}||_2 ||\overrightarrow{y}||_2 = \sqrt{\sum_{i=1}^n x_i^2} \sqrt{\sum_{i=1}^n y_i^2}.
$$

La norma euclidiana  $l_2$  de vector  $\overrightarrow{x}$ , representa la distancia respecto al origen, la figura 4.1 muestra el caso  $\mathbb{R}^2$  y  $\mathbb{R}^3$  que tiene la norma  $l_2$  menor que 1.

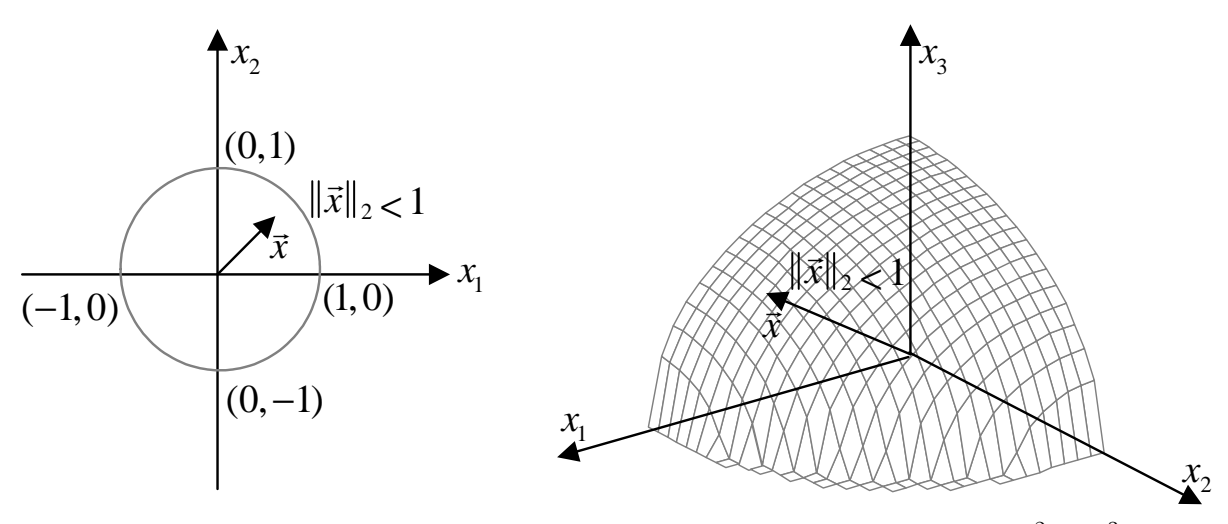

Figura 4.1 Interpretación geométrica de la norma euclidiana  $l_2$  en  $\mathbb{R}^2$  y  $\mathbb{R}^3$ , respectivamente.

Para graficar en MATLAB la figura 4.1 en  $\mathbb{R}^3$  puede utilizar el código del algoritmo 4.1

**Algoritmo 4.1** Algoritmo que grafica los vectores  $\vec{x} \in \mathbb{R}^3$ , tales que  $\|\vec{x}\|_2 \leq 1$ .

```
% Los vectores x, y, z forman un cubo en el espacio
x=-1:0.1:1;y=-1:0.1:1;
z=-1:0.1:1;n = length(x);p2=[0,0,0];
for i=1:n
    for j=1:n
        for k=1:n
            p=[x(i),y(j),z(k)];
            if (norm(p,2) \leq 1) %vectores con norma euclidiana menor a 1
               p2=[p2;p];end
        end
    end
end
scatter3(p2(:,1),p2(:,2),p2(:,3)) % scatter3 grafica puntos en el espacio R3
```
Al ejecutar el algoritmo, se obtiene la esfera que se muestra en la figura 4.2.

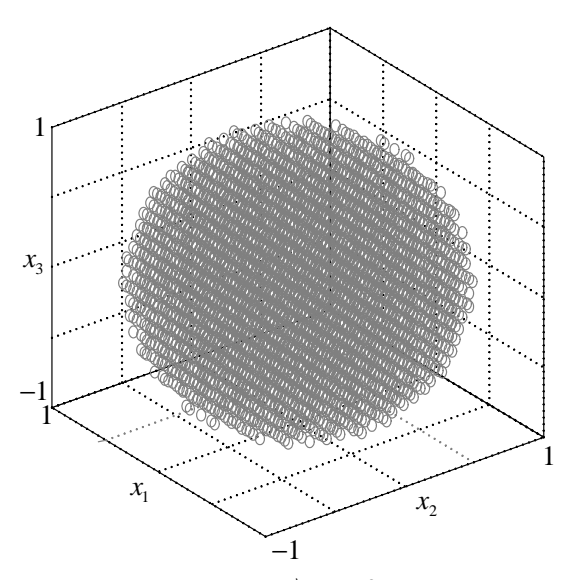

Figura 4.2. Los  $\vec{x} \in \mathbb{R}^3$ , tales que  $\|\overrightarrow{x}\|_2 \leq 1$ , forman una esfera.

**Definición 4.3** Sea  $\vec{x} \in \mathbb{R}^n$ . La norma infinito  $l_{\infty}$ , que se denota  $\|\vec{x}\|_{\infty}$  está definida  $por \|\vec{x}\|_{\infty} = \max_{1 \leq i \leq n} |x_i|.$ 

Demostremos ii, iii, y iv de la definición de norma

ii.  $\|\vec{x}\|_{\infty} = 0 \Rightarrow \vec{x} = \vec{0}$ .

Supongamos que  $\vec{x} \neq \vec{0}$ , entonces existe al menos una componente  $x_j \neq 0$ , por tanto  $|x_j| > 0$ , de donde  $\max_{1 \leq i \leq n} |x_i| \geq |x_j| > 0$ , de donde se obtiene  $\|\overrightarrow{x}\|_{\infty} > 0$ , lo que contradice la hipótesis, y por el método del absurdo se concluye.

El recÌproco es inmediato.

iii. 
$$
\|\alpha \vec{x}\|_{\infty} = \max_{1 \leq i \leq n} |\alpha x_i| = \max_{1 \leq i \leq n} |\alpha| |x_i| = |\alpha| \max_{1 \leq i \leq n} |x_i| = |\alpha| \|\vec{x}\|_{\infty}.
$$

iv.  $\|\vec{x} + \vec{y}\|_{\infty} = \max_{1 \leq i \leq n} |x_i + y_i| \leq \max_{1 \leq i \leq n} (|x_i| + |y_i|) \leq \max_{1 \leq i \leq n} |x_i| + \max_{1 \leq i \leq n} |y_i| = \|\vec{x}\|_{\infty} +$  $\|\overrightarrow{y}\|_{\infty}$ .

La figura 4.3 muestra el vector  $\overrightarrow{x}$  en el caso  $\mathbb{R}^2$  y  $\mathbb{R}^3$  que tiene la norma  $l_{\infty}$  menor a 1.

**Ejemplo 4.1** El vector  $\vec{x} = (-1, 2, -3)^t$  en  $\mathbb{R}^3$  tiene las normas

$$
\|\vec{x}\|_2 = \sqrt{(-1)^2 + 2^2 + (-3)^2} = \sqrt{14},
$$

 $\boldsymbol{y}$ 

$$
\|\vec{x}\|_{\infty} = \max\{|-1|, |2|, |-3|\} = 3.
$$

Para calcular las normas  $l_2$  y  $l_\infty$  en MATLAB, use las siguientes instrucciones

```
\gg x=[-1,2,-3]'
X =-1\overline{2}-3\gg norma2=norm(x, 2)norma2 = 3.74165738677394\gg normainf=norm(x,inf)
normainf = 3
```
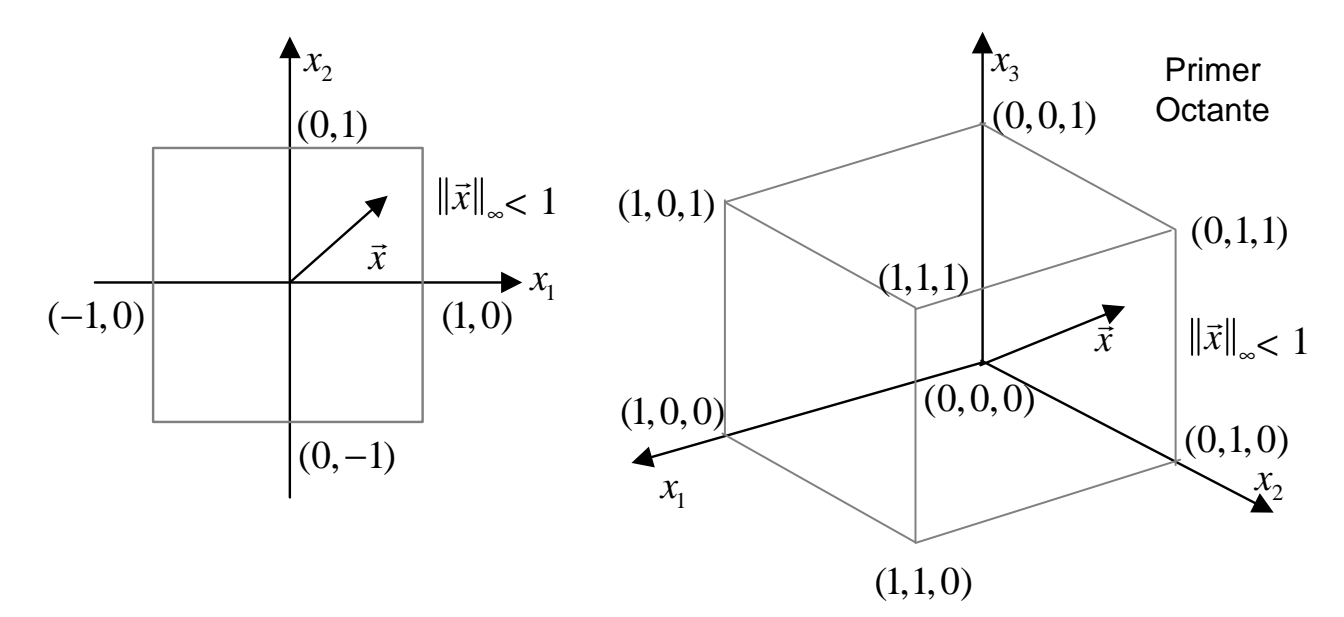

Figura 4.3 Interpretación geométrica de la norma infinito  $l_\infty$  en  $\mathbb{R}^2$  y  $\mathbb{R}^3,$  respectivamente.

**Definición 4.4** Si  $\vec{x} = (x_1, x_2,...,x_n)^t$  e  $\vec{y} = (y_1, y_2,...,y_n)^t$  son vectores en  $\mathbb{R}^n$ , las distancias  $l_2$  y  $l_\infty$  entre  $\vec{x}$  e  $\vec{y}$  están definidas por

$$
\|\vec{x} - \vec{y}\|_2 = \sqrt{\sum_{i=1}^n (x_i - y_i)^2} \quad y \quad \|\vec{x} - \vec{y}\|_{\infty} = \max_{1 \le i \le n} |x_i - y_i| \,. \tag{4.2}
$$

**Ejemplo 4.2** Sean  $\vec{x} = (\sqrt{2}, -\frac{1}{3}, 1)^t$  y  $\vec{y} = (1.414, -0.333, 0.999)^t$ . Las distancias  $l_2$  y  $l_{\infty}$ , respectivamente son

$$
\|\vec{x} - \vec{y}\|_2 = \sqrt{(\sqrt{2} - 1.414)^2 + (-\frac{1}{3} + 0.333)^2 + (1 - 0.999)^2} = 1.076 \times 10^{-3},
$$

 $\boldsymbol{y}$ 

$$
\|\overrightarrow{x} - \overrightarrow{y}\|_{\infty} = \max\{\sqrt{2} - 1.414, -\frac{1}{3} + 0.333, 1 - 0.999\} = 0.001.
$$

En MATLAB, use las siguientes instrucciones:

```
>> x=[sqrt(2),-1/3,1]'x =1.41421356237310
  -0.333333333333331.0000000000000
>> y=[1.414, -0.333, 0.999]'
y =1.41400000000000
  -0.333000000000000.99900000000000
>> distancia2=norm(x-y, 2)distancia2 = 0.00107550918095>> distanciainf=norm(x-v.inf)
distanciainf = 0.0010000000000
```
**Definición 4.5** Se dice que una sucesión  $\{\vec{x}^{(k)}\}$  de vectores en  $\mathbb{R}^n$  converge a  $\vec{x}$  respecto a la norma  $\|\cdot\|$  si dado cualquier  $\varepsilon > 0$ , existe un entero  $N(\varepsilon)$  tal que

 $\|\overrightarrow{x}^{(k)} - \overrightarrow{x}\| < \varepsilon$ , para todo  $k \ge N(\varepsilon)$ .

**Teorema 4.2** La sucesión de vectores  $\{\overrightarrow{x}^{(k)}\}$  converge a  $\overrightarrow{x}$  en  $\mathbb{R}^n$  respecto a  $\|\cdot\|_{\infty}$  si y solo si  $\lim_{k \to \infty} x_i^{(k)} = x_i$ . para cada  $i = 1, 2, ..., n$ .

 $\Rightarrow$ Supongamos que  $\{\vec{x}^{(k)}\}$  converge en  $\vec{x}$  respecto a  $\|\cdot\|_{\infty}$ . Es decir que, dado cualquier  $\varepsilon > 0$ , existe un  $N(\varepsilon)$  tal que para toda  $k \ge N(\varepsilon)$ 

$$
\max_{1 \le i \le n} \left| x_i^{(k)} - x_i \right| = \left\| \overrightarrow{x}^{(k)} - \overrightarrow{x} \right\|_{\infty} < \varepsilon.
$$

Este resultado implica que  $|x_i^{(k)} - x_i| \le |x_j^{(k)} - x_j| = ||x^{(k)} - x||_{\infty} < \varepsilon$ , para algún  $j \in$  $\{1, 2, ..., n\}$ , y podemos formular lo siguiente, que para cualquier  $\varepsilon > 0$ , existe un  $N(\varepsilon)$  tal que  $|x_i^{(k)} - x_i| < \varepsilon$  para toda  $k \ge N(\varepsilon)$ , lo que significa, que para cada i,  $\lim_{k \to \infty} x_i^{(k)} = x_i$ . ⇒Supongamos que  $\lim_{k\to\infty} x_i^{(k)} = x_i$ , para cada  $i = 1, 2, ..., n$ . Esto significa que, para cualquier  $\varepsilon > 0$ , existe un  $N_i(\varepsilon)$  tal que  $\left| x_i^{(k)} - x_i \right| < \varepsilon$ , siempre que  $k \ge N_i(\varepsilon)$ . Si escogemos  $N(\varepsilon) = \max_{1 \leq i \leq n} \{N_i(\varepsilon)\}\.$  Si  $k \geq N(\varepsilon)$ , entonces

$$
\max_{1 \le i \le n} \left| x_i^{(k)} - x_i \right| = \left\| \overrightarrow{x}^{(k)} - \overrightarrow{x} \right\|_{\infty} < \varepsilon
$$

Esto implica que  $\{\overrightarrow{x}^{(k)}\}$  converge a  $\overrightarrow{x}$  con respecto a  $\|\cdot\|_{\infty}$ .

**Ejemplo 4.3** Sea  $\vec{x}^{(k)} = ((-\frac{1}{2})^k, \frac{k}{10^{10}}, \frac{\sin k}{k})^t$ . Puesto que  $\lim_{k \to \infty} (-\frac{1}{2})^k$  no existe y  $\lim_{k \to \infty} \frac{k}{10^{10}} =$  $\infty$ , la sucesión  $\{\overrightarrow{x}^{(k)}\}$  no converge respecto a  $\|\cdot\|_{\infty}$ .

120

**Ejemplo 4.4** Sea  $\vec{x}^{(k)} = (1, 2 + \frac{1}{k}, \frac{1}{k^2})$  $(\frac{1}{k^2}, e^{-k} \sin k)^t$ . Puesto que  $\lim_{k \to \infty}$  $k\rightarrow\infty$  $1 = 1$ , lim  $k\rightarrow\infty$  $(2+\frac{1}{k})=2,$  $\lim$  $k\rightarrow\infty$ 1  $\frac{1}{k^2} = 0$  y  $\lim_{k \to \infty}$  $k \rightarrow \infty$  $e^{-k}$ sin  $k = 0$ . El teorema anterior implica que la sucesión  $\{\vec{x}^{(k)}\}$ converge a  $(1, 2, 0, 0)^t$  respecto a  $\lVert \cdot \rVert_{\infty}$ .

En MATLAB, use las siguientes instrucciones:

>> syms k >>  $xk=[1,2+1/k,1/k^2,exp(-k)*sin(k)]$  $xk = [1, 2+1/k, 1/k^2, exp(-k)*sin(k)]$ >> limit(xk,inf) ans =  $[1, 2, 0, 0]$ 

Es complicado demostrar directamente que la sucesión anterior converge a  $(1, 2, 0, 0)^t$ respecto a la norma  $l_2$ . Resulta más fácil probar el siguiente resultado y aplicarlo después a este caso especial.

**Teorema 4.3** Para todo  $\vec{x} \in \mathbb{R}^n$ , se tiene que  $\|\vec{x}\|_{\infty} \le \|\vec{x}\|_2 \le \sqrt{n} \|\vec{x}\|_{\infty}$ . Sea  $x_j$  la coordenada de  $\vec{x}$  tal que  $\|\vec{x}\|_{\infty} = \max_{1 \le i \le n} |x_i| = |x_j|$ . Entonces

$$
\|\vec{x}\|^2_{\infty} = |x_j|^2 = x_j^2 \le x_1^2 + x_2^2 + \dots + x_n^2 = \sum_{i=1}^n x_i^2 = \|x\|^2_2.
$$

Lo que prueba que  $||x||_{\infty} \le ||x||_2$ . Por otro lado, tenemos

$$
||x||_2^2 = \sum_{i=1}^n x_i^2 \le \sum_{i=1}^n x_i^2 = x_i^2 \sum_{i=1}^n 1 = nx_i^2 = n ||x||_{\infty}^2.
$$

Lo que prueba que  $||x||_2 \leq \sqrt{n} ||x||_{\infty}$ .

La figura 4.4 muestra gráficamente este resultado cuando  $n = 2$ .

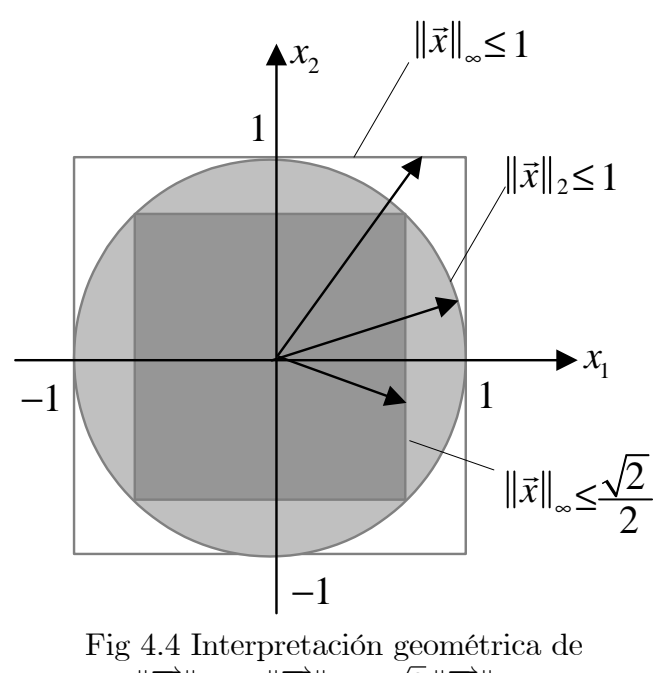

 $\|\overrightarrow{x}\|_{\infty} \leq \|\overrightarrow{x}\|_{2} \leq \sqrt{2} \|\overrightarrow{x}\|_{\infty}.$ 

En el ejemplo 3.4 vimos que la sucesión  $\{\vec{x}^{(k)}\}\$ , definida por  $\vec{x}^{(k)} = (1, 2 + \frac{1}{k}, \frac{1}{k^2}, e^{-k} \sin k)^t$ converge a  $\vec{x} = (1, 2, 0, 0)^t$  respecto a  $\|\cdot\|_{\infty}$  Por tanto, dado cualquier  $\frac{\epsilon}{2} > 0$ , existe un  $N(\frac{\varepsilon}{2})$  tal que para toda  $k \geq N(\frac{\varepsilon}{2})$  se tiene que

$$
\left\|\,\overrightarrow{x}^{(k)}-\overrightarrow{x}\,\right\|_{\infty} < \frac{\varepsilon}{2}
$$

Por el teorema 3.3, lo anterior implica que

$$
\left\|\overrightarrow{x}^{(k)} - \overrightarrow{x}\right\|_2 < \sqrt{4} \left\|\overrightarrow{x}^{(k)} - \overrightarrow{x}\right\|_{\infty} < 2\left(\frac{\varepsilon}{2}\right) = \varepsilon,
$$

cuando  $k \geq N(\frac{\varepsilon}{2})$ . Por tanto  $\{\overrightarrow{x}^{(k)}\}$  converge a  $\overrightarrow{x}$  respecto a  $\|\cdot\|_2$ 

Puede demostrarse que todas las normas de  $\mathbb{R}^n$  son equivalentes respecto a la convergencia; es decir, si  $\|\cdot\|$  y  $\|\cdot\|^*$  son dos normas cualesquiera en  $\mathbb{R}^n$  y si  $\{\vec{x}^{(k)}\}$  tiene el límite  $\vec{x}$  respecto a ||·|| entonces  $\{\vec{x}^{(k)}\}$  también tendrá el límite  $\vec{x}$  respecto a la otra norma  $\|\cdot\|^*$  No es objetivo de este curso profundizar en este tema, basta mencionar que el teorema 3.3 relaciona el caso de las normas  $\|\cdot\|_2$  y  $\|\cdot\|_{\infty}$ .

**Definición 4.6** Una norma matricial sobre el conjunto de todas las matrices de  $n \times n$ es una función real que se denota  $\|\cdot\|$  y que satisface para todas las matrices A y B de  $n \times n$  y todos los números reales  $\alpha$ , las siguientes propiedades:

- *i*.  $||A|| \geq 0$ .
- ii.  $||A|| = 0$ , si y solo si  $A = O$ , O es la matriz nula.
- *iii.*  $\|\alpha A\| = |\alpha| \|A\|$ .
- iv.  $||A + B|| \le ||A|| + ||B||$ .
- v.  $||AB|| \le ||A|| ||B||$ .

Observe que en la propiedad v. si hacemos  $A = B$  la desigualdad para  $||AB||$  se convierte en  $||AA|| \le ||A|| ||A||$ , es decir  $||A^2|| \le ||A||^2$ . Por inducción matemática también tenemos  $||A^n|| \leq ||A||^n$  para  $n = 1, 2, 3, ...$ 

Al igual que en los vectores, la distancia entre las matrices  $A \, y \, B$  de  $n \times n$  respecto a esta norma matricial es  $||A - B||$ .

**Definición 4.7** Sea  $A = (a_{ij})$  una matriz de  $n \times n$ . La norma infinito, que se denota  $||A||_{\infty}$  está definida por

$$
||A||_{\infty} = \max_{1 \le i \le n} \sum_{j=1}^{n} |a_{ij}| = \max_{1 \le i \le n} (|a_{i1}| + |a_{i2}| + \dots + |a_{in}|). \tag{4.3}
$$

Demostremos ii, iii, iv y v de la definición de norma de una matriz. Consideremos  $A = (a_{ij})$  y  $B = (b_{ij})$  para  $i = 1, 2, ..., n$ , y  $j = 1, 2, ..., n$ .

ii.  $||A||_{\infty} = 0 \Rightarrow A = O.$ 

Supongamos que  $A \neq O$ , entonces existe al menos un elemento  $a_{ij} \neq 0$ , por tanto  $|a_{ij}| > 0$ , de donde  $\sum_{j=1}^{n} |a_{ij}| > 0$ , para cada  $i = 1, 2, ..., n$ , al escoger el máximo de las sumas anteriores para cada *i* se tiene que  $||A||_{\infty} = \max_{1 \leq i \leq n}$  $\sum_{n=1}^{\infty}$  $\sum_{j=1}^{\infty} |a_{ij}| > 0$ , lo que contradice la hipótesis, y por el método del absurdo se concluye. El recÌproco es inmediato.

iii. 
$$
\|\alpha A\|_{\infty} = \max_{1 \leq i \leq n} \sum_{j=1}^{n} |\alpha a_{ij}| = \max_{1 \leq i \leq n} \sum_{j=1}^{n} |\alpha| |a_{ij}| = |\alpha| \max_{1 \leq i \leq n} \sum_{j=1}^{n} |a_{ij}| = |\alpha| \|A\|_{\infty}.
$$

iv. 
$$
||A + B||_{\infty} = \max_{1 \le i \le n} \sum_{j=1}^{n} |a_{ij} + b_{ij}| \le \max_{1 \le i \le n} \sum_{j=1}^{n} (|a_{ij}| + |b_{ij}|) \le \max_{1 \le i \le n} \sum_{j=1}^{n} |a_{ij}| + \max_{1 \le i \le n} \sum_{j=1}^{n} |b_{ij}| = ||A||_{\infty} + ||B||_{\infty}
$$
.

v. 
$$
||AB||_{\infty} = \max_{1 \leq i \leq n} \sum_{j=1}^{n} |c_{ij}|
$$
, donde  $c_{ij} = \sum_{k=1}^{n} a_{ik}b_{kj}$  (definition de producto de matrices),  
entonces  $||AB||_{\infty} = \max_{1 \leq i \leq n} \sum_{j=1}^{n} \left| \sum_{k=1}^{n} a_{ik}b_{kj} \right| \leq \max_{1 \leq i \leq n} \sum_{j=1}^{n} \sum_{k=1}^{n} |a_{ik}b_{kj}| = \max_{1 \leq i \leq n} \sum_{k=1}^{n} \sum_{j=1}^{n} |a_{ik}| |b_{kj}|$ ,  
como el término  $|a_{ik}|$  no depende del índice  $j$ , se tiene  $||AB||_{\infty} \leq \max_{1 \leq i \leq n} \sum_{k=1}^{n} |a_{ik}| \sum_{j=1}^{n} |b_{kj}|$ ,  
 de donde

$$
||AB||_{\infty} \le ||A||_{\infty} \sum_{j=1}^{n} |b_{kj}|,
$$
\n(4.4)

como k toma valores de 1, 2, ..., n podemos acotar el valor de la suma  $\sum_{n=1}^{n}$  $\sum_{j=1}^{\infty} |b_{kj}|$  por su máximo, es decir  $\sum_{n=1}^n$  $\sum_{j=1}^{\infty} |b_{kj}| \leq \max_{1 \leq k \leq n}$  $\sum_{n=1}^{\infty}$  $\sum_{j=1}^{\infty} |b_{kj}|$ , finalmente, se obtiene de (4.4) que  $||AB||_{\infty} \leq ||A||_{\infty} \sum_{i=1}^{n}$  $\sum_{j=1}^{\infty} |b_{kj}| \leq ||A||_{\infty} \max_{1 \leq k \leq n}$  $\sum_{n=1}^{\infty}$  $\sum_{j=1}^n |b_{kj}| = ||A||_{\infty} ||B||_{\infty}.$ 

Ejemplo 4.5  $Si A =$  $\sqrt{2}$ 4  $3 -2 1$  $-4$  1 3  $3 -3 1$ 1  $\vert$ , entonces

$$
\sum_{j=1}^{3} |a_{1j}| = |3| + |-2| + |1| = 6,
$$
  

$$
\sum_{j=1}^{3} |a_{2j}| = |-4| + |1| + |3| = 8,
$$
  

$$
\sum_{j=1}^{3} |a_{3j}| = |3| + |-3| + |1| = 7,
$$

así que  $||A||_{\infty} = \max\{6, 8, 7\} = 8.$ 

En MATLAB, use las siguientes instrucciones:

 $\Rightarrow$  A=[3,-2,1;-4,1,3;3,-3,1]; >> normainf=norm(A,inf) normainf  $= 10$ 

**Ejemplo 4.6** Sea  $A = (a_{ij})$  una matriz de  $n \times n$ . Otra posible definición de norma matricial, está dada por

$$
||A||_* = \sum_{i=1}^{n} \sum_{j=1}^{n} |a_{ij}|.
$$
 (4.5)

Demostremos ii, iii, iv y v de la definición de norma de una matriz. Consideremos  $A = (a_{ij})$  y  $B = (b_{ij})$  para  $i = 1, 2, ..., n$ , y  $j = 1, 2, ..., n$ .

ii.  $||A||_* = 0 \Rightarrow A = O.$ 

 $\Rightarrow$  Supongamos que  $A \neq O$ , entonces existe al menos un elemento  $a_{ij} \neq 0$ , por tanto  $|a_{ij}| > 0$ , de donde  $||A||_* = \sum_{i=1}^{n}$  $i=1$  $\sum_{n=1}^{\infty}$  $\sum_{j=1}^{\infty} |a_{ij}| > 0$ , lo que contradice la hipótesis, y por el mÈtodo del absurdo se concluye.

El recÌproco es inmediato.

iii. 
$$
\|\alpha A\|_* = \sum_{i=1}^n \sum_{j=1}^n |\alpha a_{ij}| = \sum_{i=1}^n \sum_{j=1}^n |\alpha| |a_{ij}| = |\alpha| \sum_{i=1}^n \sum_{j=1}^n |a_{ij}| = |\alpha| \|A\|_*.
$$
  
\n $\vdots$   $\|\alpha A\|_{*} = D\|_{*} = \sum_{i=1}^n \sum_{j=1}^n |\alpha A\|_{*} = \sum_{i=1}^n \sum_{j=1}^n |\alpha A\|_{*} = \sum_{i=1}^n \sum_{j=1}^n |\alpha A\|_{*} = \sum_{i=1}^n \sum_{j=1}^n |\alpha A\|_{*} = \sum_{i=1}^n \sum_{j=1}^n |\alpha A\|_{*} = \sum_{i=1}^n \sum_{j=1}^n |\alpha A\|_{*} = \sum_{i=1}^n \sum_{j=1}^n |\alpha A\|_{*} = \sum_{i=1}^n \sum_{j=1}^n |\alpha A\|_{*} = \sum_{i=1}^n \sum_{j=1}^n |\alpha A\|_{*} = \sum_{i=1}^n \sum_{j=1}^n |\alpha A\|_{*} = \sum_{i=1}^n \sum_{j=1}^n |\alpha A\|_{*} = \sum_{i=1}^n \sum_{j=1}^n |\alpha A\|_{*} = \sum_{i=1}^n \sum_{j=1}^n |\alpha A\|_{*} = \sum_{i=1}^n \sum_{j=1}^n |\alpha A\|_{*} = \sum_{i=1}^n \sum_{j=1}^n |\alpha A\|_{*} = \sum_{i=1}^n \sum_{j=1}^n |\alpha A\|_{*} = \sum_{i=1}^n \sum_{j=1}^n |\alpha A\|_{*} = \sum_{i=1}^n \sum_{j=1}^n |\alpha A\|_{*} = \sum_{i=1}^n \sum_{j=1}^n |\alpha A\|_{*} = \sum_{i=1}^n \sum_{j=1}^n |\alpha A\|_{*} = \sum_{i=1}^n \sum_{j=1}^n |\alpha A\|_{*} = \sum_{i=1}^n \sum_{j=1}^n |\alpha A\|_{*} = \sum_{i=1}^n |\alpha A\|_{*} = \sum_{i=1}^n |\alpha A\|_{*} = \sum_{$ 

iv. 
$$
||A + B||_* = \sum_{i=1}^{n} \sum_{j=1}^{n} |a_{ij} + b_{ij}| \le \sum_{i=1}^{n} \sum_{j=1}^{n} (|a_{ij}| + |b_{ij}|) = \sum_{i=1}^{n} \sum_{j=1}^{n} |a_{ij}| + \sum_{i=1}^{n} \sum_{j=1}^{n} |b_{ij}| = ||A||_* + ||B||_*.
$$

v.  $||AB||_* = \sum_{i=1}^n$  $i=1$  $\sum_{n=1}^{\infty}$  $\sum_{j=1}^{n} |c_{ij}|$ , donde  $c_{ij} = \sum_{k=1}^{n}$  $k=1$  $a_{ik}b_{kj}$  (definición de producto de matrices), entonces  $||AB||_* = \sum_{i=1}^n$  $i=1$  $\sum_{n=1}^{\infty}$  $j=1$   $\sum_{n=1}^{\infty}$  $_{k=1}$  $a_{ik}b_{kj}$  $\Bigg| \leq \sum_{i=1}^n$  $i=1$  $\sum_{n=1}^{\infty}$  $j=1$  $\sum_{n=1}^{\infty}$  $\sum_{k=1}^{n} |a_{ik}b_{kj}| = \sum_{i=1}^{n}$  $i=1$  $\sum_{n=1}^{\infty}$  $k=1$  $\sum_{n=1}^{\infty}$  $\sum_{j=1} |a_{ik}| |b_{kj}|$ , como el término  $|a_{ik}|$  no depende del índice j, se tiene  $||AB||_* \leq \sum_{i=1}^n$  $i=1$  $\sum_{n=1}^{\infty}$  $\sum_{k=1}^{n} |a_{ik}| \sum_{j=1}^{n}$  $\sum_{j=1}^{\infty} |b_{kj}|$ , de donde

$$
||AB||_* \le ||A||_* \sum_{j=1}^n |b_{kj}|\,,\tag{4.6}
$$

como k toma valores de 1, 2, ..., n podemos acotar el valor de la suma  $\sum_{n=1}^{n}$  $\sum_{j=1}^{\infty} |b_{kj}|$  por  $\sum_{n=1}^{\infty}$  $k=1$  $\sum_{n=1}^{\infty}$  $\sum_{j=1}^{n} |b_{kj}|$ , es decir  $\sum_{j=1}^{n} |b_{kj}| \leq \sum_{k=1}^{n}$  $\sum_{n=1}^{\infty}$  $\sum_{j=1}^{\infty} |b_{kj}|$ , finalmente, se obtiene de (4.6) que  $||AB||_* \leq ||A||_* \sum_{i=1}^n$  $\sum_{j=1}^{n} |b_{kj}| \leq ||A||_* \sum_{k=1}^{n}$  $k=1$  $\sum_{n=1}^{\infty}$  $\sum_{j=1}^n |b_{kj}| = ||A||_* ||B||_*$ .

**Ejemplo 4.7** Considere la matriz del ejemplo  $4.5$ ,  $A =$  $\sqrt{2}$ 4  $3 -2 1$  $-4$  1 3  $3 -3 1$ 3  $\Big\}$ , entonces

$$
||A||_* = \sum_{i=1}^{3} \sum_{j=1}^{3} |a_{1j}| = |3| + |-2| + |1| + |-4| + |1| + |3| + |3| + |-3| + |1| = 21.
$$

MATLAB no tiene incorporada una función que calcule la norma anterior, pero podemos hacer el cálculo con el siguiente código:

 $\Rightarrow$  A=[3,-2,1;-4,1,3;3,-3,1]; >> norma=sum(sum(abs(A))) norma =  $21$ 

**Ejemplo 4.8** Demuestre que la función  $\left\| \cdot \right\|_{(\infty)}$  definida por  $\left\| A \right\|_{(\infty)} = \max_{1 \le i,j \le n} |a_{ij}|$ , no define una norma matricial.

Sean  $A =$  $\left[\begin{array}{cc} 1 & 1 \\ 0 & 1 \end{array}\right]$  y  $B =$  $\begin{bmatrix} 1 & 0 \\ 1 & 1 \end{bmatrix}$ . Entonces  $AB =$  $\left[\begin{array}{cc} 1 & 1 \\ 0 & 1 \end{array}\right] \left[\begin{array}{cc} 1 & 0 \\ 1 & 1 \end{array}\right] \;=\;$  $\left[\begin{array}{cc} 2 & 1 \\ 1 & 1 \end{array}\right]$ y por tanto  $\|\tilde{A}\|_{(\infty)} = 1$ ,  $\|B\|_{(\infty)} = 1$  y  $\|AB\|_{(\infty)} = 2$ , observe que  $\|AB\|_{(\infty)} > \|A\|_{(\infty)}$  $||B||_{(\infty)}$ , es decir, no cumple la propiedad v. de norma matricial.

**Definición 4.8** Si  $\|\cdot\|$  es una norma vectorial de  $\mathbb{R}^n$ , entonces

$$
||A|| = \max_{\|\vec{x}\| = 1} ||A\vec{x}|| \tag{4.7}
$$

es una norma matricial llamada norma matricial natural inducida asociada con la norma vectorial.

Además, para cualquier  $\vec{z} \neq \vec{0}$ , tenemos que  $\vec{x} = \frac{\vec{z}}{\|\vec{z}\|}$  $\|\vec{z}\|$ es un vector unitario: Por lo tanto  $||A\vec{x}|| =$   $A(\frac{\overrightarrow{z}}{1-\overrightarrow{z}})$  $\|\vec{z}\|$ )  $\Big\| = \frac{1}{\|\frac{1}{z}\|}$  $\frac{1}{\|\vec{z}\|} \|A\vec{z}\|$  y la ecuación (4.7) se puede escribir en forma alternativa mediante

$$
||A|| = \max_{\vec{z} \neq \vec{0}} \frac{||A\vec{z}||}{||\vec{z}||}.
$$
 (4.8)

Si consideramos las normas vectoriales  $\left\|\cdot\right\|_2$  y  $\left\|\cdot\right\|_{\infty}$ , entonces las normas matriciales naturales inducidas, respectivamente son la norma matricial euclidiana  $||A||_2 = \max_{||\to||}$  $\|\vec{x}\|_{2} = 1} \|A\vec{x}\|_{2}$ y la norma matricial infinita  $||A||_{\infty} = \max_{||\vec{x}||_{\infty}}$  $\max_{\left\|\overrightarrow{x}\right\|_{\infty}=1} \left\|A\overrightarrow{x}\right\|_{\infty}$ 

En el algoritmo 4.2 se crea una función para la norma matricial infinita  $||A||_{\infty}$ , que grafica el lugar geométrico para vectores  $\vec{x} \in \mathbb{R}^2$  con  $\|\vec{x}\|_{\infty} = 1$ .

**Algoritmo 4.2** Grafica la norma inducida matricial infinita para vectores  $\vec{x} \in \mathbb{R}^2$  con  $\|\overrightarrow{x}\|_{\infty} = 1.$ 

```
% A una matriz de orden 2*2
% Los vectores x, y forman el cuadrado unidad
function NormaInducidaInf(A)
x=-1:0.1:1;y=-1:0.1:1;n=length(x);
p1=[0,0];
p2=[0,0];
for i=1:n
    for j=1:n
       p=[x(i),y(j)];if (norm(p,inf)==1) % Vectores con norma infinita igual a 1
           p1=[p1;p];
           pinf=A*p'; % Calcula la norma inducida para vectores
           p2=[p2;pinf<sup>'</sup>];
        end
    end
end
subplot(1,2,1)scatter(p1(:,1),p1(:,2),5,'filled')subplot(1,2,2)scatter(p2(:,1),p2(:,2),5,'filled')
```
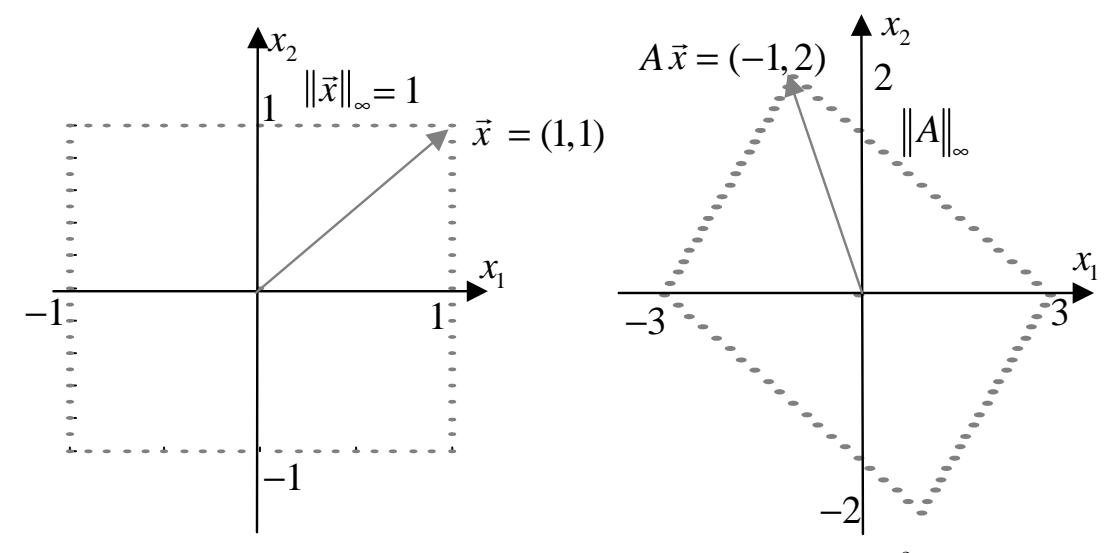

Figura 4.5 Norma inducida matricial infinita en  $\mathbb{R}^2$ .

Al ejecutar el algoritmo 4.2 con la matriz  $A =$  $\begin{bmatrix} 1 & -2 \\ 1 & 1 \end{bmatrix}$  se obtiene los gráficos de figura 4.5. Observe que si  $\vec{x} = (1,1)^t$  entonces  $\|\vec{x}\|_{\infty} = 1$  y  $A\vec{x} =$  $\begin{bmatrix} 1 & -2 \\ 1 & 1 \end{bmatrix} \begin{bmatrix} 1 \\ 1 \end{bmatrix}$  $\overline{1}$ =  $\lceil -1 \rceil$ 2 1 , y por tanto  $||A||_{\infty} = \max_{||\vec{x}||_{\infty} = 1} ||A\vec{x}|| = 2.$ 

#### >>  $A = [1, -2; 1, 1]$

#### >> NormaInducidaInf(A)

Finalmente, demostremos que la norma matricial inducida infinita asociada con la norma vectorial infinita coincide con la definición 4.7.

**Teorema 4.4** Si  $A = (a_{ij})$  es una matriz de  $n \times n$ , entonces  $||A||_{\infty} = \max_{1 \leq i \leq n} \sum_{i=1}^{n} |a_{ij}|$ .

Demostremos primero que  $||A||_{\infty} \le \max_{1 \le i \le n} \sum_{i=1}^{n} |a_{ij}|$ . Sea  $\overrightarrow{x} \in \mathbb{R}^n$  con  $||\overrightarrow{x}|| = \max_{1 \le i \le n} |x_i|$ 1. Entonces  $A\overrightarrow{x} \in \mathbb{R}^n$  y la fila *i*-ésima es  $\sum_{j=1}^n a_{ij}x_j$  y por tanto dado que  $|x_j| \le \max_{1 \le i \le n} |x_i|$ se obtiene que

$$
||A||_{\infty} = \max_{\|\vec{x}\|_{\infty} = 1} ||A\vec{x}|| = \max_{1 \le i \le n} \left| \sum_{j=1}^{n} a_{ij} x_j \right| \le \max_{1 \le i \le n} \sum_{j=1}^{n} |a_{ij}| |x_j| \le \max_{1 \le i \le n} \sum_{j=1}^{n} |a_{ij}| \max_{1 \le i \le n} |x_i|
$$

y como  $\|\overrightarrow{x}\| = \max_{1 \le i \le n} |x_i| = 1$ , tenemos que

$$
||A||_{\infty} \le \max_{1 \le i \le n} \sum_{j=1}^{n} |a_{ij}| \tag{4.9}
$$

Ahora demostremos que  $||A||_{\infty} \ge \max_{1 \le i \le n} \sum_{i=1}^{n} |a_{ij}|$ . Sea p el entero tal que

$$
\sum_{j=1}^{n} |a_{pj}| = \max_{1 \le i \le n} \sum_{j=1}^{n} |a_{ij}|,
$$
\n(4.10)

y sea $\overrightarrow{x}$ el vector con las componentes  $x_j = \begin{cases} 1 & \text{si } a_{pj} \geq 0, \\ -1 & \text{si } a_{pj} < 0. \end{cases}$  Entonces  $\|\overrightarrow{x}\| = 1$  y

 $|a_{pj}| = a_{pj}x_j$ , para todo  $j = 1, 2, ..., n$ .

Por tanto  $\left|\sum_{i=1}^n a_{pj}x_j\right| = \left|\sum_{i=1}^n |a_{pj}|\right|$ , con lo que

$$
||A||_{\infty} = \max_{\|\vec{x}\|_{\infty} = 1} ||A\vec{x}|| = \max_{1 \le i \le n} \left| \sum_{j=1}^{n} a_{ij} x_j \right| \ge \left| \sum_{j=1}^{n} a_{pj} x_j \right| = \left| \sum_{j=1}^{n} |a_{pj}| \right|,
$$
(4.11)

al reemplazar  $(4.10)$  en  $(4.11)$  se obtiene

$$
||A||_{\infty} \ge \left| \max_{1 \le i \le n} \sum_{j=1}^{n} |a_{ij}| \right| = \max_{1 \le i \le n} \sum_{j=1}^{n} |a_{ij}|,
$$
\n(4.12)

y al considerar las desigualdades  $(4.9)$  y  $(4.12)$ , obtenemos

$$
||A||_{\infty} = \max_{1 \leq i \leq n} \sum_{j=1}^{n} |a_{ij}|,
$$

#### 4.1.1. **E**jercicios

- 1. Sea la función  $\|\cdot\|_1$  de  $\mathbb{R}^n$  en  $\mathbb R$  definida por  $\|\vec{x}\|_1 = \sum_{i=1}^n |x_i|$ .
	- a) Demuestre que  $\left\| \cdot \right\|_1$  es una norma vectorial.
	- b) Demuestre que para todo  $\vec{x} \in \mathbb{R}^n$ , se tiene que  $\|\vec{x}\|_1 \ge \|\vec{x}\|_2$ .
	- c) Describa el lugar geométrico de los puntos  $\vec{x} = (x_1, x_2)^t$  tales que  $\|\vec{x}\|_1 \leq 1$ . ¿Cuál será el lugar geométrico si  $\overrightarrow{x} = (x_1, x_2, x_3)^t$ ?
- 2. Obtenga  $\|\vec{x}\|_1$ ,  $\|\vec{x}\|_2$  y  $\|\vec{x}\|_{\infty}$  para los siguientes vectores:
	- b)  $\vec{x} = (\pi, \sqrt{2}, \sqrt{3}, -\frac{1}{2})^t$ . a)  $\vec{x} = (-3, 4, 0, \frac{3}{2})^t$ .
- 3. Demuestre que las siguientes sucesiones son convergentes y encuentre sus límites.

a) 
$$
\vec{x}^{(k)} = (\frac{1}{k}, e^{1-k}, -\frac{2}{k^2})^t
$$
  
\nb)  $\vec{x}^{(k)} = (\frac{\cos k}{k}, ke^{-k^2}, \sqrt{k^2 + k} - k)^t$   
\nc)  $\vec{x}^{(k)} = (\frac{k^2 + 1}{1 - k^2}, e^{\frac{1}{k}}, \frac{1 + 3 + 5 + \dots + (2k - 1)}{k^2})^t$   
\nd)  $\vec{x}^{(k)} = (\frac{k+3}{k}, e^{-\frac{k}{3}}, \frac{1}{\sqrt{k+1} - \sqrt{k}})^t$ 

4. La norma matricial inducida  $\|\cdot\|_1$ , definida por  $\|A\|_1 = \max_{\|\vec{x}\|_1 = 1} \|A\vec{x}\|_1$ , puede calcularse mediante la fórmula

$$
||A||_1 = \max_{1 \le j \le n} \sum_{i=1}^n |a_{ij}|,
$$

donde la norma vectorial  $\|\cdot\|_1$  se definió en el ejercicio 1. Demuestre que  $\|A\|_1$  es una norma matricial.

5. La norma de Frobenius (que no es una norma natural) se define para una matriz A de  $n \times n$ . por medio de

$$
||A||_F = \sqrt{\sum_{i=1}^n \sum_{j=1}^n a_{ij}^2}
$$

Demuestre  $||A||_F$  es una norma matricial.

6. Calcule  $\|\cdot\|_{\infty}$ ,  $\|\cdot\|_{*}$ ,  $\|\cdot\|_{1}$ , y  $\|\cdot\|_{F}$  para las siguientes matrices:

a) 
$$
\begin{bmatrix} 0 & \frac{1}{2} \\ \frac{1}{2} & 0 \end{bmatrix}
$$
  
\nb)  $\begin{bmatrix} 2 & -1 & 0 \\ -1 & 2 & -1 \\ 0 & -1 & 2 \end{bmatrix}$   
\nc)  $\begin{bmatrix} \frac{1}{2} & 0 \\ 16 & \frac{1}{2} \end{bmatrix}$   
\nd)  $\begin{bmatrix} 4 & -1 & 7 \\ 5 & -4 & 2 \\ 0 & 3 & -1 \end{bmatrix}$ 

7. Calcular las normas naturales inducidas  $\max_{\|\vec{x}\|_2=1} \|A\vec{x}\|_2$ ,  $\max_{\|\vec{x}\|_\infty=1} \|A\vec{x}\|_\infty$  y  $\max_{\|\vec{x}\|_1=1} \|A\vec{x}\|_1$ si

a) 
$$
A = \begin{bmatrix} 1 & -2 \\ -3 & 1 \end{bmatrix}
$$
 y  $\overrightarrow{z} = (\frac{1}{2}, -\frac{1}{2}).$   
b)  $A = \begin{bmatrix} 0 & -1 & 0 \\ -1 & 0 & -2 \\ 0 & -2 & 0 \end{bmatrix}$  y  $\overrightarrow{z} = (\sqrt{2}, \sqrt{2}, 2).$ 

- 8. Demuestre que para cualquier matriz A de  $n \times n$  y para cualquier vector  $\vec{x} \in \mathbb{R}^n$ se tiene que  $||A\vec{x}||_2 \leq ||A||_F \|\vec{x}\|_2$ .
- 9. Demueste que  $||A||_1 = ||A||_{\infty}$  si A es una matriz simétrica de orden  $n \times n$ .

#### 4.2. Valores y vectores propios

En esta sección daremos un breve repaso al concepto de valores y vectores propios ya que estos tienen una estrecha relación con la convergencia de los métodos iterativos.

**Definición 4.9** Si A es una matriz de  $n \times n$  e I es la matriz identidad  $n \times n$ , la función definida por la ecuación

$$
p(\lambda) = \det(A - \lambda I),
$$

es un polinomio en  $\lambda$  de grado n y recibe el nombre de **polinomio carácteristico** de A.

**Definición 4.10** Si  $p$  es el polinomio característico de la matriz  $A$ , los ceros de  $p$  se llaman **valores propios** de la matriz A. Si  $\lambda$  es un valor propio de A y si  $\vec{x} \neq \vec{0}$ satisface propiedad  $(A - \lambda I)$   $\overrightarrow{x} = 0$ , entonces al vector  $\overrightarrow{x}$  se le llama vector propio de la matriz A asociado al valor propio  $\lambda$ .

Si  $\vec{x}$  es un vector propio asociado al valor propio  $\lambda$ , entonces de  $(A - \lambda I)$   $\vec{x} = \vec{0}$  se obtiene  $A\vec{x} = \lambda \vec{x}$ . Esto significa que la matriz A transforma al vector  $\vec{x}$  en un múltiplo de sí mismo (véase figura 4.6).

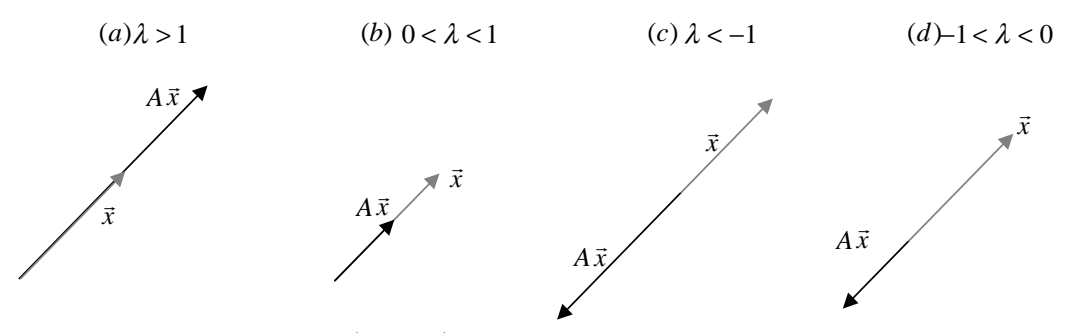

Fig 4.6 Los vectores  $A\vec{x}$  y  $\lambda \vec{x}$  son colineales para  $\lambda$  un valor propio de A.

**Ejemplo 4.9** Calcular los valores propios de la matriz  $A = \begin{bmatrix} 0 & \frac{1}{2} & -\frac{1}{2} \\ -1 & 0 & -1 \\ \frac{1}{2} & \frac{1}{2} & 0 \end{bmatrix}$ .

El polinomio característico  $p(\lambda)$  es

$$
p(\lambda) = \det(A - \lambda I) = \begin{vmatrix} -\lambda & \frac{1}{2} & -\frac{1}{2} \\ -1 & -\lambda & -1 \\ \frac{1}{2} & \frac{1}{2} & -\lambda \end{vmatrix},
$$

aplicando la regla de factor y cofactor,

$$
p(\lambda) = -\lambda \begin{vmatrix} -\lambda & -1 \\ \frac{1}{2} & -\lambda \end{vmatrix} + 1 \begin{vmatrix} \frac{1}{2} & -\frac{1}{2} \\ \frac{1}{2} & -\lambda \end{vmatrix} + \frac{1}{2} \begin{vmatrix} \frac{1}{2} & -\frac{1}{2} \\ -\lambda & -1 \end{vmatrix},
$$

desarrollando los determinantes,

$$
p(\lambda) = -\lambda \left(\lambda^2 + \frac{1}{2}\right) + \frac{1}{4} - \frac{1}{2}\lambda + \frac{1}{2}\left(-\frac{1}{2}\lambda - \frac{1}{2}\right),
$$

simplificando,

$$
p(\lambda) = -\lambda \left(\lambda^2 + \frac{5}{4}\right),
$$

de donde al hacer  $p(\lambda) = 0$  se obtiene los valores propios  $\lambda_1 = 0, \lambda_2 = -\frac{\sqrt{5}}{2}$  $\frac{\sqrt{5}}{2}i$  y  $\lambda_3 = \frac{\sqrt{5}}{2}$  $rac{\sqrt{5}}{2}i$ .

El vector propio  $\vec{x}_{\lambda_1}$  asociado a  $\lambda_1 = 0$  es una solución del sistema  $(A - \lambda I) \vec{x}_{\lambda_1} = \vec{0}$ , es decir

$$
\begin{bmatrix} 0 & \frac{1}{2} & -\frac{1}{2} \\ -1 & 0 & -1 \\ \frac{1}{2} & \frac{1}{2} & 0 \end{bmatrix} \begin{bmatrix} x \\ y \\ z \end{bmatrix} = \begin{bmatrix} 0 \\ 0 \\ 0 \end{bmatrix}
$$

Al resolver el sistema con operaciones de Gauss-Jordan, se obtienen las siguientes matrices similares

$$
\begin{bmatrix} 0 & \frac{1}{2} & -\frac{1}{2} \\ -1 & 0 & -1 \\ \frac{1}{2} & \frac{1}{2} & 0 \end{bmatrix} \sim \begin{bmatrix} 1 & 0 & 1 \\ 0 & \frac{1}{2} & -\frac{1}{2} \\ \frac{1}{2} & \frac{1}{2} & 0 \end{bmatrix} \sim \begin{bmatrix} 1 & 0 & 1 \\ 0 & \frac{1}{2} & -\frac{1}{2} \\ 0 & \frac{1}{2} & -\frac{1}{2} \end{bmatrix} \sim \begin{bmatrix} 1 & 0 & 1 \\ 0 & 1 & -1 \\ 0 & \frac{1}{2} & -\frac{1}{2} \end{bmatrix} \sim \begin{bmatrix} 1 & 0 & 1 \\ 0 & 1 & -1 \\ 0 & 0 & 0 \end{bmatrix},
$$

por tanto  $\begin{cases} x + z = 0 \\ y - z = 0 \end{cases}$ , lo cual implica que  $x = -z$ ,  $y = z$  y z arbitraria, la elección de  $z = 1$  produce el vector propio  $\overrightarrow{x}_{\lambda_1} = (-1, 1, 1)^t$ .

El vector propio  $\overrightarrow{x}_{\lambda_2}$  asociado a  $\lambda_2 = -\frac{\sqrt{5}}{2}$  $\frac{\sqrt{5}}{2}i$  es una solución del sistema  $(A - \lambda I)\overrightarrow{x}_{\lambda_2} =$  $\overrightarrow{0}$ , es decir

$$
\begin{bmatrix} \frac{\sqrt{5}}{2}i & \frac{1}{2} & -\frac{1}{2} \\ -1 & \frac{\sqrt{5}}{2}i & -1 \\ \frac{1}{2} & \frac{1}{2} & \frac{\sqrt{5}}{2}i \end{bmatrix} \begin{bmatrix} x \\ y \\ z \end{bmatrix} = \begin{bmatrix} 0 \\ 0 \\ 0 \end{bmatrix}
$$

Al resolver el sistema con operaciones de Gauss-Jordan, se obtienen las siguientes matrices similares

$$
\begin{bmatrix}\n\frac{\sqrt{5}}{2}i & \frac{1}{2} & -\frac{1}{2} \\
-1 & \frac{\sqrt{5}}{2}i & -1 \\
\frac{1}{2} & \frac{1}{2} & \frac{\sqrt{5}}{2}i\n\end{bmatrix}\n\sim\n\begin{bmatrix}\n1 & -\frac{\sqrt{5}}{2}i & 1 \\
\frac{\sqrt{5}}{2}i & \frac{1}{2} & -\frac{1}{2} \\
\frac{1}{2} & \frac{1}{2} & \frac{\sqrt{5}}{2}i\n\end{bmatrix}\n\sim\n\begin{bmatrix}\n1 & -\frac{\sqrt{5}}{2}i & 1 \\
0 & -\frac{3}{4} & -\frac{1}{2} - \frac{\sqrt{5}}{2}i \\
0 & \frac{1}{2} + \frac{\sqrt{5}}{4}i & -\frac{1}{2} + \frac{\sqrt{5}}{2}i\n\end{bmatrix},
$$

$$
\sim \begin{bmatrix} 1 & -\frac{\sqrt{5}}{2}i & 1 \\ 0 & 1 & \frac{2}{3} + \frac{2\sqrt{5}}{3}i \\ 0 & \frac{1}{2} + \frac{\sqrt{5}}{4}i & -\frac{1}{2} + \frac{\sqrt{5}}{2}i \end{bmatrix} \sim \begin{bmatrix} 1 & -\frac{\sqrt{5}}{2}i & 1 \\ 0 & 1 & \frac{2}{3} + \frac{2\sqrt{5}}{3}i \\ 0 & 0 & 0 \end{bmatrix}
$$

por tanto  $\begin{cases} x - \frac{\sqrt{5}}{2} \\ x - \frac{\sqrt{2}}{2} \end{cases}$  $\frac{\sqrt{5}}{2}yi + z = 0$  $y + (\frac{2}{3} + \frac{2\sqrt{5}}{3})$  $\frac{\sqrt{5}}{3}i)z=0$ , al hacer  $z = 1$  se obtiene

$$
y = -\left(\frac{2}{3} + \frac{2\sqrt{5}}{3}i\right) \text{ y } x = -\frac{\sqrt{5}}{2}i\left(\frac{2}{3} + \frac{2\sqrt{5}}{3}i\right) - 1 = -\frac{\sqrt{5}}{3}i - \frac{5}{3}i^2 - 1 = \frac{2}{3} - \frac{\sqrt{5}}{3}i,
$$

por tanto el vector propio asociado a  $\lambda_2$  es  $\overrightarrow{x}_{\lambda_2} = (\frac{2}{3} - \frac{2}{3})$  $\sqrt{5}$  $\frac{\sqrt{5}}{3}i, -\frac{2}{3} - \frac{2\sqrt{5}}{3}$  $\frac{\sqrt{5}}{3}i, 1)^t$ .

Observe que  $\lambda_3 = \lambda_2$ , por lo que el vector asociado a  $\lambda_3$  es el conjugado del vector asociado a  $\lambda_2$ , entonces  $\overrightarrow{x}$   $_{\lambda_3}$  =  $(\frac{2}{3} + \frac{\sqrt{5}}{3})$  $\frac{\sqrt{5}}{3}i, -\frac{2}{3} + \frac{2\sqrt{5}}{3}$  $\frac{\sqrt{5}}{3}i, 1)^t$ .

Para calcular en MATLAB los valores y vectores propios, use las siguientes instrucciones:

>> eig(A) %Devuelve los valores propios de la matriz A ans  $=$  $-0.0000 + 1.1180i$  $-0.0000 - 1.1180i$ 0.0000 >> [V,D]=eig(A) % Devuelve los valores propios, en las columnas de la matriz V. % Los valores propios estan en la diagonal de la matriz D.  $V =$ 0.1890 - 0.4226i 0.1890 + 0.4226i -0.5774 0.7559 0.7559 0.5774  $-0.1890 - 0.4226i -0.1890 + 0.4226i$  0.5774

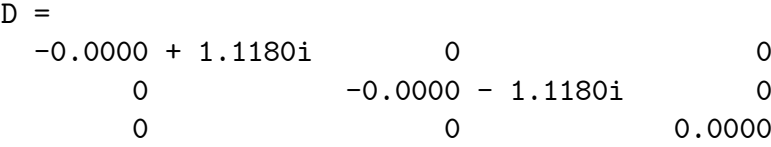

Observe que el vector propio de la primera columna de la matriz V que calcula MAT-LAB,  $\vec{v}_1 = (0.189 - 0.4226i, 0.7559, -0.189 - 0.4226i)^t$  es un múltiplo del vector  $\vec{x}_{\lambda_3} =$  $(\frac{2}{3} + \frac{\sqrt{5}}{3})$  $\frac{\sqrt{5}}{3}i, -\frac{2}{3} + \frac{2\sqrt{5}}{3}$  $\frac{\sqrt{5}}{3}i, 1)^t$ , fácilmente se verifica que  $(-0.88189 + 1.9719i)\overline{v_1}$  es igual al vector  $(0.66664 + 0.74538i, -0.66662 + 1.4906i, 1 + 1.2622 \times 10^{-29}i)^t = (\frac{2}{3} + \frac{\sqrt{5}}{3})$  $\frac{\sqrt{5}}{3}i, -\frac{2}{3} + \frac{2\sqrt{5}}{3}$  $\frac{\sqrt{5}}{3}i, 1)^t,$ que justamente es el vector asociado a  $\lambda_3 = \frac{\sqrt{5}}{2}$  $\frac{\sqrt{5}}{2}i = 1.1180i$ , valor que se encuentra en el primer elemento de la matriz diagonal D.

**Definición 4.11** El radio espectral de una matriz A que se denota  $\rho(A)$  está definido por

 $\rho(A) = \max\{\lambda\}, \quad \text{donde } \lambda \text{ es un valor propio de } A.$ 

Ejemplo 4.10 En el caso de la matriz  $A$  del ejemplo  $\lambda$ .9,

$$
\rho(A) = \max\{0, \left| -\frac{\sqrt{5}}{2}i \right|, \left| -\frac{\sqrt{5}}{2}i \right| \} = \frac{\sqrt{5}}{2} = 1.118
$$
En MATLAB, use la instrucción

>>>> A=[0,1/2,-1/2;-1,0,-1;1/2,1/2,0];  $\gg$  max(abs(eig(A)))  $ans = 1.1180$ 

Una forma de definir la norma matricial euclidiana  $||A||_2$  de una matriz, es mediante el radio espectral de la matriz, como se aprecia en el siguiente teorema:

**Teorema 4.5** Si A es una matriz de orden  $n \times n$ , entonces

- *i.*  $||A||_2 = \sqrt{\rho(A^t A)},$
- ii.  $\rho(A) \leq ||A||$ , para cualquier norma natural  $||\cdot||$ .

La demostración de la parte 1 requiere más información de la que tenemos hasta este momento, por lo que no la daremos. Para demostrar la parte ii., supongamos que  $\lambda$  es un valor propio de A con el valor característico  $\vec{x}$  con  $\|\vec{x}\| = 1$ . Dado que  $A\vec{x} = \lambda \vec{x}$  y para cualquier norma natural

$$
|\lambda| = |\lambda| \|\vec{x}\| = \|\lambda \vec{x}\| = \|A\vec{x}\| \le \|A\| \|\vec{x}\| = \|A\|,
$$

por tanto

$$
\rho(A) = \max |\lambda| \le ||A||.
$$

**Ejemplo 4.11** Calcular  $||A||_2$  si la matriz A es la matriz del ejemplo 4.9.

Entonces

$$
A^t A = \begin{bmatrix} 0 & -1 & \frac{1}{2} \\ \frac{1}{2} & 0 & \frac{1}{2} \\ -\frac{1}{2} & -1 & 0 \end{bmatrix} \begin{bmatrix} 0 & \frac{1}{2} & -\frac{1}{2} \\ -1 & 0 & -1 \\ \frac{1}{2} & \frac{1}{2} & 0 \end{bmatrix} = \begin{bmatrix} \frac{5}{4} & \frac{1}{4} & 1 \\ \frac{1}{4} & \frac{1}{2} & -\frac{1}{4} \\ 1 & -\frac{1}{4} & \frac{5}{4} \end{bmatrix},
$$

los valores propios se obtienen al resolver el determinante det( $A<sup>t</sup>A - \lambda I$ ), entonces

$$
\begin{vmatrix}\n\frac{5}{4} - \lambda & \frac{1}{4} & 1 \\
\frac{1}{4} & \frac{1}{2} - \lambda & -\frac{1}{4} \\
1 & -\frac{1}{4} & \frac{5}{4} - \lambda\n\end{vmatrix} = \left(\frac{5}{4} - \lambda\right)\begin{vmatrix}\n\frac{1}{2} - \lambda & -\frac{1}{4} \\
-\frac{1}{4} & \frac{5}{4} - \lambda\n\end{vmatrix} - \frac{1}{4}\begin{vmatrix}\n\frac{1}{4} & 1 \\
-\frac{1}{4} & \frac{5}{4} - \lambda\n\end{vmatrix} + \begin{vmatrix}\n\frac{1}{4} & 1 \\
\frac{1}{2} - \lambda & -\frac{1}{4}\n\end{vmatrix},
$$

con lo que se obtiene el polinomio característico

$$
p(\lambda) = (\frac{5}{4} - \lambda)(\lambda^2 - \frac{7}{4}\lambda + \frac{9}{16}) - \frac{1}{4}(\frac{9}{16} - \frac{1}{4}\lambda) + \lambda - \frac{9}{16},
$$
  

$$
p(\lambda) = -\lambda^3 + 3\lambda^2 - \frac{27}{16}\lambda,
$$

al hacer  $p(\lambda) = 0$ , se obtiene los valores propios  $\lambda_1 = 0, \lambda_2 = \frac{3}{4}$  $\frac{3}{4}$  y  $\lambda_3 = \frac{9}{4}$  $\frac{9}{4}$ , por lo tanto

$$
||A||_2 = \sqrt{\max\{0, \frac{3}{4}, \frac{9}{4}\}} = \frac{3}{2}.
$$

En MATLAB, lo puede hacer con las instrucciones:

```
>> format rat %despliega los resultados con fracciones
\Rightarrow A=[0,1/2,-1/2;-1,0,-1;1/2,1/2,0];
>> norma2=sqrt(max(abs(eig(transpose(A)*A))))
norma2 = 3/2
```
O directamente con la función interna de MATLAB, también se calcula las normas  $||A||_{\infty}$ ,  $||A||_1$ , y  $||A||_F$ 

```
\Rightarrow A=[0,1/2,-1/2;-1,0,-1;1/2,1/2,0];
>> norma2=norm(A,2)
norma2 = 3/2>> normainf=norm(A,inf)
normainf = 2>> norma1=norm(A,1)
normal = 3/2\gg normafrob=norm(A,'fro')
normafrob = 1351/780 = 1.7321
```
**Definición 4.12** Sea A una matriz de orden  $n \times n$ . Se dice que la matriz es convergente si

$$
\lim_{k \to \infty} (A^k)_{ij} = 0, \text{ para cada } i = 1, 2, ..., n \text{ y } j = 1, 2, ..., n.
$$

:

Ejemplo 4.12  $\textit{ Sea A} =$  $\lceil \frac{1}{2} \rceil$  $rac{1}{2}$  0  $\frac{1}{2}$ 2 1

Al calcular las potencias de A se obtiene

$$
A^{2} = \begin{bmatrix} \frac{1}{2} & 0 \\ 1 & \frac{1}{2} \end{bmatrix} \begin{bmatrix} \frac{1}{2} & 0 \\ 1 & \frac{1}{2} \end{bmatrix} = \begin{bmatrix} \frac{1}{4} & 0 \\ 1 & \frac{1}{4} \end{bmatrix},
$$
  
\n
$$
A^{3} = \begin{bmatrix} \frac{1}{4} & 0 \\ 1 & \frac{1}{4} \end{bmatrix} \begin{bmatrix} \frac{1}{2} & 0 \\ 1 & \frac{1}{2} \end{bmatrix} = \begin{bmatrix} \frac{1}{8} & 0 \\ \frac{3}{4} & \frac{1}{8} \end{bmatrix},
$$
  
\n
$$
A^{4} = \begin{bmatrix} \frac{1}{8} & 0 \\ \frac{3}{4} & \frac{1}{8} \end{bmatrix} \begin{bmatrix} \frac{1}{2} & 0 \\ 1 & \frac{1}{2} \end{bmatrix} = \begin{bmatrix} \frac{1}{16} & 0 \\ \frac{1}{2} & \frac{1}{16} \end{bmatrix},
$$
  
\n
$$
A^{5} = \begin{bmatrix} \frac{1}{16} & 0 \\ \frac{1}{2} & \frac{1}{16} \end{bmatrix} \begin{bmatrix} \frac{1}{2} & 0 \\ 1 & \frac{1}{2} \end{bmatrix} = \begin{bmatrix} \frac{1}{32} & 0 \\ \frac{5}{16} & \frac{1}{32} \end{bmatrix},
$$

generalizando,

$$
A^k = \left[ \begin{array}{cc} \frac{1}{2^k} & 0\\ \frac{k}{2^{k-1}} & \frac{1}{2^k} \end{array} \right],
$$

dado que lím  $k\rightarrow\infty$ 1  $\frac{1}{2^k} = 0$  y  $\lim_{k \to \infty}$  $k\rightarrow\infty$ k  $\frac{k}{2^{k-1}} = 0$ , se tiene que  $\lim_{k \to \infty}$  $A^k = O$ , y por tanto A es una matriz convergente.

Ejemplo 4.13  $\textit{Seq } B =$  $\begin{bmatrix} 1 & 0 \end{bmatrix}$ 1 4 1 2 1 : Al calcular las potencias de B se obtiene

$$
B^{2} = \begin{bmatrix} 1 & 0 \\ \frac{1}{4} & \frac{1}{2} \end{bmatrix} \begin{bmatrix} 1 & 0 \\ \frac{1}{4} & \frac{1}{2} \end{bmatrix} = \begin{bmatrix} 1 & 0 \\ \frac{3}{8} & \frac{1}{4} \end{bmatrix},
$$
  
\n
$$
B^{3} = \begin{bmatrix} 1 & 0 \\ \frac{3}{8} & \frac{1}{4} \end{bmatrix} \begin{bmatrix} 1 & 0 \\ \frac{1}{4} & \frac{1}{2} \end{bmatrix} = \begin{bmatrix} 1 & 0 \\ \frac{7}{16} & \frac{1}{8} \end{bmatrix},
$$
  
\n
$$
B^{4} = \begin{bmatrix} 1 & 0 \\ \frac{7}{16} & \frac{1}{8} \end{bmatrix} \begin{bmatrix} 1 & 0 \\ \frac{1}{4} & \frac{1}{2} \end{bmatrix} = \begin{bmatrix} 1 & 0 \\ \frac{15}{32} & \frac{1}{16} \end{bmatrix},
$$

generalizando,

$$
B^k=\left[\begin{array}{cc} 1 & 0 \\ \frac{1}{2}(1-\frac{1}{2^k}) & \frac{1}{2^k} \end{array}\right],
$$

dado que lím  $k\rightarrow\infty$ 1  $\frac{1}{2^k} = 0$ , se tiene que  $\lim_{k \to \infty}$  $k\rightarrow\infty$  $B^k =$  $\begin{bmatrix} 1 & 0 \end{bmatrix}$ 1  $rac{1}{2}$  0  $\overline{1}$ , y por tanto  $B$  no es una matriz convergente.

Observe que  $\rho(A) = \frac{1}{2}$  y  $\rho(B) = 1$ , esto ejemplifica la importante relación que existe entre el radio espectral de una matriz y su convergencia, como se menciona en el siguiente teorema, del cual no daremos sus demostraciones.

Teorema 4.6 Las siguientes afirmaciones son equivalentes:

- i. A es una matriz convergente.
- 1.  $\lim_{n\to\infty} ||A||^n = 0$ , para todas las normas naturales.
- 2.  $\rho(A) < 1$ .
- 3.  $\lim_{n \to \infty} A^n \vec{x} = \vec{0}$ , para todo  $\vec{x}$ .

## 4.2.1. Ejercicios

1. Calcule los valores y vectores propios asociados de las siguientes matrices:

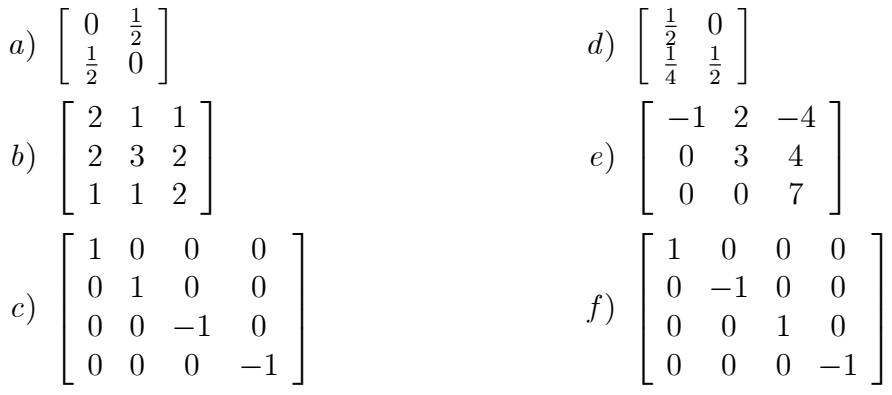

- 2. Calcule el radio espectral de las matrices del ejercicio 1. ¿Cuáles de las matrices son convergentes? En que el caso de que sean convergentes calcule su límite.
- 3. Obtenga  $\lVert \cdot \rVert_2$  para las matrices del ejercicio 1.

- 4. Demuestre que si  $\lambda$  es un valor propio de la matriz A, y si  $\|\cdot\|$  es una norma vectorial, entonces existe un vector propio  $\vec{x}$  asociado a  $\lambda$  con  $\|\vec{x}\| = 1$ .
- 5. Sea  $\lambda$  un valor propio de la matriz A de  $n \times n$  y sea  $\vec{x} \neq \vec{0}$  un vector propio asociado a  $\lambda$ .
	- a) Demuestre que  $\lambda$  también es un valor propio de  $A^t$ .
	- b) Demuestre que para todo  $k \geq 1$ ,  $\lambda^k$  es un valor propio de  $A^k$  con el vector propio  $\overrightarrow{x}$ .
	- c) Demuestre que si existe  $A^{-1}$ , entonces  $\frac{1}{\lambda}$  es un valor propio de  $A^{-1}$ .
	- d) Dado el polinomio  $q(x) = q_0 + q_1x + q_2x^2 + \dots + q_kx^k$ , defina  $q(A)$  como la matriz  $q(A) = q_0 + q_1A + q_2A^2 + ... + q_kA^k$ . Demuestre que  $q(\lambda)$  es un valor propio de  $q(A)$ .
	- e) Sea  $\alpha \neq \lambda$ . Demuestre que si  $A \alpha I$  es no singular, entonces  $\frac{1}{\lambda \alpha}$  es un valor propio de  $(A - \alpha I)^{-1}$ .
- 6. Encuentre matrices A y B para las cuales  $\rho(A + B) > \rho(A) + \rho(B)$ . Esto demuestra que  $\rho(A)$  no puede ser una norma matricial, ya que no cumpliría la desigualdad triangular.
- 7. Demuestre que si A es simétrica, entonces  $||A||_2 = \rho(A)$ .
- 8. Demuestre que si  $\|\cdot\|$  es una norma natural cualquiera, entonces  $\frac{1}{\|A^{-1}\|} \le |\lambda| \le \|A\|$ para todo valor propio  $\lambda$  de una matriz no singular A.
- 9. Las matrices  $P_1 =$  $\left[\begin{array}{cc} 0 & 1 \\ 1 & 0 \end{array}\right],\,P_2 =$  $\begin{bmatrix} 0 & -i \end{bmatrix}$ i 0  $\overline{1}$  $y P_3 =$  $\begin{bmatrix} 1 & 0 \end{bmatrix}$  $\frac{0}{2}$  -1 1 se presentan en la teoría cuántica y se denominan matrices spin de Pauli. Compruben que tienen los mismos valores propios.
- 10. Determine todas las matrices  $2 \times 2$  con elementos reales cuyos autovalores sean
	- a) Reales y distintos.
	- b) Reales e iguales.
	- c) Complejos conjugados.
- 11. Determine a, b, c, d, e, f sabiendo que los vectores  $\overrightarrow{v_1} = (1,1,1)^t$ ,  $\overrightarrow{v_2} = (1,0,-1)^t$  y  $\overrightarrow{v_3} = (1, -1, 0)^t$  son vectores propios de la matriz

$$
\left[\begin{array}{ccc}1&1&1\\a&b&c\\d&e&f\end{array}\right]
$$

#### Método iterativo de Jacobi 4.3.

Un método iterativo con el cual se resuelve el sistema lineal  $A\vec{x} = \vec{b}$  comienza con una aproximación inicial  $\vec{x}^{(0)}$  a la solución  $\vec{x}$  y genera una sucesión de vectores  $\{\overrightarrow{x}^{(k)}\}$  que converge a  $\overrightarrow{x}$ . Los métodos iterativos convierten el sistema  $A\overrightarrow{x} = \overrightarrow{b}$  en otro equivalente de la forma  $\vec{x} = T\vec{x} + \vec{c}$  para alguna matriz fija T y un vector fijo  $\vec{c}$ . Luego de seleccionar el vector inicial  $\vec{x}^{(0)}$  la solución de los vectores de la solución aproximada se genera calculando

$$
\overrightarrow{x}^{(k)} = T\overrightarrow{x}^{(k-1)} + \overrightarrow{c}, \text{ para cada } k = 1, 2, \dots
$$
\n(4.13)

y se denomina iteración de punto fijo.

Considere el sistema lineal de ecuaciones, escrito en forma matricial

$$
A\overrightarrow{x} = \overrightarrow{b}, \qquad (4.14)
$$

donde:

136

$$
A = \begin{bmatrix} a_{11} & a_{12} & \cdots & a_{1n} \\ a_{21} & a_{22} & \cdots & a_{2n} \\ \vdots & \vdots & & \vdots \\ a_{n1} & a_{n2} & \cdots & a_{nn} \end{bmatrix}, \vec{b} = \begin{bmatrix} b_1 \\ b_2 \\ \vdots \\ \vdots \\ b_n \end{bmatrix}, \vec{y} \vec{x} = \begin{bmatrix} x_1 \\ x_2 \\ \vdots \\ \vdots \\ x_n \end{bmatrix}
$$

Al escribir la matriz  $A$  de  $(4.14)$  en la forma

$$
A = \begin{bmatrix} a_{11} & 0 & \dots & 0 \\ 0 & a_{22} & \dots & 0 \\ \vdots & \vdots & \vdots & \vdots \\ 0 & 0 & \dots & a_{nn} \end{bmatrix} - \begin{bmatrix} 0 & \dots & \dots & 0 \\ -a_{21} & 0 & & 0 \\ \vdots & \dots & & \vdots \\ -a_{n1} & \dots & -a_{n,n-1} & 0 \end{bmatrix} - \begin{bmatrix} 0 & -a_{12} & \dots & -a_{1n} \\ 0 & 0 & \dots & -a_{2n} \\ \vdots & & \vdots & \vdots \\ 0 & \dots & \dots & 0 \\ 0 & \dots & \dots & 0 \end{bmatrix}
$$
(4.15)

Entonces transformamos la ecuación (4.14) en

$$
(D - L - U)\overrightarrow{x} = \overrightarrow{b},
$$
  

$$
D\overrightarrow{x} = (L + U)\overrightarrow{x} + \overrightarrow{b}
$$

si  $a_{ii} \neq 0$ para cada $i = 1, 2, ..., n$ , entonces existe $D^{-1}$ y podemos escribir

$$
\overrightarrow{x} = D^{-1}(L+U)\overrightarrow{x} + D^{-1}\overrightarrow{b}.
$$
\n(4.16)

Esto da origen a la forma matricial del método iterativo de Jacobi, descrito por

$$
\overrightarrow{x}^{(k)} = D^{-1}(L+U)\overrightarrow{x}^{(k-1)} + D^{-1}\overrightarrow{b}, \text{ para cada } k = 1, 2, ... \qquad (4.17)
$$

Al escribir  $T_j = D^{-1}(L+U)$  y  $\overrightarrow{c_j} = D^{-1}\overrightarrow{b}$ , la técnica (4.17) tiene la forma

$$
\overrightarrow{x}^{(k)} = T_j \overrightarrow{x}^{(k-1)} + \overrightarrow{c_j}, \ k = 1, 2, \dots
$$
\n(4.18)

## 4.3. MÉTODO ITERATIVO DE JACOBI

La técnica (4.18) suele emplearse para fines teóricos, en la práctica se considera el sistema lineal matricial (4.14) escrito en la forma

$$
\begin{cases}\na_{11}x_1 + a_{12}x_2 + \dots + a_{1n}x_n = b_1 \\
a_{21}x_1 + a_{22}x_2 + \dots + a_{2n}x_n = b_2 \\
\vdots \\
a_{n1}x_1 + a_{n2}x_2 + \dots + a_{nn}x_n = b_n\n\end{cases}
$$
\n(4.19)

y se resuelve la *i*\_ésima ecuación para  $x_i$  siempre que  $a_{ii} \neq 0$  para cada  $i = 1, 2, ..., n$ , a fin de obtener

$$
x_i = \sum_{\substack{j=1 \ j \neq i}}^{n} \left(-\frac{a_{ij}x_j}{a_{ii}}\right) + \frac{b_i}{a_{ii}}, \text{ para cada } i = 1, 2, ..., n
$$
 (4.20)

y generar cada $x_i^{(k)}$ a partir de las componentes de $x_i^{(k-1)}$ cuando  $k\geq 1$ por medio de

$$
x_i^{(k)} = \sum_{\substack{j=1 \ j \neq i}}^n \frac{(-a_{ij}x_j^{(k-1)}) + b_i}{a_{ii}}, \text{ para cada } i = 1, 2, ..., n. \tag{4.21}
$$

Al escribir las *n* ecuaciones al hacer  $i = 1, 2, ..., n$  obtenemos

$$
\begin{cases}\nx_1^{(k)} = -\frac{a_{12}}{a_{11}}x_2^{(k-1)} - \frac{a_{13}}{a_{11}}x_3^{(k-1)} - \dots - \frac{a_{1n}}{a_{11}}x_n^{(k-1)} + \frac{b_1}{a_{11}},\\
x_2^{(k)} = -\frac{a_{21}}{a_{22}}x_1^{(k-1)} - \frac{a_{23}}{a_{22}}x_3^{(k-1)} - \dots - \frac{a_{2n}}{a_{22}}x_n^{(k-1)} + \frac{b_2}{a_{22}},\\
\vdots & \vdots & \vdots\\
x_{n-1}^{(k)} = -\frac{a_{n1}}{a_{n-1,n-1}}x_1^{(k-1)} - \dots - \frac{a_{nn}}{a_{n-1,n-1}}x_n^{(k-1)} + \frac{b_{n-1}}{a_{n-1,n-1}},\\
x_n^{(k)} = -\frac{a_{n1}}{a_{nn}}x_1^{(k-1)} - \frac{a_{n2}}{a_{nn}}x_2^{(k-1)} - \dots - \frac{a_{n-1,n-1}}{a_{nn}}x_{n-1}^{(k-1)} + \frac{b_n}{a_{nn}},\n\end{cases} (4.22)
$$

Los criterios de parada para detener el esquema recursivo, dada una respectiva tolerancia (TOL) son  $\|\vec{x}^{(k)} - \vec{x}^{(k-1)}\|_{\infty} < TOL$ , o,  $\frac{\|\vec{x}^{(k)} - \vec{x}^{(k-1)}\|_{\infty}}{\|\vec{x}^{(k)}\|_{\infty}} < TOL$ .

Ejemplo 4.14 Resolver el sistema lineal

$$
\begin{cases}\n4x_1 + x_2 + x_3 + x_4 = 6 \\
-x_1 - 3x_2 + x_3 + x_4 = 6 \\
2x_1 + x_2 + 5x_3 - x_4 - x_5 = 6 \\
-x_1 - x_2 - x_3 + 4x_4 = 6 \\
2x_2 - x_3 + x_4 + x_5 = 6\n\end{cases}
$$

cuya solución única es  $\vec{x}_1 = (\frac{306}{511}, -\frac{366}{511}, \frac{174}{73}, \frac{1056}{511}, \frac{990}{511})^t$ , con una tolerancia de 10<sup>-3</sup>.

Al escribir el sistema lineal en la forma  $(4.22)$  se obtiene

$$
\left\{\begin{array}{l} x_1^{(k)}\!\!\!\!=\!\! \begin{array}{l} -\frac{1}{4}x_2^{(k-1)}-\frac{1}{4}x_3^{(k-1)} & -\frac{1}{4}x_5^{(k-1)}+\frac{3}{2} \\ x_2^{(k)}\!\!\!\!=\!-\frac{1}{3}x_1^{(k-1)}+\frac{1}{3}x_3^{(k-1)}+\frac{1}{3}x_4^{(k-1)} & -2 \\ x_3^{(k)}\!\!\!\!=\! -\frac{2}{5}x_1^{(k-1)}-\frac{1}{5}x_2^{(k-1)} & +\frac{1}{5}x_4^{(k-1)}+\frac{1}{5}x_5^{(k-1)}+\frac{6}{5} \\ x_4^{(k)}\!\!\!\!=\frac{1}{4}x_1^{(k-1)}+\frac{1}{4}x_2^{(k-1)}+\frac{1}{4}x_3^{(k-1)} & -\frac{1}{4}x_4^{(k-1)} & +\frac{3}{2} \\ x_5^{(k)}\!\!\!\!=\!\! \begin{array}{l} -\frac{1}{2}x_2^{(k-1)}+\frac{1}{4}x_3^{(k-1)}-\frac{1}{4}x_4^{(k-1)} & +\frac{3}{2} \end{array}\end{array}\right.
$$

 $\overline{\phantom{a}}$ 

:

y se genera el esquema recursivo  $\overrightarrow{x}^{(k)} = T_j \overrightarrow{x}^{(k-1)} + \overrightarrow{c_j}$ , con

$$
T_j = \begin{bmatrix} 0 & -\frac{1}{4} & -\frac{1}{4} & 0 & -\frac{1}{4} \\ -\frac{1}{3} & 0 & \frac{1}{3} & \frac{1}{3} & 0 \\ -\frac{2}{5} & -\frac{1}{5} & 0 & \frac{1}{5} & \frac{1}{5} \\ \frac{1}{4} & \frac{1}{4} & \frac{1}{4} & 0 & 0 \\ 0 & -\frac{1}{2} & \frac{1}{4} & -\frac{1}{4} & 0 \end{bmatrix} y \overrightarrow{c_j} = \begin{bmatrix} \frac{3}{2} \\ -2 \\ \frac{6}{5} \\ \frac{3}{2} \\ \frac{3}{2} \end{bmatrix}
$$

Al hacer  $\vec{x}^{(0)} = [0, 0, 0, 0, 0]^t$  como una aproximación inicial, obtenemos  $\vec{x}^{(1)}$  al realizar

$$
\overrightarrow{x}^{(1)} = \begin{bmatrix} 0 & -\frac{1}{4} & -\frac{1}{4} & 0 & -\frac{1}{4} \\ -\frac{1}{3} & 0 & \frac{1}{3} & \frac{1}{3} & 0 \\ -\frac{2}{5} & -\frac{1}{5} & 0 & \frac{1}{5} & \frac{1}{5} \\ \frac{1}{4} & \frac{1}{4} & \frac{1}{4} & 0 & 0 \\ 0 & -\frac{1}{2} & \frac{1}{4} & -\frac{1}{4} & 0 \end{bmatrix} \begin{bmatrix} 0 \\ 0 \\ 0 \\ 0 \\ 0 \end{bmatrix} + \begin{bmatrix} \frac{3}{2} \\ -2 \\ \frac{6}{5} \\ \frac{3}{2} \\ \frac{3}{2} \end{bmatrix} = \begin{bmatrix} 1.5 \\ -2.0 \\ 1.2 \\ 1.5 \\ 1.5 \end{bmatrix},
$$

la segunda aproximación  $\vec{x}^{(2)}$  se obtiene, al realizar

$$
\overrightarrow{x}^{(2)} = \begin{bmatrix} 0 & -\frac{1}{4} & -\frac{1}{4} & 0 & -\frac{1}{4} \\ -\frac{1}{3} & 0 & \frac{1}{3} & \frac{1}{3} & 0 \\ -\frac{2}{5} & -\frac{1}{5} & 0 & \frac{1}{5} & \frac{1}{5} \\ \frac{1}{4} & \frac{1}{4} & \frac{1}{4} & 0 & 0 \\ 0 & -\frac{1}{2} & \frac{1}{4} & -\frac{1}{4} & 0 \end{bmatrix} \begin{bmatrix} 1.5 \\ -2.0 \\ 1.2 \\ 1.5 \end{bmatrix} + \begin{bmatrix} \frac{3}{2} \\ -2 \\ \frac{6}{2} \\ \frac{3}{2} \\ \frac{3}{2} \end{bmatrix} = \begin{bmatrix} 1.325 \\ -1.600 \\ 1.600 \\ 1.675 \\ 2.425 \end{bmatrix},
$$

una tercera y cuarta aproximación, mediante

$$
\overrightarrow{x}^{(3)} = \begin{bmatrix} 0 & -\frac{1}{4} & -\frac{1}{4} & 0 & -\frac{1}{4} \\ -\frac{1}{3} & 0 & \frac{1}{3} & \frac{1}{3} & 0 \\ -\frac{2}{5} & -\frac{1}{5} & 0 & \frac{1}{5} & \frac{1}{5} \\ \frac{1}{4} & \frac{1}{4} & \frac{1}{4} & 0 & 0 \\ 0 & -\frac{1}{2} & \frac{1}{4} & -\frac{1}{4} & 0 \end{bmatrix} \begin{bmatrix} 1.325 \\ -1.600 \\ 1.600 \\ 1.675 \\ 2.425 \end{bmatrix} + \begin{bmatrix} \frac{3}{2} \\ -2 \\ \frac{6}{5} \\ \frac{3}{2} \\ \frac{3}{2} \end{bmatrix} = \begin{bmatrix} 0.89375 \\ -1.3500 \\ 1.81000 \\ 1.83130 \\ 2.28130 \end{bmatrix}
$$

$$
\overrightarrow{x}^{(4)} = \begin{bmatrix} 0 & -\frac{1}{4} & -\frac{1}{4} & 0 & -\frac{1}{4} \\ -\frac{1}{3} & 0 & \frac{1}{3} & \frac{1}{3} & 0 \\ -\frac{2}{5} & -\frac{1}{5} & 0 & \frac{1}{5} & \frac{1}{5} \\ \frac{1}{4} & \frac{1}{4} & \frac{1}{4} & 0 & 0 \\ 0 & -\frac{1}{2} & \frac{1}{4} & -\frac{1}{4} & 0 \end{bmatrix} \begin{bmatrix} 0.89375 \\ -1.3500 \\ 1.81000 \\ 1.83130 \\ 2.28130 \end{bmatrix} + \begin{bmatrix} \frac{3}{2} \\ -2 \\ \frac{6}{5} \\ \frac{3}{2} \\ \frac{3}{2} \end{bmatrix} = \begin{bmatrix} 0.81468 \\ -1.0842 \\ 1.9350 \\ 1.8384 \\ 2.1697 \end{bmatrix}
$$

Las iteraciones adicionales  $\vec{x}^{(k)} = [x_1^{(k)}]$  $\binom{k}{1}, x_2^{(k)}$  $\binom{k}{2}, x_3^{(k)}$  $\binom{k}{3}, x_4^{(k)}$  $\binom{k}{4}, x_5^{(k)}$  $\binom{K}{5}$ , se generan de manera parecida

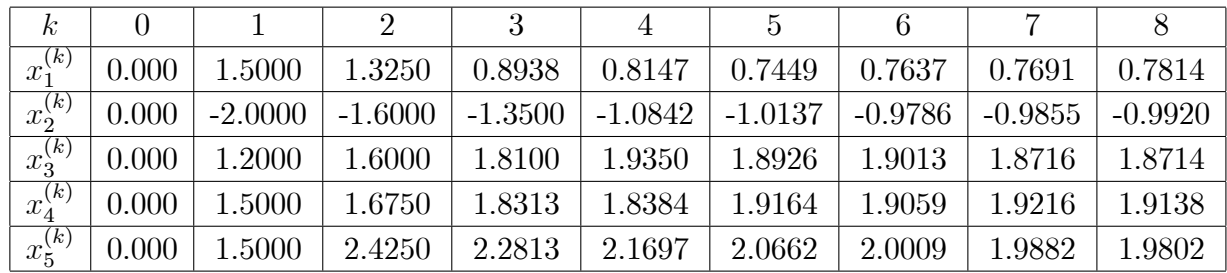

y se incluyen en la tabla 4.1 obtenida con el algoritmo 4.3 que se describe a continuación.

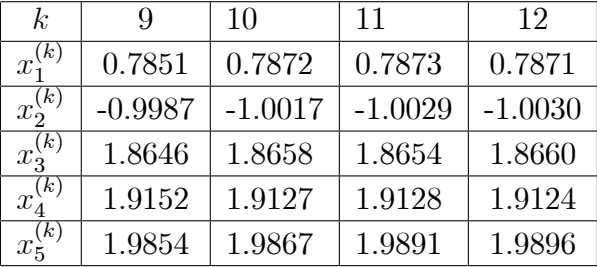

Tabla 4.1 Sucesión de aproximaciones generada por el método de Jacobi con el algoritmo 4.1

La decisión de parar después de 12 iteraciones se basó en el criterio

$$
\frac{\|\overrightarrow{x}^{(12)} - \overrightarrow{x}^{(11)}\|_{\infty}}{\|\overrightarrow{x}^{(12)}\|_{\infty}} = \frac{0.0006}{1.9896} = 3.0157 \times 10^{-4} < 10^{-3}
$$

**Algoritmo 4.3** Algoritmo iterativo de Jacobi. Para resolver  $A\vec{x} = \vec{b}$  dada una aproximación inicial  $\vec{x}^{(0)}$ .

```
function x=Jacobi(A,b,x0,TOL,N)
% DATOS DE ENTRADA
% -A es una matriz invertible de orden n*n
% -b es una matriz de orden n*1
% -x0 es una matriz de orden n*1 (punto inicial)
% -TOL es la tolerancia
% -N es el n\U{fa}mero m\U{e1}ximo de iteraciones
% DATOS DE SALIDA
% -x es la aproximaci\U{f3}n a la soluci\U{f3}n, una matriz de orden n*1, o el
% mensaje de que se rebas\U{f3} el n\U{fa}mero m\U{e1}ximo de iteraciones.
n=length(b);
for k=1:N
    fprintf(\frac{\%}{d}, k)for j=1:n
        x(j)=(b(j)-A(j,[1:j-1,j+1:n])**0([1:j-1,j+1:n]))/A(j,j);fprintf('\t \%.5f',x(j));
    end
    fprintf('\n\langle n' \rangle;
    err = abs(norm(x'-x0,inf));errrel=err/norm(x,inf);
    x0=x<sup>;</sup>
```

```
if (err<TOL|errrel<TOL)
    fprintf('Procedimiento terminado exitosamente con %d iteraciones', k);
    break
```
end

end

if  $(k == N)$ 

fprintf('Procedimiento terminado sin exito, excedio el maximo de iteraciones'); end

#### Método iterativo de Gauss-Seidel 4.4.

Este es una modificación del método iterativo de Jacobi, que consiste en utilizar los valores ya calculados  $x_1^{(k)}$ ,  $x_2^{(k)}$ , ...., $x_{i-1}^{(k)}$ , para cada  $i > 1$  y probablemente sean mejores aproximaciones de las soluciones reales  $x_1, x_2, ..., x_{i-1}$  que  $x_1^{(k-1)}$ ,  $x_2^{(k-1)}$ , ...., $x_{i-1}^{(k-1)}$ , par más razonable calcular  $x_i^{(k)}$ , por medio de los valores calculados más recientemente, la ecuación  $(4.20)$  puede escribirse

$$
x_i^{(k)} = \frac{-\sum_{j=1}^{i-1} a_{ij} x_j^{(k)} - \sum_{j=i+1}^n a_{ij} x_j^{(k-1)} + b_i}{a_{ii}}, \text{ para cada } i = 1, 2, ..., n \qquad (4.23)
$$

Si queremos expresar el método de Gauss-Seidel en forma matricial, multiplicamos la ecuación (4.23) por  $a_{ii}$  y reunimos todos los k ésimos términos de iteración; lo que nos  $_{\rm da}$ 

$$
a_{ii}x_i^{(k)} + \sum_{j=1}^{i-1} a_{ij}x_j^{(k)} = -\sum_{j=i+1}^n a_{ij}x_j^{(k-1)} + b_i, \text{ para cada } i = 1, 2, ..., n. \tag{4.24}
$$

Al escribir las *n* ecuaciones para  $i = 1, 2, ..., n$  y  $j = 1, 2, ..., n$ , obtenemos

$$
\begin{cases}\na_{11}x_{1}^{(k)} \\
a_{21}x_{1}^{(k)} + a_{22}x_{2}^{(k)} \\
\vdots \\
a_{n1}x_{1}^{(k)} + a_{n2}x_{2}^{(k)} + \ldots + a_{n-1,n-1}x_{n-1}^{(k)} + a_{nn}x_{n}^{(k)} \\
a_{n1}x_{1}^{(k)} + a_{n2}x_{2}^{(k)} + \ldots + a_{n-1,n-1}x_{n-1}^{(k)} + a_{nn}x_{n}^{(k)} \\
\vdots \\
a_{n1}x_{1}^{(k)} + a_{n2}x_{2}^{(k)} + \ldots + a_{n-1,n-1}x_{n-1}^{(k)} + a_{nn}x_{n}^{(k)} \\
\vdots \\
a_{n1}x_{1}^{(k)} + a_{n2}x_{2}^{(k)} + \ldots + a_{n-1,n-1}x_{n-1}^{(k)} + a_{nn}x_{n}^{(k)} \\
\vdots \\
a_{n1}^{(k)}x_{1}^{(k)} + a_{n2}x_{2}^{(k)} + \ldots + a_{n-1,n-1}x_{n-1}^{(k)} + a_{nn}x_{n}^{(k)} \\
\vdots \\
a_{n1}^{(k)}x_{1}^{(k)} + a_{n2}x_{2}^{(k)} + \ldots + a_{n-1,n-1}x_{n-1}^{(k)} + a_{nn}x_{n}^{(k)} \\
\vdots \\
a_{n1}^{(k)}x_{1}^{(k)} + a_{n2}x_{2}^{(k)} + \ldots + a_{n-1,n-1}x_{n-1}^{(k)} + a_{nn}x_{n}^{(k)}\n\end{cases} \tag{4.25}
$$

y con las definiciones anteriores de  $D$ ,  $L \vee U$  en (4.15), se deduce que la forma matricial del método de Gauss Seidel es

$$
(D - L)\overrightarrow{x}^{(k)} = U\overrightarrow{x}^{(k-1)} + \overrightarrow{b}, \qquad (4.26)
$$

si  $a_{ii} \neq 0$  para cada  $i = 1, 2, ..., n$ , entonces existe  $(D - L)^{-1}$  y podemos escribir

$$
\overrightarrow{x}^{(k)} = (D - L)^{-1} U \overrightarrow{x}^{(k-1)} + (D - L)^{-1} \overrightarrow{b}, \text{ para cada } k = 1, 2, ... \qquad (4.27)
$$

Al escribir  $T_g = (D - L)^{-1}U$  y  $\overrightarrow{c_g} = (D - L)^{-1} \overrightarrow{b}$ , la técnica (4.27) tiene la forma  $\overrightarrow{x}^{(k)} = T_g \overrightarrow{x}^{(k-1)} + \overrightarrow{c_g}$ , para cada  $k = 1, 2, ...$ 

Los criterios de parada para este método son los mismos que los utilizados en el método iterativo de Jacobi.

Ejemplo 4.15 El sistema lineal dado por

$$
\begin{cases}\n4x_1 + x_2 + x_3 + x_4 = 6 \\
-x_1 - 3x_2 + x_3 + x_4 = 6 \\
2x_1 + x_2 + 5x_3 - x_4 - x_5 = 6 \\
-x_1 - x_2 - x_3 + 4x_4 = 6 \\
2x_2 - x_3 + x_4 + 4x_5 = 6\n\end{cases}
$$

Se resolvió en el ejemplo 3.1 por medio del método iterativo de Jacobi. Al incorporar la ecuación  $(4.25)$  se obtienen las ecuaciones siguientes:

$$
\begin{cases}\n4x_1^{(k)} & = & -x_2^{(k-1)} - x_3^{(k-1)} - x_5^{(k-1)} + 6, \\
-x_1^{(k)} + x_2^{(k)} + 5x_3^{(k)} & = & +x_4^{(k-1)} + x_4^{(k-1)} + 6, \\
-x_1^{(k)} - x_2^{(k)} - x_3^{(k)} + x_4^{(k)} & = & +6, \\
-x_2^{(k)} - x_3^{(k)} - x_3^{(k)} + x_4^{(k)} & = & +6, \\
2x_2^{(k)} - x_3^{(k)} + x_4^{(k)} + 4x_5^{(k)} & = & +6, \\
2x_3^{(k)} - x_4^{(k)} + x_5^{(k)} & = & +6, \\
4.28\n\end{cases}
$$

al escribir en forma matricial se obtiene

$$
\begin{bmatrix} 4 & 0 & 0 & 0 & 0 \ -1 & -3 & 0 & 0 & 0 \ 2 & 1 & 5 & 0 & 0 \ -1 & -1 & -1 & 4 & 0 \ 0 & 2 & -1 & 1 & 4 \ \end{bmatrix} \begin{bmatrix} x_1^{(k)} \\ x_2^{(k)} \\ x_3^{(k)} \\ x_4^{(k)} \\ x_5^{(k)} \end{bmatrix} = \begin{bmatrix} 0 & -1 & -1 & 0 & -1 \ 0 & 0 & -1 & -1 & 0 \ 0 & 0 & 0 & 1 & 1 \ 0 & 0 & 0 & 0 & 0 \ 0 & 0 & 0 & 0 & 0 \end{bmatrix} \begin{bmatrix} x_1^{(k-1)} \\ x_2^{(k-1)} \\ x_3^{(k-1)} \\ x_4^{(k-1)} \\ x_5^{(k-1)} \end{bmatrix} + \begin{bmatrix} 6 \\ 6 \\ 6 \\ 6 \\ 6 \end{bmatrix},
$$
\n(4.29)

con lo que

$$
D-L = \begin{bmatrix} 4 & 0 & 0 & 0 & 0 \\ -1 & -3 & 0 & 0 & 0 \\ 2 & 1 & 5 & 0 & 0 \\ -1 & -1 & -1 & 4 & 0 \\ 0 & 2 & -1 & 1 & 4 \end{bmatrix} y U = \begin{bmatrix} 0 & -1 & -1 & 0 & -1 \\ 0 & 0 & -1 & -1 & 0 \\ 0 & 0 & 0 & 1 & 1 \\ 0 & 0 & 0 & 0 & 0 \\ 0 & 0 & 0 & 0 & 0 \end{bmatrix},
$$

de donde se obtiene el esquema recursivo

$$
\left[\begin{array}{c} x_1^{(k)} \\ x_2^{(k)} \\ x_3^{(k)} \\ x_4^{(k)} \\ x_5^{(k)} \end{array}\right] = \left[\begin{array}{cccc} 0 & -\frac{1}{4} & -\frac{1}{4} & 0 & -\frac{1}{4} \\ 0 & \frac{1}{12} & \frac{5}{12} & \frac{1}{3} & \frac{1}{12} \\ 0 & \frac{1}{12} & \frac{1}{60} & \frac{1}{15} & \frac{1}{60} \\ 0 & -\frac{1}{48} & \frac{11}{240} & \frac{7}{60} & \frac{7}{240} \\ 0 & -\frac{1}{64} & -\frac{69}{320} & -\frac{13}{80} & \frac{7}{320} \end{array}\right] \left[\begin{array}{c} x_1^{(k-1)} \\ x_2^{(k-1)} \\ x_3^{(k-1)} \\ x_4^{(k-1)} \\ x_5^{(k-1)} \end{array}\right] + \left[\begin{array}{c} \frac{3}{2} \\ -\frac{5}{2} \\ \frac{11}{10} \\ \frac{61}{40} \\ \frac{423}{160} \end{array}\right],
$$

Al hacer  $\vec{x}^{(0)} = (0,0,0,0,0)^t$  como una aproximación inicial, obtenemos  $\vec{x}^{(1)}$  al realizar

$$
\overrightarrow{x}^{(1)} = \begin{bmatrix} 0 & -\frac{1}{4} & -\frac{1}{4} & 0 & -\frac{1}{4} \\ 0 & \frac{1}{12} & \frac{5}{12} & \frac{1}{3} & \frac{1}{12} \\ 0 & \frac{1}{12} & \frac{1}{60} & \frac{5}{16} & \frac{1}{60} \\ 0 & -\frac{1}{48} & \frac{1}{240} & \frac{7}{60} & \frac{7}{240} \\ 0 & -\frac{1}{64} & -\frac{69}{320} & -\frac{13}{80} & \frac{7}{320} \end{bmatrix} \begin{bmatrix} 0 \\ 0 \\ 0 \\ 0 \\ 0 \end{bmatrix} + \begin{bmatrix} \frac{3}{2} \\ -\frac{5}{2} \\ \frac{11}{16} \\ \frac{61}{40} \\ \frac{423}{160} \end{bmatrix} = \begin{bmatrix} 1.5000 \\ -2.5000 \\ 1.1000 \\ 1.5250 \\ 2.6438 \end{bmatrix},
$$

la segunda aproximación  $\vec{x}^{(2)}$  se obtiene, al realizar

$$
\overrightarrow{x}^{(2)} = \begin{bmatrix} 0 & -\frac{1}{4} & -\frac{1}{4} & 0 & -\frac{1}{4} \\ 0 & \frac{1}{12} & \frac{5}{12} & \frac{1}{3} & \frac{1}{12} \\ 0 & \frac{1}{12} & \frac{1}{60} & \frac{1}{15} & \frac{5}{60} \\ 0 & -\frac{1}{48} & \frac{11}{240} & \frac{7}{60} & \frac{7}{240} \\ 0 & -\frac{1}{64} & -\frac{69}{320} & -\frac{1}{80} & \frac{7}{320} \end{bmatrix} \begin{bmatrix} 1.5000 \\ -2.5000 \\ 1.1000 \\ 1.5250 \\ 2.6438 \end{bmatrix} + \begin{bmatrix} \frac{3}{2} \\ -\frac{5}{2} \\ \frac{11}{10} \\ \frac{61}{10} \\ \frac{423}{160} \end{bmatrix} = \begin{bmatrix} 1.1891 \\ -1.5214 \\ 1.8624 \\ 1.8825 \\ 2.2556 \end{bmatrix},
$$

una tercera y cuarta aproximación, mediante

$$
\overrightarrow{x}^{(3)} = \begin{bmatrix} 0 & -\frac{1}{4} & -\frac{1}{4} & 0 & -\frac{1}{4} \\ 0 & \frac{1}{12} & \frac{5}{12} & \frac{1}{3} & \frac{1}{12} \\ 0 & -\frac{1}{48} & \frac{1}{240} & \frac{5}{60} & \frac{7}{240} \\ 0 & -\frac{1}{64} & -\frac{59}{320} & -\frac{13}{80} & \frac{7}{320} \end{bmatrix} \begin{bmatrix} 1.1891 \\ -1.5214 \\ 1.8624 \\ 1.8624 \\ 1.8825 \\ 2.2556 \end{bmatrix} + \begin{bmatrix} \frac{3}{2} \\ -\frac{11}{2} \\ \frac{11}{10} \\ \frac{61}{40} \\ \frac{423}{160} \end{bmatrix} = \begin{bmatrix} 0.85085 \\ 1.8943 \\ 1.9275 \\ 2.0094 \end{bmatrix}
$$

$$
\overrightarrow{x}^{(4)} = \begin{bmatrix} 0 & -\frac{1}{4} & -\frac{1}{4} & 0 & -\frac{1}{4} \\ 0 & \frac{1}{12} & \frac{5}{12} & \frac{1}{4} & \frac{1}{12} \\ 0 & \frac{1}{12} & \frac{1}{60} & \frac{1}{15} & \frac{1}{60} \\ 0 & -\frac{1}{48} & \frac{11}{240} & \frac{7}{60} & \frac{7}{240} \\ 0 & -\frac{1}{64} & -\frac{69}{320} & -\frac{13}{80} & \frac{3}{320} \end{bmatrix} \begin{bmatrix} 0.85085 \\ 0.85085 \\ -1.0353 \\ 1.8943 \\ 1.9275 \\ 2.0094 \end{bmatrix} + \begin{bmatrix} \frac{3}{2} \\ -\frac{5}{2} \\ \frac{1}{10} \\ \frac{11}{10} \\ \frac{11}{10} \\ \frac{423}{160} \end{bmatrix} = \begin{bmatrix} 0.7829 \\ -0.9870 \\ 1.8716 \\ 1.9169 \\ 1.9822 \end{bmatrix}
$$

Las iteraciones adicionales  $\vec{x}^{(k)} = [x_1^{(k)}]$  $\binom{k}{1}, x_2^{(k)}$  $\binom{k}{2}, x_3^{(k)}$  $\binom{k}{3}, x_4^{(k)}$  $\binom{k}{4}$ ,  $x_5^{(k)}$  $\binom{k}{5}$ , se generan de manera parecida y se incluyen en la tabla 4.2 obtenida con el algoritmo 4.4 que se describe a continuación.

| $\kappa$    |       |           | $\mathcal{D}$ |           |           | $\overline{\partial}$ | 6         |           |
|-------------|-------|-----------|---------------|-----------|-----------|-----------------------|-----------|-----------|
| $x_1^{(k)}$ | 0.000 | 1.5000    | 1.1891        | 0.8508    | 0.7829    | 0.7833                | 0.7862    | 0.7867    |
| $x_2^{(k)}$ | 0.000 | $-2.5000$ | $-1.5214$     | $-1.0353$ | $-0.9870$ | $-0.9983$             | $-1.0024$ | $-1.0027$ |
| $x_3^{(k)}$ | 0.000 | 1.1000    | 1.8624        | 1.8944    | 1.8716    | 1.8661                | 1.8661    | 1.8663    |
| $x_4^{(k)}$ | 0.000 | 1.5250    | 1.8825        | 1.9275    | 1.9169    | 1.9128                | 1.9125    | 1.9126    |
| $x_5^{(k)}$ | 0.000 | 2.6437    | 2.2556        | 2.0094    | 1.9822    | 1.9875                | 1.9896    | 1.9898    |

Tabla 4.2 Sucesión de aproximaciones generada por el método de Gauss-Seidel en el algoritmo 4.4

La decisión de parar después de 7 iteraciones se basó en el criterio

$$
\frac{\left\|\overrightarrow{x}^{(7)} - \overrightarrow{x}^{(6)}\right\|_{\infty}}{\left\|\overrightarrow{x}^{(7)}\right\|_{\infty}} = \frac{0.0005}{1.9898} = 2.5128 \times 10^{-4} < 10^{-3}
$$

**Algoritmo 4.4** Algoritmo iterativo de Gauss-Seidel. Para resolver  $A\vec{x} = \vec{b}$  dada una aproximación inicial  $\overrightarrow{x}^{(0)}$ .

function x=GaussSeidel(A,b,x0,TOL,N) % DATOS DE ENTRADA

- % -A es una matriz invertible de orden n\*n
- $\%$  -b es una matriz de orden n\*1
- $\%$  -x0 es una matriz de orden n<sup>\*1</sup> (punto inicial)
- % -TOL es la tolerancia
- $\%$  -N es el número máximo de iteraciones

### % DATOS DE SALIDA

 $\%$  -x es la aproximacion a la solución, una matriz de orden n<sup>\*</sup>1, o el % mensaje de que se rebasó el número máximo de iteraciones.

```
n=length(b);
for k=1:N
    fprintf(\,^\circ\,\!\! \mathcal{M}\,^\prime\,,\mathbf{k})for j=1:n
         if(j==1)x(1)=(b(1)-A(1,2:n)*x0(2:n))/A(1,1);elseif(j==n)
              x(n)=(b(n)-A(n,1:n-1)*(x(1:n-1))')/A(n,n);else
         x(j)=(b(j)-A(j,1:j-1)*(x(1:j-1))'-A(j,i+1:n)*x0(i+1:n))/A(j,j);end
         fprintf(\forall)t %.5f',x(j));
     end
     fprintf('\n\langle n' \rangle;
     err = abs(norm(x'-x0,inf));errrel=err/norm(x,inf);
    x0=x<sup>;</sup>
     if (err<TOL|errrel<TOL)
         fprintf('Procedimiento terminado exitosamente con %d iteraciones',k);
         break
     end
end
if (k == N)fprintf('Procedimiento terminado sin exito, excedio el maximo de iteraciones');
end
```

```
Las ecuaciones (4.17) y (4.27) requieren que las matrices D \times D - L sean no singulares,
respectivamente, que se cumple simplemente si a_{ii} \neq 0 para cada i = 1, 2, ..., n. Si uno de
los elementos a_{ii} es cero y el sistema es singular, se debe tratar de reordenar las ecuaciones
de modo que ningún a_{ii} = 0. Si se quiere acelerar la convergencia, se debe arreglar las
ecuaciones de modo que a_{ii} sea lo más grande posible; este tema se trata de manera más
detallada en secciones posteriores en este capítulo.
```
Los resultados de los ejemplos 4.14 y 4.15 parecen implicar que el método de Gauss-Seidel es superior al método de Jacobi, y generalmente es así. Hay sistemas lineales donde el mÈtodo de Jacobi converge y el de Gauss-Seidel no, y hay otros donde este converge y el de Jacobi no.

A fin de determinar en qué condiciones los métodos de Jacobi y Gauss-Seidel convergen a la solución exacta, consideremos el esquema general de iteración recursiva

$$
\overrightarrow{x}^{(k)} = T\overrightarrow{x}^{(k-1)} + \overrightarrow{c}, \text{ para } k = 1, 2, \dots
$$
\n
$$
(4.30)
$$

donde  $\overrightarrow{x}^{(0)}$  es arbitrario.

**Teorema 4.7** Si el radio espectral  $\rho(T) < 1$ , entonces existe  $(I - T)^{-1}$  y

$$
(I - T)^{-1} = I + T + T^2 + \dots = \sum_{j=0}^{\infty} T^j.
$$
 (4.31)

Sea  $\lambda$  un valor propio de T, entonces  $1 - \lambda$  es un valor propio de  $I - T$  y se tiene que  $(I-T)\overrightarrow{x} = (1-\lambda)\overrightarrow{x}$ . Como  $\rho(T) = \max{\lambda}$ , se tiene que  $\lambda \leq \rho(T) < 1$  y, por tanto  $\lambda = 1$  no puede ser un valor propio de T y  $\lambda = 0$  tampoco puede serlo de  $I - T$ . Por tanto existe  $(I - T)^{-1}$ .

Consideremos ahora  $S_n = I + T + T^2 + ... + T^n$ . Entonces

$$
(I-T)S_n = (I + T + T^2 + \dots + T^n) - (T + T^2 + T^3 + \dots + T^{n+1}) = I - T^{n+1}, \quad (4.32)
$$

dado que  $\rho(T)$  < 1 el teorema 4.6 garantiza que T es convergente, de (4.32) se sigue que

$$
\lim_{n \to \infty} (I - T)S_n = \lim_{n \to \infty} (I - T^{n+1}),
$$

el teorema 4.6 garantiza que  $\lim_{n \to \infty} T^n = \overrightarrow{0}$ , por tanto

$$
(I - T) \lim_{n \to \infty} S_n = I,
$$
  

$$
\lim_{n \to \infty} S_n = (I - T)^{-1},
$$

de donde

$$
\lim_{n \to \infty} S_n = I + T + T^2 + \dots + T^n + \dots = (I - T)^{-1},\tag{4.33}
$$

**Teorema 4.8** Para cualquier  $\vec{x}^{(0)} \in \mathbb{R}^n$ , la sucesión  $\{\vec{x}^{(k)}\}$  definida por

$$
\overrightarrow{x}^{(k)} = T\overrightarrow{x}^{(k-1)} + \overrightarrow{c}, \ \text{para } k = 1, 2, ..., \tag{4.34}
$$

converge a la solución única si y solo si  $\rho(t) < 1$ .

Supongamos primero que  $\rho(t) < 1$ . Entonces  $\overrightarrow{x}^{(k)} = T\overrightarrow{x}^{(k-1)} + \overrightarrow{c}$  se genera recursivamente de la siguiente manera:

$$
\overrightarrow{x}^{(k)} = T(T\overrightarrow{x}^{(k-2)} + \overrightarrow{c}) + \overrightarrow{c} = T^2\overrightarrow{x}^{(k-2)} + T\overrightarrow{c} + \overrightarrow{c}
$$
\n
$$
= T^2(T\overrightarrow{x}^{(k-3)} + \overrightarrow{c}) + T\overrightarrow{c} + \overrightarrow{c} = T^3\overrightarrow{x}^{(k-3)} + T^2\overrightarrow{c} + T\overrightarrow{c} + \overrightarrow{c}
$$
\n
$$
\vdots
$$
\n
$$
= T^k\overrightarrow{x}^{(0)} + (T^{k-1} + \dots + T^2 + T + I)\overrightarrow{c}
$$
\n(4.35)

Puesto que  $\rho(t) < 1$ , la matriz T es convergente y  $\lim_{n \to \infty} T^k \vec{x}^{(0)} = \vec{0}$  por el teorema 4.6, y de (4.33) se tiene

$$
\lim_{k \to \infty} \overrightarrow{x}^{(k)} = \lim_{k \to \infty} T^k \overrightarrow{x}^{(0)} + \lim_{k \to \infty} (T^{k-1} + \dots + T^2 + T + I) \overrightarrow{c},
$$
\n
$$
\lim_{k \to \infty} \overrightarrow{x}^{(k)} = (I - T)^{-1} \overrightarrow{c},
$$
\n(4.36)

Por tanto, la sucesión  $\{\vec{x}^{(k)}\}$  converge al vector  $\vec{x} = (I - T)^{-1} \vec{c}$ , o lo que es los mismo  $(I-T)\overrightarrow{x} = \overrightarrow{c}$ , o,  $\overrightarrow{x} = T\overrightarrow{x} + \overrightarrow{c}$ .

Para demostrar el recíproco, supongamos que  $\vec{x}^{(k)} = T\vec{x}^{(k-1)} + \vec{c}$  converge a la solución única  $\vec{x}$  que satisaface  $\vec{x} = T\vec{x} + \vec{c}$ , entonces

$$
\overrightarrow{x} - \overrightarrow{x}^{(k)} = T\overrightarrow{x} + \overrightarrow{c} - T\overrightarrow{x}^{(k-1)} - \overrightarrow{c} = T(\overrightarrow{x} - \overrightarrow{x}^{(k-1)}),
$$

de modo que recursivamente obtenemos

$$
\vec{x} - \vec{x}^{(k)} = T(\vec{x} - \vec{x}^{(k-1)}) = T^2(\vec{x} - \vec{x}^{(k-2)}) = \dots = T^k(\vec{x} - \vec{x}^{(0)}),
$$

al hacer  $\vec{z} = \vec{x} - \vec{x}^{(0)}$ , y sacando límites tenemos

$$
\lim_{k \to \infty} T^k \overrightarrow{z} = \lim_{k \to \infty} (\overrightarrow{x} - \overrightarrow{x}^{(k)}) = \overrightarrow{0},
$$

con  $\vec{z} \in \mathbb{R}^n$ , el teorema 4.6 afirma que T es convergente y que  $\rho(T) < 1$ .

**Ejemplo 4.16** Considere el sistema lineal  $\begin{cases} 2x_1 - x_2 + x_3 = -1 \\ 2x_1 + 2x_2 + 2x_3 = 4 \\ -x_1 - x_2 + 2x_3 = -5 \end{cases}$ , cuya solución única es  $\vec{x} = (1, 2, -1)^t$ .

Al escribir el sistema en forma matricial  $A\vec{x} = \vec{b}$ ,

$$
\begin{bmatrix} 2 & -1 & 1 \\ 2 & 2 & 2 \\ -1 & -1 & 2 \end{bmatrix} \begin{bmatrix} x_1 \\ x_2 \\ x_3 \end{bmatrix} = \begin{bmatrix} -1 \\ 4 \\ 5 \end{bmatrix},
$$

del cual se obtiene

$$
D = \begin{bmatrix} 2 & 0 & 0 \\ 0 & 2 & 0 \\ 0 & 0 & 2 \end{bmatrix}, L = \begin{bmatrix} 0 & 0 & 0 \\ -2 & 0 & 0 \\ 1 & 1 & 0 \end{bmatrix} y U = \begin{bmatrix} 0 & 1 & -1 \\ 0 & 0 & -2 \\ 0 & 0 & 0 \end{bmatrix},
$$

entonces la matriz de Jacobi  $T_j = D^{-1}(L+U)$ , es

$$
T_j = \begin{bmatrix} \frac{1}{2} & 0 & 0 \\ 0 & \frac{1}{2} & 0 \\ 0 & 0 & \frac{1}{2} \end{bmatrix} \begin{bmatrix} 0 & 1 & -1 \\ -2 & 0 & -2 \\ 1 & 1 & 0 \end{bmatrix} = \begin{bmatrix} 0 & \frac{1}{2} & -\frac{1}{2} \\ -1 & 0 & -1 \\ \frac{1}{2} & \frac{1}{2} & 0 \end{bmatrix},
$$

en el ejemplo 4.9 se calculó los valores propios  $\lambda_1 = 0$ ,  $\lambda_2 = -\frac{\sqrt{5}}{2}i$ ,  $\lambda_3 = \frac{\sqrt{5}}{2}i$ , por lo tanto el radio espectral es  $\rho(T_j) = \frac{\sqrt{5}}{2} > 1$ , lo que nos indica que no se puede aplicar el método de Jacobi para resolver el sistema lineal, en cambio con el método de Gauss-Seidel se puede obtener la solución como se muestra a continuación, al calcular la matriz  $T_g = (D - L)^{-1}U$ ,

$$
T_g = \begin{bmatrix} \frac{1}{2} & 0 & 0 \\ -\frac{1}{2} & \frac{1}{2} & 0 \\ 0 & \frac{1}{4} & \frac{1}{2} \end{bmatrix} \begin{bmatrix} 0 & 1 & -1 \\ 0 & 0 & -2 \\ 0 & 0 & 0 \end{bmatrix} = \begin{bmatrix} 0 & \frac{1}{2} & -\frac{1}{2} \\ 0 & -\frac{1}{2} & -\frac{1}{2} \\ 0 & 0 & -\frac{1}{2} \end{bmatrix},
$$

cuyo polinomio característico es

$$
p(\lambda) = \det(T_g - \lambda I) = \begin{vmatrix} -\lambda & \frac{1}{2} & -\frac{1}{2} \\ 0 & -\lambda - \frac{1}{2} & -\frac{1}{2} \\ 0 & 0 & -\lambda - \frac{1}{2} \end{vmatrix},
$$

por ser  $T_g - \lambda I$  una matriz triangular superior, obtenemos  $p(\lambda) = -\lambda(\lambda + \frac{1}{2})$  $(\frac{1}{2})^2$ , con lo que los valores propios son  $\lambda_1 = 0, \lambda_2 = -\frac{1}{2}$  $\frac{1}{2}$ , y  $\lambda_3 = -\frac{1}{2}$  $\frac{1}{2}$ , por tanto el radio espectral  $\rho(T_g) = \frac{1}{2} < 1$ , y el teorema 4.8 nos garantiza la convergencia a la solución con el mÈtodo de Gauss-Seidel. Para comprobarlo ejecutamos el algoritmo 4.4 en MATLAB para encontrar la solución aproximada con una tolerancia de  $TOL = 10^{-5}$ , use las siguientes instrucciones:

```
\rightarrow A=[2,-1,1;2,2,2;-1,-1,2];
\Rightarrow b=[-1;4;-5];
>> TOL=1e-5;
>> N=30;
>> x0=[0;0;0];>> x=GaussSeidel(A,b,x0,TOL,N);
1 -0.50000 2.50000 -1.50000
2 1.50000 2.00000 -0.75000
3 0.87500 1.87500 -1.12500
4 1.00000 2.12500 -0.93750
5 1.03125 1.90625 -1.03125
6 0.96875 2.06250 -0.98438
7 1.02344 1.96094 -1.00781
8 0.98438 2.02344 -0.99609
9 1.00977 1.98633 -1.00195
10 0.99414 2.00781 -0.99902
11 1.00342 1.99561 -1.00049
12 0.99805 2.00244 -0.99976
13 1.00110 1.99866 -1.00012
14 0.99939 2.00073 -0.99994
15 1.00034 1.99960 -1.00003
16 0.99982 2.00021 -0.99998
17 1.00010 1.99989 -1.00001
18 0.99995 2.00006 -1.00000
19 1.00003 1.99997 -1.00000
20 0.99998 2.00002 -1.00000
21 1.00001 1.99999 -1.00000
22 1.00000 2.00000 -1.00000
```
### >>Procedimiento terminado exitosamente con 22 iteraciones

Después de 22 iteraciones se obtiene la solución  $\vec{x} = (1, 2, -1)^t$ .

Ejemplo 4.17 Considere el sistema lineal  $\sqrt{2}$  $\frac{1}{2}$  $\mathbf{I}$  $x_1 + 2x_2 - 2x_3 = 7$  $x_1 + x_2 + x_3 = 2$  $2x_1 + 2x_2 + x_3 = 5$ ; cuya soluciÛn ˙nica  $es \, \overrightarrow{x} = (1, 2, -1)^t.$ 

# 4.4. MÉTODO ITERATIVO DE GAUSS-SEIDEL 147

Al escribir el sistema en forma matricial  $A\vec{x} = \vec{b}$ ,

$$
\left[\begin{array}{ccc} 1 & 2 & -2 \\ 1 & 1 & 1 \\ 2 & 2 & 1 \end{array}\right] \left[\begin{array}{c} x_1 \\ x_2 \\ x_3 \end{array}\right] = \left[\begin{array}{c} 7 \\ 2 \\ 5 \end{array}\right],
$$

del cual se obtiene

$$
D = \begin{bmatrix} 1 & 0 & 0 \\ 0 & 1 & 0 \\ 0 & 0 & 1 \end{bmatrix}, L = \begin{bmatrix} 0 & 0 & 0 \\ -1 & 0 & 0 \\ -2 & -2 & 0 \end{bmatrix} y U = \begin{bmatrix} 0 & -2 & 2 \\ 0 & 0 & -1 \\ 0 & 0 & 0 \end{bmatrix},
$$

entonces la matriz de Gauss-Seidel  $T_g = (D - L)^{-1}U$ , es

$$
T_g = \begin{bmatrix} 1 & 0 & 0 \\ -1 & 1 & 0 \\ 0 & -2 & 1 \end{bmatrix} \begin{bmatrix} 0 & -2 & 2 \\ 0 & 0 & -1 \\ 0 & 0 & 0 \end{bmatrix} = \begin{bmatrix} 0 & -2 & 2 \\ 0 & 2 & -3 \\ 0 & 0 & 2 \end{bmatrix},
$$

el polinomio característico de  $T_g$  es

$$
p(\lambda) = \det(T_g - \lambda I) = \begin{vmatrix} -\lambda & -2 & 2 \\ 0 & 2 - \lambda & -3 \\ 0 & 0 & 2 - \lambda \end{vmatrix},
$$

por ser  $T_g - \lambda I$  una matriz triangular superior, se tiene que  $p(\lambda) = -\lambda(\lambda - 2)^2$ , con lo que los valores propios son  $\lambda_1 = 0$ ,  $\lambda_2 = 2$ , y  $\lambda_3 = 2$ , por tanto el radio espectral es  $\rho(T_q) = 2 > 1$ ; lo que nos indica que no se puede aplicar el método de Gauss-Seidel para resolver el sistema lineal, en cambio con el método de Jacobi se puede obtener la solución como se muestra a continuación, al calcular la matriz  $T_j = D^{-1}(L+U)$ ,

$$
T_j = \begin{bmatrix} 1 & 0 & 0 \\ 0 & 1 & 0 \\ 0 & 0 & 1 \end{bmatrix} \begin{bmatrix} 0 & -2 & 2 \\ -1 & 0 & -1 \\ -2 & -2 & 0 \end{bmatrix} = \begin{bmatrix} 0 & -2 & 2 \\ -1 & 0 & -1 \\ -2 & -2 & 0 \end{bmatrix},
$$

cuyo polinomio característico es

$$
p(\lambda) = \det(T_j - \lambda I) = \begin{vmatrix} -\lambda & -2 & 2 \\ -1 & -\lambda & -1 \\ -2 & -2 & -\lambda \end{vmatrix},
$$

al resolver el determinante, se obtiene

$$
p(\lambda) = -\lambda \begin{vmatrix} -\lambda & -1 \\ -2 & -\lambda \end{vmatrix} + \begin{vmatrix} -2 & 2 \\ -2 & -\lambda \end{vmatrix} - 2 \begin{vmatrix} -2 & 2 \\ -\lambda & -1 \end{vmatrix},
$$

$$
p(\lambda) = -\lambda(\lambda^2 - 2) + 2\lambda + 4 - 2(2 + 2\lambda) = -\lambda^3,
$$

con lo que los valores propios son  $\lambda_1 = \lambda_2 = \lambda_3 = 0$ , por tanto el radio espectral  $\rho(T_i) =$  $0 < 1$ , y el teorema 4.8 nos garantiza la convergencia a la solución con el método de Jacobi. Para comprobarlo ejecutamos el algoritmo 4.3 en MATLAB para encontrar la solución aproximada con una tolerancia de  $TOL = 10^{-5}$ ; use las siguientes instrucciones:

```
\Rightarrow A=[1,2,-2;1,1,1;2,2,1];
\gg b=[7;2;5];
>> x0=[0;0;0];>> TOL=1e-5;>> N=30:>> x=Jacobi(A,b,x0,TOL,N);7.00000
            2.00000
                      5.00000
\mathbf{1}2
   13.0000
            -10.0000-13.00003
   1.00000
            2.00000
                     -1.000001.00000
            2.00000
                     -1.000004
Procedimiento terminado exitosamente con 4 iteraciones
```
Después de solo 4 iteraciones se obtiene la solución  $\vec{x} = (1, 2, -1)^t$ .

**Teorema 4.9** Si ||T|| < 1 para toda norma matricial natural y si  $\vec{c}$  es un vector cualquiera, entonces la succession  $\overline{\mathcal{X}}^{(k)}$  definida por  $\overline{x}^{(k)} = T\overline{x}^{(k-1)} + \overline{c}$  converge para cualquier  $\overrightarrow{x}^{(0)} \in \mathbb{R}^n$ , a un vector  $\overrightarrow{x} \in \mathbb{R}^n$ , y las siguientes cotas de error son válidas:

- i.  $\|\overrightarrow{x} \overrightarrow{x}^{(k)}\| \leq \|T\|^k \|\overrightarrow{x} \overrightarrow{x}^{(0)}\|$
- *ii.*  $\|\vec{x} \vec{x}^{(k)}\| \le \frac{\|T\|^k}{1 \|T\|} \|\vec{x}^{(1)} \vec{x}^{(0)}\|.$

**Teorema 4.10** *(Stein-Rosenberg) Si*  $a_{ij} \leq 0$ , para cada  $i \neq j$  *y si*  $a_{ij} > 0$  para cada  $i = 1, 2, ..., n$ , entonces será valida una y solo una de las siguientes afirmaciones.

- a)  $0 \leq \rho(T_a) \leq \rho(T_i) < 1$ .
- b)  $\rho(T_a) > \rho(T_i) > 1$ .

$$
c) \ \rho(T_j) = \rho(T_g) = 0
$$

d)  $\rho(T_i) = \rho(T_a) = 1.$ 

La parte a) nos indica que el método de Gauss-Seidel converge mucho más rápido que el método de Jacobi si los dos métodos convergen. La parte b) nos indica que si un método diverge el otro también y la divergencia es más pronunciada en el de Gauss-Seidel.

La rapidez de convergencia de un método depende del radio espectral de la matriz relacionada con el método, por eso es recomendable seleccionar un método cuya matriz asociada tenga un radio espectral mínimo.

#### Método iterativo de sobrerrelajación sucesiva (SOR)  $4.5.$

La rapidez de convergencia de un método iterativo depende del radio espectral de la matriz relacionada con el método, por ello, una forma de seleccionar un procedimiento que acelere la convergencia consiste en seleccionar un método cuya, matriz asociada tenga un radio espectral mínimo, este método que acelera la convergencia se basa en el vector residual que se describe en la siguiente definición.

148

**Definición 4.13** Supongamos que  $\vec{x}^* \in \mathbb{R}^n$  a la solución del sistema lineal definido por  $A\overrightarrow{x} = \overrightarrow{b}$ . El vector residual de  $\overrightarrow{x}$ \* respecto al sistema es  $\overrightarrow{r} = \overrightarrow{b} - A\overrightarrow{x}$ \*.

En el método de Jacobi o Gauss-Seidel se asocia un vector residual en cada cálculo de la aproximación al vector solución. El método tiene por objeto generar una sucesión de aproximaciones que harán que los vectores residuales asociados converjan rápidamente a cero. Supongamos que

$$
\overrightarrow{r}_{i}^{(k)} = (r_{1i}^{(k)}, r_{2i}^{(k)}, ..., r_{ni}^{(k)})^{t}
$$
\n(4.37)

denota el vector residual del método de Gauss-Seidel correspondiente al vector solución aproximado  $\overrightarrow{x}_i^{(k)}$ , definido por

$$
\overrightarrow{x}_{i}^{(k)} = (x_{1}^{(k)}, x_{2}^{(k)}, ..., x_{i-1}^{(k)}, x_{i}^{(k-1)}, x_{i+1}^{(k-1)}, ..., x_{n}^{(k-1)})^{t}.
$$
\n(4.38)

Entonces el vector residual  $\overrightarrow{r}_{i}^{(k)} = \overrightarrow{b} - A \overrightarrow{x}_{i}^{(k)}$ , se escribe en forma matricial mediante

$$
\begin{bmatrix}\nr_{1i}^{(k)} \\
r_{2i}^{(k)} \\
\vdots \\
r_{mi}^{(k)} \\
\vdots \\
r_{ni}^{(k)}\n\end{bmatrix} = \begin{bmatrix}\nb_1 \\
b_2 \\
\vdots \\
b_m \\
\vdots \\
b_n\n\end{bmatrix} - \begin{bmatrix}\na_{11} & a_{12} & \cdots & a_{1n} \\
a_{21} & a_{22} & \cdots & a_{2n} \\
\vdots & \vdots & & \vdots \\
a_{m1} & a_{m2} & \cdots & a_{mn}\n\end{bmatrix} \begin{bmatrix}\nx_1^{(k)} \\
\vdots \\
x_{i-1}^{(k)} \\
\vdots \\
x_n^{(k-1)}\n\end{bmatrix},
$$
\n(4.39)

y la m-ésima componente de  $\overrightarrow{r}_{i}^{(k)}$ es

$$
r_{mi}^{(k)} = b_m - \sum_{j=1}^{i-1} a_{mj} x_j^{(k)} - \sum_{j=i}^{n} a_{mj} x_j^{(k-1)},
$$
\n(4.40)

o, en forma equivalente

$$
r_{mi}^{(k)} = b_m - \sum_{j=1}^{i-1} a_{mj} x_j^{(k)} - \sum_{j=i+1}^n a_{mj} x_j^{(k-1)} - a_{mi} x_i^{(k-1)}, \text{ para toda } m = 1, 2, ..., n. \quad (4.41)
$$

En particular, la *i*-ésima componente de  $\overrightarrow{r}_{i}^{(k)}$  es

$$
r_{ii}^{(k)} = b_i - \sum_{j=1}^{i-1} a_{ij} x_j^{(k)} - \sum_{j=i+1}^{n} a_{ij} x_j^{(k-1)} - a_{ii} x_i^{(k-1)},
$$
\n(4.42)

de donde

$$
a_{ii}x_i^{(k-1)} + r_{ii}^{(k)} = b_i - \sum_{j=1}^{i-1} a_{ij}x_j^{(k)} - \sum_{j=i+1}^{n} a_{ij}x_j^{(k-1)}.
$$
 (4.43)

Pero recuerde que en el método de Gauss-Seidel la ecuación (4.23) nos indica que  $x_i^{(k)}$  se calcula mediante la fórmula de modo que la ecuación (4.43) puede escribirse mediante

$$
a_{ii}x_i^{(k-1)} + r_{ii}^{(k)} = a_{ii}x_i^{(k)}.
$$

Por lo que el método de Gauss-Seidel puede caracterizarse escogiendo  $x_i^{(k)}$  para que satisfaga

$$
x_i^{(k)} = x_i^{(k-1)} + \frac{r_{ii}^{(k)}}{a_{ii}} \tag{4.44}
$$

Otra conexión entre los vectores residuales y el método de Gauss-Seidel resulta al considerar el vector residual  $\overrightarrow{r}_{i+1}^{(k)}$  asociado a vector

$$
\overrightarrow{x}_{i+1}^{(k)} = (x_1^{(k)}, x_2^{(k)}, ..., x_i^{(k)}, x_{i+1}^{(k-1)}, x_{i+2}^{(k-1)}, ..., x_n^{(k-1)})^t,
$$

de la ecuación (4.39) la m-ésima componente de  $\overrightarrow{r}_{i+1}^{(k)}$  es

$$
r_{m,i+1}^{(k)} = b_m - \sum_{j=1}^{i} a_{mj} x_j^{(k)} - \sum_{j=i+1}^{n} a_{mj} x_j^{(k-1)},
$$
\n(4.45)

o, equivalentemente

$$
r_{m,i+1}^{(k)} = b_m - \sum_{j=1}^{i-1} a_{mj} x_j^{(k)} - \sum_{j=i+1}^n a_{mj} x_j^{(k-1)} - a_{mi} x_i^{(k)},
$$
\n(4.46)

además, si  $m = i$  se obtiene

$$
r_{i,i+1}^{(k)} = b_i - \sum_{j=1}^{i-1} a_{ij} x_j^{(k)} - \sum_{j=i+1}^{n} a_{ij} x_j^{(k-1)} - a_{ii} x_i^{(k)},
$$
\n(4.47)

y por (4.44) se obtiene que  $r_{i,i+1}^{(k)} = a_{ii}x_i^{(k)} - a_{ii}x_i^{(k)} = 0$ . Por lo que en cierto modo el método de Gauss-Seidel se caracteriza también por seleccionar  $x_{i+1}^{(k)}$  de manera que  $r_{i,i}^{(k)}$  $i,i+1$ sea cero.

Sin embargo, al seleccionar  $x_{i+1}^{(k)}$  de modo que la coordenada  $r_{i,i+1}^{(k)}$  del vector residual sea cero no suele ser la forma más eficiente de disminuir el tamaño global del vector  $\overrightarrow{r}_{i+1}^{(k)}$ , por lo que se modifica el esquema de Gauss-Seidel dado por la ecuación (4.44) por la ecuación

$$
x_i^{(k)} = x_i^{(k-1)} + \omega \frac{r_{ii}^{(k)}}{a_{ii}} \tag{4.48}
$$

que para ciertos valores de  $\omega$  positivo la norma del vector residual se reduce y se logra una convergencia significativamente más rápida.

A los métodos iterativos que utilizan la ecuación  $(4.48)$  se les llama **métodos de re**lajación. En las selecciones de  $\omega$  con  $0 < \omega < 1$ , reciben el nombre de subrelajación y sirven para obtener la convergencia de algunos sistemas que no son convergentes con el método de Gauss-Seidel. Para las selecciones de  $\omega$  con  $\omega > 1$ , reciben el nombre de sobrerrelajación y sirven para acelerar la convergencia de sistemas que son convergentes con el mÈtodo de Gauss-Seidel. Estos mÈtodos se designan con la abreviatura SOR (sobrerrelajación sucesiva) y son de gran utilidad en la resolución de sistemas lineales que se presentan en la solución numérica de algunas ecuaciones diferenciales en derivadas parciales.

Para fines de cálculo se reemplaza la ecuación (4.42) en la ecuación (4.48) y se obtiene

$$
x_i^{(k)} = x_i^{(k-1)} + \omega \frac{b_i - \sum_{j=1}^{i-1} a_{ij} x_j^{(k)} - \sum_{j=i+1}^n a_{ij} x_j^{(k-1)} - a_{ii} x_i^{(k-1)}}{a_{ii}},
$$
(4.49)

que se puede reescribir

$$
x_i^{(k)} + (1 - \omega)x_i^{(k-1)} = \frac{\omega}{a_{ii}} \left[ b_i - \sum_{j=1}^{i-1} a_{ij} x_j^{(k)} - \sum_{j=i+1}^n a_{ij} x_j^{(k-1)} \right],
$$

o, también

$$
a_{ii}x_i^{(k)} + \omega \sum_{j=1}^{i-1} a_{ij}x_j^{(k)} = (1 - \omega)a_{ii}x_i^{(k-1)} - \omega \sum_{j=i+1}^{n} a_{ij}x_j^{(k-1)} + \omega b_i,
$$
 (4.50)

y con las definiciones anteriores de  $D, L, y, U$  en  $(4.15)$ , se deduce que la forma matricial del método SOR es

$$
(D - \omega L)\overrightarrow{x}^{(k)} = [(1 - \omega)D + \omega U]\overrightarrow{x}^{(k-1)} + \omega \overrightarrow{b}
$$

o, equivalentemente

$$
\overrightarrow{x}^{(k)} = (D - \omega L)^{-1} \left[ (1 - \omega)D + \omega U \right] \overrightarrow{x}^{(k-1)} + \omega (D - \omega L)^{-1} \overrightarrow{b}.
$$

Al escribir  $T_{\omega} = (D - \omega L)^{-1} [(1 - \omega)D + \omega U]$  y  $\overrightarrow{c_{\omega}} = \omega (D - \omega L)^{-1}$ , podemos expresar el método SOR en la forma

$$
\overrightarrow{x}^{(k)} = T_{\omega} \overrightarrow{x}^{(k-1)} + \overrightarrow{c}_{\omega}, \text{ para cada } k = 1, 2, ...
$$

**Ejemplo 4.18** Resolver el sistema lineal  $A\vec{x} = \vec{b}$  dado por

$$
\begin{cases}\n4x_1 + 3x_2 &= 24 \\
3x_1 + 4x_2 - x_3 &= 30 \\
-x_2 + 4x_3 &= -24\n\end{cases}
$$

con el método SOR con  $\omega = 1.25$ , si la solución exacta es  $\vec{x} = (3, 4, -5)^t$ .

Del sistema se obtiene

$$
D = \begin{bmatrix} 4 & 0 & 0 \\ 0 & 4 & 0 \\ 0 & 0 & 4 \end{bmatrix}, L = \begin{bmatrix} 0 & 0 & 0 \\ -3 & 0 & 0 \\ 0 & 1 & 0 \end{bmatrix} y U = \begin{bmatrix} 0 & -3 & 0 \\ 0 & 0 & 1 \\ 0 & 0 & 0 \end{bmatrix}
$$

con  $\omega = 1.25$ 

$$
D - \omega L = \begin{bmatrix} 4 & 0 & 0 \\ 3.75 & 4 & 0 \\ 0 & -1.25 & 4 \end{bmatrix}, (1 - \omega)D + \omega U = \begin{bmatrix} -1 & -3.75 & 0 \\ 0 & -1 & 1.25 \\ 0 & 0 & -1 \end{bmatrix},
$$

con lo que la matriz  $T_{\omega} = (D - \omega L)^{-1} [(1 - \omega)D + \omega U]$  y el vector  $\overrightarrow{c_{\omega}} = \omega (D - \omega L)^{-1} \overrightarrow{b}$ son  $\overline{1}$  $\sqrt{2}$  $7r$ 

$$
T_{\omega} = \begin{bmatrix} -0.25 & -0.9375 & 0 \\ 0.23438 & 0.62891 & 0.3125 \\ 0.073242 & 0.19653 & -0.15234 \end{bmatrix}, y \overrightarrow{c_{\omega}} = \begin{bmatrix} 7.5 \\ 2.3438 \\ -6.7676 \end{bmatrix}
$$

y generamos el mÈtodo recursivo

$$
\begin{bmatrix} x_1^{(k)} \\ x_2^{(k)} \\ x_3^{(k)} \end{bmatrix} = \begin{bmatrix} -0.25 & -0.9375 & 0 \\ 0.23438 & 0.62891 & 0.3125 \\ 0.073242 & 0.19653 & -0.15234 \end{bmatrix} \begin{bmatrix} x_1^{(k-1)} \\ x_2^{(k-1)} \\ x_3^{(k-1)} \end{bmatrix} + \begin{bmatrix} 7.5 \\ 2.3438 \\ -6.7676 \end{bmatrix},
$$

con  $\vec{x}^{(0)} = (1, 1, 1)^t$  como una aproximación inicial, obtenemos  $\vec{x}^{(1)}$  al realizar

$$
\overrightarrow{x}^{(1)} = \begin{bmatrix} -0.25 & -0.9375 & 0 \\ 0.23438 & 0.62891 & 0.3125 \\ 0.073242 & 0.19653 & -0.15234 \end{bmatrix} \begin{bmatrix} 1 \\ 1 \\ 1 \end{bmatrix} + \begin{bmatrix} 7.5 \\ 2.3438 \\ -6.7676 \end{bmatrix} = \begin{bmatrix} 6.3125 \\ 3.5196 \\ -6.6502 \end{bmatrix},
$$

la segunda aproximación  $\vec{x}^{(2)}$  se obtiene, al realizar

$$
\overrightarrow{x}^{(2)} = \begin{bmatrix} -0.25 & -0.9375 & 0 \\ 0.23438 & 0.62891 & 0.3125 \\ 0.073242 & 0.19653 & -0.15234 \end{bmatrix} \begin{bmatrix} 6.3125 \\ 3.5196 \\ -6.6502 \end{bmatrix} + \begin{bmatrix} 7.5 \\ 2.3438 \\ -6.7676 \end{bmatrix} = \begin{bmatrix} 2.6223 \\ 3.9586 \\ -4.6005 \end{bmatrix},
$$

una tercera y cuarta aproximación, mediante

$$
\overrightarrow{x}^{(3)} = \begin{bmatrix} -0.25 & -0.9375 & 0 \\ 0.23438 & 0.62891 & 0.3125 \\ 0.073242 & 0.19653 & -0.15234 \end{bmatrix} \begin{bmatrix} 2.6223 \\ 3.9586 \\ -4.6005 \end{bmatrix} + \begin{bmatrix} 7.5 \\ 2.3438 \\ -6.7676 \end{bmatrix} = \begin{bmatrix} 3.1332 \\ 4.0104 \\ -5.0967 \end{bmatrix},
$$
  

$$
\overrightarrow{x}^{(4)} = \begin{bmatrix} -0.25 & -0.9375 & 0 \\ 0.23438 & 0.62891 & 0.3125 \\ 0.073242 & 0.19653 & -0.15234 \end{bmatrix} \begin{bmatrix} 3.1332 \\ 4.0104 \\ -5.0967 \end{bmatrix} + \begin{bmatrix} 7.5 \\ 2.3438 \\ -6.7676 \end{bmatrix} = \begin{bmatrix} 2.9570 \\ 4.0076 \\ -4.9735 \end{bmatrix},
$$

Las iteraciones adicionales  $\vec{x}^{(k)} = (x_1^{(k)})$  $\binom{k}{1}, x_2^{(k)}$  $\binom{k}{2}, x_3^{(k)}$  $\binom{k}{3}$ <sup>t</sup>, se generan de manera parecida y se incluyen en la tabla 4.3, la cual se obtuvo con el algoritmo 4.5 que se describe a continuación.

| k,                     |             |              |              |           |              |           |           |
|------------------------|-------------|--------------|--------------|-----------|--------------|-----------|-----------|
| (k)                    | 6.312500    | 2.6223145    | 3.1333027    | 2.957051  | 3.0037211    | 2.996327  | 3.000049  |
| $x_2^{(\overline{k})}$ | 3.519531    | 3.9585266    | 4.0102646    | 4.007483  | 4.0029250    | 4.000926  | 4.000258  |
| $x_2^{(k)}$            | $-6.650146$ | $-4.6004238$ | $-5.0966863$ | -4.973489 | $-5.0057135$ | -4.998282 | -5.000348 |

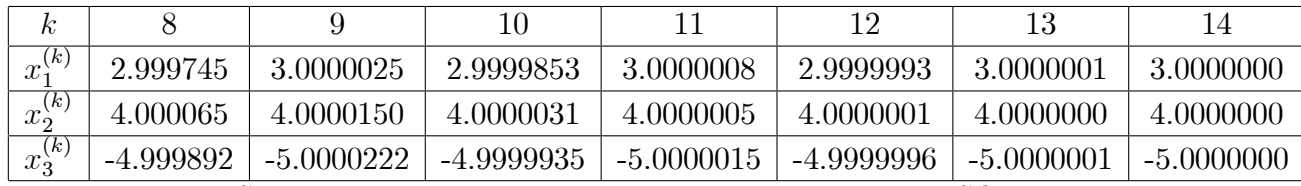

Tabla 4.3 Sucesión de aproximaciones generada por el método SOR con  $\omega = 1.25$ .

La decisión de parar después de 14 iteraciones se basó en el criterio

$$
\frac{\left\|\overrightarrow{x}^{(14)} - \overrightarrow{x}^{(13)}\right\|_{\infty}}{\left\|\overrightarrow{x}^{(14)}\right\|_{\infty}} = \frac{1.0 \times 10^{-7}}{5} = 2.0 \times 10^{-8} < 10^{-7}
$$

**Algoritmo 4.5** Algoritmo iterativo SOR. Para resolver  $A\vec{x} = \vec{b}$  dada una aproximación inicial  $\vec{x}^{(0)}$ .

## function x=SOR(A,b,w,x0,TOL,N) % DATOS DE ENTRADA

- $\%$  -A es una matriz invertible de orden n<sup>\*</sup>n
- % -b es una matriz de orden n\*1
- $\%$  -w es el parámetro de relajación
- $\%$  -x0 es una matriz de orden n<sup>\*1</sup> (punto inicial)
- % -TOL es la tolerancia
- $\%$  -N es el número máximo de iteraciones

% DATOS DE SALIDA

- $\%$  -x es la aproximación a la solución, una matriz de orden n<sup>\*1</sup>, o el
- $\%$  mensaje de que se rebasó el número máximo de iteraciones.

```
n=length(b);
for k=1:N
  fprintf(\prime%d',k)
  for j=1:n
   if(j==1)x(1)=(1-w)*x0(1)+w*((b(1)-A(1,2:n)*x0(2:n)))/A(1,1);elseif(j==n)
       x(n)=(1-w)*x0(n)+w*((b(n)-A(n,1:n-1)*(x(1:n-1))'))/A(n,n);else
    x(j)=(1-w)*x0(j)+w*((b(j)-A(j,1:j-1)*(x(1:j-1))'-A(j,j+1:n)*x0(j+1:n))/A(j,j);end
    fprintf('\t \sqrt{7f}, x(j));
  end
  fprintf('\n\langle n' \rangle;
  err = abs(norm(x'-x0,inf));errrel=err/norm(x,inf);
  x0=x;
  if (err<TOL|errrel<TOL)
   fprintf('Procedimiento terminado exitosamente con %d iteraciones',k);
     break
 end
end
if (k == N)fprintf('Procedimiento terminado sin exito, excedio el maximo de iteraciones');
end
```
Para resolver el ejemplo 4.18 en MATLAB use las siguientes instrucciones:

```
\Rightarrow A=[4,3,0;3,4,-1;0,-1,4];
\Rightarrow b=[24;30;-24];
>> w=1.25;
>> x0=[1;1;1];
>> TOL=1e-7;
>> N=30;
>> SOR(A,b,w,x0,1e-7,30);
1 6.3125000 3.5195313 -6.6501465
2 2.6223145 3.9585266 -4.6004238
3 3.1333027 4.0102646 -5.0966863
4 2.9570512 4.0074838 -4.9734897
5 3.0037211 4.0029250 -5.0057135
6 2.9963276 4.0009262 -4.9982822
7 3.0000498 4.0002586 -5.0003486
8 2.9997451 4.0000653 -4.9998924
9 3.0000025 4.0000150 -5.0000222
10 2.9999853 4.0000031 -4.9999935
11 3.0000008 4.0000005 -5.0000015
12 2.9999993 4.0000001 -4.9999996
13 3.0000001 4.0000000 -5.0000001
14 3.0000000 4.0000000 -5.0000000
Procedimiento terminado exitosamente con 14 iteraciones
```
Al ejecutar el anterior ejemplo con el método de Gauss-Seidel, este requiere de 28 iteraciones.

```
\Rightarrow A=[4,3,0;3,4,-1;0,-1,4];
\Rightarrow b=[24;30;-24];
\gg x0=[1;1;1];
>> TOL=1e-7;
>> N=40;
>> GaussSeidel(A,b,x0,TOL,N);
1 5.2500000 3.8125000 -5.0468750
2 3.1406250 3.8828125 -5.0292969
3 3.0878906 3.9267578 -5.0183105
4 3.0549316 3.9542236 -5.0114441
5 3.0343323 3.9713898 -5.0071526
6 3.0214577 3.9821186 -5.0044703
7 3.0134110 3.9888241 -5.0027940
8 3.0083819 3.9930151 -5.0017462
9 3.0052387 3.9956344 -5.0010914
10 3.0032742 3.9972715 -5.0006821
11 3.0020464 3.9982947 -5.0004263
12 3.0012790 3.9989342 -5.0002665
13 3.0007994 3.9993339 -5.0001665
14 3.0004996 3.9995837 -5.0001041
```
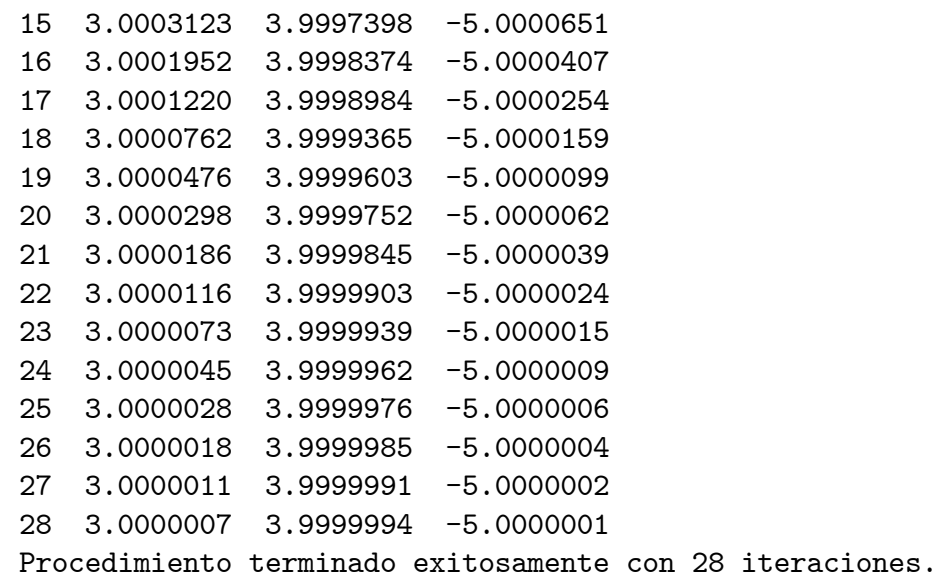

No se conoce de manera general la elección apropiada de  $\omega$ . Para algunos casos de matrices especiales, la elección de  $\omega$  si se lo puede hacer con exactitud, esta información se presenta en los siguientes teoremas.

**Teorema 4.11** (Kahan). Si  $a_{ii} \neq 0$  para cada  $i = 1, 2, ..., n$ , entonces  $\rho(T_\omega) \geq |\omega - 1|$ .

Para la matriz  $T_{\omega} = (D - \omega L)^{-1} [(1 - \omega)D + \omega U]$  se tiene que

$$
\det(T_{\omega}) = \det((D - \omega L)^{-1} \left[ (1 - \omega)D + \omega U \right]),\tag{4.51}
$$

observe que

$$
(D - \omega L)^{-1} = (D(I - \omega D^{-1}L))^{-1} = (I - \omega D^{-1}L)^{-1}D^{-1},
$$
\n(4.52)

al reemplazar (4.52) en (4.51) se obtiene

$$
\det(T_{\omega}) = \det((I - \omega D^{-1}L)^{-1}(1 - \omega)I + \omega D^{-1}U)).
$$
  

$$
\det(T_{\omega}) = \det((I - \omega D^{-1}L)^{-1}) \det(1 - \omega)I + \omega D^{-1}U).
$$
 (4.53)

Siendo L una matriz triangular inferior con ceros en la diagonal principal,

$$
\det(I - \omega D^{-1}L) = 1,
$$

y por tanto también será 1 el determinante de la matriz inversa de  $I - \omega D^{-1}L$ . Por ser U una matriz triangular superior con ceros en la diagonal principal, la matriz  $(1 - \omega)I$  +  $\omega D^{-1}U$  es a su vez una matriz triangular superior y los elementos de la diagonal principal son todos iguales a  $1 - \omega$ . Entonces el det $(T_{\omega})$  es

$$
\det(T_{\omega}) = (1 - \omega)^n. \tag{4.54}
$$

Utilizando la propiedad de que el determinante de una matriz es el producto de los valores propios de la matriz, se obtiene

$$
\prod_{k=1}^{n} \lambda_k = (1 - \omega)^n,
$$
\n(4.55)

de la definición de radio espectral, se tiene que

$$
\rho(T_{\omega}) \ge |\lambda_k|, \text{ para cada } k = 1, 2, ..., n,
$$

de manera que

$$
(\rho(T_{\omega}))^n \ge \prod_{k=1}^n |\lambda_k| = |1 - \omega|^n,
$$

al tomar las raíces  $n$ -ésimas resulta

$$
\rho(T_{\omega}) \ge |\omega - 1| \,. \tag{4.56}
$$

La ecuación (4.56) implica que el método SOR puede converger solo si  $0 < \omega < 2$ .

**Teorema 4.12** (Ostrowski-Reich) Si A es una matriz definida positiva y si  $0 < \omega < 2$ , entonces el método de SOR converge para cualquier elección del vector inicial  $\vec{x}^{(0)}$ .

**Teorema 4.13** Si A es una matriz definida positiva y tridiagonal, entonces  $\rho(T_q)$  =  $[\rho(T_j)]^2 < 1$ , y la elección óptima de  $\omega$  para el método SOR es

$$
\omega = \frac{2}{1 + \sqrt{1 - \left[\rho(T_j)\right]^2}}.
$$

Con esta selección de  $\omega$ , se tiene que  $\rho(T_{\omega}) = \omega - 1$ .

Ejemplo 4.19 Considere la matriz  $A =$  $\sqrt{2}$ 4 4 3 0  $\begin{array}{cccc} 3 & 4 & -1 \end{array}$  $0 \t -1 \t 4$ 3  $\left|$  del ejemplo 4.18.

La matriz A es definida positiva. En efecto, sea  $\overrightarrow{x} = (x_1, x_2, x_3)^t$ , entonces

$$
\overrightarrow{x}^{t} A \overrightarrow{x} = \begin{bmatrix} x_1 & x_2 & x_3 \end{bmatrix} \begin{bmatrix} 4 & 3 & 0 \\ 3 & 4 & -1 \\ 0 & -1 & 4 \end{bmatrix} \begin{bmatrix} x_1 \\ x_2 \\ x_3 \end{bmatrix},
$$

$$
\overrightarrow{x}^{t} A \overrightarrow{x} = \begin{bmatrix} x_1 & x_2 & x_3 \end{bmatrix} \begin{bmatrix} 4x_1 + 3x_2 \\ 3x_1 + 4x_2 - x_3 \\ 4x_3 - x_2 \end{bmatrix},
$$

$$
\overrightarrow{x}^{t} A \overrightarrow{x} = 4x_1^2 + 3x_1x_2 + 3x_1x_2 + 4x_2^2 - x_2x_3 - x_2x_3 + 4x_3^2,
$$

$$
\overrightarrow{x}^t A \overrightarrow{x} = 2x_1^2 + (2x_1^2 + 4x_1x_2 + 2x_2^2) + x_2^2 + (x_2^2 - 2x_2x_3 + x_3^2) + 3x_3^2,
$$
  

$$
\overrightarrow{x}^t A \overrightarrow{x} = 2x_1^2 + (x_1 + x_2)^2 + x_2^2 + (x_2 - x_3)^2 + 3x_3^2,
$$

de donde

$$
\overrightarrow{x}^t \overrightarrow{A} \overrightarrow{x} > 0, \text{ para todo } \overrightarrow{x} \in \mathbb{R}^3.
$$

Esto explica la convergencia del ejemplo 4.18. Además, la matriz  $A$  es tridiagonal, de modo que se puede aplicar el teorema 4.13. En efecto

$$
T_j = D^{-1}(L+U) = \begin{bmatrix} \frac{1}{4} & 0 & 0 \\ 0 & \frac{1}{4} & 0 \\ 0 & 0 & \frac{1}{4} \end{bmatrix} \begin{bmatrix} 0 & -3 & 0 \\ -3 & 0 & 1 \\ 0 & 1 & 0 \end{bmatrix} = \begin{bmatrix} 0 & -\frac{3}{4} & 0 \\ -\frac{3}{4} & 0 & \frac{1}{4} \\ 0 & \frac{1}{4} & 0 \end{bmatrix},
$$

de donde

$$
T_j - \lambda I = \begin{bmatrix} -\lambda & -\frac{3}{4} & 0 \\ -\frac{3}{4} & -\lambda & \frac{1}{4} \\ 0 & \frac{1}{4} & -\lambda \end{bmatrix},
$$

asÌ que

$$
\det(T_j - \lambda I) = -\lambda \begin{vmatrix} -\lambda & \frac{1}{4} \\ \frac{1}{4} & -\lambda \end{vmatrix} + \frac{3}{4} \begin{bmatrix} -\frac{3}{4} & 0 \\ \frac{1}{4} & -\lambda \end{bmatrix},
$$
  

$$
\det(T_j - \lambda I) = -\lambda(\lambda^2 - \frac{1}{16}) + \frac{3}{4}(\frac{3}{4}\lambda) = -\lambda(\lambda^2 - \frac{5}{8}),
$$

y los valores propios son  $\lambda_1 = 0, \lambda_2 = \sqrt{\frac{5}{8}}$  $\frac{5}{8}$ , y  $\lambda_3 = -\sqrt{\frac{5}{8}}$  $\frac{5}{8}$ , por tanto  $\rho(T_j) = \sqrt{\frac{5}{8}}$  $\frac{5}{8}$ . El valor óptimo de $\omega$  del teorema 4.13 es

$$
\omega = \frac{2}{1 + \sqrt{1 - \frac{5}{8}}} \approx 1.2404.
$$

Lo que explica la elección de  $\omega = 1.25$  en la resolución del ejemplo 4.18.

# 4.5.1. Ejercicios

1. Aplique el mÈtodo de Jacobi para resolver los sistemas lineales con una tolerancia  $(TOL = 10^{-3})$  en la norma  $l_{\infty}$ , usando  $\vec{x}^{(0)} = \vec{0}$ .

$$
3x_1 - x_2 + x_3 = 1
$$
  
\na) 
$$
3x_1 + 6x_2 + 2x_3 = 0
$$
  
\n
$$
3x_1 + 3x_2 + 7x_3 = 4
$$
  
\n
$$
10x_1 - x_2 = 9
$$
  
\nb) 
$$
-x_1 + 10x_2 - 2x_3 = 7
$$
  
\n
$$
-2x_2 + 10x_3 = 6
$$
  
\n
$$
10x_1 + 5x_2 = 6
$$
  
\n
$$
5x_1 + 10x_2 - 4x_3 = 25
$$
  
\n
$$
-4x_2 + 8x_3 - x_4 = -11
$$
  
\n
$$
-x_3 + 5x_4 = -11
$$
  
\n
$$
4x_1 + x_2 - x_3 + x_4 = -2
$$
  
\n
$$
x_1 + 4x_2 - x_3 - x_4 = -1
$$
  
\n
$$
-x_1 - x_2 + 5x_3 + x_4 = 0
$$
  
\n
$$
x_1 - x_2 + x_3 + 3x_4 = 1
$$
  
\n
$$
4x_1 - x_2 - x_4 = 0
$$
  
\n
$$
-x_1 + 4x_2 - x_3 - x_4 = 0
$$
  
\n
$$
-x_1 + 4x_2 - x_3 - x_5 = 5
$$
  
\n
$$
-x_2 + 4x_3 - x_5 = 6
$$
  
\n
$$
-x_2 - x_4 + 4x_5 - x_6 = -2
$$
  
\n
$$
-x_3 - x_5 + 4x_6 = 6
$$

2. Repita el ejercicio 1 utilizando el mÈtodo de Gauss-Seidel.

- 3. Resuelva utilizando el método SOR con  $\omega = 1.1$  para los sistemas lineales del ejercicio 1.
- 4. Repita el ejercicio 3 con  $\omega = 1.3$
- 5. Determine cuáles matrices del ejercicio 3 son tridiagonales y definidas positivas. Repita el ejercicio 3 con estas matrices utilizando la selección óptima de  $\omega$ .

6. El sistema lineal 
$$
\begin{cases} 10x_1 + 3x_2 + x_3 = 14 \\ 2x_1 - 10x_2 + 3x_3 = -5 \\ x_1 + 3x_2 + 10x_3 = 14 \end{cases}
$$
, tiene la solución  $\overrightarrow{x} = (1, 1, 1)^t$ .

- a) Determine los radios espectrales  $\rho(T_i)$  y  $\rho(T_a)$ .
- b) ¿Cuál método, el de Jacobi o Gauss-Seidel, escogería para resolver el sistema lineal? Resuelva el sistema con  $\vec{x}^{(0)} = (0,0,0)^t$ .

7. Considere el sistema lineal de ecuaciones 
$$
\begin{cases} x + ay = 1 \\ x + y + z = 1 \\ by + z = 1 \end{cases}
$$

- a) Determine los valores de  $a \, y \, b$  para que el sistema tenga solución única.
- $b)$  Determine los valores de  $a \, y \, b$  para asegurar la convergencia con el método de Jacobi.
- c) Determine los valores de  $a \, y \, b$  para asegurar la convergencia con el método de Gauss-Seidel.

8. Considere el sistema lineal de ecuaciones 
$$
\begin{cases} x + ay = a \\ ax + y + bz = b \\ by + z = c \end{cases}
$$

- a) Determine los valores de  $a \, y \, b$  para que el sistema tenga solución única.
- $b)$  Determine los valores de  $a \, y \, b$  para asegurar la convergencia con el método de Jacobi.
- $c)$  Determine los valores de  $a \, y \, b$  para asegurar la convergencia con el método de Gauss-Seidel.
- 9. Si T es una matriz de  $n \times n$  con  $||T|| < 1$  y el esquema recursivo  $\overrightarrow{x}^{(k)} = T \overrightarrow{x}^{(k-1)} + \overrightarrow{c}$ , para  $k = 1, 2, ..., \text{ con } \vec{x}^{(0)}$  arbitrario,  $\vec{c} \in \mathbb{R}^n$ . Demuestre que

a) 
$$
\|\vec{x}^{(k)} - \vec{x}\| \le \|T\|^k \|\vec{x}^{(0)} - \vec{x}\|.
$$
  
b)  $\|\vec{x}^{(k)} - \vec{x}\| \le \frac{\|T\|^k}{1 - \|T\|} \|\vec{x}^{(1)} - \vec{x}^{(0)}\|.$ 

10. Demuestre que si A es estrictamente diagonal dominante, entonces  $||T||_{\infty} < 1$ .

11. Considere el sistema lineal  $\sqrt{2}$  $\left| \begin{array}{c} \hline \end{array} \right|$  $\left\lfloor \right\rfloor$  $x_1 - \frac{1}{2}$  $\frac{1}{2}x_2 + x_3 = 4$  $2x_1 - x_2 - x_3 + x_4 = 5$  $x_1 + x_2 = 2$  $x_1 - \frac{1}{2}$  $\frac{1}{2}x_2 + x_3 + x_4 = 5$ 

- a) Demuestre que las matrices  $T_j$  y  $T_g$  no existen.
- $b)$  *i*Se puede aplicar el método de Jacobi o el método de Gauss-Seidel para encontrar una solución aproximada?
- 12. Suponga que  $A$  es una matriz definida positiva
	- a) Demuestre que podemos escribir  $A = D L L^t$ . Donde D es diagonal con  $d_{ii} > 0$  para cada  $i = 1, 2, ..., n$  y donde L es triangular inferior. Además, demuestre que  $D - L$  es no singular.
	- b) Sean  $T_g = (D L)^{-1} L^t$  y  $P = A T_g^t A T_g$ , demuestre que P es simetrica.
	- c) Demuestre que  $T_g$  puede escribirse como  $T_g = I (D L)^{-1}A$ .
	- d) Sea  $Q = (D L)^{-1}A$ . Demuestre que  $T_g = I Q$  y que  $P = Q^t(AQ^{-1} A +$  $(Q<sup>t</sup>)^{-1}A)Q.$
	- e) Demuestre que  $P = Q<sup>t</sup> D Q$  y que P es una matriz definida positiva.
	- f) Sea  $\lambda$  una valor propio de  $T_g$  con el vector propio  $\overrightarrow{x} \neq \overrightarrow{0}$ . Use la parte b) para demostrar de  $\vec{x} P \vec{x} > 0$  implica que  $|\lambda| < 1$ .
	- g) Demuestre que  $T_g$  es convergente y que el método de Gauss-Seidel es convergente.

## Algoritmos y programas en MATLAB

1. Considere la estructura del puente que se muestra en la figura 4.7.

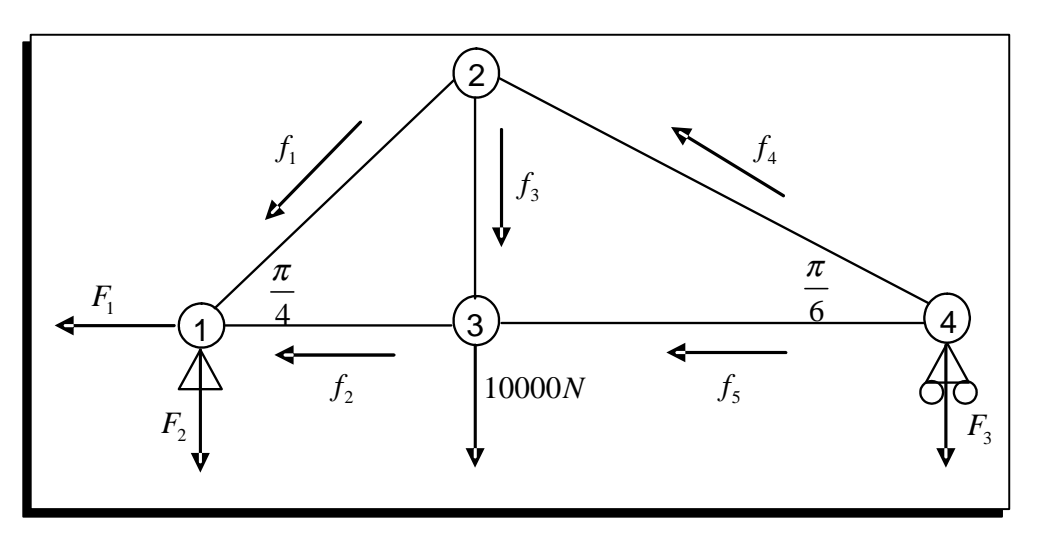

Figura 4.7 Estructura de un puente en equilibrio.

 $a)$  Demuestre que las fuerzas que actúan sobre la estructura del puente, satisfacen

el sistema matricial

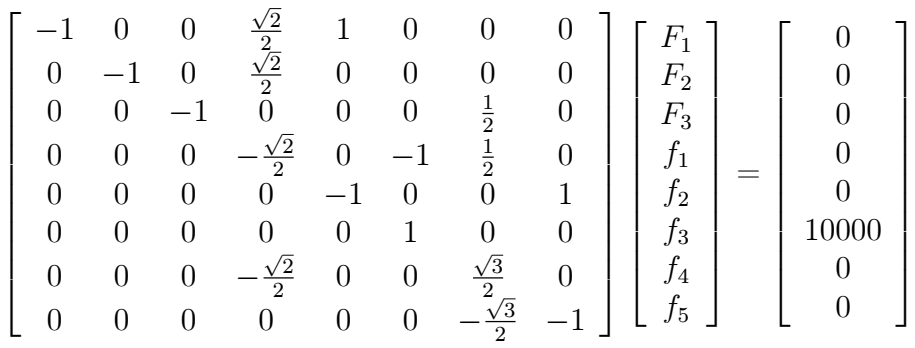

- b) Utilice el algoritmo 4.3 para encontrar una solución con una tolerancia  $TOL =$  $10^{-5}$ .
- c) Utilice el algoritmo 4.4 para encontrar una solución con una tolerancia  $TOL =$  $10^{-5}$ .
- d) Utilice el algoritmo 4.5 con  $\omega = 1.25$  para encontrar una solución con una tolerancia  $TOL = 10^{-5}$ .
- $e)$  ¿Con cuál algoritmo se obtuvo la solución con menor número de iteraciones?
- 2. Suponga que un objeto puede estar en cualquier de los  $n+1$  puntos uniformemente espaciados  $x_0, x_1, ..., x_n$  en la línea. Cuando un objeto se encuentra en un lugar  $x_i$ tendrá las mismas probabilidades de desplazarse hacia  $x_{i-1}$  o hacia  $x_{i+1}$  y no puede dirigirse directamente hacia ningún otro lugar. Considere las probabilidades  $\{P_i\}_{i=1}^n$  $i=0$ de que un objeto que parte del lugar  $x_i$  llegue al extremo izquierdo  $x_0$  antes de alcanzar el extremo derecho  $x_n$ . Por supuesto  $P_0 = 1$  y  $P_1 = 0$ . Dado que el objeto puede desplazarse hacia  $x_{i-1}$  o  $x_{i+1}$  a partir de  $x_i$  y lo hace con probabilidad  $\frac{1}{2}$  para cada uno de esos lugares

$$
P_i = \frac{1}{2}P_{i-1} + \frac{1}{2}P_{i+1}, \text{ para cada } i = 1, 2, ..., n-1.
$$

a) Demuestre que

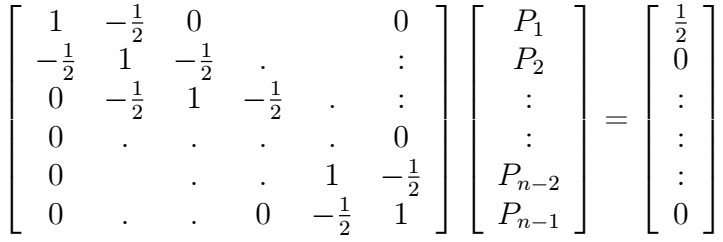

- b) Resuelva el sistema con el algoritmo 4.3 con  $n = 10, 50 y 100$  con una tolerancia de  $10^{-5}$ .
- c) Resuelva el sistema con el algoritmo 4.4 con  $n = 10, 50 y 100$  con una tolerancia de  $10^{-5}$ .
- d) Resuelva el sistema con el algoritmo 4.5 con  $n = 10, 50 y 100$  con una tolerancia de  $10^{-5}$ .
- e) Cambie las probabilidades a  $\alpha$  a  $1 \alpha$  para el movimiento hacia la izquierda y derecha, respectivamente, y después derive un sistema lineal semejante al de la parte a).
- f) Repita la parte b), c) y d) con  $\alpha = \frac{1}{3}$  $\frac{1}{3}$ .
- 3. Considere el sistema lineal  $A\overrightarrow{x} = \overrightarrow{b}$ , donde

$$
A = (a_{ij}) = \begin{cases} 2i, & si & j = i e i = 1, 2, ..., 80. \\ 0.5i, & si & j = i + 2 e i = 1, 2, ..., 78 \\ 0.25i, & si & j = i - 2 e i = 3, 2, ..., 80 \\ 0.25i, & si & j = i + 4 e i = 1, 2, ..., 76 \\ 0 \quad \text{en} & \text{caso contrario} \end{cases}, \quad \overrightarrow{b} = \begin{bmatrix} \pi \\ \pi \\ \vdots \\ \pi \end{bmatrix}
$$

- a) Construya una función en MATLAB para crear la matriz A y el vector  $\overrightarrow{b}$ .
- b) Resuelva el sistema con el algoritmo 4.3 con una tolerancia de  $10^{-5}$ .
- c) Resuelva el sistema con el algoritmo 4.4 con una tolerancia de  $10^{-5}$ .
- d) Resuelva el sistema con el algoritmo 4.5 con una tolerancia de  $10^{-5}$ .

4. Considere el sistema lineal 
$$
\begin{cases}\n-5x_1 + 12x_3 = 80 \\
4x_1 - x_2 - x_3 = -2 \\
6x_1 + 8x_2 = 45\n\end{cases}
$$
.

- a)  $E$ s A una matriz estrictamente diagonal dominante?
- $b)$  La función en MATLAB descrita en el algoritmo 4.6 descompone la matriz A en las matrices  $D, L, U$  definidas en la sección 4.3. Utilice la función DLU para obtener las matrices D; L; y U de la matriz A del ejercicio 4.
- c) Determine la matriz de Jacobi  $T_j = D^{-1}(L+U)$  y la matriz de Gauss-Seidel  $T_g = (D - L)^{-1}U$ . Determine los radios espectrales de las matrices  $T_j$  y  $T_g$ , respectivamente.
- d) Ejecute el algoritmo 4.3 y el algoritmo 4.4 para resolver el sistema con  $\vec{x}^{(0)}$  =  $(0,0,0)<sup>t</sup>$ ,  $TOL = 10<sup>-5</sup>$  y  $N = 50$ . Observe que se obtiene en ambos casos sucesiones divergentes y los algoritmos se detienen al exceder el número máximo de iteraciones y no se encuentra una solución aproximada correcta. Este comportamiento se basa en los literales a) y c).
- e) Reordene el sistema lineal de ecuaciones de tal manera que la matriz A sea una matriz estrictamente diagonal dominante y repita los literales b), c) y d). Verifique que con el método de Jacobi se encuentra la solución en 23 iteraciones, con el mÈtodo de Gauss-Seidel en 14 iteraciones.
- f) Ejecute el algoritmo 4.5 para varios valores de  $\omega$ . ¿Existe algún valor de  $\omega$  para el cual el método SOR converge más rápido que el método de Gauss-Seidel.

Algoritmo 4.6 Descompone la matrix A en las matrices  $A=D-L-U$  definidas en la sec $ci$ ón 4.6.

```
function [D,L,U]=DLU(A)
% DATOS DE ENTRADA
% -A es una matriz invertible de orden n*n
% DATOS DE SALIDA
% -D Una matriz diagonal
% -L Una matriz triangular inferior con ceros en la diagonal principal
% -U Una matriz triangular superior con ceros en la diagonal principal
[n,m]=size(A);
D=zeros(n);
L=zeros(n);
U=zeros(n);
for i=1:n
   D(i,i)=A(i,i);end
for i=1:n-1for j=i+1:nU(i, j) = -A(i, j);end
end
for i=2:n
    for j=1:i-1L(i,j) = -A(i,j);end
end
```
# Capítulo 5

# Respuestas de algunos ejercicios seleccionados

 $\overline{3a^2}$ 

Capítulo I Sección 1.1.2. (pág. 17) 1.  $\frac{1}{2}$ , 0 2. a) 2  $b) -\frac{1}{6}$ 6 c)  $\frac{1}{6}$ 6  $d) -2$ e) a  $f) \frac{1}{3h}$  $rac{1}{3b^2} - \frac{1}{3a}$ 3. a)  $\sin(2)$ b)  $2 \ln(2)$ c)  $\sqrt{6}$ d)  $\frac{2}{7}$  $\frac{2}{7}$ . 4. a) 0:297 53 b) 1:4124 c) 4:0993 d)  $-0.59307$ 5. *a*)  $[0, 1]$ b)  $[-1, 0]$   $[0, 1]$   $[4, 5]$ c)  $[-2, -1]$   $[0, 1]$   $[2.5, 3.5]$ d)  $[-4, -3]$   $[0, 1]$   $[1, 1.5]$   $[1.5, 2.5]$ . 6. a) 1 b) 3:1311 c)  $\frac{3}{2}$ 2 d) 1 8. Considere  $f(x) = \frac{\sin x}{x} - \frac{1}{2}$ 2 9. *a*)  $-\sqrt{2}$ , 0,  $\sqrt{2}$ b) 0,  $2\pi$ 10. Porque  $f(x) = \tan x$  no es continua en  $\frac{\pi}{2}$ 

11. Porque f no es derivable en  $x = 0$ 

 $12. -1.2205$ 13.  $f$  cambia de signo 14.  $f(0) > 0$  y  $f(-1) < 0$ b)  $-1 \pm \sqrt{2}$ 15. *a*)  $\frac{1}{2}$ 18. *a*) Considere  $f(t) = \sin(t)$ . b) Considere  $f(t) = t^n$ . c)  $\frac{2x}{(1+x^4)^3} - \frac{3x^2}{(1+x^6)^3}$ 19. *a*)  $x^2 \sin(x)$ b)  $3x^2e^{-x^6}$ d)  $\frac{\cos x \sin^6 x}{1+\sin^4 x}$ 20.  $3 + \frac{1}{2}x + \frac{1}{4}x^2$ 24.  $0.23932 \leq \int_0^{\frac{\sqrt{2}}{2}} \sin(x^2) dx \leq 0.23984$ 25.  $1 + \frac{1}{2}x - \frac{1}{2}x^2 + O(x^3)$ 27. a)  $(x-1)^2 - \frac{1}{2}(x-1)^3 + \frac{1}{3}(x-1)^4 + O((x-1)^5)$  $b) 0.0875$ 28.  $x - x^3 + O(x^5)$ a)  $\left| xe^{-x^2} - x + x^3 \right| \le 0.01024$  $b) 0.0736$  $c)$  0.88 29. *a*)  $x - \frac{x^3}{2} + \frac{x^5}{5} - \frac{x^7}{7} + \frac{x^9}{9} + \dots + (-1)^n \frac{x^{2n+1}}{2n+1}$ b)  $2(1+\frac{x}{2}+\left(\frac{x}{2}\right)^2+\left(\frac{x}{2}\right)^3+\left(\frac{x}{2}\right)^4+\ldots+\left(\frac{x}{2}\right)^{2n})$ c)  $x - \frac{x^2}{2} + \frac{x^3}{3} - \frac{x^4}{4} + \frac{x^5}{5} + \dots + (-1)^n \frac{x^{n+1}}{n+1}$ Capítulo I Sección 1.1.2. (pág. 31)  $1.$  $a) 1.32421875$  $b) -11.56640625$  $\overline{2}$ .  $a)$  [1.3242187499999997779553950749687; 1.3242187500000002220446049250313] b)  $[-11.56640624999996447286321199499; -11, 56640624999999644728632119949]$ 3.  $s = 0$  $c = 1 + 2 + 2^2 + \ldots + 2^{10} = \frac{2^{11}-1}{2-1} = 2047$  $1 + f = 1 + 2^{-1} + 2^{-2} + \dots + 2^{-52}$  $1+f=\frac{2^{-53}-1}{2^{-1}-1}=2-2^{-52}$  $1 + f = (-1)^{0} 2^{2047 - 1023} \times (2 - 2^{-52}) \approx 10^{308}$ 

4. a)  $48.6100006103515625$ b)  $-148.125$  $a)$  [48.609996795654296875; 48.610004425048828125] b) [148.1249847412109375; 148.1250152587890625]  $c) \frac{123}{999}$  $d) \frac{142857}{999999}$ 10. *a*)  $9.86862 \leq p^* \leq 9.87060$ b)  $1.9127 \le p^* \le 1.9131$ c)  $0.3333 \leq p^* \leq 0.33337$ d)  $0.47136 \le p^* \le 0.47145$  $c) 0.354$  $d) -0.132$  $b) 3.1416$ 

14. *a*) 
$$
x_1 = -5.42 \times 10^{-3}
$$
,  $x_2 = -92.25$   
\n*b*)  $x_1 = -1.15 \times 10^{-3}$ ,  $x_2 = -10.99$   
\n*c*)  $x_1 = 5.42 \times 10^{-3}$ ,  $x_2 = -92.26$   
\n*d*)  $x_1 = -1.61 \times 10^{-2}$ ,  $x_2 = -62.08$   
\n15. *a*)  $\frac{1}{2}$   
\n*b*) 0.502  
\n*c*) 0.5

16. *a*) 
$$
\frac{2x}{\sqrt{x+2} + \sqrt{x}}
$$
  
\n*b*)  $x(\sqrt{x+1} + \sqrt{x})$   
\n*c*)  $\frac{1}{\sqrt{x^2 + 1} + x}$   
\n*d*)  $\cos(2x)$   
\n*e*)  $\frac{1}{\sqrt{2}} \frac{\sin x}{\sqrt{1 - \cos x}}$   
\n*f*)  $\ln(1 + \frac{1}{x})$   
\n18. *a*) 10.897  
\n*b*) 10.941  
\n*c*) *b*

7. *a*)  $\frac{4}{9}$ 

11. *a*)  $-16$ 

13. *a*)  $3.1456$ 

 $b) \frac{51}{99}$ 

9. *a*)  $0.90012 \times 10^0$ 

b)  $0.009212 \times 10^{0}$ c)  $4.02499 \times 10^{-4}$ d)  $2.84012 \times 10^{-5}$ 

b)  $-2.14 \times 10^{-2}$ 

 $c)$  b

- 19.  $a) -1.8271$ b)  $6.9595 \times 10^{-3}$
- 20. *a*)  $-7.6145$  $b) -7.6079$  $c)$  c

Capítulo I Sección 1.3.2. (pág. 41)

c)  $\lim_{n\to\infty} \frac{\frac{1}{n \ln n}}{\frac{1}{n}} = 0$ 1. *a*)  $\frac{n+1}{n^2} \leq 2\frac{1}{n}$ b)  $\frac{5}{n} + e^{-n} \leq 6\frac{1}{n}$ d)  $\lim_{n\to\infty} \frac{\frac{1}{n}}{\frac{1}{\ln n}} = 0$ 2.  $\sum_{k=0}^{n} x^{k} = \frac{1}{1-x} - \frac{x}{1-x}x^{n}.$ 3.  $x_n \leq M\alpha_n \Longrightarrow cx_n \leq cM\alpha_n$ . 4.  $x_n \leq M\alpha_n \Longrightarrow \frac{x_n}{\ln n} \leq M\alpha_n$ . 5.  $k=4$ 6.  $x_n + y_n \leq (M+N)\alpha_n$ . 7.  $\lim_{n\to\infty} \frac{x_n+y_n}{\alpha_n} = 0.$  $a)$  no  $b)$  no  $c)$  sí  $d$ ) sí 8.  $-1, o(h^2)$ 9. *a*)  $1.5498$  $a) 2.716$  $c) 2.717$  $b) 2.7167$  $d) 2.718$ 10. *a*)  $o(\frac{1}{n})$ . c)  $o(\frac{1}{n})$ . b)  $o(\frac{1}{n^2})$ . d)  $o(\frac{1}{n})$ . 11.  $a)$   $o(h)$ c)  $o(h)$ b)  $o(h^2)$ d)  $o(h^2)$ . a)  $\frac{n(n+1)}{2}$ 

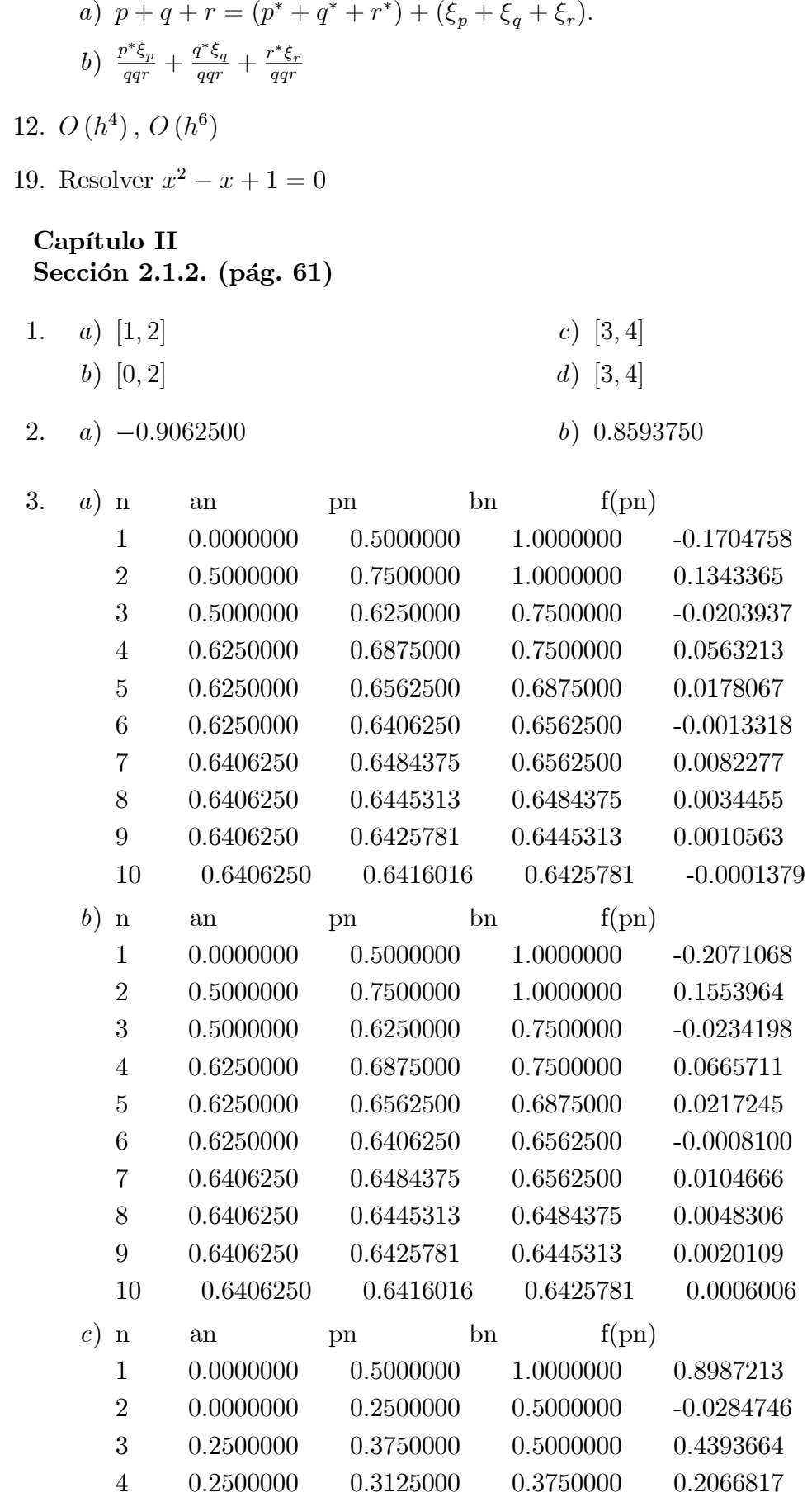
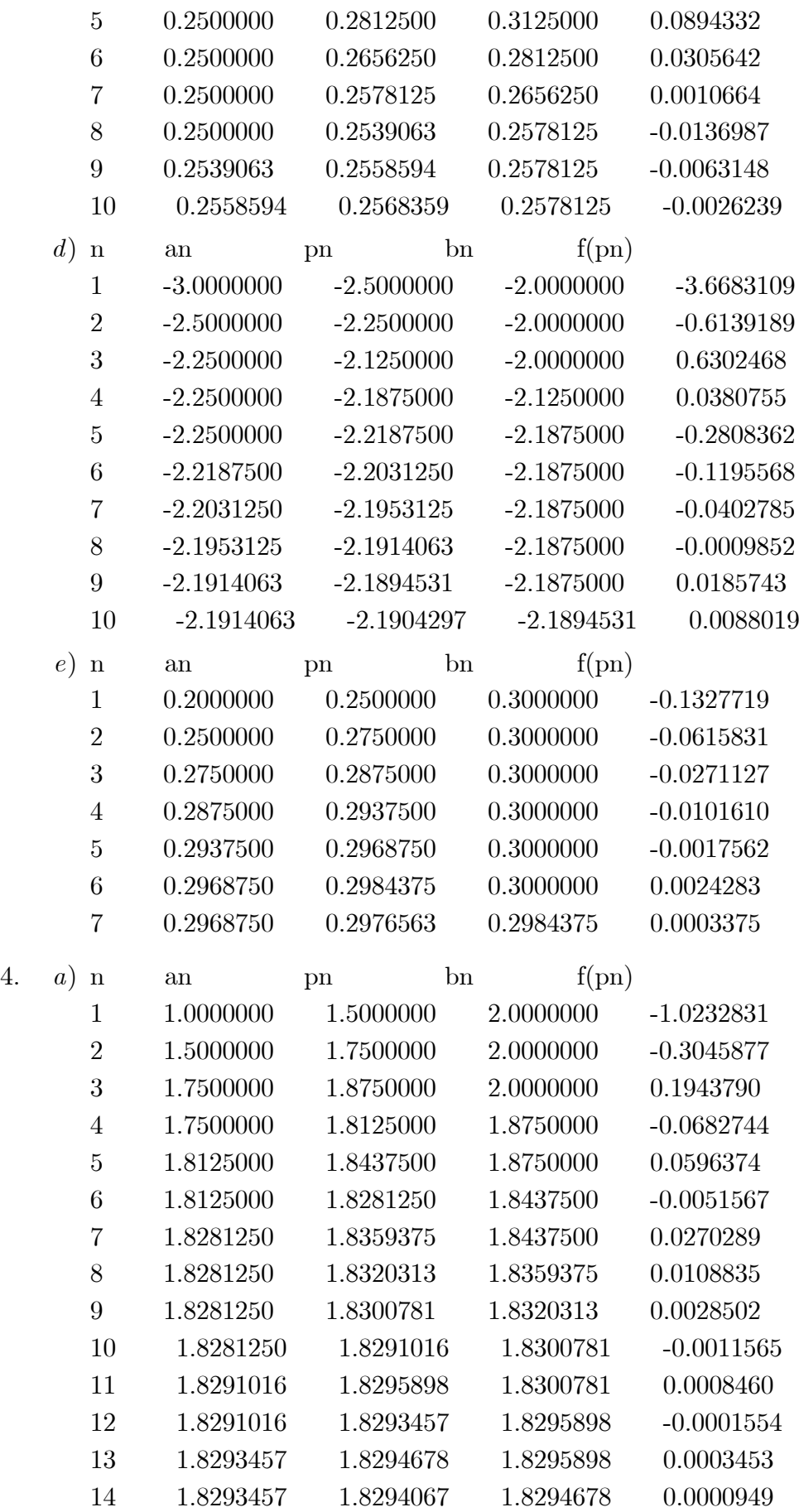

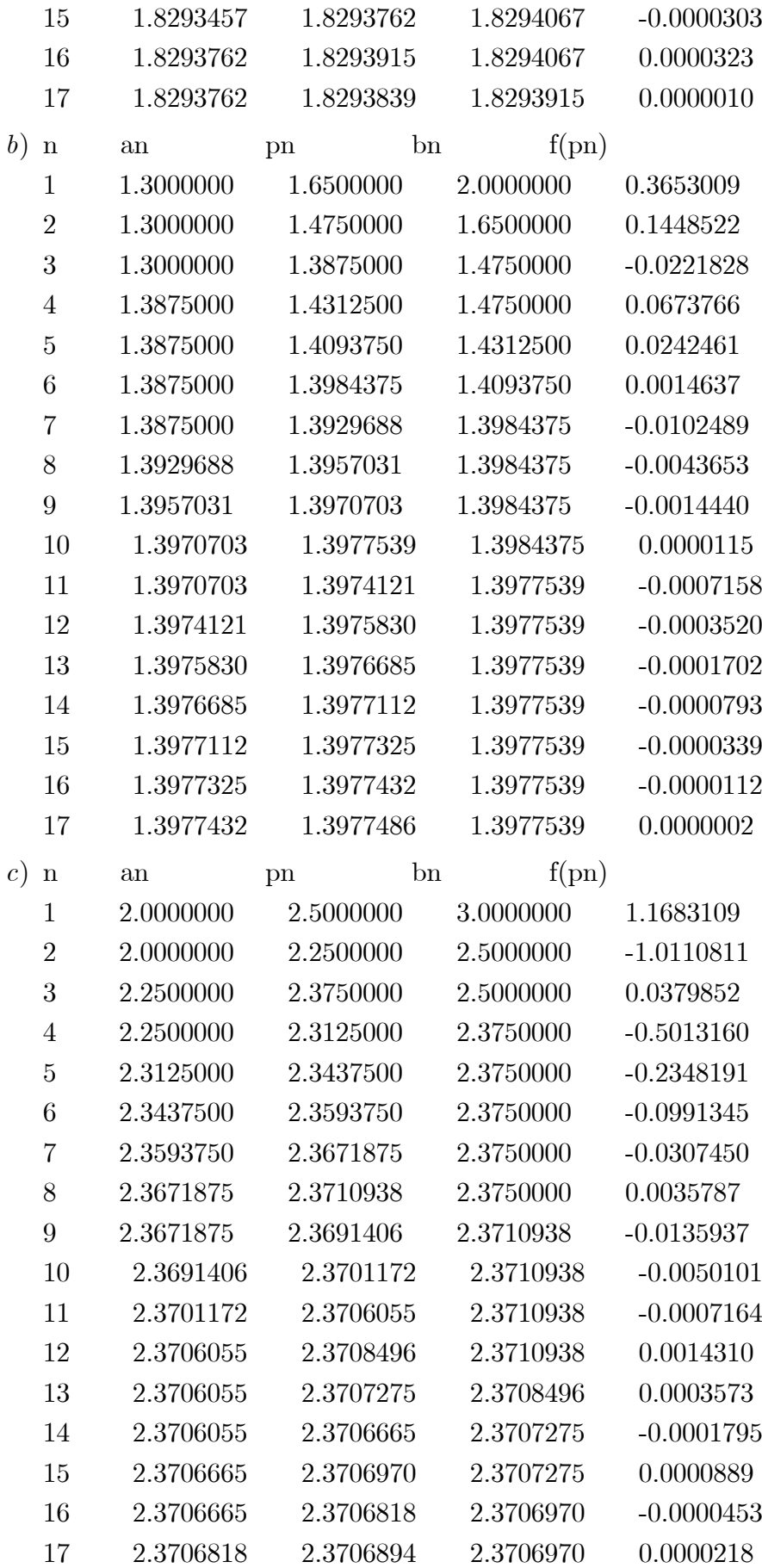

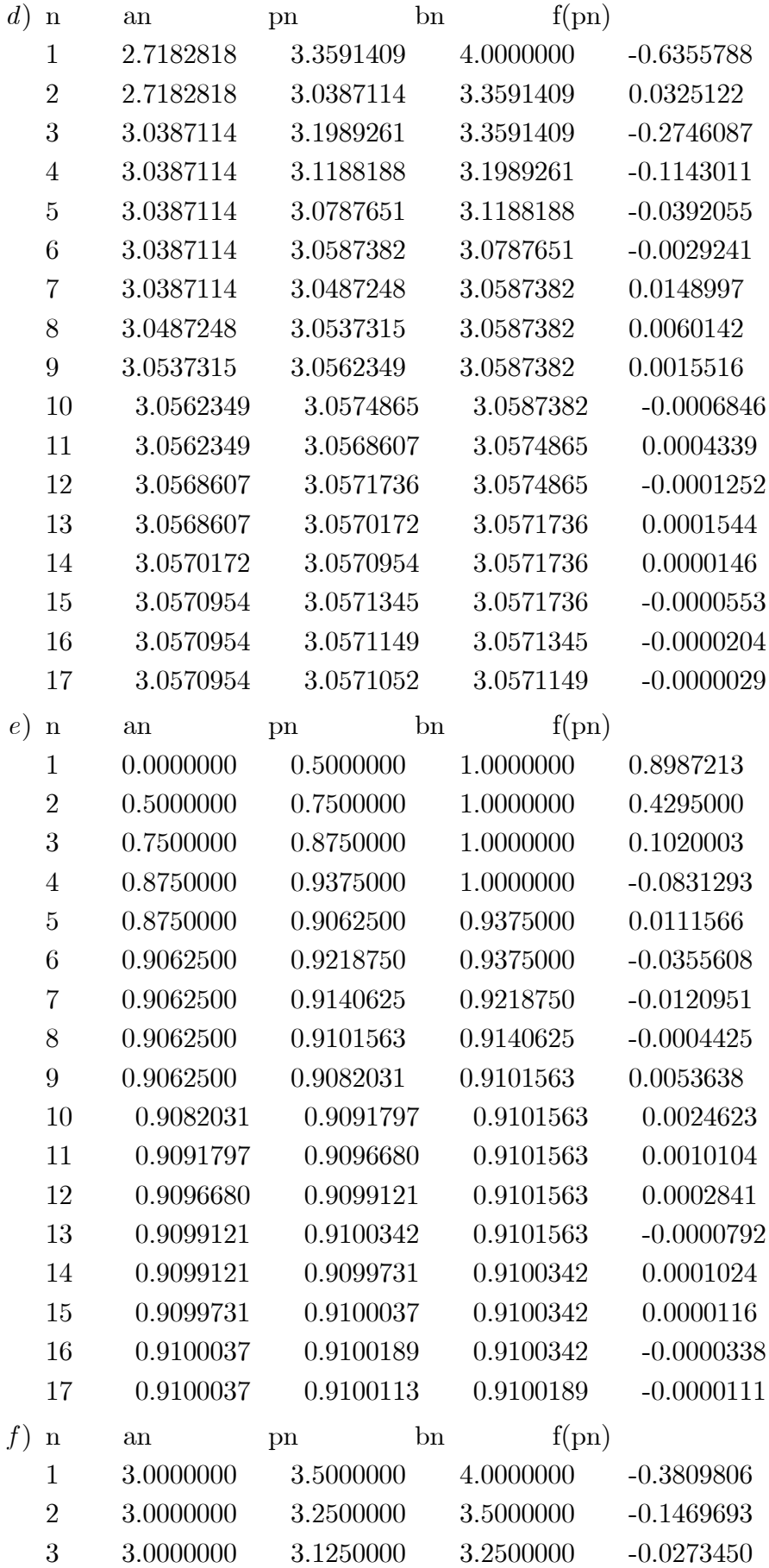

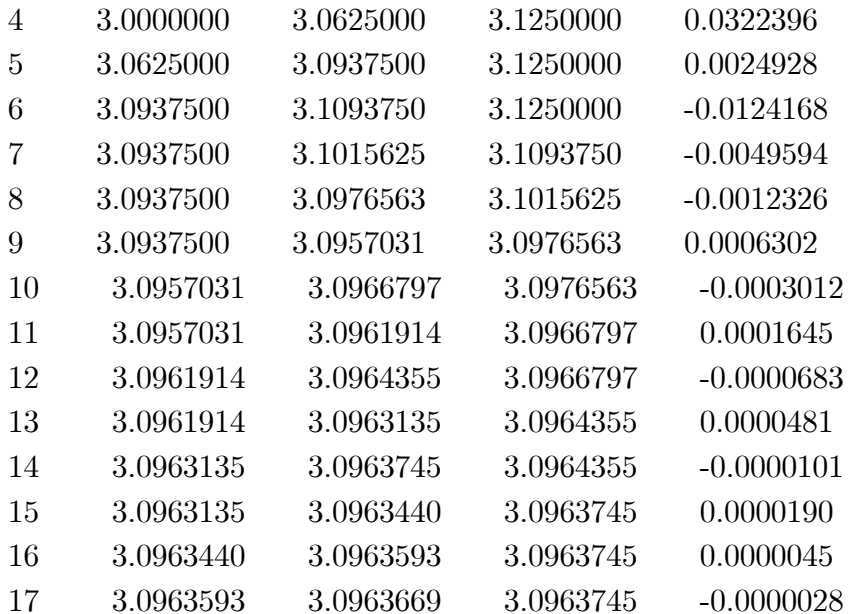

- 5. *a*)  $-1.414207458496094$ 
	- b) 1.414207458496094
	- $c) 2.732048034667969$
	- $d) -0.732048034667969$
- 6.  $a) 0$ 
	- $b)2$
	- $c) 2$
	- $d) -2$
- 7.  $a) 2$ 
	- $b) -2$
	- $c) -1$
	- $d)$  1
- 8. *a*) Converge a 3.14159393310547 b) No es continua en  $\frac{\pi}{2}$ .
- 9. 1.732046127319336
- 10. 2.924013137817383
- *a*)  $n = 15, p = 2.924013137817383$ 11. b)  $n = 14$ ,  $p = 1.324768066406250$
- 12.  $\log(n) > 1 + \frac{1}{2} + \dots + \frac{1}{n}$
- 13.  $|p-p_n| = \left|-\frac{1}{n}\right| < 10^{-3} \Longrightarrow n > 1000$
- 16. *a*)  $0.860275600606116$
- b) 0.999984741210938
- c)  $1.829406738281250$
- $d) -3.55169677734375$

### Capítulo II

#### Sección 2.2.1. (pág. 68)

- 1.  $a) -0.703500000000000$ 
	-
	- c)  $-9.3169; -6.4389; -2.7729; -1.1139; 1.1141; 2.7721; 2.7726; 6.4391; 9.3171$
	- d)  $-11.4589; -8.3179; -5.1759; -2.0349; 1.1071; 4.2491; 7.3901; 10.5321$
	- $e)$  -1.1025; -0.00050; 0.0005; 1.1025
	- $f)$  1.4125; 3.0575
	- $q)$  0.8605; 0.8610; 0.8620; 0.8630
	- $h)$  0.6415
	- $(i)$  -3.5515
	- a) 0.0005; 0.0095 ;0.0110 ;0.0120 ;0.0130; 0.0140; 0.0150 ;0.0160;0.0170 ;0.0180; 0.0190; 0.0200; 0.0210; 0.0220; 0.1005; 0.1020
	- $b) -0.5855$
	- c)  $-3.4145$ ;  $-0.5855$
	- $d)$  Error de aritmética de punto flotante.
	- f.  $-0.5000 \times 10^{-3}$ ;  $0.5000 \times 10^{-3}$
	- $a)$  -2.0005; -1.9995; -1.0005; -0.9995; -0.0005; 0.0005; 0.9995; 1.0000; 1.0005; 1.9995; 2.0005
	- $b)$  -2.0005; -1.9995; -1.0005; -0.9995; -0.9990; -0.9980; -0.9970; -0.0005; 0.0005;  $0.9995; 1.0005; 1.9995; 2.0005$
	- $c)$  -2.0020; -2.0010; -2.0005; -1.9995; -1.0005; -0.9995; -0.0005; 0.0005; 0.9995; 1.0005; 1.9995; 2.0005
	- $d)$  -2.0005; -1.9995; -1.0005; -0.9995; -0.0005; 0.0005; 0.9995; 1.0005; 1.9980; 1.9990; 1.9995: 2.0005

### Capítulo II Sección 2.3.4. (pág. 87)

1. a)  $p = (3 + p - 2p^2)^{1/4}$ b)  $p = \left(\frac{p+3-p^4}{2}\right)^{1/2}$ c)  $p = (\frac{p+3}{p^2+2})^{1/2}$ <br>d)  $p = \frac{3p^4+2p^2+3}{p}$ 

d) 
$$
p = \frac{3p^2 + 2p^2 + 3p}{4p^3 + 4p - 1}
$$

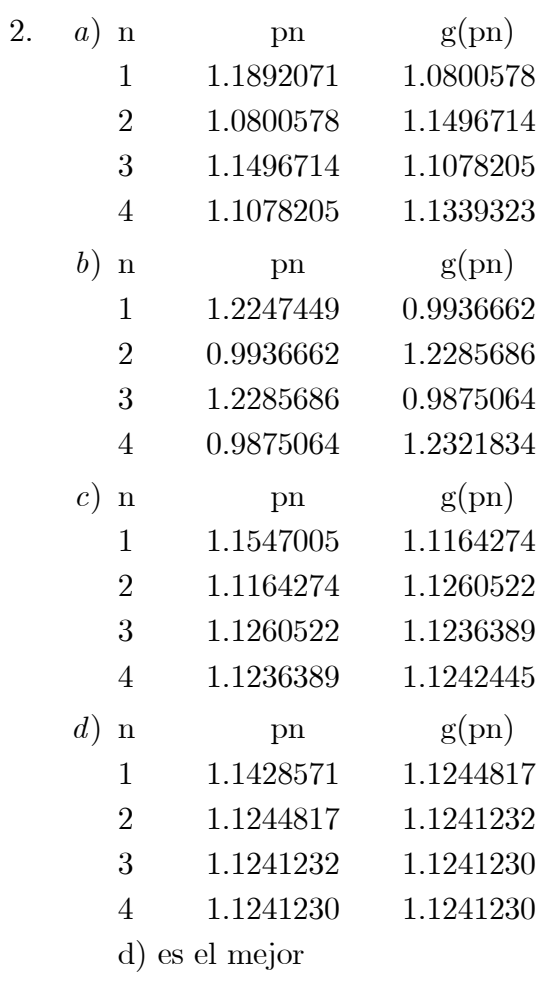

- 3. c
- 4. d
- 5. 1.9465
- 6.  $1.3247$
- 7. 3.6270
- 8. 0.6410
- 9. 1.7315
- 10.  $2.9241$

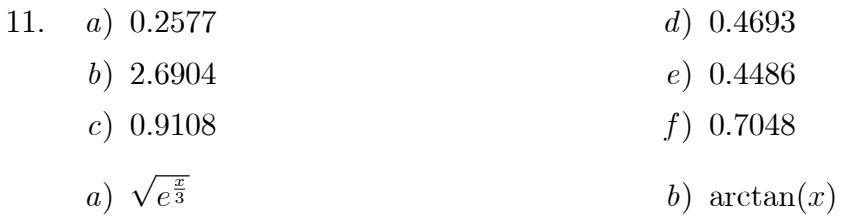

 $b) \; si$ 

 $a) \; si$ 15. 1.9685 12. No es posible 13.  $-2; 2$ 14. Si 0.7391;  $15. \, 1$ 16.  $-0.00011$  $a) \frac{1}{4}$ b)  $\left[\frac{1}{2A}, \frac{3}{2A}\right]$  $a)$  3. b)  $|p-p_n| = \frac{|p-p_0|}{2^n}$  para  $n = 1, 2, 3, ...$  $a) 1$ b) Diverge 17.  $g'(x) \leq k$ 18.  $g'(x) \leq 0$ 19.  $x = \frac{x}{2} + \frac{1}{x}$ 20. Diverge 21.  $\frac{1+\sqrt{1+4p}}{2}$ 22.  $\frac{p+\sqrt{p^2+4}}{2}$ 23.  $1 \le |g'(x)| \le 8$ 24.  $\left[\frac{1}{2q}, \frac{3}{2q}\right]$ 25. Aplique el teorema del valor medio.

## Capítulo II Sección 2.4.1. (pág. 101)

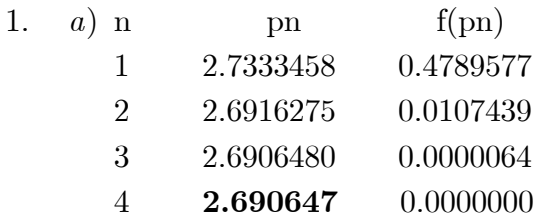

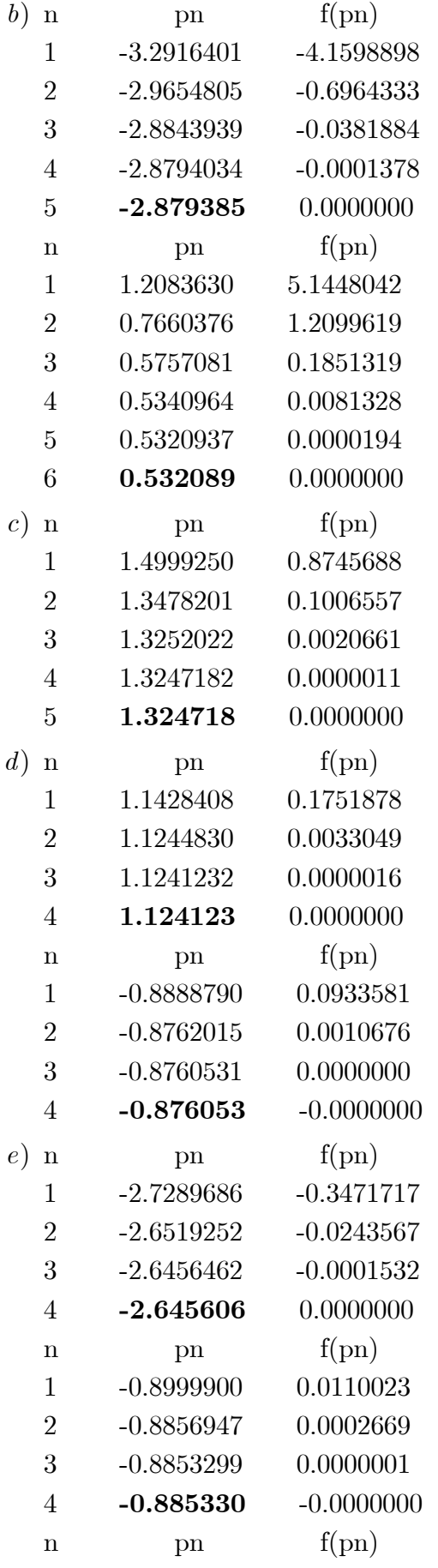

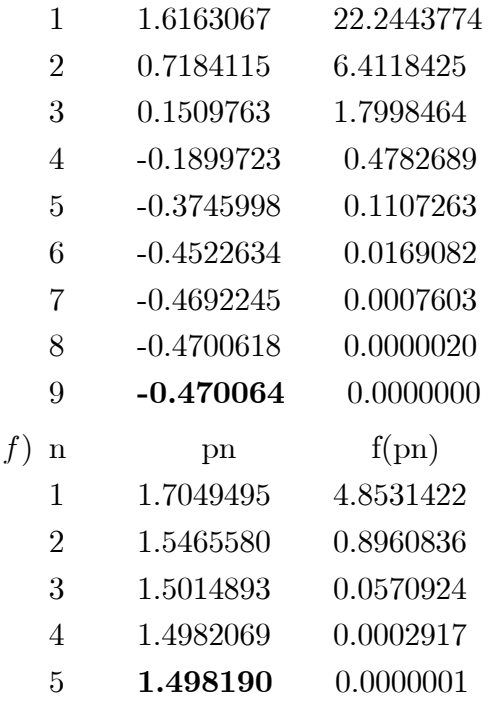

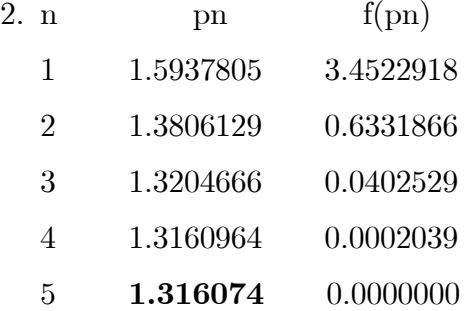

- a)  $(x 3.13718)(x + 6.63055)(x^2 + 1.5066x + 6.5382)$
- b)  $(x 4.38111)(x + 3.54823)(x^2 1.1671x + 2.5732)$
- c)  $(x^2 + x + 1)(x^2 + 2)$
- d)  $(x 2.73205)(x 1.41421)(x + 1.41421)(x + 0.73205)$
- a) 1.8293836019
- b) 1.3977484760
- c) 2.3706869177; 3.7221127733
- d) 1.4123911720; 3.0571035500
- e) 0.9100075731; 3.7330790288
- f ) 0.5885327441; 9.4246972547
- 3.  $\left(\frac{1}{2},\frac{1}{4}\right)$  $\frac{1}{4})$
- 4. (1.8668;0.5357)

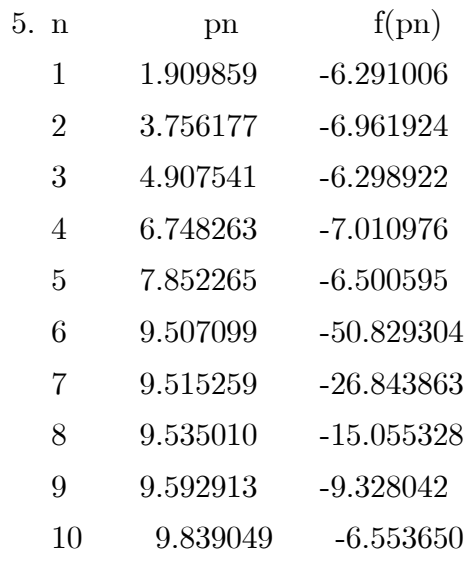

La sucesión diverge.

 $a) -0.43414$ 

b) 0.45066; 2.23832; 4.322649

## 6. 6.51285; 13.48715

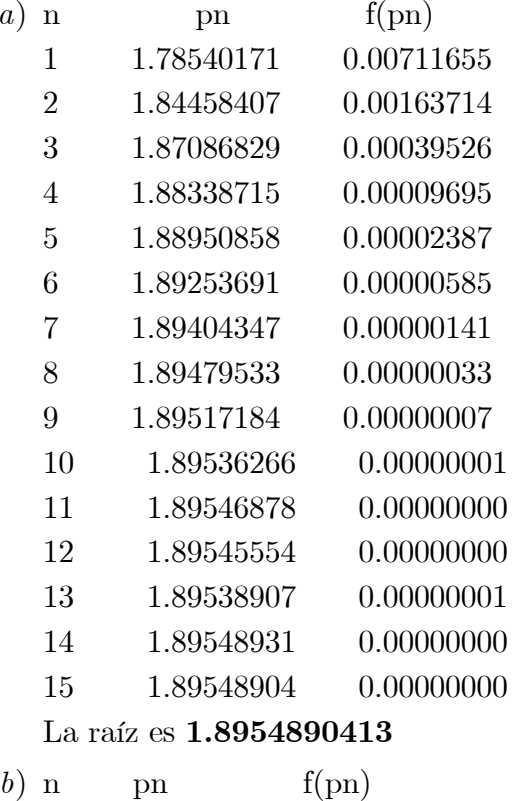

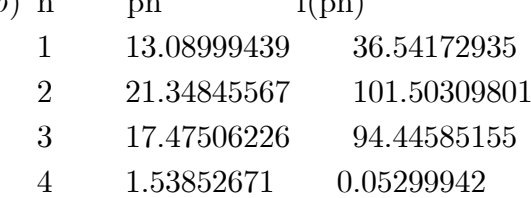

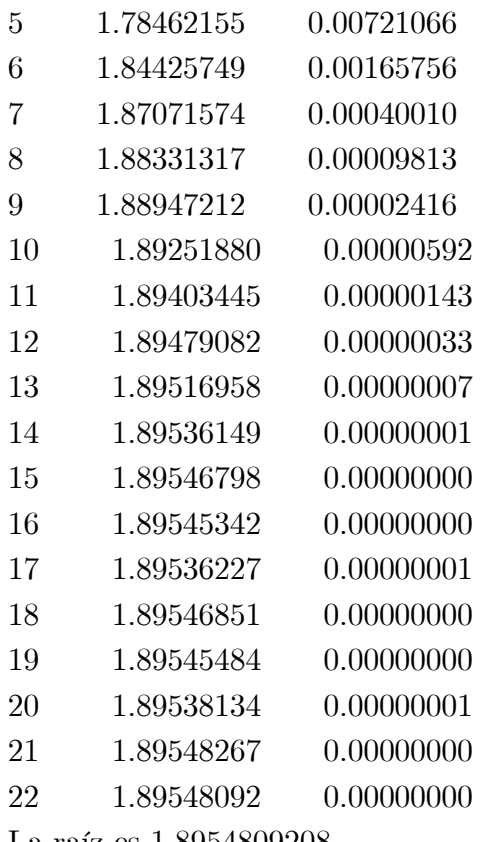

La raíz es 1.8954809208.

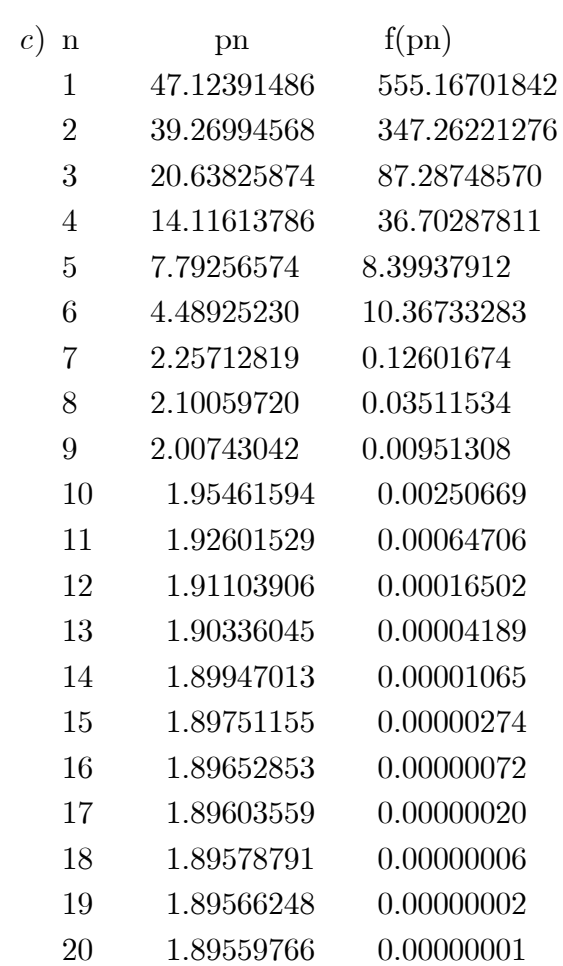

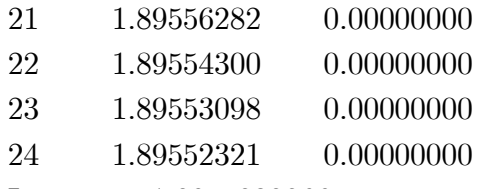

La raíz es $1.8955232066\,$ 

## Capítulo III Sección 3.1.1. (pág. 111)

1. a) 
$$
\sum_{k=0}^{n} \frac{(\log a)^k}{k!} x^k
$$
  
\nb)  $\sum_{k=0}^{n} x^{2k+1}$   
\nc)  $\sum_{k=0}^{n} \frac{x^k}{2^{k+1}}$   
\nd)  $\sum_{k=1}^{n} (-1)^{k+1} \frac{2^{2k-1}}{(2k)!} x^{2k}$   
\ne)  $\sum_{k=1}^{n} {(\alpha \choose k} x^k$ .

2. 
$$
\frac{1}{3}\sqrt{6}
$$
,  $-\frac{1}{3}\sqrt{6}$   
\n3.  $\sqrt{6} - \sqrt{30}$ ,  $-\sqrt{6} - \sqrt{30}$ ,  $\sqrt{\sqrt{30}} + 6$ ,  $-\sqrt{\sqrt{30}} + 6$   
\n4.  $x^2 - \frac{x^6}{3!} + \frac{x^{10}}{5!} - \dots + (-1)^n \frac{x^{4n}}{(2n)!}$   
\n5.  $\left| \int_0^x \frac{e^t}{n!} (x - t)^n dt \right| \leq \frac{|x|^{n+1}}{(n+1)!}$   
\n6.  $\left| \int_0^x \frac{t^n}{1+t} dt \right| \leq \frac{|x|^{n+1}}{(1+x)(n+1)}$   
\n*a*)  $|R_{2n+2}(x)| \leq \frac{|x|^{2n+3}}{(2n+3)!}$   
\n*b*)  $|R_{2n+1}(x)| \leq \frac{|x|^{2n+2}}{(2n+2)!}$   
\n*c*)  $|R_{2n}(x)| \leq \frac{x^{2n+1}}{2n+1}$ 

7.  $TVM$  ponderado para integrales.

8. TVM ponderado para integrales.

9. 
$$
\frac{55}{672}\sqrt{2} \pm \frac{1}{3840}
$$
  
\n10.  $1 + \frac{1}{2}x - \frac{1}{8}x^2 + O(x^3)$   
\n13.  $(x - 1)^2 - \frac{1}{2}(x - 1)^3 + O((x - 1)^4)$   
\na) 0.3125  
\nb) 8.3333 × 10<sup>-2</sup>  
\n11.  $x - x^3 + O(x^5)$   
\na) 0.01024

b) 0.0736  
\nc) 0.88  
\na) 
$$
P_3(x) = \ln 5 + \frac{2}{5}(x-1) + \frac{3}{25}(x-1)^2 - \frac{22}{375}(x-1)^3 + O((x-1)^4)
$$
  
\nb)  $\overline{P_3}(x) = \ln 4 + \frac{1}{4}x^2 + O(x^4)$ 

12.  $\sqrt{15} - 3$ 

a) 
$$
|\sin x - x| \le \frac{1}{2}x^2
$$
  
\nb)  $|\cos x - 1| \le \frac{1}{2}x^2$   
\na)  $x - \frac{1}{18}x^3 + \frac{1}{600}x^5 - \frac{1}{35\,280}x^7 + \frac{1}{3265\,920}x^9$   
\nb)  $-\frac{1}{2}x + \frac{1}{2}x^2 - \frac{1}{144}x^3 + \frac{1}{19\,200}x^5 - \frac{1}{4515\,840}x^7$   
\nc)  $\frac{1}{3}x^3 - \frac{1}{42}x^7 + \frac{1}{1320}x^{11}$   
\nd)  $x + \frac{1}{2}x^2 + \frac{1}{6}x^3 + \frac{1}{24}x^4 + \frac{1}{120}x^5 + \frac{1}{720}x^6 + \frac{1}{5040}x^7$   
\ne)  $2x - \frac{1}{2}x^2 + \frac{1}{24}x^4 - \frac{1}{720}x^6 + \frac{1}{40\,320}x^8$   
\nf)  $x - \frac{1}{6}k^2x^3 - \frac{1}{40}k^4x^5 + x^7(\frac{1}{84}k^2 - \frac{1}{112}k^6)$ 

Capítulo IV Sección 4.1.1. (pág. 128)

2. *a*)  $\frac{17}{2}$ ;  $\frac{1}{2}\sqrt{109}$ ; 4 b) 6.7879;  $\sqrt{\pi^2 + \frac{21}{4}}$ ;  $\pi$ 3. *a*)  $(0,0,0)^t$ c)  $(-1,1,1)$ b)  $(0,0,\frac{1}{2})$ d)  $(1,0,\infty)$ *a*)  $\frac{1}{2}$ ; 0.5;  $\frac{1}{2}$ ;  $\frac{1}{2}\sqrt{2}$ c)  $\frac{33}{2}$ ; 16.016;  $\frac{33}{2}$ ;  $\frac{3}{2}\sqrt{114}$ b) 4; 3.4142; 4; 4  $d)$  12; 9.8997; 10; 11  $a) \frac{5}{2}$ b)  $\sqrt{\left(\sqrt{2}+4\right)^2+10}$ 

## Capítulo 6

# **Bibliografía**

- [1] APOSTOL. T (2001). Calculus: Cálculo con funciones de una variable, con una introducción al álgebra lineal (Volumen I).  $(2.a ed.)$ . Editorial Reverté. S. A. Barcelona MÈxico.
- [2] APOSTOL. T.  $(2001)$ . Calculus: *Cálculo con funciones de una variable, con una in*troducción al álgebra lineal (Volumen II).  $(2 \text{a ed.})$ . Editorial Reverté. S. A. Barcelona MÈxico.
- [3] SPIVAK. M.  $(1967)$ . *Cálculo infinitesimal.*  $(2.a ed.)$ . Editorial Reverté. S. A. Universidad de Brandeis.
- [4] LARA. J. ARROBA. J. (2007) Análisis matemático. (7.a ed.). Universidad Central del Ecuador. Editorial Centro de Matemática.
- [5] BURDEN. R. FAIRES. D. (2007). Análisis numérico. (7.a ed.) Math Learning.
- [6] KINCAID. D. CHENEY. W. (1991). Numerical Analysis Mathematics of Scientific Computing. (2.a ed.). The University of Texas at Austin. Brooks Cole Publishing Company Pacific Grove California.
- [7] STEWART. J. (1994). *Cálculo*. Grupo Editorial Iberoamérica. México.
- [8] MATHEWS. J. FINK. K. (1999). Numerical Methods Using Matlab. (3.a ed.). Prentice Hall. Upper Saddle River. Hogskolen i Vestfoid.
- [9] NIGRO. N. SORTI. M. (2007) Métodos numéricos en fenómenos de transporte. Centro Internacional de Métodos Computacionales en Ingeniería.
- [10] FLORES. M. ÁLVAREZ. L. SÁNCHEZ. P. (2001) Análisis numérico. Departamento de Infórmatica y Sistemas. Universidad de las Palmas. España.
- [11] LARA. J. (2005) Ecuaciones diferenciales ordinarias. (2.a ed.). Universidad Central del Ecuador. Editorial Centro de Matemática.
- [12] ZILL. D. CULLEN. M. (2006) Ecuaciones diferenciales con problemas de valores en la frontera. (8.a ed.). Cengage Learning Editores. S. A.

Métodos Numéricos es una disciplina de las Matemáticas en gran crecimiento gracias al avance tecnológico en las Cienc<u>ias Computacionales. Día tras</u> día es más corriente su aprendizaje en estudiantes de Matemáticas, Ciencias e Ingeniería. Su desarrollo es una consecuencia natural de las necesidades que surgen de resolver problemas que tienen aplicación práctica en la vida real en áreas como: análisis financiero, ecuaciones diferenciales, estadística y probabilidades, geometría computacional, geometría de curvas y superficies, inteligencia artificial y redes neuronales, investigación operativa y simulación de sistemas, teoría de colas y de optimización, tratamiento de imágenes en la robótica, ingeniería estructural o la aerodinámica de aviones, en la biología y medicina, entre otros tópicos de las matemáticas aplicadas.

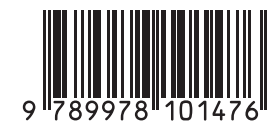

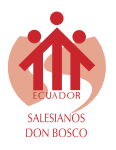

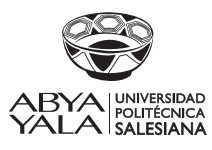